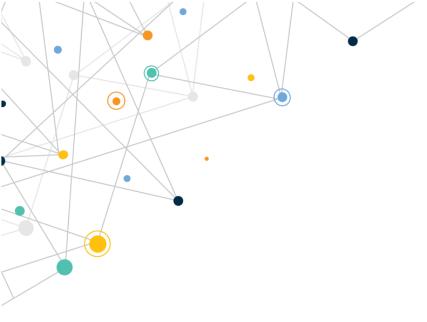

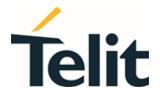

80668ST11067A Rev. 3 - 2022-01-20

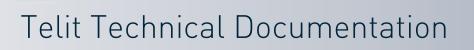

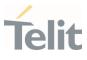

## APPLICABILITY TABLE

| PRODUCTS   |
|------------|
| NE310L2-W1 |
| NE310L2-WW |

80668ST11067A Rev. 3

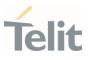

### CONTENTS

.

| APPLICABILITY TABLE |                                     |                             | 2  |            |
|---------------------|-------------------------------------|-----------------------------|----|------------|
| 1.                  | INTRODUCTION                        |                             | 9  |            |
| 1.1.                | Scope                               |                             | 9  |            |
| 1.2.                | Audience                            |                             | 9  |            |
| 1.3.                | Contact Information, Support        |                             | 9  |            |
| 1.4.                | Symbol Convention                   |                             | 10 |            |
| 2.                  | COMMANDS                            |                             | 12 |            |
| 2.1.                | Definitions                         |                             | 12 |            |
| 2.2.                | AT Command Syntax                   |                             | 13 |            |
| 2.2.1.              | String Type Parameters              |                             | 14 |            |
| 2.2.2.              | Command Lines                       |                             | 14 |            |
| 2.2.2.1.            | ME Error Result Code - +CME ERRO    | R: <err></err>              | 15 |            |
| 2.2.2.2.            | Message Service Failure Result Coc  | e - +CMS ERROR: <err></err> | 16 |            |
| 2.2.3.              | Information Responses and Result (  | Codes                       | 16 |            |
| 2.2.4.              | Command Response Time-Out           |                             | 17 |            |
| 2.2.5.              | Command Issuing Timing              |                             | 17 |            |
| 3.                  | AT COMMANDS REFERENCES              |                             | 19 |            |
| 3.1.                | General Control and Config          |                             | 19 |            |
| 3.1.1.              | Generic Modem Control               |                             | 19 |            |
| 3.1.1.1.            | AT&F - Set to Factory-Defined Conf  | guration                    | 19 |            |
| 3.1.1.2.            | ATZ - Soft Reset                    |                             | 20 |            |
| 3.1.1.3.            | AT+GCAP - Capabilities List         |                             | 21 |            |
| 3.1.1.4.            | AT+GMI - Manufacturer Identificatio | n                           | 22 |            |
| 3.1.1.5.            | AT+GMM - Model Identification       |                             | 23 |            |
| 3.1.1.6.            | AT+GMR - Revision Identification    |                             | 24 |            |
| 3.1.1.7.            | AT+GSN - Serial Number              |                             | 25 |            |
| 3.1.1.8.            | AT+CGMI - Request Manufacturer lo   | lentification               | 26 |            |
| 3.1.1.9.            | AT+CGMM - Request Model Identifie   | ation                       | 27 |            |
| 3.1.1.10.           | AT+CGMR - Request Revision Identi   | fication                    | 28 |            |
| 3.1.1.11.           | AT+CGSN - Request Product Serial    | Number Identification       | 29 |            |
| 3.1.1.12.           | AT#CGMI - Request Manufacturer l    | dentification               | 30 |            |
| 3.1.1.13.           | AT#CGMR - Request Revision Ident    | fication                    | 31 |            |
| 3.1.1.14.           | AT#SWPKGV - Request Software Pa     | ckage Version               | 32 |            |
| 3.1.1.15.           | AT+CFUN - Set Phone Functionality   |                             | 34 |            |
| 80668ST110          | 67A Rev. 3 Pag                      | e <b>3</b> of <b>413</b>    |    | 2022-01-20 |

## NE310L2 AT Commands Reference Guide

| 3.1.1.16. | AT+CLAC - Available AT Commands                                      | 37        |
|-----------|----------------------------------------------------------------------|-----------|
| 3.1.1.17. | AT+CMEE - Report Mobile Equipment Error                              | 38        |
| 3.1.1.18. | AT+CEER - Extended Error Report                                      | 40        |
| 3.1.1.19. | AT+CSCS - Select TE Character Set                                    | 41        |
| 3.1.1.20. | AT+CMUX - Multiplexing Mode                                          | 43        |
| 3.1.1.21. | AT#PORTCFG - Connect Physical Ports to Service Access Points         | 46        |
| 3.1.1.22. | AT#CGMM - Request Model Identification                               | 48        |
| 3.1.1.23. | AT#FWSWITCH - Set Active Firmware Image                              | 49        |
| 3.1.2.    | S Parameters                                                         | 51        |
| 3.1.2.1.  | ATS2 - Escape Character                                              | 51        |
| 3.1.3.    | DTE - Modem Interface Control                                        | 52        |
| 3.1.3.1.  | ATE - Command Echo                                                   | 52        |
| 3.1.3.2.  | ATQ - Quiet Result Codes                                             | 53        |
| 3.1.3.3.  | ATV - Response Format                                                | 54        |
| 3.1.3.4.  | ATI - Identification Information                                     | 56        |
| 3.1.3.5.  | AT&C - Data Carrier Detect (DCD) Control                             | 57        |
| 3.1.3.6.  | AT&D - Data Terminal Ready (DTR) Control                             | 58        |
| 3.1.3.7.  | AT&K - Flow Control                                                  | 59        |
| 3.1.3.8.  | AT+IPR - UART DCE Interface Data Rate Speed                          | 60        |
| 3.1.3.9.  | AT+IFC - DTE-Modem Local Flow Control                                | 62        |
| 3.1.4.    | Call (Voice and Data) Control                                        | 64        |
| 3.1.4.1.  | ATD - Dialup Connection                                              | 64        |
| 3.1.4.2.  | ATO - Return to ON-Line Mode                                         | 65        |
| 3.2.      | Network                                                              | 66        |
| 3.2.1.    | AT+CNUM - Subscriber Number                                          | 66        |
| 3.2.2.    | AT+COPN - Read Operator Names                                        | 68        |
| 3.2.3.    | AT+CREG - Network Registration Status                                | 70        |
| 3.2.4.    | AT+COPS - Operator Selection                                         | 73        |
| 3.2.5.    | AT+CLCK - Facility Lock/Unlock                                       | 77        |
| 3.2.6.    | AT+CPWD - Change Facility Password                                   | 80        |
| 3.2.7.    | AT+CPOL - Preferred Operator List                                    | 82        |
| 3.2.8.    | AT+CPLS - Selection of Preferred PLMN List                           | 85        |
| 3.2.9.    | AT+CSQ - Signal Quality                                              | 87        |
| 3.2.10.   | AT#BND - Select Band                                                 | 90        |
| 3.2.11.   | AT#CEERNET - Extended Numeric Error Report for Network Reje<br>Cause | ect<br>94 |
| 3.2.12.   | AT#CEERNETEXT - Extended Error Report for Network Reject Cause       | 98        |
|           |                                                                      |           |

## NE310L2 AT Commands Reference Guide

| 3.2.13. | AT+CEMODE - Set Mode of Operation for EPS                 | 101 |
|---------|-----------------------------------------------------------|-----|
| 3.2.14. | AT+CESQ - Extended Signal Quality                         | 103 |
| 3.2.15. | AT+WS46 - PCCA STD-101 Select Wireless Network            | 106 |
| 3.2.16. | AT+CEDRXS - eDRX Setting                                  | 108 |
| 3.2.17. | AT+CEDRXRDP - eDRX Read Dynamic Parameters                | 111 |
| 3.2.18. | AT+CEREG - EPS Network Registration Status                | 113 |
| 3.2.19. | AT#RFSTS - Read Current Network Status                    | 116 |
| 3.2.20. | AT#CEDRXS - Extended eDRX Setting                         | 118 |
| 3.2.21. | AT#MONI - Cell Monitor                                    | 123 |
| 3.2.22. | AT+CRCES - Reading Coverage Enhancement Status            | 126 |
| 3.2.23. | AT#IOTBND - CAT-M1 & NB-IoT Band Setting                  | 128 |
| 3.3.    | SIM                                                       | 130 |
| 3.3.1.  | AT+CPIN - Enter the PIN                                   | 130 |
| 3.3.2.  | AT+CCID - Read ICCID                                      | 134 |
| 3.3.3.  | AT+CIMI - International Mobile Subscriber Identity (IMSI) | 135 |
| 3.3.4.  | AT#CCID - Read ICCID                                      | 136 |
| 3.3.5.  | AT+CSIM - Generic SIM Access                              | 137 |
| 3.3.6.  | AT+CCHO - Open Logical Channel                            | 140 |
| 3.3.7.  | AT+CCHC - Close Logical Channel                           | 142 |
| 3.3.8.  | AT+ICCID - Read ICCID                                     | 143 |
| 3.4.    | SMS & CB                                                  | 144 |
| 3.4.1.  | AT+CSMS - Select Message Service                          | 144 |
| 3.4.2.  | AT+CPMS - Preferred Message Storage                       | 147 |
| 3.4.3.  | AT+CMGF - Message Format                                  | 150 |
| 3.4.4.  | AT+CSCA - Service Center Address                          | 151 |
| 3.4.5.  | AT+CSMP - Set Text Mode Parameters                        | 153 |
| 3.4.6.  | AT+CSDH - Show Text Mode Parameters                       | 155 |
| 3.4.7.  | AT+CSAS - Save Settings                                   | 157 |
| 3.4.8.  | AT+CRES - Restore Settings                                | 158 |
| 3.4.9.  | AT+CMMS - More Message to Send                            | 160 |
| 3.4.10. | AT+CNMI - New Message Indications to Terminal Equipment   | 162 |
| 3.4.11. | AT+CNMA - New Message Acknowledgement                     | 170 |
| 3.4.12. | AT+CMGL - List Messages                                   | 175 |
| 3.4.13. | AT+CMGR - Read Message                                    | 180 |
| 3.4.14. | AT+CMGS - Send Short Message                              | 186 |
| 3.4.15. | AT+CMSS - Send Message from Storage                       | 191 |
| 3.4.16. | AT+CMGW - Write Short Message to Memory                   | 193 |
|         |                                                           |     |

#### 80668ST11067A Rev. 3

Page **5** of **413** 

## NE310L2 AT Commands Reference Guide

| 3.4.17. | AT+CMGD - Delete Message                                        | 199 |
|---------|-----------------------------------------------------------------|-----|
| 3.4.18. | AT+CGSMS - Select Service for MO SMS Messages                   | 201 |
| 3.5.    | Phonebook                                                       | 203 |
| 3.5.1.  | AT+CPBS - Select Phonebook Memory Storage                       | 203 |
| 3.5.2.  | AT+CPBR - Read Phonebook Entries                                | 206 |
| 3.5.3.  | AT+CPBF - Find Phonebook Entries                                | 210 |
| 3.5.4.  | AT+CPBW - Write Phonebook Entry                                 | 214 |
| 3.6.    | Time & Alarm                                                    | 218 |
| 3.6.1.  | AT+CCLK - Clock Management                                      | 218 |
| 3.6.2.  | AT+CTZR - Time Zone Reporting                                   | 220 |
| 3.6.3.  | AT+CTZU - Automatic Time Zone Update                            | 222 |
| 3.7.    | HW and Radio Control                                            | 223 |
| 3.7.1.  | AT#GPIO - General Purpose Input/Output Pin Control              | 223 |
| 3.8.    | Easy Scan                                                       | 228 |
| 3.8.1.  | AT#CSURV - Network Survey                                       | 228 |
| 3.8.2.  | AT#CSURVF - Network Survey Format                               | 231 |
| 3.9.    | Packet Domain                                                   | 233 |
| 3.9.1.  | AT+CGDCONT - Define PDP Context                                 | 233 |
| 3.9.2.  | AT+CGPADDR - Show PDP Address                                   | 237 |
| 3.9.3.  | AT+CGAUTH - Define PDP Context Authentication Parameters        | 239 |
| 3.9.4.  | AT+CGCONTRDP - PDP Context Read Dynamic Parameters              | 241 |
| 3.9.5.  | AT+CGPIAF - Printing IP Address Format                          | 244 |
| 3.9.6.  | AT+CGEREP - Packet Domain Event Reporting                       | 247 |
| 3.9.7.  | AT+CGREG - GPRS Network Registration Status                     | 249 |
| 3.9.8.  | AT+CGATT - PS Attach or Detach                                  | 253 |
| 3.9.9.  | AT+CSODCP - Sending of Originating Data Via the Control Plane   | 255 |
| 3.9.10. | AT+CRTDCP - Reporting of Terminating Data Via the Control Plane | 257 |
| 3.10.   | IPEasy                                                          | 259 |
| 3.10.1. | AT#SGACT - Context Activation                                   | 259 |
| 3.10.2. | AT#SCFG - Socket Configuration                                  | 262 |
| 3.10.3. | AT#SCFGEXT - Socket Configuration Extended                      | 265 |
| 3.10.4. | AT#SCFGEXT2 - Socket Configuration Extended 2                   | 269 |
| 3.10.5. | AT#SKTRST - Socket Parameters Reset                             | 274 |
| 3.10.6. | AT#SD - Socket Dial                                             | 275 |
| 3.10.7. | AT#S0 - Socket Restore                                          | 279 |
| 3.10.8. | AT#SH - Socket Shutdown                                         | 280 |
| 3.10.9. | AT#SL - Socket Listen                                           | 281 |
|         |                                                                 |     |

Page **6** of **413** 

## NE310L2 AT Commands Reference Guide

| 3.10.10. | AT#SLUDP - Socket Listen UDP                                 | 283         |
|----------|--------------------------------------------------------------|-------------|
| 3.10.11. | AT#SA - Socket Accept                                        | 286         |
| 3.10.12. | AT#SSEND - Send Data in Command Mode                         | 288         |
| 3.10.13. | AT#SSENDEXT - Send Data in Command Mode extended             | 290         |
| 3.10.14. | AT#SRECV - Socket Receive Data in Command Mode               | 293         |
| 3.10.15. | AT#SSENDUDP - Send UDP Data to a Specific Remote Host        | 295         |
| 3.10.16. | AT#SSENDUDPEXT - Send UDP Data to a Specific Remote EXTENDED | Host<br>299 |
| 3.10.17. | AT#SLASTCLOSURE - Detect the Cause of a Socket Disconnection | 301         |
| 3.10.18. | AT#SS - Socket Status                                        | 304         |
| 3.10.19. | AT#SI - Socket Info                                          | 307         |
| 3.10.20. | AT#ST - Socket Type                                          | 310         |
| 3.10.21. | AT#PING - Send PING Request                                  | 313         |
| 3.10.22. | AT#SCFGEXT3 - Socket Configuration Extended 3                | 316         |
| 3.11.    | FTPEasy                                                      | 319         |
| 3.11.1.  | AT#FTPAPP - FTP Append                                       | 319         |
| 3.11.2.  | AT#FTPAPPEXT - FTP Append Extended                           | 321         |
| 3.11.3.  | AT#FTPCLOSE - FTP Close Command                              | 324         |
| 3.11.4.  | AT#FTPCMD - FTP Send Commands                                | 325         |
| 3.11.5.  | AT#FTPCWD - FTP Change Working Directory                     | 328         |
| 3.11.6.  | AT#FTPDELE - FTP Delete                                      | 329         |
| 3.11.7.  | AT#FTPGET - FTP Get Command                                  | 330         |
| 3.11.8.  | AT#FTPGETPKT - FTP Get in Command Mode                       | 331         |
| 3.11.9.  | AT#FTPLIST - FTP List                                        | 333         |
| 3.11.10. | AT#FTPMSG - FTP Read Message                                 | 334         |
| 3.11.11. | AT#FTPOPEN - FTP Connection Opening                          | 335         |
| 3.11.12. | AT#FTPPUT - FTP Send File                                    | 337         |
| 3.11.13. | AT#FTPPWD - FTP Print Working Directory                      | 339         |
| 3.11.14. | AT#FTPRECV - Receive Data in Command Mode                    | 340         |
| 3.11.15. | AT#FTPREST - Set Restart Position for FTP GET                | 343         |
| 3.11.16. | AT#FTPTO - FTP Time Out                                      | 345         |
| 3.11.17. | AT#FTPTYPE - FTP Type                                        | 346         |
| 3.11.18. | AT#FTPCFG - FTP Configuration                                | 348         |
| 3.12.    | НТТР                                                         | 350         |
| 3.12.1.  | AT#HTTPCFG - Configure HTTP Parameters                       | 350         |
| 3.12.2.  | AT#HTTPQRY - Send HTTP GET, HEAD or DELETE Request           | 354         |
| 3.12.3.  | AT#HTTPSND - Send HTTP POST or PUT request                   | 357         |

Page **7** of **413** 

## NE310L2 AT Commands Reference Guide

| 3.12.4.  | AT#HTTPRCV - Receive HTTP Server Data                          | 361           |
|----------|----------------------------------------------------------------|---------------|
| 3.13.    | CloT Optimization                                              | 363           |
| 3.13.1.  | AT+CCIOTOPT - CloT Optimization Configuration                  | 363           |
| 3.14.    | MQTT                                                           | 366           |
| 3.14.1.  | AT#MQEN - Enable MQTT Feature                                  | 366           |
| 3.14.2.  | AT#MQCFG - Configure MQTT Parameters                           | 368           |
| 3.14.3.  | AT#MQDISC - Log Out and Disconnect from the MQTT Broker        | 371           |
| 3.14.4.  | AT#MQCONN - Connect and Log in the MQTT Broker                 | 372           |
| 3.14.5.  | AT#MQCFG2 - Configure Additional MQTT Parameters               | 375           |
| 3.14.6.  | AT#MQWCFG - Configure MQTT Last Will and Testament             | 377           |
| 3.14.7.  | AT#MQTCFG - Configure Timeout Parameters for MQTT Transmission | <b>on</b> 380 |
| 3.14.8.  | AT#MQUNS - Unsubscribe from a Topic                            | 382           |
| 3.14.9.  | AT#MQSUB - Subscribe to a Topic                                | 383           |
| 3.14.10. | AT#MQPUBS - Publish ASCII String                               | 385           |
| 3.14.11. | AT#MQREAD - Read Messages Received from the MQTT Broker        | 387           |
| 3.15.    | PSM (Power Saving Mode)                                        | 390           |
| 3.15.1.  | AT+CPSMS - Power Saving Mode Setting                           | 390           |
| 3.15.2.  | AT#CPSMS - Power Saving Mode Setting                           | 395           |
| 3.15.3.  | AT#PSMURC - Power Saving Mode URC                              | 398           |
| 3.16.    | Debugging                                                      | 400           |
| 3.16.1.  | AT#TRACE - Enable/Disable Trace                                | 400           |
| 4.       | PRODUCT AND SAFETY INFORMATION                                 | 405           |
| 4.1.     | Copyrights and Other Notices                                   | 405           |
| 4.1.1.   | Copyrights                                                     | 405           |
| 4.1.2.   | Computer Software Copyrights                                   | 405           |
| 4.2.     | Usage and Disclosure Restrictions                              | 406           |
| 4.2.1.   | License Agreements                                             | 406           |
| 4.2.2.   | Copyrighted Materials                                          | 406           |
| 4.2.3.   | High Risk Materials                                            | 406           |
| 4.2.4.   | Trademarks                                                     | 406           |
| 4.2.5.   | 3rd Party Rights                                               | 407           |
| 4.2.6.   | Waiver of Liability                                            | 407           |
| 4.3.     | Safety Recommendations                                         | 407           |
| 5.       | GLOSSARY                                                       | 409           |
| 6.       | DOCUMENT HISTORY                                               | 412           |

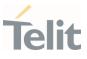

## 1. INTRODUCTION

#### 1.1. Scope

This document is aimed to provide a detailed specification and a comprehensive listing for reference for the entire AT command set.

#### 1.2. Audience

Readers of this document should be familiar with Telit modules and their ease of controlling by means of AT Commands.

#### 1.3. Contact Information, Support

For general contacts, technical support services, technical questions and report of documentation errors, contact Telit Technical Support at:

- 1. TS-EMEA@telit.com
- 2. TS-AMERICAS@telit.com
- 3. TS-APAC@telit.com
- 4. TS-SRD@telit.com
- 5. TS-ONEEDGE@telit.com

#### Alternatively, use:

https://www.telit.com/contact-us/

For detailed information about where you can buy the Telit modules or for recommendations on accessories and components visit:

#### https://www.telit.com/

Our aim is to make this guide as helpful as possible. Keep us informed of your comments and suggestions for improvements.

Telit appreciates the user feedback on our information

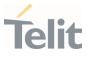

#### 1.4. Symbol Convention

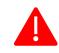

**Danger:** This information MUST be followed or catastrophic equipment failure or personal injury may occur.

**Warning:** Alerts the user on important steps about the module integration. If these points are not followed, the module and end user equipment may fail or malfunction.

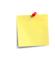

**Note/Tip:** This section provides all information related to the AT command involved. Each note can provide a different level of information: danger, caution/warning and tip/information..

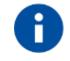

Note/Tip: Provides other advices and suggestions.

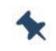

**Note/Tip:** Provides advice and suggestions that may be useful when integrating the module.

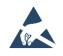

**Electro-static Discharge:** Notifies the user to take proper grounding precautions before handling the product.

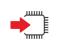

**Set:** This section provides all information related to SET functionality of the AT command involved. If there is strictly and relevant SET information, it can be found at the end of the section.

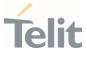

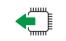

**Read:**This section provides all information related to READ functionality of the AT command involved. If there is strictly and relevant READ information, it can be found at the end of the section.

**Test:** This section provides all information related to TEST functionality of the AT command involved. If there is strictly and relevant TEST information, these can be found at the end of the section.

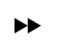

Additional info: This section provides any kind of additional and useful information related to the AT command section as well as command exceptions or special behavior cases

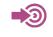

**Reference:** This section provides useful references (standards or normative) related to the AT command involved.

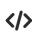

**Example:** This section provides useful examples related to the AT command involved.

#### Table 1: Symbol Conventions

All dates are in ISO 8601 format, that is. YYYY-MM-DD.

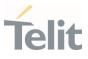

## 2. COMMANDS

The Telit family of wireless modules can be controlled via the serial interface using the standard AT commands. It complies with:

- 1. Hayes standard AT command set, to maintain the compatibility with existing SW programs.
- 2. 3GPP TS 27.007 specific AT command and GPRS specific commands.
- 3GPP TS 27.005 specific AT commands for SMS (Short Message Service) and CBS (Cell Broadcast Service)

Moreover, the Telit family of wireless modules also supports Telit's proprietary AT commands for special purposes.

The following is a description of how to use the AT commands with the Telit family of wireless modules.

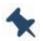

**Note:** The AT is an ATTENTION command and is used as a prefix to other parameters in a string. The AT command combined with other parameters can be set up in the communications package or typed in manually as a command line instruction combined with other parameters can be set up in the communications package or typed in manually as a command line instruction.

## 2.1. Definitions

The following syntactic definitions apply:

- <CR> Carriage return character, is the command line and terminator character of the result code, whose value, in decimal ASCII between 0 and 255, is specified within the parameter <u>S3.</u> The default value is 13.
- <LF> Linefeed character, is the character recognized as line feed character. Its value, in decimal ASCII between 0 and 255, is specified within parameter <u>S4</u>. The default value is 10. The line feed character is output after the carriage return character if detailed result codes are used (<u>V</u>1 option used) otherwise, if numeric format result codes are used (<u>V</u>0 option used) it will not appear in the result codes.
- <...> Name enclosed in angle brackets is a syntactic element. They are not displayed on the command line.
- [...] The optional sub parameter of a command or an optional part of the TA information response is enclosed in square brackets. The brackets themselves are not displayed on the command line. When the sub parameter is not given in AT

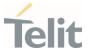

commands that have a Read command, new value is equal to its previous value. In AT commands that do not store the values of any of their sub parameters, and therefore do not have a Read command, which are called *action type* commands, an action should be performed according to the recommended default setting of the sub parameter.

#### 2.2. AT Command Syntax

The syntax rules followed by Telit implementation of either Hayes AT commands, GSM commands are very similar to those of standard basic and extended AT commands

There are two types of extended command:

- Parameter type commands. This type of commands may be "set" (to store a value or values for later use), "read" (to determine the current value or stored values ), or "tested" (to determine ranges of values supported). Each of them has a test command (trailing =?) to provide information about the type of its sub parameters; they also have a Read command (trailing?) to check the current values of sub parameters.
- 2. Action type commands. This type of command may be "executed" or "tested".
  - 1. "executed" to invoke a function of the equipment, which generally involves more than the simple storage of a value for later use
  - 2. "tested" to determine:
  - if sub parameters are associated with the action, the ranges of sub parameters values that are supported; if the command has no sub parameters, issuing the correspondent Test command (trailing =?) raises the result code "ERROR".

Note: issuing the Read command (trailing?) causes the command to be executed.

2. whether the equipment implements the Action Command or not (in this case issuing the correspondent Test command - trailing =? - returns the OK result code), and, if sub parameters are associated with the action, the ranges of sub parameters values that are supported.

Action commands do not store the values of any of their possible sub parameters.

Moreover:

The response to the Test Command (trailing =?) may be modified in the future by Telit to allow for the description of new values/functionalities.

Page 13 of 413

If all the sub parameters of a parameter type command +CMD are optional, issuing AT+CMD=<CR> causes the result code to be returned to OK and the previous values of the omitted sub parameters to be retained.

#### 2.2.1. String Type Parameters

A string, either enclosed between quotes or not, is a valid string type parameter input. According to V25.ter space characters are ignored on the command line and may be used freely for formatting purposes, unless they are embedded in numeric or quoted string constants; therefore a string containing a space character must be enclosed between quotes to be considered a valid string type parameter (e.g. typing AT<u>+COPS</u>=1,0,"A1" is the same as typing AT<u>+COPS</u>=1,0,A1; typing AT<u>+COPS</u>=1,0,"A BB" is different from typing AT<u>+COPS</u>=1,0,A BB).

A string is always case-sensitive.

A small set of commands always requires to write the input string parameters in quotes: this is explicitly reported in the specific descriptions.

#### 2.2.2. Command Lines

A command line is made up of three elements: the **prefix**, the **body** and the **termination character**.

The **command line prefix** consists of the characters "**AT**" or "**at**", or, to repeat the execution of the previous command line, the characters "**A**/" or "**a**/" or **AT#**/ or **at#**/.

The **termination character** may be selected by a user option (parameter S3), the default being **<CR>**.

The basic structures of the command line are:

- ATCMD1<CR> where AT is the command line prefix, CMD1 is the body of a basic command (nb: the name of the command never begins with the character "+") and <CR> is the command line terminator character
- 2. ATCMD2=10<CR> where 10 is a sub parameter
- 3. AT+CMD1;+CMD2=, ,10<CR> These are two examples of extended commands (nb: the name of the command always begins with the character "+"). They are delimited by semicolon. In the second command the sub parameter is omitted.

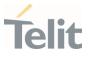

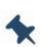

**Note:** The set of proprietary AT commands differs from the standard one because the name of each of them begins with either "@", "#", "\$" or "\*". Proprietary AT commands follow the same syntax rules as extended commands.

- 1. +CMD1?<CR> This is a Read command for checking current sub parameter values
- 2. +CMD1=?<CR> This is a test command for checking possible sub parameter values

These commands might be performed in a single command line as shown below:

#### ATCMD1 CMD2=10+CMD1;+CMD2=, ,10;+CMD1?;+CMD1=?<CR>

however, it is always preferable to separate basic and extended commands in different command lines; furthermore, it is recommended to avoid placing several action commands in the same command line, because if one of them fails, then an error message is received but it is not possible to claim which one of them has failed the execution.

If command V1 is enabled (detailed responses codes) and all commands in a command line have been performed successfully, the result code <CR><LF>OK<CR><LF> is sent from the TA to the TE, if sub parameter values of a command are not accepted by the TA or the command itself is invalid, or the command cannot be executed for some reason, result code <CR><LF>ERROR<CR><LF> is sent and no subsequent commands in the command line are processed.

If command V0 is enabled (numeric responses codes), and all commands in a command line has been executed successfully, the result code 0<CR> is sent from the TA to the TE, if sub-parameter values of a command are not accepted by the TA or the command itself is invalid, or command cannot be executed for some reason, result code 4<CR> and no subsequent commands in the command line are processed.

In case of errors depending on ME operation, ERROR (or 4) response may be replaced by +CME ERROR: <err> or +CMS ERROR: <err>.

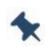

**Note:** The command line buffer accepts a maximum of 400 characters. If this number is exceeded, none of the commands will be executed and TA returns **ERROR**.

#### 2.2.2.1. ME Error Result Code - +CME ERROR: <err>

This is NOT a command; it is the error response to +**Cxxx** 3GPP TS 27.007 commands.

Syntax: +CME ERROR: <err> 80668ST11067A Rev. 3

Page 15 of 413

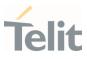

Parameter: **<err>** - error code can be either numeric or detailed (see **+CMEE**). (refer subclause 9.1 of 3GPP 27.007 Rev14). **<err>** values (numeric format followed by verbose format): All values below 256 are reserved. Values in the range 0 - 100 are reserved for general errors. Values in the range 101 - 150 are reserved for use by GPRS and EPS. Values in the range 151 - 170 are reserved for use by VBS/VGCS and eMLPP. Values in the range 171 - 256 can be used by GPRS or by EPS.

2.2.2.2. Message Service Failure Result Code - +CMS ERROR: <err>

This is NOT a command; it is the error response to +Cxxx 3GPP TS 27.005 commands.

#### Syntax: +CMS ERROR: <err>

Parameter: **<err>** - numeric error code.

#### 2.2.3. Information Responses and Result Codes

The TA response, in case of verbose response format enabled, for the previous examples command line could be as shown below:

- 1. information response to +CMD1? <CR><LF>+CMD1:2,1,10<CR><LF>
- 2. information response to +CMD1=?
   <CR><LF>+CMD1(0-2),(0,1),(0-15)<CR><LF>
- 3. result code <CR><LF>OK<CR><LF>

Moreover, there are two other types of result codes:

- 1. *result code*s that inform about the progress of the TA operation (e.g. connection establishment **CONNECT**)
- 2. *result code*s that indicate the occurrence of an event not directly associated with the issuance of a command from TE (e.g. ring indication **RING**).

Here the basic result codes according to ITU-T V25Ter recommendation

| Numeric form | Verbose form                     |  |
|--------------|----------------------------------|--|
| 0            | ОК                               |  |
| 1            | CONNECT or CONNECT <text></text> |  |

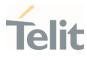

| 2  | RING            |  |
|----|-----------------|--|
| 3  | NO CARRIER      |  |
| 4  | ERROR           |  |
| 6  | NO DIALTONE     |  |
| 7  | BUSY            |  |
| 8  | NO ANSWER       |  |
| 10 | CONNECT 2400    |  |
| 11 | CONNECT 4800    |  |
| 12 | CONNECT 9600    |  |
| 15 | CONNECT 14400   |  |
| 23 | CONNECT 1200/75 |  |

Table 2: basic result codes

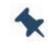

Note: <text> can be"300", "1200", "2400", "4800", "9600", "14400" or "1200/75"

#### 2.2.4. Command Response Time-Out

Every command issued to the Telit modules returns a result response, if response codes are enabled (default). The time required to process the given command and return the response varies, depending on the command type. The Commands that do not interact with the SIM or the network, and only involve internal setups or readings, have an immediate response. The Commands that interact with the SIM or the network may take several seconds to send a response, depending on the SIM configuration (for example, number of contacts stored in the phonebook, number of stored SMS), or on the network the command may interact with.

#### 2.2.5. Command Issuing Timing

The chain Command -> Response must always be respected, and a new command must not be issued before the module has finished all the ending of the response result code (whatever it is).

This applies especially to applications that "sense" the OK text and therefore may send the next command before the complete code <CR><LF>OK<CR><LF> is sent by the module.

80668ST11067A Rev. 3

Page 17 of 413

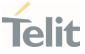

However, It is advisable to wait for at least 20ms between the end of the reception of the response and the issue of the next AT command.

If the response codes are disabled and therefore the module does not report any response to the command, then at least the 20ms pause time must be respected.

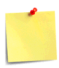

**Warning:** references to Cat. M1 and/or GSM can be found in AT Commands descriptions: they are there only for backward compatibility.

NB-IoT, Cat. M1 and GSM parameters are valid only on products that support these technologies.

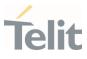

## **3.** AT COMMANDS REFERENCES

#### 3.1. General Control and Config

- 3.1.1. Generic Modem Control
- 3.1.1.1. AT&F Set to Factory-Defined Configuration

Set configuration parameters to default values.

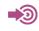

ITU-T Recommendation V.25 ter

| SIM Presence | Setting saved | Can be aborted | MAX timeout | SELINT |
|--------------|---------------|----------------|-------------|--------|
| Not required | No            | No             | -           | 2      |

### → AT&F[<value>]

Execution command sets the configuration parameters to default values specified by manufacturer; it takes in consideration hardware configuration switches and other manufacturer-defined criteria.

Parameter:

| Name                                                                | Туре    | Default | Description         |  |  |  |
|---------------------------------------------------------------------|---------|---------|---------------------|--|--|--|
| <value></value>                                                     | integer | 0       | parameters to reset |  |  |  |
| Value:                                                              |         |         |                     |  |  |  |
| 0 : only the factory profile base section parameters are considered |         |         |                     |  |  |  |

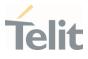

#### 3.1.1.2. ATZ - Soft Reset

#### Soft Reset

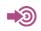

ITU-T Recommendation V.25 ter

| SIM Presence | Setting saved | Can be aborted | MAX timeout | SELINT |
|--------------|---------------|----------------|-------------|--------|
| Not required | No            | No             | -           | 2      |

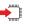

#### ATZ

Execution command sets all parameters to their defaults as specified by a user memory profile or by the manufacturer and resets device

• Reset device but doesn't return values to factory default.

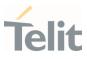

#### 3.1.1.3. AT+GCAP - Capabilities List

This command returns the equipment supported command set list.

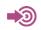

ITU-T Recommendation V.25 ter

| SIM Presence | Setting saved | Can be aborted | MAX timeout | SELINT |
|--------------|---------------|----------------|-------------|--------|
| Not required | No            | No             | -           | 2      |

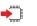

#### AT+GCAP

Execution command returns the equipment supported command set list:

#### +GCAP: +CGSM

Additional info:

Supported Command Set:

+CGSM: GSM ETSI command set

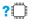

#### AT+GCAP=?

Test command returns **OK** result code.

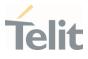

#### 3.1.1.4. AT+GMI - Manufacturer Identification

This command returns the manufacturer identification.

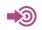

ITU-T Recommendation V.25 ter

| SIM Presence | Setting saved | Can be aborted | MAX timeout | SELINT |
|--------------|---------------|----------------|-------------|--------|
| Not required | No            | No             | -           | 2      |

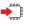

#### AT+GMI

Execution command returns the manufacturer identification followed by an <**OK**> at newline.

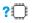

#### AT+GMI=?

Test command returns **OK** result code.

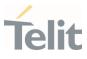

#### 3.1.1.5. AT+GMM - Model Identification

The command returns the model identification.

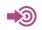

ITU-T Recommendation V.25 ter

| SIM Presence | Setting saved | Can be aborted | MAX timeout | SELINT |
|--------------|---------------|----------------|-------------|--------|
| Not required | No            | No             | -           | 2      |

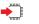

#### AT+GMM

The execution command returns the model identification followed by an <**OK**> at newline.

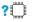

#### ? AT+GMM=?

Test command returns **OK** result code.

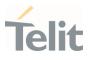

#### 3.1.1.6. AT+GMR - Revision Identification

The command returns the software revision identification.

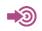

ITU-T Recommendation V.25 ter

| SIM Presence | Setting saved | Can be aborted | MAX timeout | SELINT |
|--------------|---------------|----------------|-------------|--------|
| Not required | No            | No             | -           | 2      |

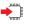

#### AT+GMR

Execution command returns the software revision identification followed by an <**OK**> at newline.

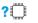

#### ? AT+GMR=?

Test command returns **OK** result code.

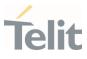

#### 3.1.1.7. AT+GSN - Serial Number

The command reports the device board serial number.

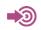

ITU-T Recommendation V.25 ter

| SIM Presence | Setting saved | Can be aborted | MAX timeout | SELINT |
|--------------|---------------|----------------|-------------|--------|
| Not required | No            | No             | -           | 2      |

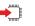

#### AT+GSN

Execution command returns the device board serial number.

• The number returned is not the IMSI, but it is the board number.

#### ? AT+GSN=?

Test command returns **OK** result code.

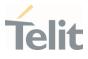

#### 3.1.1.8. AT+CGMI - Request Manufacturer Identification

The command returns device manufacturer identification code.

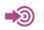

3GPP TS 27.007

| SIM Presence | Setting saved | Can be aborted | MAX timeout | SELINT |
|--------------|---------------|----------------|-------------|--------|
| Not required | No            | No             | -           | 2      |

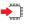

#### AT+CGMI

Execution command returns the device manufacturer identification code followed by an **OK** at newline.

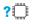

#### AT+CGMI=?

Test command returns **OK** result code.

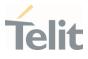

#### 3.1.1.9. AT+CGMM - Request Model Identification

This command returns the device model identification.

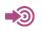

3GPP TS 27.007

| SIM Presence | Setting saved | Can be aborted | MAX timeout | SELINT |
|--------------|---------------|----------------|-------------|--------|
| Not required | Auto          | No             | -           | 2      |

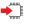

#### AT+CGMM

Execution command returns the device model identification code followed by an **OK** at newline.

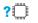

#### AT+CGMM=?

Test command returns **OK** result code.

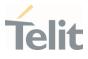

#### 3.1.1.10. AT+CGMR - Request Revision Identification

The command returns device software revision number.

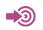

3GPP TS 27.007

| SIM Presence | Setting saved | Can be aborted | MAX timeout | SELINT |
|--------------|---------------|----------------|-------------|--------|
| Not required | No            | No             | -           | 2      |

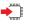

#### AT+CGMR

Execution command returns device software revision number followed by an **OK** at newline.

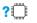

#### ? AT+CGMR=?

Test command returns **OK** result code.

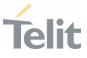

#### 3.1.1.11. AT+CGSN - Request Product Serial Number Identification

This command allows to retrieve the product serial number in form of IMEI of the mobile.

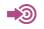

3GPP TS 27.007

| SIM Presence | Setting saved | Can be aborted | MAX timeout | SELINT |
|--------------|---------------|----------------|-------------|--------|
| Not required | No            | No             | -           | 2      |

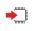

#### AT+CGSN

Execution command returns the product serial number in form of IMEI of the mobile followed by an **OK** at newline.

Additional info:

- The IMEI is composed of the following elements (each element shall consist of decimal digits only):
  - 1. Type Allocation Code (TAC). Its length is 8 digits
  - 2. Serial Number (SNR) is an individual serial number uniquely identifying each equipment within each TAC. Its length is 6 digits
  - 3. Luhn Check Digit. Its length is 1 digit

#### ? AT+CGSN=?

Test command returns **OK** result code.

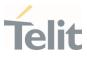

#### 3.1.1.12. AT#CGMI - Request Manufacturer Identification

The command returns device manufacturer identification code.

| SIM Presence | Setting saved | Can be aborted | MAX timeout | SELINT |
|--------------|---------------|----------------|-------------|--------|
| Not required | No            | No             | -           | 2      |

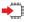

#### AT#CGMI

Execution command returns the device manufacturer identification code, with command echo.

The response is as follows **#CGMI:** <*code>* 

ΟK

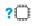

#### AT#CGMI=?

Test command returns **OK** result code.

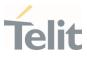

#### 3.1.1.13. AT#CGMR - Request Revision Identification

The command returns device software revision number.

| SIM Presence | Setting saved | Can be aborted | MAX timeout | SELINT |
|--------------|---------------|----------------|-------------|--------|
| Not required | No            | No             | -           | 2      |

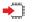

#### AT#CGMR

Execution command returns device software revision number, with command echo.

The response is as follows

#CGMR: <num>

0K

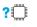

#### AT#CGMR=?

Test command returns **OK** result code.

#### 3.1.1.14. AT#SWPKGV - Request Software Package Version

This command shows the software, modem, production, application packages versions. It provides two syntax formats: set and execution.

| SIM Presence | Setting saved | Can be aborted | MAX timeout | SELINT |
|--------------|---------------|----------------|-------------|--------|
| Not required | No            | No             | -           | 2      |

#### ▲ AT#SWPKGV=<version>

Here is the set format.

Parameter:

| Name                | Туре   |    | Default                  | Description                                                                       |
|---------------------|--------|----|--------------------------|-----------------------------------------------------------------------------------|
| <version></version> | string | )  | N/A                      | selects the type of version to be shown; it must be entered between double quotes |
|                     | Value  | s: | :                        |                                                                                   |
|                     | М      | :  | shows modem version      |                                                                                   |
|                     | А      | :  | shows App version        |                                                                                   |
|                     | Ρ      | :  | shows Production version |                                                                                   |
|                     | ΡK     | :  | shows t                  | he full package version                                                           |

Additional info:

The execution format returns the packages versions without #SWPKGV: command echo. The response is as follows:

AT#SWPKGV <Telit Software Package Version>-<Production Parameters Version> <Modem Package Version> <Production Parameters Version> <Application Software Version>

0K

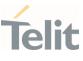

## **?** AT#SWPKGV=?

Test command returns **OK** result code.

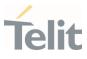

#### 3.1.1.15. AT+CFUN - Set Phone Functionality

This command selects the level of functionality in the ME.

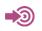

3GPP TS 27.007

| SIM Presence | Setting saved    | Can be aborted | MAX timeout | SELINT |
|--------------|------------------|----------------|-------------|--------|
| Not required | Specific profile | No             | -           | 2      |

## AT+CFUN=[<fun>[,<rst>]]

Set command selects the level of functionality in the ME.

Parameters:

| Name        | Туре    | Default | Description                 |
|-------------|---------|---------|-----------------------------|
| <fun></fun> | integer | 1       | Power saving function mode. |

#### Values:

- 0 : NON-CYCLIC SLEEP mode, see Additional info section
- 1 : mobile full functionality with power saving disabled
- 2 : disable TX, not supported
- 4 : disable both TX and RX
- 5 : push the module in power saving, see Additional info section
- 6 : module reboot
- 7 : OFF line mode. This mode cannot be set, can only be read using the read command.
- 8 : FTM. This mode cannot be set, can only be read using the read command.

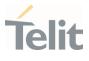

| <rst></rst>     |       | integer                                                                                                    | 0 | reset flag |  |  |
|-----------------|-------|----------------------------------------------------------------------------------------------------|---|------------|--|--|
|                 | Value | 25:                                                                                                    |   |            |  |  |
|                 | 0 :   | do not reset the ME before setting it to <fun><br/>functionality level.</fun>                                                                             |   |            |  |  |
|                 | 1 :   | reset the ME before setting it to <fun> functionality level,<br/>this option works only with <fun> =1, with other it will<br/>return an error</fun></fun> |   |            |  |  |
| Additional info |       |                                                                                                    |   |            |  |  |

#### Additional info:

► <**fun**>=0

NON-CYCLIC SLEEP mode, minimum functionality: the AT interface is not accessible by UART. Consequently, once you have set **<fun>=0**, do no send further characters. Otherwise these characters remain in the input buffer and may delay the output of an unsolicited result code. The first wake-up event stops power saving and takes the ME back to full functionality level **<fun>=1**.

#### ► <**fun**>=5

To place the module in power saving mode set <**fun**>= 5 and the DTR line to OFF. Once in power saving, the CTS line switch to the OFF status to signal that the module is really in power saving condition.

During the power saving condition, before sending any AT command on the serial line, the DTR line must be set to ON to exit from power saving and it must be waited for the CTS line to go in ON status. Until the DTR line is ON, the module will not return in the power saving condition.

Issuing AT+CFUN=4[,0] causes the module to perform either a network deregistration and a SIM deactivation.

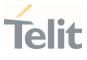

If power saving is enabled, it reduces the power consumption during the idle time, thus allowing a longer standby time with a given battery capacity.

The power saving function does not affect the network behavior of the module, even during the power save condition the module remains registered on the network and reachable for incoming calls or SMS. If a call incomes during the power save, then the module will wake up and proceed normally with the unsolicited incoming call code.

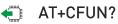

Read command reports the current setting of <fun> in the format

+CFUN: <fun>

#### ? AT+CFUN=?

Test command returns the list of supported values for <**fun**> and <**rst**>.

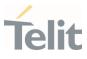

#### 3.1.1.16. AT+CLAC - Available AT Commands

This command shows the available AT commands list.

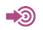

3GPP TS 27.007

| SIM Presence | Setting saved | Can be aborted | MAX timeout | SELINT |
|--------------|---------------|----------------|-------------|--------|
| Required     | No            | No             | -           | 2      |

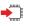

# AT+CLAC

The execution command causes the ME to return one or more lines reporting the AT commands that are available to the user. The format is:

<ATcmd1>[<CR><LF><ATcmd2>[...]]

<**ATcmdn**> is the AT command.

# ? AT+CLAC=?

Test command returns the **OK** result code.

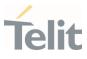

# 3.1.1.17. AT+CMEE - Report Mobile Equipment Error

The command enables the use of result code.

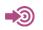

3GPP TS 27.007

| SIM Presence | Setting saved    | Can be aborted | MAX timeout | SELINT |
|--------------|------------------|----------------|-------------|--------|
| Not required | Specific profile | No             | -           | 2      |

# AT+CMEE=[<n>]

Set command disables/enables the use of result code +CME ERROR: <err> as an indication of an error relating to the +Cxxx command issued. When enabled, device related errors cause the +CME ERROR: <err> final result code instead of the default ERROR final result code. ERROR is returned normally when the error message is related to syntax, invalid parameters or DTE functionality.

#### Parameter:

| Name    | Туре  | e De | efault  | Description                                                                        |
|---------|-------|------|---------|------------------------------------------------------------------------------------|
| <n></n> | integ | er   | 0       | enables/disables <b>+CME ERROR: <err></err></b> result code and selects the format |
|         | Value | s:   |         |                                                                                    |
|         | 0 :   | disa | ble     |                                                                                    |
|         | 1 :   | enat | ole and | use numeric <err> values</err>                                                     |
|         | 2 :   | enab | ole an  | d use verbose <err> values</err>                                                   |
|         |       |      |         |                                                                                    |

- The detailed description of <err> is available in section "ME Error Result Code - +CME ERROR: <err>".
- +CMEE has no effect on the final result code +CMS.

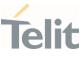

# AT+CMEE?

Read command returns the current value of parameter <**n**> in the format:

+CMEE: <n>

# **?** AT+CMEE=?

Test command returns the supported values of parameter <**n**>.

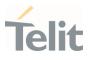

#### 3.1.1.18. AT+CEER - Extended Error Report

Reports extended error related to the last unsuccessful call.

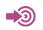

3GPP TS 27.007

| SIM Presence | Setting saved | Can be aborted | MAX timeout | SELINT |
|--------------|---------------|----------------|-------------|--------|
| Not required | Auto          | No             | -           | 2      |

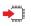

# AT+CEER

Execution command returns one or more lines of information text <**report**> offering the TA user an extended error report, in the format:

#### +CEER: <report>

This report regards some error condition that may occur: the failure in the last unsuccessful call setup (originating or answering) the last call release

 If no error condition has occurred since power up, then "Normal, unspecified" condition is reported

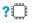

#### AT+CEER=?

Test command returns **OK** result code.

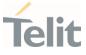

#### 3.1.1.19. AT+CSCS - Select TE Character Set

The command purpose is to set different character sets that are used by the device.

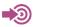

3GPP TS 27.007

| SIM Presence | Setting saved    | Can be aborted | MAX timeout | SELINT |
|--------------|------------------|----------------|-------------|--------|
| Required     | Specific profile | No             | -           | 2      |

# AT+CSCS=[<chset>]

Set command sets the current character set used by the device.

Parameter:

| Name            | Туре   | Default | Description                                   |
|-----------------|--------|---------|-----------------------------------------------|
| <chset></chset> | string | 0007 1  | character set<br>to be used by<br>the device. |

#### Values:

| IRA     | : | international reference alphabet (ITU-T T.50).                                                                                                    |
|---------|---|----------------------------------------------------------------------------------------------------|
| 8859-1  | : | ISO 8859 Latin 1 character set.                                                                                                    |
| PCCP437 | : | PC character set Code Page 437.                                                                                                    |
| UCS2    | : | 16-bit universal multiple-octet coded character set (ISO/IEC10646).                                                                                                    |
| HEX     | : | Character strings consist only of hexadecimal<br>numbers from 00 to FF; e.g. "032FE6" equals<br>three 8-bit characters with decimal values 3,<br>47 and 230; no conversions to the original MT<br>character set shall be done. If MT is using<br>GSM 7 bit default alphabet, its characters<br>shall be padded with 8th bit (zero) before |
|         |   |                                                                                                    |

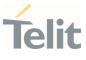

converting them to hexadecimal numbers (i.e. no SMS style packing of 7 bit alphabet).

# AT+CSCS?

Read command returns the current value of the active character set.

# **?** AT+CSCS=?

Test command returns the supported values for parameter **<chset>**.

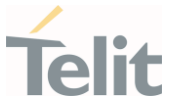

#### 3.1.1.20. AT+CMUX - Multiplexing Mode

This command is used to enable/disable the multiplexing protocol control channel.

3GPP TS 27.007 3GPP TS 27.010

| SIM Presence | Setting saved | Can be aborted | MAX timeout | SELINT |
|--------------|---------------|----------------|-------------|--------|
| Not required | No            | No             | -           | 2      |

# AT+CMUX=<mode>[,<subset>[,<port\_speed>[,<N1>[,<T1>[,<N2>[,<T2>[,<T3>[,<k>]] ]]]]]]

Set command is used to enable/disable the multiplexing protocol control channel.

Parameters:

| Name                      | Туре    | Default    | Description                                                      |
|---------------------------|---------|------------|------------------------------------------------------------------|
| <mode></mode>             | integer | 0          | basic option is currently the only supported mode.               |
|                           | Value:  |            |                                                                  |
|                           | 0 : b   | asic optio | n mode.                                                          |
| <subset></subset>         | integer | 0          | the way in which the multiplexer control channel is set up       |
|                           | Value:  |            |                                                                  |
|                           | 0 : U   | IIH frame  |                                                                  |
| <port_speed></port_speed> | integer | N/A        | transmission rate. The default value is implementation specific. |
|                           | Values: |            |                                                                  |
|                           | 1 : 9   | 600 bps    |                                                                  |
|                           | 2 : 1   | 9200 bps   |                                                                  |

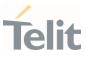

|               | 3 : 38400 bps         |                                                                            |
|---------------|-----------------------|----------------------------------------------------------------------------|
|               | 4 : 57600 bps         |                                                                            |
|               | 5 : 115200 bps        |                                                                            |
|               | 6 : 230400 bps        |                                                                            |
| <n1></n1>     | · · ·                 | imum frame size.                                                           |
|               | integer 122           |                                                                            |
|               | Value:                |                                                                            |
|               | 1÷1500 : expressed    | l in bytes                                                                 |
| <t1></t1>     | i j i                 | nowledgement timer in units of milliseconds                                |
|               | Value:                |                                                                            |
|               | 1÷255 : in units of t | en milliseconds                                                            |
| <n2></n2>     | integer o             | imum number of re-<br>smissions                                            |
|               | Value:                |                                                                            |
|               | 0÷100 : range of re   | -transmissions number                                                      |
| <t2></t2>     | intege. ee            | oonse timer for the multiplexer<br>rol channel. T2 must be longer<br>n T1. |
|               | Value:                |                                                                            |
|               | 2÷255 : in units of t | en milliseconds                                                            |
| <t3></t3>     | integer 10 wak        | e up response timer                                                        |
|               | Value:                |                                                                            |
|               | 1÷255 : in seconds    |                                                                            |
| <k></k>       |                       | dow size, for Advanced option with<br>or-Recovery Mode                     |
|               | Value:                |                                                                            |
|               | 1÷7 : window size r   | ange                                                                       |
| T110474 Roy 3 | Page 44 of 413        | 2022-01-20                                                                 |

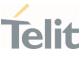

# AT+CMUX?

Read command returns the current value of the parameters, in the format: +CMUX: <mode>,<subset>,<port\_speed>,<N1>,<T1>,<N2>,<T2>,<T3>,<k>

# ? AT+CMUX=?

Test command returns the range of supported values for all parameters.

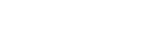

# 3.1.1.21. AT#PORTCFG - Connect Physical Ports to Service Access Points

This command allows to connect Service Access Points (software anchorage points) to the external physical ports.

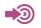

[1] Hardware User's Guide of the used module

| SIM Presence | Setting saved | Can be aborted | MAX timeout | SELINT |
|--------------|---------------|----------------|-------------|--------|
| Not required | Auto          | No             | -           | 2      |

# AT#PORTCFG=<Variant>

Set command allows to connect Service Access Points to the external physical ports giving a great flexibility. Examples of Service Access Points: AT Parser Instance #1, #2, #3, etc..

Parameter:

| Name                | Туре    | Default  | Description                                                                                                    |
|---------------------|---------|----------|----------------------------------------------------------------------------------------------------|
| <variant></variant> | integer | 0        | set port configuration. A short description,<br>for each < <b>Variant</b> > value, is reported in<br>test command section. |
|                     | Value:  |          |                                                                                                    |
|                     | 0÷max   | : see to | est command section                                                                                                    |

• To enable the set port configuration, the module must be rebooted.

# AT#PORTCFG?

Read command returns the requested and the active port configuration in the format:

#### **#PORTCFG: <requested>, <active>**

80668ST11067A Rev. 3

Page 46 of 413

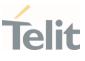

#### Additional info:

▶ Parameters returned by the read command

| Name                    | Туре    | Default | Description                                                                            |
|-------------------------|---------|---------|----------------------------------------------------------------------------------------|
| <requested></requested> | integer | -       | value showing the requested configuration that will be activated at the next power ON. |
| <active></active>       | integer | -       | value showing the current configuration.                                               |

# **?** AT#PORTCFG=?

Test command returns a brief description of the supported ports arrangement solutions.

For each <**Variant**> are reported, on one row, the logical connections between a physical port (USIF0, USIF1, etc.) and a Service Access Point (AT#1, AT#2, etc.). To have information about the physical ports, refer to document [1].

The test command returns, for example, the following message:

#### AT#PORTCFG=?

#PORTCFG: Variant=0: AT= USIF0 Trace= NONE; Modem Trace= NONE
#PORTCFG: Variant=3: AT= USIF0 Trace= NONE; Modem Trace= USIF1
#PORTCFG: Variant=8: AT= USIF0 Trace= USIF1; Modem Trace= NONE

0K

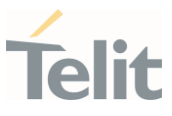

# 3.1.1.22. AT#CGMM - Request Model Identification

This command returns the device model identification.

| SIM Presence | Setting saved | Can be aborted | MAX timeout | SELINT |
|--------------|---------------|----------------|-------------|--------|
| Not required | No            | No             | -           | 2      |

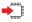

# AT#CGMM

Execution command returns the device model identification code, with command echo.

# AT#CGMM #CGMM: <code>

0K

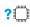

#### **?** AT#CGMM=?

Test command returns **OK** result code.

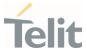

# 3.1.1.23. AT#FWSWITCH - Set Active Firmware Image

Set command allows enabling a specific firmware image on products embedding 2 or more different firmware images.

| SIM Presence | Setting saved | Can be aborted | MAX timeout | SELINT |
|--------------|---------------|----------------|-------------|--------|
| Not required | Auto          | No             | -           | 2      |

# → AT#FWSWITCH=<imageNumber>[,<reboot>]

#### Parameters:

| Name                        | Туре    | Default                                                         | Description                                                                                                    |  |
|-----------------------------|---------|-----------------------------------------------------------------|----------------------------------------------------------------------------------------------------|--|
| <imagenumber></imagenumber> | integer | -                                                               | To know the <imagenumber><br/>values range refer to the test<br/>command. For the relation<br/>between <imagenumber> value<br/>and the relative customization<br/>refer to the table in Additional info<br/>section where are also described<br/>the default values.</imagenumber></imagenumber> |  |
| <reboot></reboot>           | integer | 0                                                               | Reboot mode                                                                                                    |  |
|                             | Values: | Values:<br>0 : Reboot the module after the network<br>selection |                                                                                                    |  |
|                             |         |                                                                 |                                                                                                    |  |
|                             | 1 : C   | )o not reb                                                      | oot the module                                                                                                    |  |

#### Additional info:

(imageNumber) identifies the image (customization) as shown in the following table.

| value |
|-------|
|-------|

80668ST11067A Rev. 3

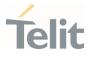

| NE310L2-<br>W1 | 0 = AT&T, 1 = Verizon, 2 =<br>Default | 0 |
|----------------|---------------------------------------|---|
| NE310L2-<br>WW | 0 = AT&T, 1 = Verizon, 2 =<br>Default | 0 |

# • AT#FWSWITCH?

Read command reports the current active firmware image:

#FWSWITCH: <imageNumber>

# **?** AT#FWSWITCH=?

Test command reports the range of supported values for parameters <imageNumber>, <reboot>

Switch to image 1: AT#FWSWITCH =1 OK

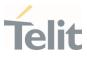

# 3.1.2. S Parameters

#### 3.1.2.1. ATS2 - Escape Character

The command manages the ASCII character used as escape character.

| SIM Presence | Setting saved    | Can be aborted | MAX timeout | SELINT |
|--------------|------------------|----------------|-------------|--------|
| Not required | Specific profile | No             | -           | 2      |

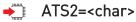

Set command sets the ASCII character to be used as escape character.

Parameter:

| Name          | Туре                                 | Default | Description                    |  |
|---------------|--------------------------------------|---------|--------------------------------|--|
| <char></char> | integer                              | 43      | escape character decimal ASCII |  |
|               | Value:                               |         |                                |  |
|               | 0÷255 : factory default value is '+' |         |                                |  |

• The escape sequence consists of three escape characters preceded and followed by **n** ms of idle.

#### ATS2?

Read command returns the current value of S2 parameter.

• The format of the numbers in output is always 3 digits, left-filled with 0s.

#### **?** ATS2=?

Test command returns **OK** result code.

80668ST11067A Rev. 3

Page 51 of 413

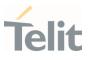

#### 3.1.3. DTE - Modem Interface Control

#### 3.1.3.1. ATE - Command Echo

This command allows to enable or disable the command echo.

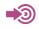

ITU-T Recommendation V.25 ter

| SIM Presence | Setting saved    | Can be aborted | MAX timeout | SELINT |
|--------------|------------------|----------------|-------------|--------|
| Not required | Specific profile | No             | -           | 2      |

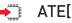

# → ATE[<n>]

The execution command allows to enable/disable the command echo.

| Paramet | er: |
|---------|-----|
| arannos |     |

| Name    | Туре    | Default | Description         |
|---------|---------|---------|---------------------|
| <n></n> | integer | 1       | Configuration value |

Values:

- 0 : disables command echo
- 1 : enables command echo, hence command sent to the device are echoed back to the DTE before the response is given.

#### If parameter is omitted, the command has the same behavior of 0 ATE0

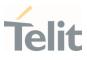

#### 3.1.3.2. ATQ - Quiet Result Codes

This command allows to enable or disable the result code.

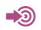

ITU-T Recommendation V.25 ter

| SIM Presence | Setting saved    | Can be aborted | MAX timeout | SELINT |
|--------------|------------------|----------------|-------------|--------|
| Not required | Specific profile | No             | -           | 2      |

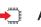

# ➡ ATQ[<n>]

Set command enables or disables the result codes.

Parameter:

| Name    | Туре    | Default | Description                      |
|---------|---------|---------|----------------------------------|
| <n></n> | integer | 0       | enables/disables result<br>codes |

Values:

- 0 : enables result codes
- 1 : disables result codes. The commands entered after ATQ1 do not return the result code.
- 2 : disables result codes (only for backward compatibility). The commands entered after ATQ2 do not return the result code.
- 0 If parameter is omitted, the command has the same behavior of ATQ0.

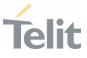

#### 3.1.3.3. ATV - Response Format

Set command determines the contents of the header and trailer transmitted with result codes and information responses. It also determines if result codes are transmitted in a numeric form or an alphanumeric form (according to [1]).

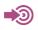

[1] ITU-T Recommendation V.25 ter

| SIM Presence | Setting saved    | Can be aborted | MAX timeout | SELINT |
|--------------|------------------|----------------|-------------|--------|
| Not required | Specific profile | No             | -           | 2      |

# ▲ ATV[<n>]

Parameter:

| Name    | Туре   | Default                                                         | Description                                                                    |  |  |
|---------|--------|-----------------------------------------------------------------|--------------------------------------------------------------------------------|--|--|
| <n></n> | intege | r 1                                                             | format of information responses and result codes. See Additional info section. |  |  |
|         | Values | 5:                                                              |                                                                                |  |  |
|         | 0 :    | limited headers and trailers and numeric format of result codes |                                                                                |  |  |
|         | 1 :    | full header<br>codes                                            | rs and trailers and verbose format of result                                   |  |  |
|         |        |                                                                 |                                                                                |  |  |

Additional info:

| <n>=0</n>             |                                                        |  |
|-----------------------|--------------------------------------------------------|--|
| information responses | <text><cr><lf></lf></cr></text>                        |  |
| result codes          | <numericcode><cr></cr></numericcode>                   |  |
|                       |                                                        |  |
|                       | <n>=1</n>                                              |  |
| information responses | <cr><lf><br/><text><cr><lf></lf></cr></text></lf></cr> |  |

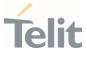

| result codes | <cr><lf><br/><verbosecode><cr><lf></lf></cr></verbosecode></lf></cr> |
|--------------|----------------------------------------------------------------------|
|--------------|----------------------------------------------------------------------|

• the <text> portion of information responses is not affected by this setting.

• if parameter is omitted, the command has the same behavior of ATV0

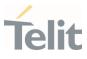

#### 3.1.3.4. ATI - Identification Information

This command returns identification information.

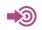

ITU-T Recommendation V.25 ter

| SIM Presence | Setting saved | Can be aborted | MAX timeout | SELINT |
|--------------|---------------|----------------|-------------|--------|
| Not required | No            | No             | -           | 2      |

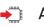

# → ATI[<n>]

Execution command returns one or more lines of information text followed by a result code.

Parameter:

| Name    | Туре                      | Default      | Description         |
|---------|---------------------------|--------------|---------------------|
| <n></n> | integer                   | 0            | information request |
|         | Values:                   |              |                     |
|         | 0 : nu                    | merical iden | tifier              |
|         | 1 : ma                    | odule checks | um                  |
|         | 2 : checksum check result |              | ck result           |
|         | 3 : ma                    | anufacturer  |                     |
|         | 4 : pro                   | oduct name   |                     |
|         | 5 : DC                    | )B version   |                     |

#### 0 If parameter is omitted, the command has the same behavior of **ATIO**

80668ST11067A Rev. 3

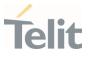

# 3.1.3.5. AT&C - Data Carrier Detect (DCD) Control

This set command controls the DCD output behavior of the AT commands serial port.

| - |
|---|
|   |
|   |
|   |
|   |
|   |

ITU-T Recommendation V25 ter

| SIM Presence | Setting saved | Can be aborted | MAX timeout | SELINT |
|--------------|---------------|----------------|-------------|--------|
| Not required | No            | No             | -           | 2      |

| Parameter: |                                 |             |                                               |
|------------|---------------------------------|-------------|-----------------------------------------------|
| Name       | Туре                            | Default     | Description                                   |
| <n></n>    | integer                         | 1           | DCD output behavior                           |
| Va         | lues:                           |             |                                               |
| 0          | : DCD remains                   | always High |                                               |
| 1          |                                 |             | ct status: if carrier is<br>erwise DCD is Low |
| 2          | : DCD is always call is disconr | 5           | r 1 sec "wink" when a data                    |

 If parameter is omitted, the command has the same behavior of AT&C0

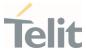

# 3.1.3.6. AT&D - Data Terminal Ready (DTR) Control

This set command configures the behavior of the module according to the DTR control line transitions (RS232).

| SIM Presence | Setting saved    | Can be aborted | MAX timeout | SELINT |
|--------------|------------------|----------------|-------------|--------|
| Not required | Specific profile | No             | -           | 2      |

# ▲ AT&D[<n>]

Parameter:

| Name    |      | Туре               | Default                                                                                                    | Description                                                               |  |
|---------|------|--------------------|----------------------------------------------------------------------------------------------------|---------------------------------------------------------------------------|--|
| <n></n> | ir   | nteger             | 0                                                                                                    | defines the module behavior according to the DTR control line transitions |  |
|         | Valu | les:               |                                                                                                    |                                                                           |  |
|         | 0    | : module           | e ignores D                                                                                                    | OTR control line transitions                                              |  |
|         | 1    | of DTR             | when the module is connected, the high to low transition<br>of DTR line sets the module in command mode, the<br>current connection is not closed |                                                                           |  |
|         | 2    | of DTR             | when the module is connected, the high to low transition<br>of DTR line sets the module in command mode and the<br>current connection is closed  |                                                                           |  |
|         | 3    | : C108/1           | C108/1 operation is enabled                                                                                                    |                                                                           |  |
|         | 4    | : C108/1 operation |                                                                                                    | is disabled                                                               |  |
|         |      |                    |                                                                                                    |                                                                           |  |

# • If parameter is omitted, the command has the same behavior of AT&D0.

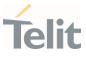

# 3.1.3.7. AT&K - Flow Control

Flow Control settings.

| SIM Presence | Setting saved    | Can be aborted | MAX timeout | SELINT |
|--------------|------------------|----------------|-------------|--------|
| Not required | Specific profile | No             | -           | 2      |

# →\_\_\_\_ AT&K[<n>]

Set command controls the serial port flow control behavior.

#### Parameter:

| Name    | Туре                                                           | Default | Description           |  |  |
|---------|----------------------------------------------------------------|---------|-----------------------|--|--|
| <n></n> | integer                                                        | 0       | flow control behavior |  |  |
|         | Values:                                                        |         |                       |  |  |
|         | 0 : no flow control                                            |         |                       |  |  |
|         | 3 : hardware bi-directional flow control (both RTS/CTS active) |         |                       |  |  |
|         |                                                                |         |                       |  |  |

# If parameter is omitted, the command has the same behavior as AT&K0

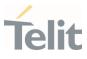

# 3.1.3.8. AT+IPR - UART DCE Interface Data Rate Speed

The command sets the speed of the USIF0 serial port, see document [1].

**1**3

[1] Hardware User's Guide of the used module[2] ITU-T Recommendation V25 ter

| SIM Presence | Setting saved    | Can be aborted | MAX timeout | SELINT |
|--------------|------------------|----------------|-------------|--------|
| Not required | Specific profile | No             | -           | 2      |

# AT+IPR=<rate>

The command sets the UART speed of the USIF0 port during command mode operations.

Parameter:

| Name          | Туре    | Default | Description                                                 |
|---------------|---------|---------|-------------------------------------------------------------|
| <rate></rate> | integer | 115200  | speed of the serial USIF0 port expressed in bit per second. |
|               | Values: |         |                                                             |
|               | 300     | : bps   |                                                             |
|               | 600     | : bps   |                                                             |
|               | 1200    | : bps   |                                                             |
|               | 2400    | : bps   |                                                             |
|               | 4800    | : bps   |                                                             |
|               | 9600    | : bps   |                                                             |
|               | 19200   | : bps   |                                                             |
|               | 38400   | : bps   |                                                             |
|               | 57600   | : bps   |                                                             |
|               |         |         |                                                             |

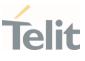

115200 : bps 230400 : bps 460800 : bps 921600 : bps

# AT+IPR?

Read command returns the current value of **<rate>** parameter.

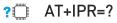

Test command returns the list of **<rate>** values in the format:

+IPR: (list of <rate> values)

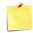

This command has no effect if it is sent on **USB** interface or **CMUX** instances: the DCE sends the **OK** result but the settings are ignored.

Test command example

AT+IPR=? +IPR: (300,600,1200,2400,4800,9600,19200,38400,57600,115200,230400,460800,921600) OK

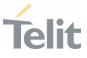

# 3.1.3.9. AT+IFC - DTE-Modem Local Flow Control

This set command selects the flow control of the serial port in both directions.

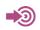

ITU-T Recommendation V25 ter

| SIM Presence | Setting saved    | Can be aborted | MAX timeout | SELINT |
|--------------|------------------|----------------|-------------|--------|
| Not required | Specific profile | No             | -           | 2      |

# →\_\_\_\_ AT+IFC=<byDTE>,<byDCE>

Parameters:

| Name            | Туре    | Default             | Description                                                                                           |
|-----------------|---------|---------------------|----------------------------------------------------------------------------------------------------|
| <bydte></bydte> | integer | 0                   | specifies the method used by the DTE to control the flow of data received from the device (DCE)       |
|                 | Values: |                     |                                                                                                    |
|                 | 0 : n   | o flow coi          | ntrol                                                                                                 |
|                 |         | low contro<br>iend) | ol by RTS control line (C105, Request to                                                              |
| <bydce></bydce> | integer | 0                   | specifies the method used by the device<br>(DCE) to control the flow of data received<br>from the DTE |
|                 | Values: |                     |                                                                                                    |
|                 | 0 : n   | o flow coi          | ntrol                                                                                                 |
|                 | 2 : f   | low contro          | ol by CTS control line (C105, Clear to Send)                                                          |
|                 |         |                     |                                                                                                    |

• The only possible commands are AT+IFC=0,0 and AT+IFC=2,2.

80668ST11067A Rev. 3

Page 62 of 413

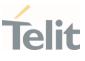

# AT+IFC?

Read command returns active flow control settings.

# ? AT+IFC=?

Test command returns all supported values of the parameters **<byDTE>** and **<byDCE>**.

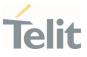

# 3.1.4. Call (Voice and Data) Control

#### 3.1.4.1. ATD - Dialup Connection

This command establishes a dialup connection between the TE and the external PDN.

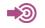

3GPP TS 27.007

| SIM Presence | Setting saved | Can be aborted | MAX timeout | SELINT |
|--------------|---------------|----------------|-------------|--------|
| Required     | No            | Yes            | -           | 2      |

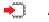

# ATD

The **ATD** execution command assumes the format shown in Additional info section. It causes the MT to perform whatever actions are necessary to establish communication between the TE and the external PDN.

Additional info:

# ATD\*<gprs\_sc>[\*[\*[\*[<cid>]]]]#

| Name                | Туре    | Default  | Description                                                                              |
|---------------------|---------|----------|------------------------------------------------------------------------------------------|
| <gprs_sc></gprs_sc> | integer | N/A      | is the GPRS Service Code, which<br>identifies a request to use the<br>GPRS communication |
|                     | Value:  |          |                                                                                          |
|                     | 99 :    | GPRS Ser | rvice Code                                                                               |
| <cid></cid>         | integer | -        | PDP context definition, see<br>+CGDCONT command                                          |

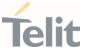

#### 3.1.4.2. ATO - Return to ON-Line Mode

This execution command is used, during a suspended data conversation, to return in online mode from command mode. If there is no suspended conversation, it returns **NO CARRIER**.

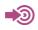

ITU-T Recommendation V. 25 ter

| SIM Presence | Setting saved | Can be aborted | MAX timeout | SELINT |
|--------------|---------------|----------------|-------------|--------|
| Not required | No            | No             | -           | 2      |

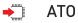

• After issuing **ATO** command, the device returns in on-line mode. To enter again command-mode you must issue the escape sequence, see register **S2**.

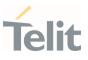

#### 3.2. Network

#### 3.2.1. AT+CNUM - Subscriber Number

Execution command returns the MSISDN (if the phone number of the device has been stored in the SIM card)

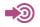

3GPP TS 27.007

| SIM Presence | Setting saved | Can be aborted | MAX timeout | SELINT |
|--------------|---------------|----------------|-------------|--------|
| Required     | No            | No             | -           | 2      |

#### AT+CNUM

Execution command returns the MSISDN (if the phone number of the device has been stored in the SIM card) using the following format:

```
+CNUM: <alpha>,<number>,<type>[<CR><LF>
+CNUM: <alpha>,<number>,<type>[...]]
```

The parameters are described in the Additional info section.

Additional info:

▶ List of the parameters meaning.

| Name              | Туре   | Default | Description                                                                                                    |
|-------------------|--------|---------|----------------------------------------------------------------------------------------------------|
| <alpha></alpha>   | string | -       | alphanumeric string associated<br>to <b><number></number></b> ; the character set<br>depends on the value set with<br><b>+CSCS</b> . |
| <number></number> | string | -       | numeric string containing the phone number in the format <b><type></type></b> .                                                      |

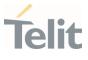

| <type></type> | intege | r  | N/A      | type of number.                                |
|---------------|--------|----|----------|------------------------------------------------|
|               | Values | 5: |          |                                                |
|               | 129    | :  | national | numbering scheme                               |
|               | 145    | :  |          | ional numbering scheme<br>s the character "+") |

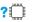

# ? AT+CNUM=?

Test command returns the **OK** result code.

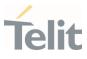

3.2.2. AT+COPN - Read Operator Names

This command read operator names.

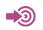

3GPP TS 27.007

| SIM Presence | Setting saved | Can be aborted | MAX timeout | SELINT |
|--------------|---------------|----------------|-------------|--------|
| Required     | Auto          | No             | -           | 2      |

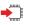

# AT+COPN

Execution command returns the list of operator names from the ME in the format:

```
+COPN: <numeric1>,<alpha1>[<CR>
+COPN: <numeric2>,<alpha2>[...]]
```

The parameters are described in the Additional info section.

Additional info:

▶ List of the parameters meaning.

| Name                  | Туре   | Default | Description                                                 |
|-----------------------|--------|---------|-------------------------------------------------------------|
| <numericn></numericn> | string | -       | operator in numeric format, see<br><b>+COPS</b> .           |
| <alphan></alphan>     | string | -       | operator in long alphanumeric<br>format, see <b>+COPS</b> . |

Each operator code <numericn> that has an alphanumeric equivalent <alphan> in the ME memory is returned.

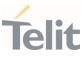

# **?** AT+COPN=?

Test command returns the **OK** result code.

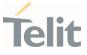

#### 3.2.3. AT+CREG - Network Registration Status

The command enables/disables the network registration unsolicited result code (URC) and selects its presentation format.

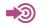

3GPP TS 27.007

| SIM Presence | Setting saved    | Can be aborted | MAX timeout | SELINT |
|--------------|------------------|----------------|-------------|--------|
| Not required | Specific profile | No             | -           | 2      |

# AT+CREG=[<mode>]

Set command enables/disables the network registration unsolicited result code and selects one of the two available formats:

short format: +CREG: <stat>
long format: +CREG: <stat>[,<lac>,<ci>[,<AcT>]]

The parameter meanings are shown in Unsolicited code value section.

Parameter:

| Туре    | Default                     | Description                                                                                                    |
|---------|-----------------------------|----------------------------------------------------------------------------------------------------|
| integer | 0                           | enables/disables the network registration<br>unsolicited result code and selects one of<br>the two formats: shot or long format. |
|         |                             | URC short format is displayed every time there is a change in the network registration status                                    |
|         |                             | URC long format is displayed every time there is a change of the network cell                                                    |
| Values: |                             |                                                                                                    |
|         |                             | e network registration unsolicited result                                                                                        |
|         | integer<br>Values:<br>0 : d | integer 0<br>Values:                                                                                                    |

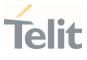

- 1 : enable the network registration unsolicited result code, and selects the short format
- 2 : enable the network registration unsolicited result code, and selects the long format (includes the network cell identification data)

#### Unsolicited fields:

| Name          | Туре    | Description                                   |                                                                           |  |
|---------------|---------|-----------------------------------------------|---------------------------------------------------------------------------|--|
| <stat></stat> | integer | network registration status of the module     |                                                                           |  |
|               |         | Values:                                       |                                                                           |  |
|               |         | -                                             | gistered, terminal is not currently<br>ning a new operator to register to |  |
|               |         | 1 : registe                                   | ered, home network                                                        |  |
|               |         |                                               | gistered, but terminal is currently<br>ning a new operator to register to |  |
|               |         | 3 : registr                                   | ration denied                                                             |  |
|               |         | 4 : out of a                                  | coverage                                                                  |  |
|               |         | 5 : registe                                   | ered, roaming                                                             |  |
| <lac></lac>   | string  | the parameter reports:                        |                                                                           |  |
|               |         | Local Area Code when < <b>AcT</b> >=0         |                                                                           |  |
|               |         | Tracking Area Code when < <b>AcT</b> >=8 or 9 |                                                                           |  |
| <ci></ci>     | string  | Cell Id for the currently registered on cell  |                                                                           |  |
| <act></act>   | integer | access technology of the registered network   |                                                                           |  |
|               |         | Values:                                       |                                                                           |  |
|               |         | 0 :                                           | GSM                                                                       |  |
|               |         | 8 :                                           | CAT M1                                                                    |  |
|               |         | 9 :                                           | NB IoT                                                                    |  |

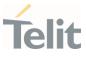

 <lac>, <ci> and <AcT> network information is reported by URC only if <mode>=2, and the module is registered on some network cell.

# AT+CREG?

Read command returns the current value of <**mode**>, the registration status <**stat**>, and the network information (<**lac**>, <**ci**> and <**AcT**>) according to the used <**mode**> parameter value.

+CREG: <mode>,<stat>[,<lac>,<ci>[,<AcT>]]

<lac>, <ci>, and <AcT> network information is reported only if <mode>=2 and the module is registered on some network cell.

# **?** AT+CREG=?

</>>

Test command returns supported values for parameter <mode>.

Check the registration status of the module. AT+CREG? +CREG: 0,2 OK The module is in network searching state ... Check again module status AT+CREG? +CREG: 0,1 OK The module is registered

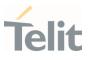

#### 3.2.4. AT+COPS - Operator Selection

The command selects a network operator and registers the module.

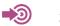

3GPP TS 27.007

| SIM Presence | Setting saved | Can be aborted | MAX timeout | SELINT |
|--------------|---------------|----------------|-------------|--------|
| Required     | Auto          | No             | -           | 2      |

## AT+COPS=[<mode>[,<format>[,<oper>[,<act>]]]]

The set command attempts to select a network operator and registers the module on the just chosen operator; the selection can be automatic or manual.

Parameters:

| Name              | Туј                                                                                                    | ре      | Default | Description                                                          |  |  |  |
|-------------------|----------------------------------------------------------------------------------------------------|---------|---------|----------------------------------------------------------------------|--|--|--|
| <mode></mode>     | inte                                                                                                    | ger     | 0       | defines the operator selection:<br>automatic or manual.              |  |  |  |
|                   | Values:                                                                                                    | Values: |         |                                                                      |  |  |  |
|                   | 0 : automatic selection, the parameter <oper> is ign</oper>                                                |         |         |                                                                      |  |  |  |
|                   | 1 : manual selection, the parameter <oper> must be<br/>present</oper>                                      |         |         |                                                                      |  |  |  |
|                   | 2 : deregister from network. The module is unregis<br>until a +COPS with <mode>=0, 1 or 4 is issued</mode> |         |         |                                                                      |  |  |  |
|                   | 3 : set only <format> parameter, the parameter <op ignored<="" is="" th=""></op></format>                  |         |         |                                                                      |  |  |  |
|                   | <oper> parameter must be<br/>selection fails, the module will try<br/>node&gt;=0)</oper>                   |         |         |                                                                      |  |  |  |
| <format></format> | inte                                                                                                    | ger     | 0       | specifies the operator name<br>format, see < <b>oper</b> > parameter |  |  |  |
|                   |                                                                                                    |         |         |                                                                      |  |  |  |

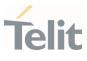

Values:

- 1 : alphanumeric short form
- 2 : numeric 5 or 6 digits [country code (3) + network code (2 or 3)]

| <oper></oper> | mixed      | -   | network operator in format<br>defined by < <b>format</b> > parameter |
|---------------|------------|-----|----------------------------------------------------------------------|
| <act></act>   | integer    | N/A | selects access technology.                                           |
|               | Values:    |     |                                                                      |
|               | 0 : GSM    |     |                                                                      |
|               | 8 : CAT M1 |     |                                                                      |
|               | 9 : NB IoT |     |                                                                      |

(mode) parameter setting is stored in NVM and available at next reboot. <mode>=3 is not saved.

If <**mode**>=1 or 4, the selected network is stored in NVM too and is available at next reboot (this will happen also after inserting another SIM).

• <format> parameter setting is never stored in NVM.

If AT+COPS=0 is issued after the switch-on, it causes a new attempt to select a network operator and registers the module on the selected operator.

#### AT+COPS?

Read command returns current value of **<mode>**, **<format>**, **<oper>** and **<AcT>** in format **<format>**. If no operator is selected, **<format>**, **<oper>** and **<AcT>** are omitted.

+COPS: <mode>[, <format>, <oper>,< act>]

80668ST11067A Rev. 3

Page 74 of 413

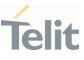

If the module is deregistered, <**format**>, <**oper**>, and <**act**> parameters are omitted.

## ? AT+COPS=?

Test command returns a list of quadruplets, each representing an operator present in the network. The quadruplets list is ended with the range values of the **<mode>** and **<formats>** parameters.

The quadruplets in the list are closed between round brackets, separated by commas, the <**oper**> parameter is returned in both formats.

+COPS: [quadruplets list (<stat>,<oper (in <format>=0)>,<oper (in <format>=2)>,< act>), (<stat>,<oper (in <format>=0)>,<oper (in <format>=2)>,< act>), ...] [,,(range of <mode>),(range of <format>)]

<**stat**> parameter is described in the Additional info section.

Additional info:

Meaning of the <**stat**> parameter.

| Name          | Туре    | Default | Description           |
|---------------|---------|---------|-----------------------|
| <stat></stat> | integer | N/A     | operator availability |
|               | Values: |         |                       |
|               | 0 : un  | known   |                       |
|               | 1 : av  | ailable |                       |
|               | 2 : cu  | rrent   |                       |
|               | 3 : for | bidden  |                       |

 Since with this command a network scan is done, this command may require some seconds before the output is given.

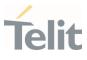

80668ST11067A Rev. 3

Page **76** of **413** 

2022-01-20

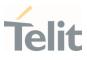

#### 3.2.5. AT+CLCK - Facility Lock/Unlock

This command is used to lock or unlock a **ME** on a network facility.

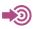

3GPP TS 27.007

| SIM Presence | Setting saved | Can be aborted | MAX timeout | SELINT |
|--------------|---------------|----------------|-------------|--------|
| Not required | No            | No             | -           | 2      |

## ▲ AT+CLCK=<fac>,<mode>[,<password>[,<class>]]

Set command is used to lock, unlock or interrogate a modem or a network lock facility. Password is normally needed to do such actions

Parameters:

| <pre><fac> string N/A facility to lock, unlock or interrogate Values:</fac></pre>                                                                                                    | Name                | Туре                           | Default                          | Description                                      |  |  |  |
|----------------------------------------------------------------------------------------------------|---------------------|--------------------------------|----------------------------------|--------------------------------------------------|--|--|--|
| <ul> <li>"SC" : SIM (PIN request) (device asks SIM password at power-up and when this lock command issued)</li> <li>"PN" : Network Personalization</li> <li>"PU" : network sUbset Personalization</li> <li>"PS" : PS lock</li> <li><mode> integer N/A defines the operation to be done on th facility</mode></li> <li>Values:</li> </ul> | <fac></fac>         | string                         | N/A                              | facility to lock, unlock or interrogate          |  |  |  |
| at power-up and when this lock command issued)         "PN" :       Network Personalization         "PU" :       network sUbset Personalization         "PS" :       PS lock <mode>       integer         N/A       defines the operation to be done on th facility         Values:       Values:</mode>                                 |                     | Values:                        |                                  |                                                  |  |  |  |
| "PU" : network sUbset Personalization<br>"PS" : PS lock<br><mode> integer N/A defines the operation to be done on th<br/>facility<br/>Values:</mode>                                                                                                    |                     | "SC"                           | at pow                           | er-up and when this lock command                 |  |  |  |
| "PS" : PS lock<br><b><mode></mode></b> integer N/A defines the operation to be done on th<br>facility<br>Values:                                                                                                    |                     | "PN" : Network Personalization |                                  |                                                  |  |  |  |
| <mode> integer N/A defines the operation to be done on th<br/>facility<br/>Values:</mode>                                                                                                    |                     | "PU"                           | : network sUbset Personalization |                                                  |  |  |  |
| facility<br>Values:                                                                                                    |                     | "PS"                           | : PS loc                         | k                                                |  |  |  |
|                                                                                                    | <mode></mode>       | integer                        | N/A                              | defines the operation to be done on the facility |  |  |  |
| 0 : unlock facility                                                                                                    | Values:             |                                |                                  |                                                  |  |  |  |
|                                                                                                    | 0 : unlock facility |                                |                                  |                                                  |  |  |  |
| 1 : lock facility                                                                                                    | 1 : lock facility   |                                |                                  |                                                  |  |  |  |

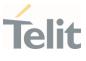

|                       | 2 :         | q  | uery status       |                                                                                                    |  |  |
|-----------------------|-------------|----|-------------------|----------------------------------------------------------------------------------------------------|--|--|
| <password></password> | strin       | g  | -                 | shall be the same as password<br>specified for the facility from the <b>DTE</b><br>user interface or with command<br>Change Password <b>+CPWD</b> |  |  |
| <class></class>       | integer N/A |    | N/A               | is a sum of integers, each representing<br>an information class of which the<br>command refers to; default is 7 (voice +<br>data + fax).          |  |  |
|                       | Value       | s: |                   |                                                                                                    |  |  |
|                       | 1           | :  | voice (telephony) |                                                                                                    |  |  |
|                       | 2           | :  | data (re          | fers to all bearer services)                                                                                                    |  |  |
|                       | 4           | :  | fax (facs         | simile services) (not supported by LTE)                                                                                                    |  |  |
|                       | 8           | :  | short m           | essage service                                                                                                    |  |  |
|                       | 16          | :  | data ciro         | cuit sync                                                                                                    |  |  |
|                       | 32          | :  | data ciro         | cuit async                                                                                                    |  |  |
|                       | 64          | :  | dedicate          | ed packet access                                                                                                    |  |  |
|                       | 128         | :  | dedicate          | ed PAD access                                                                                                    |  |  |

#### Additional info:

▶ When <mode>=2 and command is successful, it returns:

## +CLCK: <status>

| Name              | Туре    | Default   | Description                        |
|-------------------|---------|-----------|------------------------------------|
| <status></status> | integer | N/A       | the current status of the facility |
|                   | Values: |           |                                    |
|                   | 0 : n   | ot active |                                    |

80668ST11067A Rev. 3

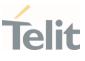

## 1 : active

## ? AT+CLCK=?

Test command reports all the facilities supported by the device.

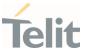

#### 3.2.6. AT+CPWD - Change Facility Password

This command changes the password for the facility lock function defined by command Facility Lock **+CLCK** command.

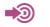

3GPP TS 27.007

| SIM Presence | Setting saved | Can be aborted | MAX timeout | SELINT |
|--------------|---------------|----------------|-------------|--------|
| Required     | Other         | Yes            | 180 s       | 2      |

#### AT+CPWD=<fac>,<oldpwd>,<newpwd>

Execution command changes the password for the facility lock function defined by command Facility Lock **+CLCK** command.

Parameters:

| Name              | Туре   | Default | Description                                                                                                    |
|-------------------|--------|---------|----------------------------------------------------------------------------------------------------|
| <fac></fac>       | string | N/A     | facility lock function.                                                                                               |
|                   | Values | :       |                                                                                                    |
|                   | "SC"   | : SIM ( | PIN request)                                                                                                    |
|                   | "P2"   | : SIM F | PIN2                                                                                                    |
|                   | "PN"   | : Netw  | ork Personalization                                                                                                   |
|                   | "PU"   | : netwo | ork sUbset Personalization                                                                                            |
|                   | "PS"   | : PS lo | ck                                                                                                    |
| <oldpwd></oldpwd> | string | -       | it shall be the same as password specified for the facility from the ME user interface or with command <b>+CPWD</b> . |
| <newpwd></newpwd> | string | _       | new password.                                                                                                    |

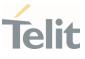

- Parameter <oldpwd> is the old password while <newpwd> is the new one.
- The password can be changed only if PIN request is enabled (see +CLCK command).

## ? AT+CPWD=?

Test command returns a list of pairs (**<fac>,<pwdlength>**) which represents the available facilities and the maximum length of their password (**<pwdlength>**).

# Telit

## NE310L2 AT Commands Reference Guide

#### 3.2.7. AT+CPOL - Preferred Operator List

The command is used to edit or update the UICC preferred list of networks. The list is read in the UICC file selected by the command **+CPLS**.

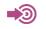

3GPP TS 27.007

| SIM Presence | Setting saved | Can be aborted | MAX timeout | SELINT |
|--------------|---------------|----------------|-------------|--------|
| Required     | No            | No             | -           | 2      |

## AT+CPOL=[<index>]

## [,<format>[,<oper>[,<GSM\_AcT>,<GSM\_Compact\_AcT>, <UTRAN\_AcT>,<E\_UTRAN\_AcT>]]]

Execution command writes an entry in the UICC list of preferred operators.

| Parameters:   |  |
|---------------|--|
| i urunneters. |  |

| Name                | Туре    | Default   | Description                                                             |
|---------------------|---------|-----------|-------------------------------------------------------------------------|
| <index></index>     | integer | N/A       | the order number of operator<br>in the UICC preferred<br>operator list. |
|                     | Value:  |           |                                                                         |
|                     | 1÷n :   | order nu  | umber in the list                                                       |
| <format></format>   | integer | 2         | format for < <b>oper</b> > parameter.                                   |
|                     | Value:  |           |                                                                         |
|                     | 2 : n   | umeric. ( | Only 2 is allowed up to now                                             |
| <oper></oper>       | string  | -         | Operator Identifier.                                                    |
| <gsm_act></gsm_act> | integer | N/A       | GSM access technology.                                                  |
|                     | Values: |           |                                                                         |
|                     |         |           |                                                                         |

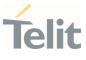

|                                     | 0 : access technology not selected                                                                                      |  |  |  |
|-------------------------------------|----------------------------------------------------------------------------------------------------|--|--|--|
|                                     | 1 : access technology selected                                                                                          |  |  |  |
| <gsm_compact_act></gsm_compact_act> | integer N/A GSM compact access<br>technology. Currently the<br>parameter is not supported<br>but set value is accepted. |  |  |  |
|                                     | Values:                                                                                                    |  |  |  |
|                                     | 0 : access technology not selected                                                                                      |  |  |  |
|                                     | 1 : access technology selected                                                                                          |  |  |  |
| <utran_act></utran_act>             | integer N/A UTRAN access technology.<br>Currently the parameter is<br>not supported but set value is<br>accepted.       |  |  |  |
|                                     | Values:                                                                                                    |  |  |  |
|                                     | 0 : access technology not selected                                                                                      |  |  |  |
|                                     | 1 : access technology selected                                                                                          |  |  |  |
| <e_utran_actn></e_utran_actn>       | integer N/A E-UTRAN access technology                                                                                   |  |  |  |
|                                     | Values:                                                                                                    |  |  |  |
|                                     | 0 : access technology not selected                                                                                      |  |  |  |
|                                     | 1 : access technology selected                                                                                          |  |  |  |

- If <index> is used, and <oper> is not entered, the entry is deleted from the list of preferred operators.
- If <**oper**> is used, and <**index**> is not used, <**oper**> is put in the next free location.
- If only <**format**> is entered, the format of the <**oper**> in the read command is changed.

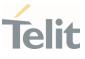

## AT+CPOL?

Read command returns all used entries from the UICC list of preferred operators.

## **?** AT+CPOL=?

Test command returns the **<index>** range supported by the UICC and the range for the **<format>** parameter.

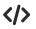

Entry 3 in the preferred list of the operators is deleted. AT+CPOL=3 OK

Operator identifier 22603 is inserted in the next free location of the list. AT+CPOL=,2,22603 OK

Format of <**oper**> in the read command is changed (only 2 is allowed up to now).

AT+CPOL=,2 OK

Operator Identifier 22603 is inserted in the 4th position of the list. AT+CPOL=4,2,22603 OK

Available range for <index> is 1 to 20, for <format>= 2. AT+CPOL=? +CPOL: (1-20),(2)

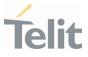

#### 3.2.8. AT+CPLS - Selection of Preferred PLMN List

The command is used to select a list of preferred PLMNs in the SIM/USIM card.

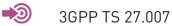

| SIM Presence | Setting saved | Can be aborted | MAX timeout | SELINT |
|--------------|---------------|----------------|-------------|--------|
| Required     | Auto          | No             | -           | 2      |

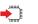

#### AT+CPLS=<list>

Set command select one PLMN selector with Access Technology list in the SIM card or active application in the UICC (GSM or USIM), that is used by +CPOL command.

Parameter:

| Name          |       | Туре                                                                                                    | Default   | Description            |  |  |  |
|---------------|-------|----------------------------------------------------------------------------------------------------|-----------|------------------------|--|--|--|
| <list></list> |       | integer                                                                                                    | 0         | PLMNs list<br>selector |  |  |  |
|               | Value | S:                                                                                                    |           |                        |  |  |  |
|               | 0 :   | <ul> <li>User controlled PLMN selector with Access Technology<br/>EFPLMNwAcT, if not found in the SIM/UICC then PLMN<br/>preferred list EFPLMNsel (this file is only available in<br/>SIM card or GSM application selected in UICC)</li> </ul> |           |                        |  |  |  |
|               | 1 :   | Operator controlled PLMN selector<br>Technology EFOPLMNwAcT                                                                                                    | with Acce | 255                    |  |  |  |
|               | 2 :   | 2 : HPLMN selector with Access Technology<br>EFHPLMNwAcT                                                                                                    |           |                        |  |  |  |
|               |       |                                                                                                    |           |                        |  |  |  |

0 The value set by command is directly stored in NVM and doesn't depend on the specific CMUX instance.

80668ST11067A Rev. 3

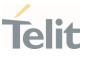

## AT+CPLS?

Read command returns the selected PLMN selector **<list>** from the SIM/USIM.

## ? AT+CPLS=?

Test command returns the whole index range supported **<list>s** by the SIM/USIM.

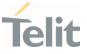

#### 3.2.9. AT+CSQ - Signal Quality

Execution command returns received signal strength indication <**rssi**> and channel bit error rate <**ber**> from the MT.

[1] 3GPP TS 27.007 [2] 3GPP TS 07.07 [3] 3GPP TS 25.133

| SIM Presence | Setting saved | Can be aborted | MAX timeout | SELINT |
|--------------|---------------|----------------|-------------|--------|
| Required     | No            | No             | -           | 2      |

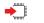

## AT+CSQ

See Additional info sections.

Additional info:

► <u>2G Networks</u>

The execution command returns the following message: +CSQ: <rssi>,<ber>

| Name          | Туре    | Default   | Description                                                                                                  |  |  |
|---------------|---------|-----------|----------------------------------------------------------------------------------------------------|--|--|
| <rssi></rssi> | integer | N/A       | measurements of the radio signal<br>power, expressed in dBm, are<br>mapped to < <b>rssi</b> > as shown below |  |  |
|               | Values: |           |                                                                                                    |  |  |
|               | 0       | : -113 dE | 3m or less                                                                                                   |  |  |
|               | 1       | : -111 dE | 3m                                                                                                    |  |  |
|               | 2÷30    | : -109 dE | -109 dBm53 dBm; 2 dBm per step                                                                               |  |  |
|               | 31      | : -51 dB  | -51 dBm or greater                                                                                           |  |  |

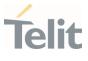

|             | 99    |     | : not kno | own or not detectable                                                                                         |
|-------------|-------|-----|-----------|----------------------------------------------------------------------------------------------------|
| <ber></ber> | integ | ger | N/A       | measurements of the channel bit<br>error rate, expressed in %, are<br>mapped to < <b>ber</b> > as shown below |
|             | Valu  | es: |           |                                                                                                    |
|             | 0     | :   | less than | 0.2%                                                                                                    |
|             | 1     | :   | 0.2% to 0 | .4%                                                                                                    |
|             | 2     | :   | 0.4% to 0 | 8%                                                                                                    |
|             | 3     | :   | 0.8% to 1 | .6%                                                                                                    |
|             | 4     | :   | 1.6% to 3 | 2%                                                                                                    |
|             | 5     | :   | 3.2% to 6 | 4%                                                                                                    |
|             | 6     | :   | 6.4% to 1 | 2.8%                                                                                                    |
|             | 7     | :   | more tha  | n 12.8%                                                                                                    |
|             | 99    | :   | not know  | n or not detectable                                                                                           |

## ► <u>4G Networks</u>

The execution command returns the following message: +CSQ: <rssi>,<rsrq>

| Name          | Туре    | Default | Description                                                                                                    |
|---------------|---------|---------|----------------------------------------------------------------------------------------------------|
| <rssi></rssi> | integer | N/A     | Received Signal Strength Indication.<br>For < <b>rssi</b> > to be compliant with 3GPP<br>TS27.007 specification, levels are<br>mapped to range 031. |
|               | Values: |         |                                                                                                    |
|               | 0       | -113 dE | 3m or less                                                                                                    |
|               |         |         |                                                                                                    |

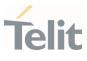

|               | 1     |     | : -111 dBm                  |                                                                                             |  |  |
|---------------|-------|-----|-----------------------------|---------------------------------------------------------------------------------------------|--|--|
|               | 2÷3   | 0   | : -109                      | 53 dBm                                                                                      |  |  |
|               | 31    |     | : - 51 dB                   | m or greater                                                                                |  |  |
|               | 99    |     | : not kno                   | own or not detectable                                                                       |  |  |
| <rsrq></rsrq> | integ | jer | N/A                         | Reference Signal Received Quality.<br>For < <b>rsrq</b> > levels are mapped to<br>range 07. |  |  |
|               | Valu  | es: |                             |                                                                                             |  |  |
|               | 0     | :   | -43 dB                      |                                                                                             |  |  |
|               | 1     | :   | -65 dB                      |                                                                                             |  |  |
|               | 2     | :   | -87 dB                      |                                                                                             |  |  |
|               | 3     | :   | -109 dl                     | В                                                                                           |  |  |
|               | 4     | :   | -1311 (                     | dB                                                                                          |  |  |
|               | 5     | :   | -1514 (                     | dB                                                                                          |  |  |
|               | 6     | :   | -1716 dB                    |                                                                                             |  |  |
|               | 7     | :   | -1918 dB                    |                                                                                             |  |  |
|               | 99    | :   | not known or not detectable |                                                                                             |  |  |

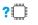

## ? AT+CSQ=?

Test command returns values supported as compound values.

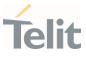

#### 3.2.10. AT#BND - Select Band

#### This command selects RF bands

| SIM Presence | Setting saved | Can be aborted | MAX timeout | SELINT |
|--------------|---------------|----------------|-------------|--------|
| Not required | Auto          | No             | -           | 2      |

## AT#BND=<band>[,<UMTS\_band>[,<LTE\_band> [,<TDSCDMA\_band>[,<LTE\_band\_over\_64>]]]]

Set command selects the current GSM and LTE (NBIot) bands.

Parameters:

| Name          | Туре    | Default | Description         |
|---------------|---------|---------|---------------------|
| <band></band> | integer | -       | GSM band selection. |

For 4G only products:

| <band></band> | /               |
|---------------|-----------------|
| 0             | dummy parameter |

For 4G/2G products supporting GSM 900 MHz, DCS 1800 MHz, PCS 1900 MHz and GSM 850 MHz:

| <band></band> | GSM bands                   |
|---------------|-----------------------------|
| 0             | GSM 900MHz +<br>DCS 1800MHz |
| 1             | GSM 900MHz +<br>PCS 1900MHz |
| 2             | GSM 850MHz +<br>DCS 1800MHz |
| 3             | GSM 850MHz +<br>PCS 1900MHz |

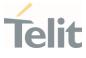

|  |   | GSM 900MHz +  |
|--|---|---------------|
|  | 4 | DCS 1800MHz + |
|  |   | PCS 1900MHz   |
|  | 5 | GSM 900MHz +  |
|  |   | DCS 1800MHz + |
|  |   | PCS 1900MHz + |
|  |   | GSM 850MHz    |

| <umts_band></umts_band> | integer | 0        | this parameter is used for backward compatibility.                                                                                            |
|-------------------------|---------|----------|----------------------------------------------------------------------------------------------------|
|                         | Value:  |          |                                                                                                    |
|                         | 0 : fo  | r both 4 | G only and 4G/2G products.                                                                                                    |
| <lte_band></lte_band>   | integer | N/A      | indicates the LTE supported<br>bands expressed as the sum<br>of Band number (1+2+8)<br>calculated as shown in the<br>table (mask of 32 bits): |
|                         |         |          | Band number Band i                                                                                                    |

| Band number | Band i |
|-------------|--------|
| 1           | B1     |
| 2           | B2     |
| 4           | B3     |
| 8           | B4     |
|             |        |
| (2exp(i-1)) | Bi     |
|             |        |
| 2147483648  | B32    |

#### Value:

|                               | 1÷429496 | 7295   | : range of the sum of Band<br>number (1+2+8)         |
|-------------------------------|----------|--------|------------------------------------------------------|
| <tdscdma_band></tdscdma_band> | integer  | 0      | this parameter is used for<br>backward compatibility |
|                               | Value:   |        |                                                      |
|                               | 0 : for  | both 4 | G only and 4G/2G products                            |
|                               |          |        |                                                      |

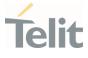

<LTE\_band\_over\_64> integer N/A indicates the LTE high
supported bands expressed
as the sum of Band number
(1+2+8 ...) calculated as shown
in the table (mask of 32 bits):

| Band number    | Band i |
|----------------|--------|
| 1              | B65    |
| 2              | B66    |
| 4              | B67    |
| 8              | B68    |
|                |        |
| (2exp(i-64-1)) | Bi     |
|                |        |

Values:

| 0            | : | no high band selected                      |
|--------------|---|--------------------------------------------|
| 1÷4294967295 | : | range of the sum of Band<br>number (1+2+8) |

• The command needs a reboot to be effective.

## AT#BND?

Read command returns the current selected bands in the format: #BND: <band>,<UMTS\_band>,<LTE\_band>,< TDSCDMA\_band>,< LTE\_band\_over\_64>

## ? AT#BND=?

Test command returns the supported range of values of parameters <band>, <UMTS\_band>,<LTE\_band>,< TDSCDMA\_band> and <<br/>LTE\_band\_over\_64>.

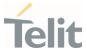

</>

Test command AT#BND=? #BND: (0-5),(0),(1-252655775),(0),(0,2-1048642) OK

Read command AT#BND? #BND: 5,0,252655775,0,1048642 OK

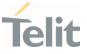

3.2.11. AT#CEERNET - Extended Numeric Error Report for Network Reject Cause The command is related to extended numeric error report.

> 3GPP TS 24.008 3GPP TS 24.301

| SIM Presence | Setting saved | Can be aborted | MAX timeout | SELINT |
|--------------|---------------|----------------|-------------|--------|
| Not required | Auto          | No             | -           | 2      |

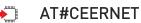

Execution command causes the TA to return a numeric code in the intermediate response format:

#### #CEERNET: <code>

which should offer the user of the TA a report for the last mobility management (MMGMM/EMM) or session management (SM/ESM) procedure not accepted by the network.

Additional info:

The following error codes are valid for mobility management (MM/GMM) or session management (SM), i.e. for 2G and 3G networks.

In 4G network the **<code>**s meanings are included in tables 9.9.4.4.1 (for ESM causes) and 9.9.3.9.1 (for EMM cause) of 3GPP TS 24.301 Release 9.

| Name          | Туре    | Default | Description |
|---------------|---------|---------|-------------|
| <code></code> | integer | N/A     | error code  |
|               | Values: |         |             |
|               |         |         |             |
|               |         |         |             |

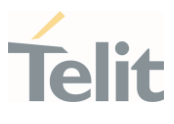

| 2  | : | IMSI unknown in HLR                                                                                     |
|----|---|----------------------------------------------------------------------------------------------------|
| 3  | : | illegal MS                                                                                              |
| 4  | : | IMSI unknown in VISITOR LR                                                                              |
| 5  | : | IMEI not accepted                                                                                       |
| 6  | : | illegal ME                                                                                              |
| 7  | : | GPRS not allowed                                                                                        |
| 8  | : | Operator determined barring (SM cause<br>failure)/ GPRS and not GPRS not allowed<br>(GMM cause failure) |
| 9  | : | MS identity cannot be derived by network                                                                |
| 10 | : | implicitly detached                                                                                     |
| 11 | : | PLMN not allowed                                                                                        |
| 12 | : | LA not allowed                                                                                          |
| 13 | : | roaming not allowed                                                                                     |
| 14 | : | GPRS not allowed in this PLMN                                                                           |
| 15 | : | no suitable cells in LA                                                                                 |
| 16 | : | MSC TEMP not reachable                                                                                  |
| 17 | : | network failure                                                                                         |
| 20 | : | MAC failure                                                                                             |
| 21 | : | SYNCH failure                                                                                           |
| 22 | : | congestion                                                                                              |
| 23 | : | GSM authentication unacceptable                                                                         |
| 24 | : | MBMS bearer capabilities insufficient for the service                                                   |
| 25 | : | LLC or SNDCP failure                                                                                    |

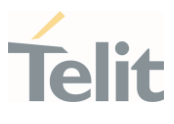

| 26 | : | insufficient resources                                                                        |
|----|---|-----------------------------------------------------------------------------------------------|
| 27 | : | missing or unknown APN                                                                        |
| 28 | : | unknown PDP address or PDP type                                                               |
| 29 | : | user authentication failed                                                                    |
| 30 | : | activation rejected by GGSN                                                                   |
| 31 | : | activation rejected unspecified                                                               |
| 32 | : | service option not supported                                                                  |
| 33 | : | req. service option not subscribed                                                            |
| 34 | : | serv. option temporarily out of order                                                         |
| 35 | : | NSAPI already used                                                                            |
| 36 | : | regular deactivation                                                                          |
| 37 | : | QOS not accepted                                                                              |
| 38 | : | call cannot be identified (MM cause failure) /<br>SMN network failure (SM cause failure)      |
| 39 | : | reactivation required                                                                         |
| 40 | : | no PDP context activated (GMM cause<br>failure) / feature not supported (SM cause<br>failure) |
| 41 | : | semantic error in TFT operation                                                               |
| 42 | : | syntactical error in TFT operation                                                            |
| 43 | : | unknown PDP context                                                                           |
| 44 | : | semantic err in PKT filter                                                                    |
| 45 | : | syntactical err in PKT filter                                                                 |
| 46 | : | PDP context without TFT activated                                                             |
| 47 | : | multicast group membership timeout                                                            |

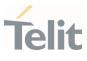

| 48  | : | retry on new cell begin (if MM cause failure) /<br>activation rejected BCM violation (if SM<br>cause failure) |
|-----|---|----------------------------------------------------------------------------------------------------|
| 50  | : | PDP type IPV4 only allowed                                                                                    |
| 51  | : | PDP type IPV6 only allowed                                                                                    |
| 52  | : | single address bearers only allowed                                                                           |
| 63  | : | retry on new cell end                                                                                         |
| 81  | : | invalid transaction identifier                                                                                |
| 95  | : | semantically incorrect message                                                                                |
| 96  | : | invalid mandatory information                                                                                 |
| 97  | : | MSG type non-existent or not implemented                                                                      |
| 98  | : | MSG type not compatible with protocol state                                                                   |
| 99  | : | IE non-existent or not implemented                                                                            |
| 100 | : | conditional IE error                                                                                          |
| 101 | : | MSG not compatible with protocol state                                                                        |
| 111 | : | protocol error unspecified                                                                                    |
| 112 | : | APN restriction value incompatible with active PDP context                                                    |

 Telit recommends that the host controlling the modem defines the proper retry/reboot scheme for reject causes 2, 7, 11, 14, 30, 33, 34, 38.

### **?** AT#CEERNET=?

Test command returns **OK** result code.

80668ST11067A Rev. 3

Page **97** of **413** 

2022-01-20

# Telit

## NE310L2 AT Commands Reference Guide

## 3.2.12. AT#CEERNETEXT - Extended Error Report for Network Reject Cause

This command is both a set and an execution command.

| SIM Presence | Setting saved | Can be aborted | MAX timeout | SELINT |
|--------------|---------------|----------------|-------------|--------|
| Not required | No            | No             | -           | 2      |

## • AT#CEERNETEXT[=[<func>]]

Set command enables/disables the URC presentation or delates the last network information. The execution command (AT#CEERNETEXT<CR><LF>) gets the last reject error information from the network and returns the following message:

## #CEERNETEXT: <code>,<AcT>,<MCC>,<MNC>

If no error information is present, the execution command returns **OK** When URC is enabled, it will occur every time a mobility management (MM/GMM/EMM) or session management (SM/ESM) procedure is not accepted by the network.

The URC message is equal to the message returned by the execution command.

Parameter:

| Name                | Туре                                                                            | Default                        | Description                                            |  |  |  |  |
|---------------------|---------------------------------------------------------------------------------|--------------------------------|--------------------------------------------------------|--|--|--|--|
| <func></func>       | integer                                                                         | 0                              | enable/disable the URC or delete the last network info |  |  |  |  |
|                     | Values:                                                                         |                                |                                                        |  |  |  |  |
|                     | 0 : d                                                                           | : disable the #CEERNETEXT URC  |                                                        |  |  |  |  |
|                     | 1 : e                                                                           | 1 : enable the #CEERNETEXT URC |                                                        |  |  |  |  |
|                     | 2 : delete last info of <code>, <act>, <mcc> and <mnc></mnc></mcc></act></code> |                                |                                                        |  |  |  |  |
| Unsolicited fields: |                                                                                 |                                |                                                        |  |  |  |  |
| Name                | Туре                                                                            |                                | Description                                            |  |  |  |  |

80668ST11067A Rev. 3

| integer | last numeric Network Reject Cause from network, see < <b>code</b> > in <b>#CEERNET</b> |                                                                                                    |                                                                                                    |  |
|---------|----------------------------------------------------------------------------------------|----------------------------------------------------------------------------------------------------|----------------------------------------------------------------------------------------------------|--|
| integer | access technology of the registered network                                            |                                                                                                    |                                                                                                    |  |
|         | Values:                                                                                |                                                                                                    |                                                                                                    |  |
|         | 0                                                                                      | :                                                                                                    | GSM                                                                                                    |  |
|         | 8                                                                                      | :                                                                                                    | CAT-M                                                                                                    |  |
|         | 9                                                                                      | :                                                                                                    | NB-IoT                                                                                                    |  |
| string  | Mobile Country Code of the used network when last numeric code was received            |                                                                                                    |                                                                                                    |  |
| string  | Mobile Network Code of the used network when last numeric code was received            |                                                                                                    |                                                                                                    |  |
|         | integer                                                                                | integer see <cod<br>integer access to<br/>Values:<br/>0<br/>8<br/>9<br/>string Mobile C<br/>numeric<br/>string Mobile N</cod<br> | integer       see < code> in #Cl         integer       access technology         Values:       0         0       :         8       :         9       :         string       Mobile Country Conumeric code was         string       Mobile Network Contry Conumeric code was |  |

## • AT#CEERNETEXT?

The read command returns the current value of parameter **<func>** in the format:

#### #CEERNETEXT: <func>

Additional info:

▶ Parameters returned by the read command.

| Name          | Туре    | Default | Description                      |
|---------------|---------|---------|----------------------------------|
| <func></func> | integer | N/A     | can assume the following values: |

Values:

- 0 : #CEERNETEXT URC is disabled
- 1 : #CEERNETEXT URC is enabled

80668ST11067A Rev. 3

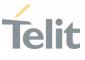

## **?** AT#CEERNETEXT=?

Test command reports the supported range of values for the **<func>** parameter.

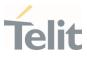

#### 3.2.13. AT+CEMODE - Set Mode of Operation for EPS

This set command configures the mode of operation for EPS.

## • [1] 3GPP TS 24.301

| SIM Presence | Setting saved | Can be aborted | MAX timeout | SELINT |
|--------------|---------------|----------------|-------------|--------|
| Not required | Auto          | No             | -           | 2      |

## AT+CEMODE=<mode>

Parameter:

| Name          | Туре    | Default | Description                                                                                                    |
|---------------|---------|---------|----------------------------------------------------------------------------------------------------|
| <mode></mode> | integer | N/A     | mode of operation. The default value<br>depends on product and the support of<br>VoLTE.                                                                |
|               |         |         | UE modes of operation can be found in<br>standard [1]. Other values are reserved and<br>will result in an <b>ERROR</b> response to the set<br>command. |
|               | Value:  |         |                                                                                                    |

0 : PS mode 2 of operation

## AT+CEMODE?

Read command returns the current value of parameter **<mode>** in the format:

#### +CEMODE: < mode >

## **?** AT+CEMODE=?

Test command returns the supported range of values of parameters <mode>.

80668ST11067A Rev. 3

Page 101 of 413

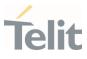

80668ST11067A Rev. 3

Page **102** of **413** 

2022-01-20

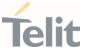

#### 3.2.14. AT+CESQ - Extended Signal Quality

Execution command returns received signal quality parameters according to the network on which the module is registered.

[1] 3GPP TS 27.007
[2] 3GPP TS 45.008
[3] 3GPP TS 25.133
[4] 3GPP TS 36.133

| SIM Presence | Setting saved | Can be aborted | MAX timeout | SELINT |
|--------------|---------------|----------------|-------------|--------|
| Required     | No            | No             | -           | 2      |

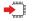

#### AT+CESQ

See Additional info section for networks on which the module can be registered.

Additional info:

The execution command returns the following message. Its format depends on the network on which the module is registered.

#### 2G Networks

+CESQ: <rxlev>,<ber>,255,255,255,255

#### LTE Networks

+CESQ: 99,99,255,255,<rsrq>,<rsrp>

| Name            | Туре    | Default | Description                                                            |
|-----------------|---------|---------|------------------------------------------------------------------------|
| <rxlev></rxlev> | integer | N/A     | received signal strength level, see<br>3GPP TS 45.008 subclause 8.1.4. |

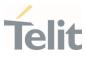

Values: 0 : rssi < -110 dBm : -110 dBm < rssi < -109 dBm 1 : -109 dBm ≤ rssi < -108 dBm 2 ... : ... 61 : - 50 dBm ≤ rssi < - 49 dBm 62 : - 49 dBm < rssi < -48 dBm 63 : - 48 dBm ≤ rssi 99 : not known or not detectable or if the current serving cell is not a GERAN cell channel bit error rate. <ber> integer N/A Values: 0÷7 : as RXQUAL values, see 3GPP TS 45.008 subclause 8.2.4 99 : not known or not detectable or if the current serving cell is not a GERAN cell reference signal received quality, N/A <rsrq> integer see 3GPP TS 36.133 subclause 9.1.7. Values: : rsrq < -19.5 dB 0 1 :  $-19.5 \text{ dB} \le \text{rsrq} < -19.0 \text{ dB}$ :  $-19.0 \text{ dB} \le \text{rsrq} < -18.5 \text{ dB}$ 2 ... : ... 32 :  $-4 \text{ dB} \leq \text{rsrq} < -3.5 \text{ dB}$ 33 :  $-3.5 \text{ dB} \leq \text{rsrg} < -3 \text{ dB}$ 

Page 104 of 413

2022-01-20

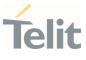

|               | 34     | :  | $-3 \text{ dB} \leq \text{rsrq}$                                                   |  |  |
|---------------|--------|----|------------------------------------------------------------------------------------|--|--|
|               | 255    | :  | not known or not detectable or if the current<br>serving cell is not a E-UTRA cell |  |  |
| <rsrp></rsrp> | intege | er | N/A reference signal received power, see 3GPP TS 36.133 subclause 9.1.4.           |  |  |
|               | Value  | s: |                                                                                    |  |  |
|               | 0      | :  | rsrp < -140 dBm                                                                    |  |  |
|               | 1      | :  | -140 dBm ≤ rsrp < -139 dBm                                                         |  |  |
|               | 2 :    |    | -139 dBm ≤ rsrp < -138 dBm                                                         |  |  |
|               |        | :  |                                                                                    |  |  |
|               | 95     | :  | -46 dBm $\leq$ rsrp < -45 dBm                                                      |  |  |
|               | 96     | :  | -45 dBm $\leq$ rsrp < -44 dBm                                                      |  |  |
|               | 97     | :  | -44 dBm $\leq$ rsrp                                                                |  |  |
|               | 255    | :  | not known or not detectable or if the current serving cell is not a E-UTRA cell    |  |  |

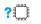

## AT+CESQ=?

Test command returns values supported as compound values.

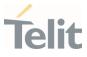

#### 3.2.15. AT+WS46 - PCCA STD-101 Select Wireless Network

This command selects the cellular network (Wireless Data Service, WDS).

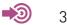

3GPP TS 27.007

| SIM Presence | Setting saved | Can be aborted | MAX timeout | SELINT |
|--------------|---------------|----------------|-------------|--------|
| Not required | Auto          | No             | -           | 2      |

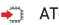

## ➡ AT+WS46=[<n>]

Set command selects the cellular network (Wireless Data Service, WDS) to operate with the **TA** (WDS-Side Stack Selection).

Parameter:

| Name    | Туре    | Default   | Description                                                                                 |
|---------|---------|-----------|---------------------------------------------------------------------------------------------|
| <n></n> | integer | N/A       | WDS-Side Stack to be used by the <b>TA</b> .                                                |
|         |         |           | 4G/2G products support <b><n></n></b> parameter values 12, 28 and 30. 30 is factory default |
|         |         |           | 4G only products support <b><n></n></b> parameter<br>value 28                               |
|         | Values: |           |                                                                                             |
|         | 12 :    | GSM Digit | tal Cellular Systems, GERAN only                                                            |
|         | 28 :    | E-UTRAN   | lonly                                                                                       |
|         | 30 :    | GERAN a   | nd E-UTRAN                                                                                  |
|         |         |           |                                                                                             |

0 <n> parameter setting is stored in NVM, and available at next reboot.

80668ST11067A Rev. 3

Page 106 of 413

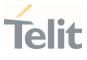

For NA (North America) products supporting AT&T requirement 13340 about RAT Balancing and EF-RAT Mode, the value <n> stored with +WS46 command can be changed and overwritten in case of full SIM read, examples: power on; AT+CFUN=4, AT+CFUN=1 sequence; SIM ejection, SIM insertion sequence.

#### AT+WS46?

Read command reports the currently selected cellular network, in the format:

+ WS46: <n>

## **?** AT+WS46=?

Test command reports the range for the parameter **<n>**.

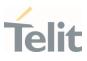

#### 3.2.16. AT+CEDRXS - eDRX Setting

This command controls the setting of the UEs eDRX parameters.

3GPP TS 27.007 3GPP TS 24.008

| SIM Presence | Setting saved | Can be aborted | MAX timeout | SELINT |
|--------------|---------------|----------------|-------------|--------|
| Not required | Auto          | No             | -           | 2      |

## ▲ AT+CEDRXS=[<mode>[,<AcTtype>[,<Req\_eDRX>]]]

Set command controls the setting of the UEs eDRX parameters. The command controls whether the UE wants to apply eDRX or not, as well as the requested eDRX value for each specified type of access technology.

#### Parameters:

| Name                | Туре    | Default                                                                                                    | Description                                                                                                    |  |
|---------------------|---------|----------------------------------------------------------------------------------------------------|----------------------------------------------------------------------------------------------------|--|
| <mode></mode>       | integer | 0                                                                                                    | disable or enable the use of eDRX in<br>the UE. This parameter is applicable to<br>all specified types of access<br>technology, i.e. the most recent setting<br>of <mode> will take effect for all<br/>specified values of <b><acttype></acttype></b>.</mode> |  |
|                     | Values: |                                                                                                    |                                                                                                    |  |
|                     | 0 : 0   | <ul> <li>disable the use of eDRX</li> <li>enable the use of eDRX</li> <li>enable the use of eDRX and enable the<br/>unsolicited result code, see Additional info.</li> </ul> |                                                                                                    |  |
|                     | 1 : 6   |                                                                                                    |                                                                                                    |  |
|                     |         |                                                                                                    |                                                                                                    |  |
|                     | ł       | disable the use of eDRX and discard all<br>parameters for eDRX or, if available, reset to the<br>manufacturer specific default values                                        |                                                                                                    |  |
| <acttype></acttype> | integer | N/A                                                                                                    | type of access technology.                                                                                                    |  |

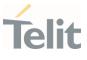

Values:

- 0 : Access technology is not using eDRX. This parameter value is only used in the unsolicited result code, it cannot be used in the set command.
- 5 : E-UTRAN (NB1 mode)

| <req_edrx></req_edrx> | string | - | half a byte in a 4-bit format. The eDRX<br>value refers to bit 4 to 1 of octet 3 of<br>the Extended DRX parameters<br>information element (see subclause<br>10.5.5.32 of 3GPP TS 24.008). For the |
|-----------------------|--------|---|----------------------------------------------------------------------------------------------------|
|                       |        |   | coding and the value range, see<br>Extended DRX parameters information<br>element in 3GPP TS 24.008, Table<br>10.5.5.32/3GPP TS 24.008. Default<br>value is "0000".                               |

Additional info:

If <mode>=2 and there is a change in the eDRX parameters provided by the network, the unsolicited result code reports:

#### +CEDRXS:

<AcTtype>[,<Req\_eDRX>[,<NW\_prove\_DRX>[,<PagTimeWindow>]]]

| Name                          | Туре   | Default | Description                                                                                                    |
|-------------------------------|--------|---------|----------------------------------------------------------------------------------------------------|
| <nw_prove_drx></nw_prove_drx> | string | -       | half a byte in a 4-bit format.<br>The eDRX value refers to<br>bit 4 to 1 of octet 3 of the<br>Extended DRX parameters<br>information element (see<br>subclause 10.5.5.32 of<br>3GPP TS 24.008). For the<br>coding and the value range,<br>see Extended DRX<br>parameters information<br>element in 3GPP TS 24.008 |

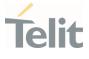

|                                 |        |   | Table 10.5.5.32/3GPP TS 24.008.                                                                                                    |
|---------------------------------|--------|---|----------------------------------------------------------------------------------------------------|
| <pagtimewindow></pagtimewindow> | string | - | half a byte in a 4-bit format.<br>The paging time window<br>refers to bit 8 to 5 of octet 3<br>of the Extended DRX<br>parameters information<br>element (see subclause<br>10.5.5.32 of 3GPP TS<br>24.008). For the coding and<br>the value range, see the<br>Extended DRX parameters<br>information element in<br>3GPP TS 24.008 Table<br>10.5.5.32/3GPP TS 24.008. |

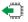

## AT+CEDRXS?

Read command returns **OK** result code.

## **?** AT+CEDRXS=?

Test command returns the supported <**mode**>s and the value ranges for the access technology and the requested eDRX value as compound values.

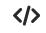

## AT+CEDRXS=? +CEDRXS: (0-3),(5),("0000"-"1111") 0K

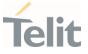

#### 3.2.17. AT+CEDRXRDP - eDRX Read Dynamic Parameters

This command returns a message related to Extended Discontinuous Reception (eDRX).

3GPP TS 27.007 3GPP TS 24.008

| SIM Presence | Setting saved | Can be aborted | MAX timeout | SELINT |
|--------------|---------------|----------------|-------------|--------|
| Not required | No            | No             | -           | 2      |

#### AT+CEDRXRDP

Execution command returns the following message if eDRX is used for the cell that the MS is currently registered to, in the format:

+CEDRXP:<AcTtype>[,<Req\_eDRX>[,<NW\_prov\_eDRX>[,<PagTimeWindow>]]]

If the cell that the MS is currently registered to is not using eDRX, <AcTtype>=0 is returned.

Additional info:

 Here is the list of the meanings of the parameter returned by the +CEDRXRDP command.

| Name                | Туре                                    | Default  | Description                |  |  |
|---------------------|-----------------------------------------|----------|----------------------------|--|--|
| <acttype></acttype> | integer                                 | 0        | type of access technology. |  |  |
|                     | Values:                                 |          |                            |  |  |
|                     | 0 : access technology is not using eDRX |          |                            |  |  |
|                     | 2 : s                                   | ee +CEDF | RXS.                       |  |  |
|                     | 4 : s                                   | ee +CEDF | RXS.                       |  |  |
|                     |                                         |          |                            |  |  |

80668ST11067A Rev. 3

Page 111 of 413

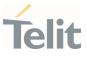

| 5 : see +CEDRXS.                |        |   |              |  |  |  |
|---------------------------------|--------|---|--------------|--|--|--|
| <req_edrx></req_edrx>           | string | - | see +CEDRXS. |  |  |  |
| <nw_prov_edrx></nw_prov_edrx>   | string | - | see +CEDRXS. |  |  |  |
| <pagtimewindow></pagtimewindow> | string | - | see +CEDRXS. |  |  |  |

## **?** AT+CEDRXRDP=?

Test command returns **OK** result code.

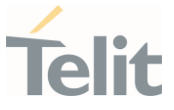

#### **AT+CEREG - EPS Network Registration Status** 3.2.18.

This command monitors the Evolved Packet System (EPS) network registration status in LTE.

[1] 3GPP TS 24.008 [2] 3GPP TS 24.301 [3] 3GPP TS 25.331

| SIM Presence | Setting saved    | Can be aborted | MAX timeout | SELINT |
|--------------|------------------|----------------|-------------|--------|
| Not required | Specific profile | No             | -           | 2      |

#### ➡ AT+CEREG=[<mode>]

Set command enables/disables the EPS network registration unsolicited result code (URC) in LTE, and selects one of the available formats:

| short format: | +CEREG: <stat></stat>                                           |
|---------------|-----------------------------------------------------------------|
| long format:  | +CEREG: <stat>[,[<tac>],[<ci>],[<act>]]</act></ci></tac></stat> |

<tac>, <ci>, and <AcT> are reported by the command only if available.

In case of error, possible response(s): +CME ERROR: <err>

Parameter:

| Name          | Туре    | Default | Description                                                                                                    |
|---------------|---------|---------|----------------------------------------------------------------------------------------------------|
| <mode></mode> | integer | 0       | enables/disables the network registration<br>unsolicited result code (URC), and selects<br>one of the available formats. |
|               |         |         | The following events triggers the URC:                                                                                   |
|               |         |         | URC short format is displayed every time there is a change in the EPS network registration status                        |
|               |         |         | URC long format is displayed every time there is a change of network cell in LTE                                         |

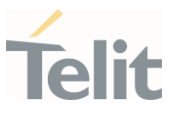

Values:

- 0 : disable the network registration unsolicited result code
- 1 : enable the network registration unsolicited result code, and select the short format
- 2 : enable the network registration unsolicited result code, and selects the long format (includes the network cell identification data)

Unsolicited fields:

| Name          | Туре    | Description             |     |                                                                                                    |  |  |  |
|---------------|---------|-------------------------|-----|----------------------------------------------------------------------------------------------------|--|--|--|
| <stat></stat> | integer | EPS registration status |     |                                                                                                    |  |  |  |
|               |         | Valu                    | es: | :                                                                                                    |  |  |  |
|               |         | 0                       | :   | not registered, terminal is not currently searching a new operator to register to                                                                                                    |  |  |  |
|               |         | 1                       | :   | registered, home network                                                                                                    |  |  |  |
|               |         | 2                       | :   | not registered, but terminal is currently searching a new operator to register to                                                                                                    |  |  |  |
|               |         | 3                       | :   | registration denied                                                                                                    |  |  |  |
|               |         | 4                       | :   | out of coverage                                                                                                    |  |  |  |
|               |         | 5                       | :   | registered, roaming                                                                                                    |  |  |  |
|               |         | 6                       | :   | registered for "SMS only", home network (not<br>applicable)                                                                                                    |  |  |  |
|               |         | 7                       | :   | registered for "SMS only", roaming (not<br>applicable).                                                                                                    |  |  |  |
|               |         | 8                       | :   | attached for emergency bearer services only.<br>3GPP TS 24.008 [8] and 3GPP TS 24.301 [83]<br>specify the condition when the MS is<br>considered as attached for emergency bearer<br>services. |  |  |  |

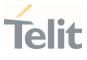

|             |         | <ul> <li>9 : registered for "CSFB not preferred", home network (not applicable).</li> </ul> |                                                                                             |                                                |  |  |  |  |
|-------------|---------|---------------------------------------------------------------------------------------------|---------------------------------------------------------------------------------------------|------------------------------------------------|--|--|--|--|
|             |         |                                                                                             | registere<br>(not appli                                                                     | d for "CSFB not preferred", roaming<br>cable). |  |  |  |  |
| <tac></tac> | string  | 0                                                                                           | tracking area code (two bytes) in hexadecimal format<br>(e.g. "00C3" equals 195 in decimal) |                                                |  |  |  |  |
| <ci></ci>   | string  | LTE cell                                                                                    | LTE cell ID (four bytes) in hexadecimal format                                              |                                                |  |  |  |  |
| <act></act> | integer | indicate<br>Values:                                                                         | indicates the access technology of the serving cell.<br>Values:                             |                                                |  |  |  |  |
|             |         | 0                                                                                           | :                                                                                           | GSM                                            |  |  |  |  |
|             |         | 8                                                                                           | :                                                                                           | CAT M1                                         |  |  |  |  |
|             |         | 9                                                                                           | :                                                                                           | NB IoT                                         |  |  |  |  |

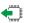

### AT+CEREG?

Read command returns the current value of <mode>, the registration status <stat>, and the information <tac>, <ci>, <AcT> according to the current <**mode**> parameter value.

+CEREG: <mode>,<stat>[,[<tac>],[<ci>],[<AcT>]]

#### **?** AT+CEREG=?

Test command returns supported values for parameter <mode>.

#### 3.2.19. AT#RFSTS - Read Current Network Status

Command reads current network status.

| SIM Presence | Setting saved | Can be aborted | MAX timeout | SELINT |
|--------------|---------------|----------------|-------------|--------|
| Required     | No            | No             | -           | 2      |

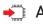

## ➡ AT#RFSTS

Execution command returns the current network status. The format of the returned message is according to the network on which the module is registered.

#### LTE network

#RFSTS:<PLMN>,<EARFCN>,<RSRP>,<RSSI>,<RSRQ>,<TAC>,<RAC>,[<TXPWR>],< DRX>,

<MM>,<RRC>,<CID>,<IMSI>,[<NetNameAsc>],<SD>,<ABND>,<T3402>,<T3412>,<SI</pre> NR>

| Parameters        | Description                                                          |  |  |  |
|-------------------|----------------------------------------------------------------------|--|--|--|
| <plmn></plmn>     | Country code and operator code (MCC, MNC)                            |  |  |  |
| <earfcn></earfcn> | E-UTRA Assigned Radio Channel                                        |  |  |  |
| <rsrp></rsrp>     | Reference Signal Received Power                                      |  |  |  |
| <rssi></rssi>     | Received Signal Strength Indication                                  |  |  |  |
| <rsrq></rsrq>     | Reference Signal Received Quality                                    |  |  |  |
| <tac></tac>       | Tracking Area Code                                                   |  |  |  |
| <rac></rac>       | Routing Area Code (dummy)                                            |  |  |  |
| <txpwr></txpwr>   | Tx Power (In traffic only) (dummy)                                   |  |  |  |
| <drx></drx>       | Discontinuous reception cycle Length (cycle length in ms)<br>(dummy) |  |  |  |

| Parameter/values | Description                       |  |
|------------------|-----------------------------------|--|
| <mm></mm>        | Mobility Management state (dummy) |  |

| Parameters  | Description          |
|-------------|----------------------|
| <rrc></rrc> | Radio Resource state |
| <cid></cid> | Cell ID              |

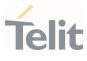

| Parameter/values          | Description                       |  |
|---------------------------|-----------------------------------|--|
| <imsi></imsi>             | International Mobile Station ID   |  |
| <netnameasc></netnameasc> | Operator name, quoted string type |  |
| <sd></sd>                 | Service Domain                    |  |
| 0                         | No Service                        |  |
| 1                         | CS only                           |  |
| 2                         | PS only                           |  |
| 3                         | CS+PS                             |  |

| Parameters/values | Description                 |  |
|-------------------|-----------------------------|--|
| <abnd></abnd>     | Active Band                 |  |
| 163               | According to 3GPP TS 36.101 |  |

| Parameters      | Description                          |  |
|-----------------|--------------------------------------|--|
| <t3402></t3402> | Timer T3402 in seconds (dummy)       |  |
| <t3412></t3412> | Timer T3412 in seconds (dummy)       |  |
| <sinr></sinr>   | Signal-to-Interface plus Noise Ratio |  |

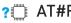

? AT#RFSTS=?

Test command tests for command existence.

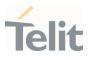

### 3.2.20. AT#CEDRXS - Extended eDRX Setting

This command controls the setting of the UEs eDRX parameters.

3GPP TS 27.007 3GPP TS 24.008

| SIM Presence | Setting saved | Can be aborted | MAX timeout | SELINT |
|--------------|---------------|----------------|-------------|--------|
| Required     | Auto          | No             | -           | 2      |
|              | 1             |                |             |        |

## ▲ AT#CEDRXS=[<mode>[,<AcTtype>[,<Req\_eDRX>[,<ReqPagTimeWindow>]]]]

Set command controls the setting of the UEs eDRX parameters. The command controls whether the UE wants to apply eDRX or not, as well as the requested eDRX value for each specified type of access technology.

#### Parameters:

| Name          | Туре    | Default     | Description                                                                                                    |
|---------------|---------|-------------|----------------------------------------------------------------------------------------------------|
| <mode></mode> | integer | 0           | disable or enable the use of<br>eDRX in the UE. This<br>parameter is applicable to<br>all specified types of access<br>technology, i.e. the most<br>recent setting of <mode> will<br/>take effect for all specified<br/>values of <b><act></act></b>.</mode> |
|               | Values: |             |                                                                                                    |
|               | 0 : 0   | lisable the | use of eDRX                                                                                                    |
|               | 1 : €   | enable the  | use of eDRX                                                                                                    |
|               | ι       |             | use of eDRX and enable the result code, see Additional                                                                                                    |
|               |         |             | e use of eDRX and discard all<br>s for eDRX or, if available,                                                                                                    |

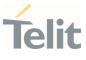

|                                       |         | eset to th<br>efault val | e manufacturer specific<br>ues                                                                                                    |
|---------------------------------------|---------|--------------------------|----------------------------------------------------------------------------------------------------|
| <acttype></acttype>                   | integer | N/A                      | type of access technology.                                                                                                    |
|                                       | Values: |                          |                                                                                                    |
|                                       | T<br>ti | his paran<br>he unsolic  | hnology is not using eDRX.<br>neter value is only used in<br>cited result code, it cannot be<br>e set command.                                                                                                    |
|                                       | 2 : G   | SM (A/Gb                 | mode)                                                                                                    |
|                                       | 4 : E   | UTRAN                    | (CAT M1 mode)                                                                                                    |
|                                       | 5 : E   | -UTRAN                   | (NB1 mode)                                                                                                    |
| <req_edrx></req_edrx>                 | string  | -                        | half a byte in a 4 bit format.<br>The eDRX value refers to bit-<br>4 to 1 of octet 3 of the<br>Extended DRX parameters<br>information element (see<br>subclause 10.5.5.32 of 3GPP<br>TS 24.008). For the coding<br>and the value range, see<br>Extended DRX parameters<br>information element in 3GPP<br>TS 24.008, Table<br>10.5.5.32/3GPP TS 24.008.<br>Default value is "0000" |
| <reqpagtimewindow></reqpagtimewindow> | string  | _                        | half a byte in a 4-bit format.<br>The paging time window<br>refers to bit 8 to 5 of octet 3<br>of the Extended DRX<br>parameters information<br>element (see subclause<br>10.5.5.32 of 3GPP TS 24.008).<br>For the coding and the value<br>range, see the Extended DRX<br>parameters information<br>element in 3GPP TS 24.008<br>Table 10.5.5.32/3GPP TS                          |

Page 119 of 413

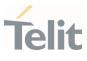

24.008. Default value is "0000"

Additional info:

If <mode>=2 and there is a change in the eDRX parameters provided by the network, the unsolicited result code reports:

#CEDRXP:<AcTtype>[,<Req\_eDRX>[,<NW\_prov\_eDRX>[,<ReqPagTimeWindow> [,<NW\_prov\_PagTimeWindow>]]]]

| Name                                            | Туре   | Default | Description                                                                                                    |
|-------------------------------------------------|--------|---------|----------------------------------------------------------------------------------------------------|
| <nw_prov_edrx></nw_prov_edrx>                   | string | -       | half a byte in a 4-bit format.<br>The eDRX value refers to bit<br>4 to 1 of octet 3 of the<br>Extended DRX parameters<br>information element (see<br>subclause 10.5.5.32 of<br>3GPP TS 24.008). For the<br>coding and the value range,<br>see Extended DRX<br>parameters information<br>element in 3GPP TS 24.008<br>Table 10.5.5.32/3GPP TS<br>24.008.            |
| <nw_prov_pagtimewindow></nw_prov_pagtimewindow> | string | -       | half a byte in a 4-bit format.<br>The paging time window<br>refers to bit 8 to 5 of octet 3<br>of the Extended DRX<br>parameters information<br>element (see subclause<br>10.5.5.32 of 3GPP TS<br>24.008). For the coding and<br>the value range, see the<br>Extended DRX parameters<br>information element in<br>3GPP TS 24.008 Table<br>10.5.5.32/3GPP TS 24.008 |

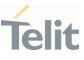

## AT#CEDRXS?

Read command returns the current settings for each defined value of **<AcTtype>** in the format:

#CEDRXS:<AcTtype>,<eDRX\_act\_state>,<Req\_eDRX>,<ReqPagTimeWindow>,<mod e>[<CR><LF>

#CEDRXS:<AcTtype>,<eDRX\_act\_state>,<Req\_eDRX>,<ReqPagTimeWindow>,<mod e>[...]]]

If **<AcTtype>** is the same the device is registered to, the format is

#CEDRXS:<AcTtype>,<eDRX\_act\_state>,<Req\_eDRX>,<ReqPagTimeWindow>,<eDR X\_nw\_state>,<NW\_prov\_eDRX>,<NW\_prov\_PagTimeWindow>,<mode>

Additional info:

Meaning of the <eDRX\_act\_state> parameter.

| Name                              | Туре    | Default     | Description |  |
|-----------------------------------|---------|-------------|-------------|--|
| <edrx_act_state></edrx_act_state> | integer | 0           | eDRX status |  |
|                                   | Values: |             |             |  |
|                                   | 0 : eE  | RX disabled |             |  |
|                                   | 1 : eE  | RX enabled  |             |  |

Meaning of the <eDRX\_nw\_state> parameter.

| Name                            | Туре              | Default | Description                |  |  |
|---------------------------------|-------------------|---------|----------------------------|--|--|
| <edrx_nw_state></edrx_nw_state> | integer           | 0       | eDRX status in the network |  |  |
|                                 | Values:           |         |                            |  |  |
|                                 | 0 : eDRX disabled |         |                            |  |  |
|                                 |                   |         |                            |  |  |

80668ST11067A Rev. 3

Page 121 of 413

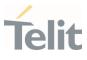

#### 1 : eDRX enabled

#### ? CAT#CEDRXS=?

Test command returns the supported **<mode>**s and the value ranges for the access technology, requested eDRX value and requested Paging Time Window as compound values.

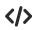

AT#CEDRXS? #CEDRXS: 2,0,"0000","0000" #CEDRXS: 4,0,"0000","0000" #CEDRXS: 5,0,"0000","0000" 0K

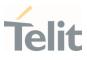

#### 3.2.21. AT#MONI - Cell Monitor

This command is both a set and an execution command.

| SIM Presence | Setting saved | Can be aborted | MAX timeout | SELINT |
|--------------|---------------|----------------|-------------|--------|
| Required     | No            | No             | -           | 2      |

## AT#MONI[=[<number>]]

Set command sets the cells from which extract LTE related information.

After entering the set command, enter the execution command **AT#MONI**<CR> to get the LTE related information for the selected cell or cells in the format shown in the Additional info section.

#### Parameter:

| Name              | Туре    | Default | Description                                                                |
|-------------------|---------|---------|----------------------------------------------------------------------------|
| <number></number> | integer | -       | the parameter meaning depends on the network, see Additional info section. |

Additional info:

► LTE network

| Name              | Туре    | Default | Description |
|-------------------|---------|---------|-------------|
| <number></number> | integer | 0       | LTE network |
|                   | Value:  |         |             |
|                   | 0 : iti | ı cell  |             |

Execution command AT#MONI<CR> reports LTE related information for selected cell.

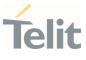

When extracting data for the serving cell and the network name is known the format is:

#### LTE network

#MONI: <netmame> RSRP:<rsrp> RSRQ:<rsrq> TAC:<tac> Id:<id> EARFCN:<earfcn> PWR:<dBm> DRX:<drx> PCI:< physicalCellId >

| Name                | Туре    | Default | Description                                     |
|---------------------|---------|---------|-------------------------------------------------|
| <netname></netname> | string  | -       | name of network operator                        |
| <rsrp></rsrp>       | integer | -       | Reference Signal Received Power                 |
| <rsrq></rsrq>       | integer | _       | Reference Signal Received Quality               |
| <tac></tac>         | integer | _       | Tracking Area Code                              |
| <id></id>           | integer | _       | cell identifier                                 |
| <earfcn></earfcn>   | integer | _       | E-UTRA Assigned Radio Channel                   |
| <dbm></dbm>         | integer | _       | received signal strength in dBm                 |
| <drx></drx>         | string  | -       | Discontinuous reception cycle<br>length (dummy) |
| <pci></pci>         | integer | -       | Physical cell identifier                        |

#### ? AT#MONI=?

Test command reports the maximum number of cells from which we can extract information, along with the ordinal number of the current selected cell, in the format:

#### #MONI: <MaxCellNo>

Additional info:

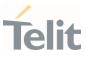

▶ Parameters meaning.

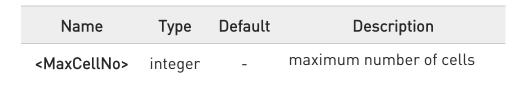

Set command selects the cell 0 in the network
AT#MONI=0
OK

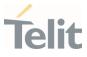

## 3.2.22. AT+CRCES - Reading Coverage Enhancement Status

This execution command returns the coverage enhancement status of the MT. The terminal can consider the coverage enhancement status prior to deciding to transmit. Depending on the coverage enhancement status the terminal can refrain from transmitting data.

The coverage enhancement status is only provided by the MT if the access technology of the serving cell is NB-IoT. If the access technology of the serving cell is different, <**Act>=**0 is indicated.

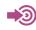

[1] 3GPP TS 27.007

| SIM Presence | Setting saved | Can be aborted | MAX timeout | SELINT |
|--------------|---------------|----------------|-------------|--------|
| Required     | No            | No             | -           | 2      |

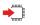

#### AT+CRCES

Additional info:

The execution command returns the following message.

+CRCES: <AcT>,<CE\_level>,<CC>

| Name                  | Туре    | Default   | Description                                                          |
|-----------------------|---------|-----------|----------------------------------------------------------------------|
| <act></act>           | integer | N/A       | access technology of the serving cell                                |
|                       | Values: |           |                                                                      |
|                       | 0 : S   | erving ce | ll has no coverage enhancement                                       |
|                       | 3 : N   | IB-IoT    |                                                                      |
| <ce_level></ce_level> | integer | N/A       | Coverage Enhancement (CE)<br>level of the MT in the serving<br>cell. |

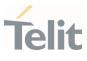

|   |           | Values:                                                                                       |  |  |  |
|---|-----------|-----------------------------------------------------------------------------------------------|--|--|--|
|   |           | 0 : No Coverage Enhancement in the serving cell                                               |  |  |  |
|   |           | 1 : Coverage Enhancement level 0                                                              |  |  |  |
|   |           | 2 : Coverage Enhancement level 1                                                              |  |  |  |
|   |           | 3 : Coverage Enhancement level 2                                                              |  |  |  |
|   |           | 4 : Coverage Enhancement level 3                                                              |  |  |  |
| - | <cc></cc> | integer N/A Coverage Class (CC) of the MT in<br>the serving cell. Currently not<br>supported. |  |  |  |
|   |           | Value:                                                                                        |  |  |  |
|   |           | 0 : No Coverage Class in the serving cell                                                     |  |  |  |
| - |           |                                                                                               |  |  |  |
|   |           |                                                                                               |  |  |  |

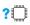

#### **?** AT+CRCES=?

Test command returns **OK** result code.

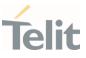

#### AT#IOTBND - CAT-M1 & NB-IoT Band Setting 3.2.23.

Set command configures the NB-IoT bands.

| SIM Presence | Setting saved | Can be aborted | MAX timeout | SELINT |
|--------------|---------------|----------------|-------------|--------|
| Not required | Auto          | No             | -           | 2      |

## AT#IOTBND=[,<lte\_nb1\_band\_pref.bits\_1\_64>[,<lte\_nb1\_band\_pref.bits\_65\_128> ]]

Parameters:

| Name                                                            | Туре    | Default | Description                                                                                                    |
|-----------------------------------------------------------------|---------|---------|----------------------------------------------------------------------------------------------------|
| <lte_nb1_band_pref.bits_1_64></lte_nb1_band_pref.bits_1_64>     | integer | -       | indicates the<br>lower (1-64) NB-<br>loT supported<br>bands, expressed<br>as the sum of<br>Band number (0<br>meaning "no low<br>band selected");<br>see <b>#BND</b><br>command    |
| <lte_nb1_band_pref.bits_65_128></lte_nb1_band_pref.bits_65_128> | integer | -       | indicates the<br>higher (65-128)<br>NB-IoT supported<br>bands, expressed<br>as the sum of<br>Band number (0<br>meaning "no high<br>band selected");<br>see <b>#BND</b><br>command |

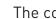

The command needs a reboot to be effective.

0

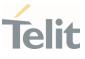

#### • AT#IOTBND?

Read command returns the current parameters setting for **#IOTBND** command in the format:

#IOTBND: <lte\_nb1\_band\_pref.bits\_1\_64>,<lte\_nb1\_band\_pref.bits\_65\_128>

#### **?** AT#IOTBND=?

Test command reports the supported range of values for parameters:

<lte\_nb1\_band\_pref.bits\_1\_64>,<lte\_nb1\_band\_pref.bits\_65\_128>

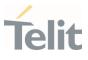

3.3. SIM

#### 3.3.1. AT+CPIN - Enter the PIN

The command sends to the device a password which is necessary before it can be operated.

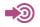

3GPP TS 27.007

| SIM Presence | Setting saved | Can be aborted | MAX timeout | SELINT |
|--------------|---------------|----------------|-------------|--------|
| Not required | Other         | No             | -           | 2      |

#### AT+CPIN=<pin>[,<newpin>]

Set command sends to the device a password which is necessary before it can be operated (SIM PIN, SIM PUK, PH-SIM PIN, etc.).

If the PIN required is SIM PUK or SIM PUK2, the **<newpin>** is required. This **<newpin>**, will replace the old pin in the SIM.

The command may be used to change the SIM PIN by sending it with both parameters <pin> and <newpin>.

#### Parameters:

| Name              | Туре   | Default | Description                                                          |
|-------------------|--------|---------|----------------------------------------------------------------------|
| <pin></pin>       | string | -       | PIN required or old PIN if the command is used to change the SIM PIN |
| <newpin></newpin> | string | -       | new PIN that will replace old pin                                    |

#### AT+CPIN?

Read command reports the PIN/PUK/PUK2 request status of the device in the form:

#### +CPIN: <code>

80668ST11067A Rev. 3

Page 130 of 413

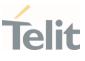

### Additional info:

► Parameters:

| Name          | Туре        |   | Default                                                                           | Description                                                                                                    |  |
|---------------|-------------|---|-----------------------------------------------------------------------------------|----------------------------------------------------------------------------------------------------|--|
| <code></code> | string      |   | N/A                                                                               | PIN/PUK/PUK2<br>request status code                                                                                           |  |
|               | Values:     |   |                                                                                   |                                                                                                    |  |
|               | READY       | : | ME is not pending for any<br>password                                             |                                                                                                    |  |
|               | SIM PIN     | : | ME is wait<br>given                                                               | ing SIM PIN to be                                                                                                    |  |
|               | SIM PUK     |   | ME is wait<br>given                                                               | ing SIM PUK to be                                                                                                    |  |
|               | PH-SIM PIN  |   | ME is waiting phone-to-SIM card<br>password to be given                           |                                                                                                    |  |
|               | PH-FSIM PIN | : | ME is waiting phone-to-very first<br>SIM card password to be given                |                                                                                                    |  |
|               | PH-FSIM PUK | : | : ME is waiting phone-to-very firs<br>SIM card unblocking password<br>to be given |                                                                                                    |  |
|               | SIM PIN2    | : | given; this<br>only when<br>command                                               | ing SIM PIN2 to be<br><code> is returned<br/>the last executed<br/>resulted in PIN2<br/>tion failure (i.e. +CME<br/>7)</code> |  |
|               | SIM PUK2    | : | given; this<br>only when                                                          | ting SIM PUK2 to be<br><code> is returned<br/>the last executed<br/>resulted in PUK2</code>                                   |  |

80668ST11067A Rev. 3

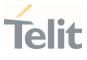

authentication failure (i.e. +CME ERROR: 18)

- PH-NET PIN : ME is waiting network personalization password to be given
- PH-NET PUK : ME is waiting network personalization unblocking password to be given
- PH-NETSUB PIN : ME is waiting network subset personalization password to be given
- PH-NETSUB PUK : ME is waiting network subset personalization unblocking password to be given
- PH-SP PIN : ME is waiting service provider personalization password to be given
- PH-SP PUK : ME is waiting service provider personalization unblocking password to be given
- PH-CORP PIN : ME is waiting corporate personalization password to be given
- PH-CORP PUK : ME is waiting corporate personalization unblocking password to be given

Pin pending status at startup depends on PIN facility setting; to change or query the default power up setting use the command AT+CLCK.

? AT+CPIN=?

80668ST11067A Rev. 3

Page 132 of 413

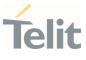

Test command returns **OK** result code.

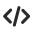

AT+CMEE=1 OK

AT+CPIN? +CME ERROR: 10 error: you have to insert the SIM

AT+CPIN? +CPIN: READY OK you inserted the SIM and module is not waiting for PIN

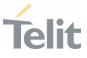

#### 3.3.2. AT+CCID - Read ICCID

Execution command reads on SIM the Integrated Circuit Card Identification (ICCID). It is the card identification number that provides a unique identification number for the SIM.

| SIM Presence | Setting saved | Can be aborted | MAX timeout | SELINT |
|--------------|---------------|----------------|-------------|--------|
| Required     | Other         | No             | -           | 2      |

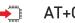

AT+CCID

The command returns the following message:

+CCID: <ICCID> 0K

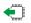

## AT+CCID?

Read command returns the following message: +CCID: <ICCID> OK

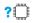

#### AT+CCID=?

Test command returns the **OK** result code.

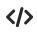

## AT+CCID

+CCID: 89861109091740011006 0K

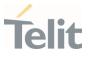

### 3.3.3. AT+CIMI - International Mobile Subscriber Identity (IMSI)

This command returns the International Mobile Subscriber Identity (IMSI number).

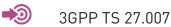

| SIM Presence | Setting saved | Can be aborted | MAX timeout | SELINT |
|--------------|---------------|----------------|-------------|--------|
| Required     | No            | No             | -           | 2      |

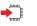

#### AT+CIMI

Execution command returns the value of the International Mobile Subscriber Identity stored in the SIM, the returned message has the following format (with command no echoed):

<IMSI value> OK

• If the SIM is not inserted, the command returns **ERROR**.

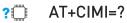

Test command returns **OK** result code

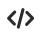

AT+CIMI 22201701202507 OK

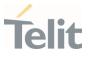

#### 3.3.4. AT#CCID - Read ICCID

Execution command reads on SIM the Integrated Circuit Card Identification (ICCID). It is the card identification number that provides a unique identification number for the SIM.

| SIM Presence | Setting saved | Can be aborted | MAX timeout | SELINT |
|--------------|---------------|----------------|-------------|--------|
| Required     | No            | No             | -           | 2      |

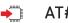

## AT#CCID

The command returns the following message:

#CCID: <ICCID> 0K

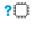

## AT#CCID=?

Test command returns the **OK** result code.

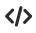

#### AT#CCID

#CCID: 89861109091740011006 0K

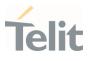

#### 3.3.5. AT+CSIM - Generic SIM Access

This command sends a generic command to the UICC.

[1] 3GPP TS 11.11 [2] 3GPP TS 31.101 [3] 3GPP TS 31.102

| SIM Presence | Setting saved | Can be aborted | MAX timeout | SELINT |
|--------------|---------------|----------------|-------------|--------|
| Required     | No            | No             | -           | 2      |

#### AT+CSIM=<length>,<command>

Set command transmits to the MT the <**command**>, it then shall send as it is to the UICC. As response to the command, MT sends back the actual UICC **<response>** to the TA as it is. The response message of the command is in the format:

#### +CSIM: <length>,<response>

Error case: +CME ERROR: <err>

The response messages parameters are described in the Additional info section.

#### Parameters:

| Name              | Туре    | Default | Description                                                                                                    |
|-------------------|---------|---------|----------------------------------------------------------------------------------------------------|
| <length></length> | integer | -       | characters number of the < <b>command&gt;</b><br>sent to UICC (two times the actual<br>length of the command)                                             |
| <command/>        | string  | -       | command passed on by the MT to the<br>UICC in the format as described in<br>standard [1] or [2] (hexadecimal<br>character format, refer to <b>+CSCS</b> ) |

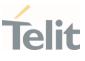

#### Additional info:

▶ List of the meaning of the response messages parameters.

| Name                  | Туре    | Default | Description                                                                                                    |
|-----------------------|---------|---------|----------------------------------------------------------------------------------------------------|
| <length></length>     | integer | -       | characters number of the<br>< <b>response</b> > sent to TE (two times<br>the actual length of the response)                                          |
| <response></response> | string  | -       | response to the command passed<br>on by the UICC to the TE in the<br>format as described in standard<br>[1] or [2] (hexadecimal character<br>format) |
| <err></err>           | string  | -       | error values (numeric format<br>followed by verbose format)                                                                                          |

#### ? AT+CSIM=?

Test command returns the **OK** result code.

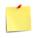

#### AT+CSIM=<lock>

This special form of the command has no effect and is kept only for backward compatibility.

Parameters:

<lock>=1 locking of the interface <lock>=0 unlocking of the interface

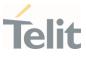

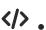

2G SIM, see standard [1]: STATUS AT+CSIM=10,A0F2000016 +CSIM:48,"000002A87F200200000000099300220800838A838A9000" OK

SELECT EF 6F07 AT+CSIM=14,A0A40000026F07 +CSIM: 4,"9F0F" OK

GET RESPONSE AT+CSIM=10,A0C000000F +CSIM: 34,"000000096F0704001A001A010200009000" OK

SELECT EF 6F30 AT+CSIM=14,A0A40000026F30 +CSIM: 4,"9F0F" OK

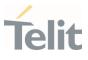

3.3.6. AT+CCHO - Open Logical Channel

Open Logical Channel

3GPP TS 31.101

| SIM Presence | Setting saved | Can be aborted | MAX timeout | SELINT |
|--------------|---------------|----------------|-------------|--------|
| Required     | No            | No             | -           | 2      |

#### AT+CCHO=<dfname>

Execution of the command causes the MT to return **<sessionId>** to allow the TE to identify a channel that is being allocated by the currently selected UICC, which is attached to ME.

The currently selected UICC will open a new logical channel; select the application identified by the <**dfname**> received with this command and return a **<sessionId>** as the response.

The ME shall restrict the communication between the TE and the UICC to this logical channel.

The response message of the command is in the format: +CCHO: < sessionId >

The **<sessionId>** is described in the Additional info section.

Error case: +CME ERROR: <err>

Parameter:

| Name              | Туре   | Default | Description                                                                                                    |
|-------------------|--------|---------|----------------------------------------------------------------------------------------------------|
| <dfname></dfname> | string | -       | all selectable applications in the UICC are<br>referenced by a DF name coded on 1 to 16<br>bytes (hexadecimal character format; refer<br>+CSCS). |

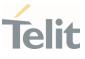

Additional info:

sessionId> returned by the +CCHO command.

| Name                    | Туре    | Default | Description                                                                                                    |
|-------------------------|---------|---------|----------------------------------------------------------------------------------------------------|
| <sessionid></sessionid> | integer | -       | session Id to be used to target a<br>specific application on the smart<br>card (e.g. (U)SIM, WIM, ISIM)<br>using logical channels<br>mechanism. |

• The logical channel number is contained in the CLASS byte of an APDU command, thus implicitly contained in all APDU commands sent to a UICC.

In this case it will be up to the MT to manage the logical channel part of the APDU CLASS byte and to ensure that the chosen logical channel is relevant to the **<sessionId>** indicated in the AT command. Refer to 3GPP TS 31.101.

#### **?** AT+CCHO=?

Returns the  $\mathbf{OK}$  result code.

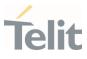

3.3.7. AT+CCHC - Close Logical Channel

Close a communication session.

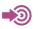

3GPP TS 31.101

| SIM Presence | Setting saved | Can be aborted | MAX timeout | SELINT |
|--------------|---------------|----------------|-------------|--------|
| Required     | No            | No             | -           | 2      |

#### AT+CCHC=<sessionId>

Set command asks the ME to close a communication session with the active UICC. The ME shall close the previously opened logical channel. The TE will no longer be able to send commands on this logical channel. The UICC will close the logical channel when receiving this command.

#### Error case:

#### +CME ERROR: <err>

Parameter:

| Name                    | Туре    | Default | Description                                                                                                    |
|-------------------------|---------|---------|----------------------------------------------------------------------------------------------------|
| <sessionid></sessionid> | integer | -       | a session Id to be used to target a<br>specific application on the smart card<br>(e.g. (U)SIM, WIM, ISIM) using logical<br>channels mechanism.<br><sessionid> is returned by the +CCHO<br/>command.</sessionid> |

#### **?** AT+CCHC=?

Test command returns the **OK** result code.

80668ST11067A Rev. 3

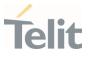

#### 3.3.8. AT+ICCID - Read ICCID

Execution command reads on SIM the Integrated Circuit Card Identification (ICCID). It is the card identification number that provides a unique identification number for the SIM.

| SIM Presence | Setting saved | Can be aborted | MAX timeout | SELINT |
|--------------|---------------|----------------|-------------|--------|
| Not required | No            | No             | -           | 2      |

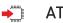

AT+ICCID

The command returns the following message:

+ICCID: <ICCID>

#### ? AT+ICCID=?

Test command returns the **OK** result code.

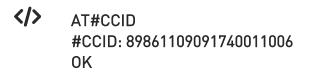

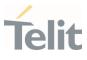

#### 3.4. SMS & CB

AT+CSMS - Select Message Service 3.4.1.

Set command selects messaging service <service>

3GPP TS 27.005 3GPP TS 23.040 3GPP TS 23.041

| SIM Presence | Setting saved | Can be aborted | MAX timeout | SELINT |
|--------------|---------------|----------------|-------------|--------|
| Required     | Auto          | No             | -           | 2      |

#### ▲ AT+CSMS=[<service>]

Set command selects messaging service **<service>**. It returns the types of messages supported by the **ME**:

#### +CSMS: <mt>,<mo>,<bm>

For parameters meaning see Additional info section.

Parameter:

| Name                | Туре    | Default                                                                                            | Description                  |  |
|---------------------|---------|----------------------------------------------------------------------------------------------------|------------------------------|--|
| <service></service> | integer | 0                                                                                                  | Select<br>Message<br>Service |  |
|                     | Values: |                                                                                                    |                              |  |
|                     |         | 3GPP TS 23.040 and 3GPP TS 23.041. The syntax of SMS AT commands is compatible with 3GPP TS 27.005 |                              |  |

80668ST11067A Rev. 3

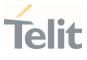

1 : 3GPP TS 23.040 and 3GPP TS 23.041. The syntax of SMS AT commands is compatible with 3GPP TS 27.005. The requirement of <service> setting 1 is mentioned under corresponding command descriptions

#### Additional info:

▶ Parameters meaning of the returned message.

| Name      | Туре    | Default    | Description                         |
|-----------|---------|------------|-------------------------------------|
| <mt></mt> | integer | 0          | mobile terminated messages support: |
|           | Values: |            |                                     |
|           | 0 : t   | ype not su | ipported                            |
|           | 1 : t   | ype suppo  | rted                                |
| <mo></mo> | integer | 0          | mobile originated messages support  |
|           | Values: |            |                                     |
|           | 0 : t   | ype not su | ipported                            |
|           | 1 : t   | ype suppo  | rted                                |
| <bm></bm> | integer | 0          | broadcast type messages support     |
|           | Values: |            |                                     |
|           | 0 : t   | ype not su | ipported                            |
|           | 1 : t   | ype suppo  | rted                                |

# AT+CSMS?

Read command reports current service setting along with supported message types in the format:

Page 145 of 413

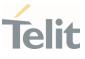

+CSMS: <service>, <mt>, <mo>, <bm>

# **?** AT+CSMS=?

Test command reports the supported value of the parameter **<service>** 

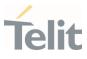

### 3.4.2. AT+CPMS - Preferred Message Storage

The command selects the memory storage used by SMs (Short Messages).

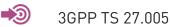

| SIM Presence | Setting saved | Can be aborted | MAX timeout | SELINT |
|--------------|---------------|----------------|-------------|--------|
| Required     | Auto          | No             | -           | 2      |

# AT+CPMS=<memr>[,<memw>[,<mems>]]

Set command selects memory storages <**memr**>, <**memw**> and <**mems**> to be used for reading, writing, sending and storing SMs

The command returns the memory storage status in the format: +CPMS: <usedr>,<totalr>,<usedw>,<totalw>,<useds>,<totals>

The returned parameters are described in the Additional info section.

| Name          | Туре   | Default | Description                                             |
|---------------|--------|---------|---------------------------------------------------------|
| <memr></memr> | string | ME      | memory from which messages are read and deleted         |
|               | Values |         |                                                         |
|               | ME :   | SMS m   | emory storage in Flash                                  |
|               | SM :   | SIM SM  | S memory storage                                        |
| <memw></memw> | string | ME      | memory to which writing and sending operations are made |
|               | Values |         |                                                         |
|               | ME :   | SMS m   | emory storage in Flash                                  |
|               | SM :   | SIM SM  | S memory storage                                        |
|               |        |         |                                                         |

Parameters:

Page 147 of 413

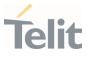

| <mems></mems> | string |    | ME     | memory to which received SMs are preferred to be stored |
|---------------|--------|----|--------|---------------------------------------------------------|
|               | Values | 5: |        |                                                         |
|               | ME     | :  | SMS m  | emory storage in Flash                                  |
|               | SM     | :  | SIM SM | IS memory storage                                       |

Additional info:

Here is the meaning of the parameters returned by the command.

| Name              | Туре    | Default | Description                                             |
|-------------------|---------|---------|---------------------------------------------------------|
| <usedr></usedr>   | integer | -       | number of SMs stored in < <b>memr</b> >                 |
| <totalr></totalr> | integer | -       | max number of SMs that < <b>memr&gt;</b><br>can contain |
| <usedw></usedw>   | integer | -       | number of SMs stored in < <b>memw</b> >                 |
| <totalw></totalw> | integer | -       | max number of SMs that < <b>memw</b> ><br>can contain   |
| <useds></useds>   | integer | -       | number of SMs stored in < <b>mems</b> >                 |
| <totals></totals> | integer | -       | max number of SMs that < <b>memw</b> ><br>can contain   |

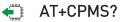

Read command reports the message storage status.

+CPMS:<memr>,<usedr>,<totalr>,<memw>,<usedw>,<totalw>,<mems>, <useds>,<totals>

The parameters are described in previous sections.

# ? AT+CPMS=?

80668ST11067A Rev. 3

Page 148 of 413

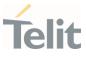

Test command reports the supported values for parameters <memr>, <memw> and <mems>.

</>

AT+CPMS="SM","ME","SM" +CPMS: 1,20,27, 50,1,20 OK

AT+CPMS? +CPMS: "SM",1,20,"ME",27, 50,"SM",1,20 OK You have 1 out of 20 SMS SIM positions occupied

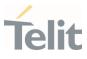

#### 3.4.3. AT+CMGF - Message Format

Selects the format of SMS messages to be used in following SMS commands.

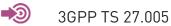

| SIM Presence | Setting saved    | Can be aborted | MAX timeout | SELINT |
|--------------|------------------|----------------|-------------|--------|
| Required     | Specific profile | No             | -           | 2      |

## ▲ AT+CMGF=[<mode>]

Set command selects the format of SMS messages used with send, list, read and write commands.

Parameter:

| Name          | Туре    | Default  | Description                      |
|---------------|---------|----------|----------------------------------|
| <mode></mode> | integer | 0        | format to use for SMS operations |
|               | Values: |          |                                  |
|               | 0 : P   | DU mode  |                                  |
|               | 1 : te  | ext mode |                                  |

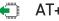

### AT+CMGF?

Read command reports the current value of the parameter <mode> in the format:

#### +CMGF: <mode>

#### **?** AT+CMGF=?

Test command returns the supported values of parameter <mode>.

80668ST11067A Rev. 3

Page 150 of 413

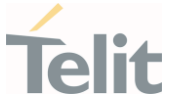

#### 3.4.4. AT+CSCA - Service Center Address

This command allows to set the Service Center Address for SMS transmissions.

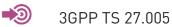

| SIM Presence | Setting saved | Can be aborted | MAX timeout | SELINT |
|--------------|---------------|----------------|-------------|--------|
| Required     | Other         | No             | -           | 2      |

### → AT+CSCA=<number>[,<type>]

Set command sets the Service Center Address to be used for mobile originated SMS transmissions

Parameters:

| Name              | Туре    | Default              | Description                                                                                                |
|-------------------|---------|----------------------|----------------------------------------------------------------------------------------------------|
| <number></number> | string  | -                    | String type phone number of forwarding<br>address in format specified by <b><type></type></b><br>parameter |
| <type></type>     | integer | 145                  | The type of number                                                                                         |
|                   | Values: |                      |                                                                                                    |
|                   | 129 :   | Nationa              | l numbering scheme                                                                                         |
|                   |         | Internat<br>characte | ional numbering scheme (contains the<br>er "+")                                                            |

#### AT+CSCA?

Read command reports the current value of the SCA in the format:

#### +CSCA: <number>,<type>

80668ST11067A Rev. 3

Page 151 of 413

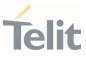

If SCA is not present the device reports an error message.

### ? AT+CSCA=?

Test command returns the **OK** result code.

• To use the SM service, is mandatory to set a Service Center Address at which service requests will be directed.

In Text mode, this setting is used by send and write commands; in PDU mode, setting is used by the same commands, but only when the length of the SMSC address coded into the <pdu> parameter equals zero.

• The current settings are stored through +CSAS

AT+CSCA="821029190903",145 OK

> AT+CSCA? +CSCA: "+821029190903",145 OK

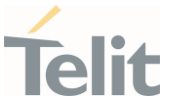

#### 3.4.5. AT+CSMP - Set Text Mode Parameters

This command is used to select values for additional parameters for storing and sending SMS when the text mode is used (**AT+CMGF=1**).

3GPP TS 27.005 3GPP TS 03.40/23.040 3GPP TS 03.38/23.038

| SIM Presence | Setting saved | Can be aborted | MAX timeout | SELINT |
|--------------|---------------|----------------|-------------|--------|
| Required     | Other         | No             | -           | 2      |

## • AT+CSMP=[<fo>[,<vp>[,<pid>[,<dcs>]]]]

Set command is used to select values for additional parameters for storing and sending SMS when the text mode is used (AT+CMGF=1).

| Name        | Туре    | Default | Description                                                                                                    |
|-------------|---------|---------|----------------------------------------------------------------------------------------------------|
| <fo></fo>   | integer | -       | depending on the command or result code:<br>first octet of 3GPP TS 03.40/23.040 SMS-<br>DELIVER, SMS-SUBMIT (default 17), SMS-<br>STATUS-REPORT, or SMS-COMMAND<br>(default 2) in integer format. |
| <vp></vp>   | mixed   | -       | depending on SMS-SUBMIT <b><fo></fo></b> setting:<br>3GPP TS 03.40/23.040 TP-Validity-Period<br>either in integer format (default 167) or in<br>quoted time-string format.                        |
| <pid></pid> | integer | -       | 3GPP TS 03.40/23.040 TP-Protocol-Identifier in integer format.                                                                                                    |
| <dcs></dcs> | integer | -       | depending on the command or result<br>code:<br>3GPP TS 03.38/23.038 SMS Data Coding<br>Scheme (default 0), or Cell Broadcast Data<br>Coding Scheme.                                               |

Parameters:

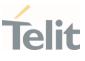

### AT+CSMP?

Read command returns the current setting in the format:

+CSMP: <fo>,<vp>,<pid>,<dcs>

# **?** AT+CSMP=?

Test command returns the **OK** result code.

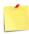

The current settings are stored through **+CSAS** 

Set the parameters for an outgoing message with 24 hours of validity period and default properties: AT+CSMP=17,167,0,0 0K

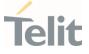

#### 3.4.6. AT+CSDH - Show Text Mode Parameters

This command controls whether detailed header information is shown in text mode.

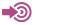

3GPP TS 27.005

| SIM Presence | Setting saved    | Can be aborted | MAX timeout | SELINT |
|--------------|------------------|----------------|-------------|--------|
| Required     | Specific profile | No             | -           | 2      |

#### AT+CSDH=[<show>]

Set command controls whether detailed header information is shown in text mode (AT+CMGF=1) result codes.

Parameter:

| Name          | Туре                                | Default | Description                              |  |  |  |  |
|---------------|-------------------------------------|---------|------------------------------------------|--|--|--|--|
| <show></show> | integer                             | 0       | control the display of the result codes. |  |  |  |  |
|               | Values:                             |         |                                          |  |  |  |  |
|               | 0 : see Additional info section     |         |                                          |  |  |  |  |
|               | 1 : show the values in result codes |         |                                          |  |  |  |  |

Additional info:

►► If <show>=0

do not show header values defined in commands +CSCA and +CSMP (<sca>,<tosca>, <fo>, <vp>, <pid> and <dcs>) nor <length>, <toda> or <tooa> in +CMT, +CMGL, +CMGR result codes for SMS-DELIVERs and SMS-SUBMITs in text mode.

For SMS-COMMANDs in **+CMGR** result code do not show <**pid**>, <**mn**>, <**da**>, <**toda**>, <**length**> or <**cdata**>

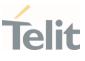

### AT+CSDH?

Read command reports the current setting in the format:

+CSDH: <show>

# ? AT+CSDH=?

Test command reports the supported range of values for parameter <**show**>.

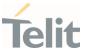

### 3.4.7. AT+CSAS - Save Settings

Execution command saves settings which have been made by the **+CSCA**, and **+CSMP** commands in local non-volatile memory.

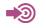

3GPP TS 27.005

| SIM Presence | Setting saved | Can be aborted | MAX timeout | SELINT |
|--------------|---------------|----------------|-------------|--------|
| Required     | No            | No             | -           | 2      |

### AT+CSAS[=<profile>]

Parameter:

| Name                | Туре         | !  | Default              | Description                                       |
|---------------------|--------------|----|----------------------|---------------------------------------------------|
| <profile></profile> | intege       | er | 0                    | Index of the profile where the settings are saved |
|                     | Value        | s: |                      |                                                   |
|                     | 0 : it saves |    | it saves             | the settings to NVM                               |
|                     | 1÷n          | :  | SIM prof<br>the SIM. | ile number; the value of <n> depends on</n>       |

- Certain settings may not be supported by the SIM and therefore they are always saved to NVM, regardless the value of **<profile>**.
- If parameter is omitted (AT+CSAS<CR> is given) the settings are saved in the non-volatile memory.

#### **?** AT+CSAS=?

Test command returns the possible range of values for the parameter <profile>.

80668ST11067A Rev. 3

Page 157 of 413

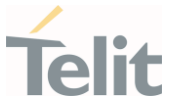

#### 3.4.8. AT+CRES - Restore Settings

Execution command restores message service settings saved by **+CSAS** command from either NVM or SIM.

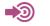

3GPP TS 27.005

| SIM Presence | Setting saved | Can be aborted | MAX timeout | SELINT |
|--------------|---------------|----------------|-------------|--------|
| Not required | No            | No             | -           | 2      |

### AT+CRES[=<profile>]

Parameter:

| Name                | Тур   | е   | Default    | Description                                                |
|---------------------|-------|-----|------------|------------------------------------------------------------|
| <profile></profile> | integ | jer | N/A        | Defines which message service profiles to restore.         |
|                     | Value | S:  |            |                                                            |
|                     | 0     | : r | estores me | essage service settings from NVM                           |
|                     | 1÷n   |     |            | essage service settings from SIM. The n<br>nds on the SIM. |

- Certain settings may not be supported by the SIM and therefore they are always restored from NVM, regardless the value of <profile>
- If parameter is omitted the command restores message service settings from NVM.

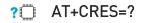

80668ST11067A Rev. 3

Page 158 of 413

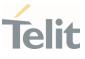

Test command returns the possible range of values for the parameter **<profile>**.

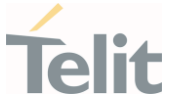

### 3.4.9. AT+CMMS - More Message to Send

Set command controls the continuity of SMS relay protocol link. When feature is enabled (and supported by network) multiple messages can be sent much faster as link is kept open.

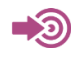

3GPP TS 27.005

| SIM Presence | Setting saved | Can be aborted | MAX timeout | SELINT |
|--------------|---------------|----------------|-------------|--------|
| Required     | No            | No             | -           | 2      |

|  | AT+CMMS=[ <n>]</n> |
|--|--------------------|
|--|--------------------|

Parameter:

| Name    | Туре    | Default | Description                                                |
|---------|---------|---------|------------------------------------------------------------|
| <n></n> | integer | 0       | enables/disables the<br>relay protocol link<br>continuity. |

Values:

- 0 : disable
- 1 : keep enabled until the time between the response of the latest message send command (+CMGS, +CMSS, etc.) and the next send command exceeds 5 seconds, then the link is closed and the parameter <n> is automatically reset to 0
- 2 : enable (if the time between the response of the latest message send command and the next send command exceeds 5 seconds, the link is closed but the parameter <n> remains set to 2)

• Entering AT+CMMS= returns OK but has no effect.

80668ST11067A Rev. 3

Page 160 of 413

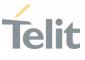

### AT+CMMS?

Read command reports the current value of the parameter **<n>** in the format:

+CMMS: <n>

# ? AT+CMMS=?

Test command returns the range of supported **<n>** 

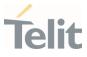

3.4.10. AT+CNMI - New Message Indications to Terminal Equipment

This command sets the parameters for receiving SMS messages.

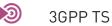

3GPP TS 27.005

| SIM Presence | Setting saved    | Can be aborted | MAX timeout | SELINT |
|--------------|------------------|----------------|-------------|--------|
| Not required | Specific profile | No             | -           | 2      |

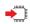

# AT+CNMI=[<mode>[,<mt>[,<bm>[,<ds>[,<bfr>]]]]]

Set command selects the behavior of the device on how the receiving of new messages from the network is indicated to the DTE.

Parameters:

| Name          | Туре    | Default | Description                                   |
|---------------|---------|---------|-----------------------------------------------|
| <mode></mode> | integer | 0       | unsolicited result<br>codes buffering option. |

Values:

- 0 : Buffer unsolicited result codes in the TA. If TA result code buffer is full, indications can be buffered in some other place or the oldest indications may be discarded and replaced with the new received indications.
- 1 : Discard indication and reject new received message unsolicited result codes when TA-TE link is reserved, otherwise forward them directly to the TE.
- 2 : Buffer unsolicited result codes in the TA in case the DTE is busy and flush them to the TE after reservation. Otherwise forward them directly to the TE.
- 3 : if <mt> is set to 1, it enables the hardware ring line for 1 sec.

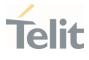

| <mt></mt> | integer                                                                                         | 0                                                                                                    | result code indicatio<br>reporting for SMS-<br>DELIVER. |  |  |
|-----------|-------------------------------------------------------------------------------------------------|----------------------------------------------------------------------------------------------------|---------------------------------------------------------|--|--|
|           | Values:                                                                                         |                                                                                                    |                                                         |  |  |
|           | 0 : No SMS-DELIVER ir<br>message is stored.                                                     | dications                                                                                                    | are routed to the TE an                                 |  |  |
|           | 1 : If SMS-DELIVER is a<br>memory location is<br>described in Additio                           | he TE using the URC                                                                                                    |                                                         |  |  |
|           | messages in the me<br>are routed directly t                                                     | SMS-DELIVERs (except class 2 messages and<br>messages in the message waiting indication group)<br>are routed directly to the TE using the URC described<br>in the Additional info section. |                                                         |  |  |
|           |                                                                                                 | uted directly to TE usin<br>ed in <mt>=2. Messages<br/>result in indication as</mt>                                                                                                    |                                                         |  |  |
| <bm></bm> | integer                                                                                         | 0                                                                                                    | broadcast reporting option                              |  |  |
|           | Values:                                                                                         |                                                                                                    |                                                         |  |  |
|           | 0 : Cell Broadcast Mes                                                                          | sages are                                                                                                    | not sent to the DTE                                     |  |  |
|           | 2 : New Cell Broadcast<br>with the URC descri                                                   | 0                                                                                                    | s are sent to the DTE<br>litional info section.         |  |  |
| <ds></ds> | integer                                                                                         | 0                                                                                                    | SMS-STATUS-<br>REPORTs reporting<br>option              |  |  |
|           | Values:                                                                                         |                                                                                                    |                                                         |  |  |
|           | 0 : status report receiv<br>is not stored                                                       | ing is not ı                                                                                                    | reported to the DTE and                                 |  |  |
|           | 1 : the status report is sent to the DTE with the URC described in the Additional info section. |                                                                                                    |                                                         |  |  |

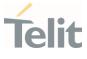

|             | 2 :   | if a status report is stored, then the unsolicited result code, described in Additional info section, is sent. |                                                                                                    |                                          |  |  |
|-------------|-------|----------------------------------------------------------------------------------------------------|----------------------------------------------------------------------------------------------------|------------------------------------------|--|--|
| <bfr></bfr> |       | integer                                                                                                    | 0                                                                                                    | buffered result codes<br>handling method |  |  |
|             | Value | es:                                                                                                    |                                                                                                    |                                          |  |  |
|             | 0 :   | this command is flu                                                                                            | TA buffer of unsolicited result codes defined within this command is cleared when <mode>=13 is</mode> |                                          |  |  |
|             | 1 :   |                                                                                                    |                                                                                                    |                                          |  |  |
|             |       |                                                                                                    |                                                                                                    |                                          |  |  |

Additional info:

► <mt>=1:

+CMTI: <mems>,<index>

#### **▶**<**mt**>=2:

PDU mode +CMT: <alpha>,<length><CR><LF><PDU>

TEXT mode

+CMT:<oa>,<alpha>,<scts>*[,<tooa>,<fo>,<pid>,<dcs>,<sca>,<tosca>,<length>]*<C R><LF> <data>

The parameters written in italics will be present depending on **+CSDH** last setting.

Class 2 messages and messages in the message waiting indication group (stored message) result in indication as defined in **<mt>=1**.

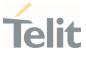

Acknowledge for the received SMS-DELIVER SM is sent to network immediately when +CSMS <service> is set to '0' or when +CSMS <service> is set to '1', acknowledge is sent via +CNMA command during predefine time-out, an error is sent to network in case timeout expire, next +CMT response is depend on acknowledge of current received +CMT response in case +CSMS <service> parameter set to '1'.

**▶**<**bm**>=2:

PDU mode +CBM: <length><CR><LF><PDU>

Text mode +CBM:<sn>,<mid>,<dcs>,<pag>,<pags><CR><LF><data>

►►<ds>=1:

PDU mode +CDS: <length><CR><LF><PDU>

TEXT mode +CDS: <fo>,<mr>,<ra>,<tora>,<scts>,<dt>,<st>

Acknowledge for the received SMS-STATUS-REPORT SM is sent to network immediately when +CSMS <service> is set to '0' or when +CSMS <service> is set to '1', acknowledge is sent via +CNMA command during pre-defined timeout, an error is sent to network in case timeout expire, next +CDS response is depend on acknowledge of current received +CDS response in case +CSMS <service> parameter set to '1'.

►<ds>=2:

+CDSI: <mems>,<index>

80668ST11067A Rev. 3

Page 165 of 413

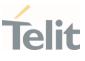

### Unsolicited fields:

| Name              | Туре    | Description                                                                                                    |
|-------------------|---------|----------------------------------------------------------------------------------------------------|
| <mems></mems>     | string  | memory storage where the new message is stored: "SM",<br>"ME".                                                                                                    |
| <index></index>   | integer | location on the memory where SMS is stored.                                                                                                    |
| <alpha></alpha>   | string  | alphanumeric representation of originator/destination<br>number corresponding to the entry found in MT phonebook;<br>used character set should be the one selected with<br>command <b>+CSCS</b> . |
| <lenght></lenght> | integer | PDU length                                                                                                    |
| <pdu></pdu>       | string  | PDU message                                                                                                    |
| <03>              | string  | originating address, string type converted in the currently selected character set (see <b>+CSCS</b> )                                                                                            |
| <alpha></alpha>   | string  | alphanumeric representation of < <b>oa</b> >; used character set should be the one selected with command <b>+CSCS</b> .                                                                           |
| <scts></scts>     | string  | arrival time of the message to the SC                                                                                                    |
| <tooa></tooa>     | integer | type of number < <b>oa</b> >:<br>129 - number in national format<br>145 - number in international format (contains the "+")                                                                       |
| <fo></fo>         | string  | first octet of message PDU, see 3GPP TS 03.40/23.040                                                                                                    |
| <pid></pid>       | string  | Protocol Identifier                                                                                                    |
| <dcs></dcs>       | string  | Data Coding Scheme                                                                                                    |
| <sca></sca>       | string  | Service Centre address, string type, converted in the currently selected character set (see <b>+CSCS</b> )                                                                                        |
| <tosca></tosca>   | integer | type of number < <b>sca</b> >:<br>129 - number in national format<br>145 - number in international format (contains the "+")                                                                      |
| <length></length> | integer | text length                                                                                                    |

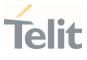

| <data></data> | string  | TP-User-Data<br>If < <b>dcs</b> > indicates that GSM 03.38 default alphabet is used<br>and < <b>fo</b> > indicates that GSM 03.40 TP-User-Data-Header-<br>Indication is not set (bit 6 of < <b>fo</b> > is 0), each character of<br>GSM alphabet will be converted into current TE character<br>set (see <b>+CSCS</b> ).                                    |  |  |  |
|---------------|---------|----------------------------------------------------------------------------------------------------|--|--|--|
|               |         | If < <b>dcs</b> > indicates that 8-bit or UCS2 data coding scheme is<br>used or < <b>fo</b> > indicates that GSM 03.40 TP-User-Data-<br>Header-Indication is set (bit 6 of < <b>fo</b> > is 1), each 8-bit octet<br>will be converted into two IRA character long hexadecimal<br>number (e.g. octet 0x2A will be converted as two characters<br>0x32 0x41). |  |  |  |
|               |         | Class 2 messages and messages in the "store" message waiting indication group result in indication as defined in < <b>mt</b> >=1.                                                                                                    |  |  |  |
| <sn></sn>     | integer | message serial number                                                                                                    |  |  |  |
| <mid></mid>   | integer | message ID                                                                                                    |  |  |  |
| <dcs></dcs>   | string  | Data Coding Scheme                                                                                                    |  |  |  |
| <pag></pag>   | integer | page number                                                                                                    |  |  |  |
| <pags></pags> | integer | total number of pages of the message                                                                                                    |  |  |  |
| <data></data> | string  | CBM Content of Message<br>If <dcs> indicates that GSM 03.38 default alphabet is used,<br/>each character of GSM alphabet will be converted into<br/>current TE character set (see +CSCS)<br/>If <dcs> indicates that 8-bit or UCS2 data coding scheme is</dcs></dcs>                                                                                        |  |  |  |
|               |         | used, each 8-bit octet will be converted into two IRA<br>character long hexadecimal number (e.g. octet 0x2A will be<br>converted as two characters 0x32 0x41)                                                                                                    |  |  |  |
|               | integer | message reference number: 3GPP TS 23 040 TP-Message-                                                                                                    |  |  |  |
| <mr></mr>     | integer | message reference number; 3GPP TS 23.040 TP-Message-<br>Reference in integer format                                                                                                    |  |  |  |

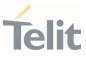

| <tora></tora> | integer | type of number < <b>ra</b> >:                           |  |
|---------------|---------|---------------------------------------------------------|--|
|               | integer | 129 - number in national format                         |  |
|               |         | 145 - number in international format (contains the "+") |  |
| <scts></scts> | string  | arrival time of the message to the SC                   |  |
| <dt></dt>     | string  | sending time of the message                             |  |
| <st></st>     | string  | message status as coded in the PDU                      |  |

0 DTR signal is ignored, hence the indication is sent even if the DTE is inactive (DTR signal is Low). In this case the unsolicited result code may be lost so if MODULE remains active while DTE is not, at DTE startup is suggested to check whether new messages have reached the device meanwhile with command **AT+CMGL=0** that lists the new messages received.

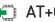

### AT+CNMI?

Read command returns the current parameter settings for +CNMI command in the form:

+CNMI: <mode>,<mt>,<bm>,<ds>,<bfr>

#### ? AT+CNMI=?

Test command reports the supported range of values for the +CNMI command parameters

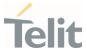

</>

AT+CMGF=1 OK AT+CNMI=1,2,0,1,0 OK

Received message from network +CMT: "+821020955219",,"07/07/26,20:09:07+36" TEST MESSAGE

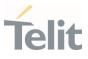

### 3.4.11. AT+CNMA - New Message Acknowledgement

This command is used to confirm the correct reception of a new message.

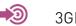

3GPP TS 27.005

| SIM Presence | Setting saved | Can be aborted | MAX timeout | SELINT |
|--------------|---------------|----------------|-------------|--------|
| Not required | No            | No             | -           | 2      |

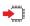

# AT+CNMA

Execution command confirms correct reception of a new message (SMS-DELIVER or SMS-STATUS-REPORT) which is routed directly to the TE.

Acknowledge with +CNMA is possible only if the +CSMS parameter is set to 1 (+CSMS=1) when a +CMT or +CDS indication is shown.

If no acknowledgement is given within the network timeout (17 seconds), an **RP-ERROR** is sent to the network, the **<mt>** and **<ds>** parameters of the **+CNMI** command are then reset to zero (do not show new message indication).

If command is executed, but no acknowledgement is expected, or some other ME related error occurs, result code **+CMS ERROR: <err>** is returned.

The AT command syntax and functionalities are different between SMS PDU Mode and SMS Text Mode, as explained in Additional info sections.

Additional info:

► PDU Mode

# AT+CNMA[=<n>[,<length>[<CR>PDU is given<ctrl-Z/ESC>]]]

Either positive (**RP-ACK**) or negative (**RP-ERROR**) acknowledgement to the network is possible. Parameter <**n**> defines which one will be sent. Optionally (when <**length**> is greater than zero) an acknowledgement TPDU (**SMS-DELIVER-REPORT** for **RP-ACK** or **RP-ERROR**) may be sent to the network. The entering of PDU is done similarly as specified in command

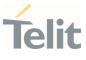

Send Message **+CMGS**, except that the SMSC address field is not present.

| Name              | Туре    | Default           | Description                         |
|-------------------|---------|-------------------|-------------------------------------|
| <n></n>           | integer | N/A               | type of acknowledgement in PDU mode |
|                   | Values: |                   |                                     |
|                   |         | end RP-A<br>node) | CK without PDU (same as TEXT        |
|                   | 1 : s   | end RP-A          | CK with optional PDU message        |
|                   | 2 : s   | end RP-E          | RROR with optional PDU message      |
| <length></length> | integer | _                 | length of the PDU message           |

► Text Mode

#### AT+CNMA

Only positive acknowledgement to network (**RP-ACK**) is possible.

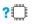

### AT+CNMA=?

Test command returned information are different between SMS PDU Mode and SMS Text Mode, as explained below.

Additional info:

► PDU Mode

Test command returns the possible range of values for the parameter <**n**>.

► Text Mode

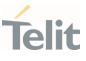

Test command returns the **OK** result code.

- In case that a directly routed message must be buffered in ME/TA (possible when +CNMI parameter <mode> equals 0 or 2) or AT interpreter remains too long in a state where result codes cannot be sent to TE (e.g. user is entering a message using +CMGS), acknowledgement (RP-ACK) is sent to the network without waiting +CNMA command from TE.
- It has been necessary to take the following decision to get over any incoherence problem, due to the possibility to have contemporaneous different settings of parameter <mt> and <ds> of the +CNMI command in different sessions (see #PORTCFG and +CMUX): only the <mt> and <ds> setting for session "0" are considered as valid to decide if +CNMA acknowledgment is expected or not.

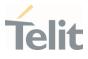

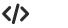

PDU Mode

AT+CSMS=1 +CSMS: 1,1,1 OK

Set PDU mode. AT+CMGF=0 OK

AT+CNMI=2,2,0,0,0 OK

Message is received from network. +CMT: "",70 06816000585426000480980600F170110370537284...

Send positive acknowledgement to the network. AT+CNMA=0 OK

Message is received from network. +CMT: "",70 06816000585426000480980600F170110370537284...

Send negative acknowledgment (Unspecified error) to the network. AT+CNMA=2,3<CR> > 00FF00 <Ctrl-Z> OK

Text Mode

AT+CSMS=1 +CSMS: 1,1,1 OK

Set Text mode. AT+CMGF=1 OK

AT+CNMI=2,2,0,0,0 OK

Message is received from network.

Page 173 of 413

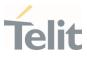

# +CMT: "+821020955219",,"07/07/26,20:09:07+36" TEST MESSAGE

Send positive acknowledgement to the network. AT+CNMA OK

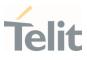

#### 3.4.12. AT+CMGL - List Messages

This command is used to list the messages.

3GPP TS 27.005 3GPP TS 23.040 3GPP TS 23.038

| SIM Presence | Setting saved | Can be aborted | MAX timeout | SELINT |
|--------------|---------------|----------------|-------------|--------|
| Required     | No            | No             | -           | 2      |

# AT+CMGL[=<stat>]

Execution command reports the list of all the messages with status value **<stat>** stored into **<memr>** message storage (**<memr>** is the message storage for read and delete SMs as last settings of command **+CPMS**).

#### Parameter:

| Name          | Туре  | Default | Description                                                                                                    |
|---------------|-------|---------|----------------------------------------------------------------------------------------------------|
| <stat></stat> | mixed | -       | <stat> parameter type and the command<br/>output depend on the last settings of the<br/>+CMGF command (message format to be<br/>used). There are two modes:<br/>PDU mode<br/>Text mode<br/>See the following Additional info sections.</stat> |

Additional info:

▶ When message format is PDU mode, the **<stat>** parameter is:

|              | Name     | Туре | Default                      | Description |
|--------------|----------|------|------------------------------|-------------|
|              |          |      |                              |             |
| 80668ST11067 | A Rev. 3 | Р    | age <b>175</b> of <b>413</b> | 2022-01-20  |

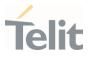

| <stat></stat> | integer     | N/A        | status value |  |
|---------------|-------------|------------|--------------|--|
|               | Values:     |            |              |  |
|               | 0 : new me  | essage     |              |  |
|               | 1 : read m  | essage     |              |  |
|               | 2 : stored  | message no | ot sent yet  |  |
|               | 3 : stored  | message al | ready sent   |  |
|               | 4 : all mes | sages      |              |  |

▶ In case of PDU mode the representation format (see +CMGF) is:

+CMGL: <index>,<stat>,<alpha>,<length><CR><LF><pdu>[<CR><LF> +CMGL: <index>,<stat>,<alpha>,<length><CR><LF><pdu>[...]]

| Name              | Туре    | Default | Description                                                                                                    |
|-------------------|---------|---------|----------------------------------------------------------------------------------------------------|
| <index></index>   | integer | -       | message position in the storage list.                                                                                                    |
| <stat></stat>     | integer | -       | message status. See the above <b><stat></stat></b><br>parameter description.                                                                                                    |
| <alpha></alpha>   | string  | -       | String type alphanumeric representation<br>of <b><da></da></b> or <b><oa></oa></b> , corresponding to an<br>entry found in the phonebook; used<br>character set is the one selected with<br>command <b>+CSCS</b> . |
| <length></length> | integer | -       | PDU length in bytes                                                                                                    |
| <pdu></pdu>       | string  | -       | message in PDU format, according to 3GPP TS 23.040                                                                                                    |

▶ When message format is TEXT mode, the **<stat>** parameter is:

|               | Name     | Туре | Default                       | Description |
|---------------|----------|------|-------------------------------|-------------|
|               |          |      |                               |             |
| 80668ST11067/ | A Rev. 3 |      | Page <b>176</b> of <b>413</b> | 2022-01-2   |

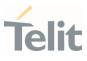

| <stat></stat> | string          |   | N/A        | status value      |
|---------------|-----------------|---|------------|-------------------|
|               | Values:         |   |            |                   |
|               | "REC<br>UNREAD" | : | new messa  | ge                |
|               | "REC READ"      | : | read messa | age               |
|               | "STO UNSENT"    | : | stored mes | sage not sent yet |
|               | "STO SENT"      | : | stored mes | sage already sent |
|               | "ALL"           | : | all messag | es                |

In case of TEXT mode, the representation format for stored messages (either sent or unsent) or received messages (either read or unread, not message delivery confirm) is:

```
+CMGL:
<index>,<stat>,<oa/da>,<alpha>,<scts>[,<tooa/toda>,<length>]<CR><LF>
<data>[<CR><LF>
+CMGL:
<index>,<stat>,<oa/da>,<alpha>,<scts>[,<tooa/toda>,<length>]<CR><LF>
<data>[...]]
```

The information written in italics will be present depending on **+CSDH** last setting.

| Name            | Туре    | Default | Description                                                                                                    |
|-----------------|---------|---------|----------------------------------------------------------------------------------------------------|
| <index></index> | integer | -       | message position in the storage list.                                                                          |
| <stat></stat>   | string  | -       | message status. See the above <b><stat></stat></b> parameter description.                                      |
| <oa da=""></oa> | string  | -       | originator/destination address,<br>represented in the currently selected<br>character set (see <b>+CSCS</b> ). |
| <alpha></alpha> | string  | -       | The alphanumeric representation of <da> or <oa>, corresponding to an</oa></da>                                 |

Page 177 of 413

|                       |         |                | entry found in the phonebook; used character set is the one selected with command <b>+CSCS</b> .                                                                                                    |
|-----------------------|---------|----------------|----------------------------------------------------------------------------------------------------|
| <scts></scts>         | string  | -              | TP-Service Centre Time Stamp in<br>Time String Format.                                                                                                    |
| <tooa toda=""></tooa> | integer | N/A            | type of number <b><oa da=""></oa></b>                                                                                                    |
|                       | Values: |                |                                                                                                    |
|                       | 129 :   | number         | in national format                                                                                                    |
|                       | 145 :   | number<br>"+") | in international format (contains the                                                                                                    |
| <length></length>     | integer | -              | text length                                                                                                    |
| <data></data>         | string  |                | TP-User-Data<br>If <dcs> indicates that 3GPP TS<br/>23.038 default alphabet is used, each<br/>character of GSM alphabet will be<br/>converted into current TE character<br/>set (see +CSCS)<br/>If <dcs> indicates that 8-bit or UCS2<br/>data coding scheme is used, each 8-<br/>bit octet will be converted into two<br/>IRA character long hexadecimal<br/>number (e.g. octet 0x2A will be<br/>converted as two characters 0x32<br/>0x41)<br/>If <fo> indicates that a UDH is<br/>present each 8-bit octet will be<br/>converted into two IRA character long<br/>hexadecimal number. The <length></length></fo></dcs></dcs> |

In case of TEXT mode, the representation format for delivery confirm messages is:

+CMGL:

80668ST11067A Rev. 3

Page **178** of **413** 

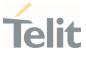

### <index>,<stat>,<fo>,<mr>,<ra>,<tora>,<scts>,<dt>,<st>[<CR><LF> +CMGL: <index>,<stat>,<fo>,<mr>,<ra>,<tora>,<scts>,<dt>,<st>[...]]

| Name            | Туре    | Default | Description                                                                           |
|-----------------|---------|---------|---------------------------------------------------------------------------------------|
| <index></index> | integer | -       | message position in the storage list.                                                 |
| <stat></stat>   | string  | -       | Message status. See the last < <b>stat&gt;</b><br>parameter description.              |
| <fo></fo>       | integer | -       | first octet of the message PDU                                                        |
| <mr></mr>       | integer | -       | message reference number; 3GPP TS<br>23.040 TP-Message-Reference in integer<br>format |
| <ra></ra>       | string  | -       | recipient address, represented in the currently selected character set (see +CSCS)    |
| <tora></tora>   | string  | -       | type of number < <b>ra</b> >                                                          |
| <scts></scts>   | string  | -       | arrival time of the message to the SC                                                 |
| <dt></dt>       | string  | _       | sending time of the message                                                           |
| <st></st>       | integer | -       | message status as coded in the PDU                                                    |

 If parameter is omitted the command returns the list of SMS with "REC UNREAD" status.

The order in which the messages are reported by
 +CMGL corresponds to their position in the memory storage

#### **?** AT+CMGL=?

Test command returns a list of supported **<stat>**s

80668ST11067A Rev. 3

Page 179 of 413

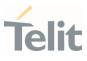

#### 3.4.13. AT+CMGR - Read Message

This command is used to read a message.

3GPP TS 27.005 3GPP TS 23.040 3GPP TS 23.038

| SIM Presence | Setting saved | Can be aborted | MAX timeout | SELINT |
|--------------|---------------|----------------|-------------|--------|
| Required     | No            | No             | -           | 2      |

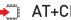

### AT+CMGR=<index>

Execution command reports the message with location value **<index>** from <memr> message storage (<memr> is the message storage for read and delete SMs as last settings of command +CPMS).

#### Parameter:

| Name            | Туре    | Default | Description                                                                                                    |
|-----------------|---------|---------|----------------------------------------------------------------------------------------------------|
| <index></index> | integer | -       | message index. The command output<br>depends on the last settings of command<br><b>+CMGF</b> (message format to be used). There<br>are two modes:<br>PDU mode<br>Text mode |

See the following Additional info sections.

Additional info:

▶ In case of PDU mode, if there is a message in location <**index**>, the output has the following format:

+CMGR: <stat>,<alpha>,<length><CR><LF><pdu>

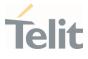

| Name              | Туре    | Default  | Description                                                                                                    |
|-------------------|---------|----------|----------------------------------------------------------------------------------------------------|
| <stat></stat>     | integer | N/A      | status of the message                                                                                                    |
|                   | Values: |          |                                                                                                    |
|                   | 0 : n   | ew mess  | age                                                                                                    |
|                   | 1 : r   | ead mess | age                                                                                                    |
|                   | 2 : s   | tored me | ssage not yet sent                                                                                                    |
|                   | 3 : s   | tored me | ssage already sent                                                                                                    |
| <alpha></alpha>   | string  | -        | string type alphanumeric representation<br>of < <b>da</b> > or < <b>oa</b> >, corresponding to an entry<br>found in the phonebook; used character<br>set is the one selected with command<br><b>+CSCS</b> |
| <length></length> | integer | -        | PDU length in bytes                                                                                                    |
| <pdu></pdu>       | string  | -        | message in PDU format, according to 3GPP TS 23.040                                                                                                    |

In case of Text mode, if there is a received message in location <index>, the output has the following format (the information written in italics will be present depending on +CSDH last setting):

## +CMGR:<stat>,<oa>,<alpha>,<scts> [,<tooa>,<fo>,<pid>,<dcs>,<sca>,<tosca>,<length>]<CR><LF><data>

If there is either a sent or an unsent message in location **<index>** the output format is:

+CMGR:<stat>,<da>,<alpha> [,<toda>,<fo>,<pid>,<dcs>,[<vp>],<sca>,<tosca>,<length>]<CR><LF><data>

If there is a Message Delivery Confirm message in location **<index>** the output format is:

80668ST11067A Rev. 3

Page 181 of 413

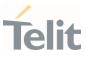

# +CMGR: <stat>,<fo>,<mr>,,,<scts>,<dt>,<st>

| Name          | Туре          | Default | Description                                                                                                    |  |  |
|---------------|---------------|---------|----------------------------------------------------------------------------------------------------|--|--|
| <stat></stat> | string        | N/A     | status of the message                                                                                                    |  |  |
|               | Values:       |         |                                                                                                    |  |  |
|               | "REC<br>UNREA | AD"     | : new received message                                                                                                    |  |  |
|               | "REC F        | READ"   | : received message read                                                                                                    |  |  |
|               | "STO U        | NSENT"  | : message stored not yet sent                                                                                                    |  |  |
|               | "STO S        | ENT"    | : message stored already sent                                                                                                    |  |  |
| <fo></fo>     | integer       | -       | first octet of the message PDU                                                                                                    |  |  |
| <mr></mr>     | integer       | -       | message reference number; 3GPP TS<br>23.040 TP-Message-Reference in integer<br>format                                                                                                    |  |  |
| <scts></scts> | string        | -       | arrival time of the message to the SC                                                                                                    |  |  |
| <dt></dt>     | string        | -       | sending time of the message                                                                                                    |  |  |
| <st></st>     | integer       | -       | message status as coded in the PDU                                                                                                    |  |  |
| <pid></pid>   | integer       | -       | Protocol Identifier                                                                                                    |  |  |
| <dcs></dcs>   | integer       | -       | Data Coding Scheme                                                                                                    |  |  |
| <vp></vp>     | mixed         | -       | <ul> <li>Validity Period; its format depends on<br/>SMS-SUBMIT <fo> setting (see +CPMS):</fo></li> <li>1. Not present: if <fo> tells that<br/>Validity Period Format is not<br/>present</fo></li> <li>2. Integer: if <fo> tells that Validity<br/>Period Format is relative</fo></li> <li>3. Quoted time-string type: if <fo><br/>tells that Validity Period Format is<br/>absolute</fo></li> </ul> |  |  |

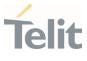

|                 |         |        | <ol> <li>Quoted hexadecimal<br/>representation of 7 octets: if <fo><br/>tells that Validity Period Format is<br/>enhanced</fo></li> </ol>                                              |
|-----------------|---------|--------|----------------------------------------------------------------------------------------------------|
| <03>            | string  | -      | Originator address, represented in the currently selected character set (see +CSCS).                                                                                                   |
| <da></da>       | string  | -      | Destination address, represented in the currently selected character set (see +CSCS).                                                                                                  |
| <alpha></alpha> | string  | -      | The alphanumeric representation of<br><da> or <oa>, corresponding to an entry<br/>found in the phonebook; used character<br/>set is the one selected with command<br/>+CSCS.</oa></da> |
| <sca></sca>     | string  | -      | Service Centre Address                                                                                                    |
| <tooa></tooa>   | integer | N/A    | type of number of < <b>oa</b> >                                                                                                    |
|                 | Values: |        |                                                                                                    |
|                 | 129 :   | number | in national format                                                                                                    |
|                 | 145 :   | number | in international format (contains the "+")                                                                                                    |
| <toda></toda>   | integer | N/A    | type of number of < <b>da</b> >                                                                                                    |
|                 | Values: |        |                                                                                                    |
|                 | 129 :   | number | in national format                                                                                                    |
|                 | 145 :   | number | in international format (contains the "+")                                                                                                    |
| <tosca></tosca> | integer | N/A    | type of number of < <b>sca</b> >                                                                                                    |
|                 | Values: |        |                                                                                                    |
|                 | 129 :   | number | in national format                                                                                                    |
|                 | 145 :   | number | in international format (contains the "+")                                                                                                    |

Page **183** of **413** 

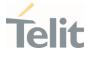

| <length></length> | integer | - | text length                                                                                                    |
|-------------------|---------|---|----------------------------------------------------------------------------------------------------|
| <data></data>     | string  | - | TP-User-Data<br>If <b><dcs></dcs></b> indicates that 3GPP TS 23.038<br>default alphabet is used, each character<br>of GSM alphabet will be converted into<br>current TE character set (see <b>+CSCS</b> )                            |
|                   |         |   | If <b><dcs></dcs></b> indicates that 8-bit data coding<br>scheme is used, each 8-bit octet will be<br>converted into two IRA character long<br>hexadecimal number (e.g. octet 0x2A will<br>be converted as two characters 0x32 0x41) |

In both cases (in PDU or Text mode) if status of the message is 'received unread', status in the storage changes to 'received read'.

## ? AT+CMGR=?

Test command returns the **OK** result code

# </> AT+CMGF=0

0K

AT+CMGR=1 +CMGR:2,,21 079128019291903011640A8110516529700000A709027A794E77B95C2E OK

AT+CMGF=1 OK

AT+CMGR=3 +CMGR:"REC READ","+821020955219",,"07/07/19,10:06:34+36" test message/..... OK

80668ST11067A Rev. 3

Page 184 of 413

2022-01-20

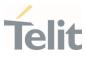

80668ST11067A Rev. 3

Page 185 of 413

2022-01-20

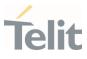

#### 3.4.14. AT+CMGS - Send Short Message

The command is related to sending short messages.

3GPP TS 27.005 3GPP TS 23.040 3GPP TS 23.038

| SIM Presence | Setting saved | Can be aborted | MAX timeout | SELINT |
|--------------|---------------|----------------|-------------|--------|
| Required     | Auto          | No             | -           | 2      |

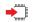

-D

## AT+CMGS

Execution command sends a short message to the network. It can have two syntax formats according to the SMS format: PDU or Text mode (see +CMGF command). If short message is successfully sent to the network, the result is shown with the following URC:

#### +CMGS: <mr>[,<scts>]

Additional info:

▶ In PDU mode the **+CMGS** command has the following syntax:

#### AT+CMGS=<length>

After command line is terminated with <CR>, the module responds sending a four-character sequence prompt:

#### <CR><LF><greater\_than><space> (IRA 13, 10, 62, 32)

and waits for the specified number of bytes. the PDU shall be hexadecimal format (each octet of the PDU is given as two IRA character long hexadecimal number) and given in one line. To send the message issue Ctrl-Z char (0x1A hex). To exit without sending the message issue ESC char (0x1B hex).

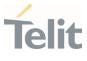

| Name              | Туре    | Default | Description                                                                     |
|-------------------|---------|---------|---------------------------------------------------------------------------------|
| <length></length> | integer | N/A     | length in bytes of the PDU to be<br>sent (excluding the SMSC address<br>octets) |
|                   | Value:  |         |                                                                                 |
|                   | 7÷164   | : numb  | er of bytes                                                                     |

In Text mode the **+CMGS** command has the following syntax:

## AT+CMGS=<da>[,<toda>]

After command line is terminated with <CR>, the module responds sending a four-character sequence prompt:

#### <CR><LF><greater\_than><space> (IRA 13, 10, 62, 32)

After this prompt, you can enter text that should be formatted as follows:

if current **<dcs>** (see **+CSMP**) indicates that GSM03.38 default alphabet is used and current **<fo>** (see **+CSMP**) indicates that 3GPP TS 23.040 TP-User-Data-Header-Indication is not set, then ME/TA converts the entered text into GSM alphabet, according to 3GPP TS 27.005, Annex A; backspace can be used to delete last character and carriage returns can be used; after every **<**CR> entered by the user the sequence **<**CR>**<**LF>**<**greater\_than>**<**space> is sent to the TE.

if current **<dcs>** (see **+CSMP**) indicates that 8-bit or UCS2 data coding scheme is used or current **<fo>** (see **+CSMP**) indicates that 3GPP TS 23.040 TP-User-Data-Header-Indication is set, the entered text should consist of two IRA character long hexadecimal numbers which ME/TA converts into 8-bit octet (e.g. the 'asterisk' will be entered as 2A (IRA50 and IRA65) and this will be converted to an octet with integer value 0x2A)

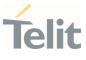

To send the message issue Ctrl-Z char (0x1A hex). To exit without sending the message issue ESC char (0x1B hex).

| Name          | Туре   | Default         | Description                                                                                                    |
|---------------|--------|-----------------|----------------------------------------------------------------------------------------------------|
| <da></da>     | string | -               | destination address, string type<br>represented in the currently selected<br>character set (see <b>+CSCS</b> ). |
| <toda></toda> | string | 129             | type of destination address                                                                                     |
|               | Values | :               |                                                                                                    |
|               | 129    | numbe           | r in national format                                                                                            |
|               | 145    | : numbe<br>"+") | r in international format (contains the                                                                         |

Unsolicited fields:

| Name          | Туре    | Description                                                                                          |
|---------------|---------|----------------------------------------------------------------------------------------------------|
| <mr></mr>     | integer | TP-Message-Reference number as per 3GPP TS<br>23.040                                                 |
| <scts></scts> | string  | TP-Service Centre Time Stamp in Time String<br>Format.                                               |
|               |         | <pre><scts> is returned when +CSMS <service> value is 1 and network supports.</service></scts></pre> |

• The DCD signal shall be in **ON** state while data is entered. The echoing of data is controlled by echo command **E**.

in PDU mode: when the length of the SMSC address equals 0, then the SMSC address set with command +CSCA is used; in this case the SMSC Type of Address octet shall not be present in the data.

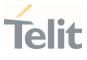

To ensure that during the command execution, which may take several seconds, no other SIM interacting commands issued, care must take.

It is possible to send a concatenation of at most 10 SMs; the maximum number of chars depends on the <dcs>:
 2448 chars
 2144 chars if 8-bit is used

1072 chars if UCS2 is used

If message sending fails for some reason, then an error code is reported.

## **?** AT+CMGS=?

Test command returns the **OK** result code.

To avoid malfunctions is suggested to wait for the +CMGS: <mr> or +CMS ERROR: <err> response before issuing further commands.

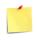

To avoid malfunctions it is suggested to wait for the **+CMGS: <mr>** or **+CMS ERROR: <err>** response before issuing further commands.

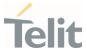

</>

Set PDU mode AT+CMGF=0 AT+CMGS=18 > 088128010099010259115507811020905512F90000A704F4F29C0E +CMGS: 124 OK

Set text mode AT+CMGF=1 AT+CSMP=17,167,0,0 AT+CMGS="01090255219",129 >TEST MESSAGE +CMGS:125 OK

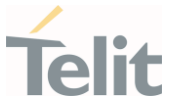

#### 3.4.15. AT+CMSS - Send Message from Storage

This command sends to the network a message which is already stored in the **<memw>** storage.

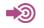

3GPP TS 27.005

| SIM Presence | Setting saved | Can be aborted | MAX timeout | SELINT |
|--------------|---------------|----------------|-------------|--------|
| Required     | No            | No             | -           | 2      |

## ▲ AT+CMSS=<index>[,<da>[,<toda>]]

Execution command sends to the network a message which is already stored in the **<memw>** storage (see **+CPMS**) at the location **<index>**.

Parameters:

| Name            | Туре        | Default | Description                                                                                                    |  |
|-----------------|-------------|---------|----------------------------------------------------------------------------------------------------|--|
| <index></index> | string      | -       | location value in the message storage<br>< <b>memw</b> > of the message to send                                                                                                    |  |
| <da></da>       | string      | -       | destination address, string type<br>represented in the currently selected<br>character set (see <b>+CSCS</b> ); if it is given it<br>shall be used instead of the one stored with<br>the message. |  |
| <toda></toda>   | integer N/A |         | type of destination address                                                                                                    |  |
|                 | Values      | :       |                                                                                                    |  |
|                 | 129         | number  | in national format                                                                                                    |  |
|                 | 145         | number  | in international format (contains the "+")                                                                                                    |  |

#### Additional info:

If message is successfully sent to the network then the result is sent in the format:

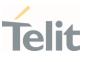

#### +CMSS: <mr>

where:

<**mr**> - message reference number.

If message sending fails for some reason, an error code is reported: +CMS ERROR:<err>

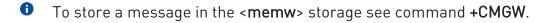

Care must be taken to ensure that during the command execution, which may take several seconds, no other SIM interacting commands are issued.

## ? AT+CMSS=?

Test command returns the **OK** result code.

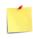

To avoid malfunctions it is suggested to wait for the **+CMSS: <mr>** or **+CMS ERROR: <err>** response before issuing further commands.

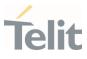

#### 3.4.16. AT+CMGW - Write Short Message to Memory

The command is related to writing short messages.

3GPP TS 27.005 3GPP TS 23.040 3GPP TS 23.038

| SIM Presence | Setting saved | Can be aborted | MAX timeout | SELINT |
|--------------|---------------|----------------|-------------|--------|
| Required     | Auto          | No             | -           | 2      |

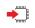

#### AT+CMGW

Execution command writes a new short message in the **<memw>** memory storage (see **+CPMS**). It can have two syntax formats according to the SMS format: PDU or Text mode (see **+CMGF** command). If short message is successfully written the following URC is displayed:

#### +CMGW: <index>

Additional info:

▶ In PDU mode the **+CMGW** command has the following syntax:

#### AT+CMGW=<length>[,<stat>]

After command line is terminated with <CR>, the module responds sending a four-character sequence prompt:

#### <CR><LF><greater\_than><space> (IRA 13, 10, 62, 32)

and waits for the specified number of bytes.

To write the message issue Ctrl-Z char (0x1A hex). To exit without sending the message issue ESC char (0x1B hex).

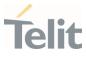

| Name              | Туре                                     | Default         | Description                                                 |
|-------------------|------------------------------------------|-----------------|-------------------------------------------------------------|
| <length></length> | integer                                  | N/A             | length in bytes of the<br>PDU to be written                 |
|                   | Value:                                   |                 |                                                             |
|                   | 7÷164 : numbe                            | er of bytes     |                                                             |
| <stat></stat>     | integer                                  | N/A             | message status                                              |
|                   | Values:                                  |                 |                                                             |
|                   | message; d                               | lefault for DEL | age (received unread<br>LIVER messages<br>ELIVER messages)) |
|                   | 1 : read mess                            | age             |                                                             |
|                   | 2 : stored mes<br>SUBMIT me<br>SUBMIT me | essages (3GPF   | yet (default for<br>PTS 23.040 SMS-                         |
|                   | 3 : stored mes                           | sage already s  | sent                                                        |
| <data></data>     | hex                                      | -               | PDU bytes, given in online mode                             |

▶ In Text mode the +CMGW command has the following syntax:

AT+CMGW[=<da>[,<toda>[,<stat>]]]

After command line is terminated with <CR>, the module responds sending a four-character sequence prompt:

<CR><LF><greater\_than><space> (IRA 13, 10, 62, 32)

After this prompt, you can enter text that should be formatted as follows:

if current **<dcs>** (see +CSMP) indicates that GSM03.38/23.038 default alphabet is used and current **<fo>** (see +CSMP) indicates

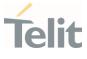

that 3GPP TS 03.40/23.040 TP-User-Data-Header-Indication is not set, then ME/TA converts the entered text into GSM alphabet, according to 3GPP TS 27.005, Annex A; backspace can be used to delete last character and carriage returns can be used..

if current **<dcs>** (see **+CSMP**) indicates that 8-bit or UCS2 data coding scheme is used or current **<fo>** (see **+CSMP**) indicates that 3GPP TS 23.040 TP-User-Data-Header-Indication is set, the entered text should consist of two IRA character long hexadecimal numbers which ME/TA converts into 8-bit octet (e.g. the 'asterisk' will be entered as 2A (IRA50 and IRA65) and this will be converted to an octet with integer value 0x2A)

The command waits for the specified number of bytes. To write the message issue Ctrl-Z char (0x1A hex). To exit without writing the message issue ESC char (0x1B hex).

| Name          | Туре                            | Default | Description                                                                                                    |  |  |  |  |  |
|---------------|---------------------------------|---------|----------------------------------------------------------------------------------------------------|--|--|--|--|--|
| <da></da>     | string                          | -       | destination address, string type<br>represented in the currently selected<br>character set (see <b>+CSCS</b> ). |  |  |  |  |  |
| <toda></toda> | integer N/A                     |         | type of destination address                                                                                     |  |  |  |  |  |
|               | Values:                         |         |                                                                                                    |  |  |  |  |  |
|               | 129 : number in national format |         |                                                                                                    |  |  |  |  |  |
|               | 145 :                           |         | number in international format (contains the<br>character "+")                                                  |  |  |  |  |  |
| <stat></stat> | string                          | N/A     | message status                                                                                                  |  |  |  |  |  |
|               | Values:                         |         |                                                                                                    |  |  |  |  |  |
|               | "REC<br>UNREA                   | \D''    | : new received message unread                                                                                   |  |  |  |  |  |
|               | "REC R                          | EAD"    | : received message read                                                                                         |  |  |  |  |  |
|               |                                 |         |                                                                                                    |  |  |  |  |  |

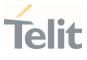

| "STO UNSENT" | : | message stored not yet sent<br>(default) |
|--------------|---|------------------------------------------|
|              |   |                                          |

"STO SENT" : message stored already sent

Unsolicited field:

| Name            | Туре    | Description                                                                                                    |
|-----------------|---------|----------------------------------------------------------------------------------------------------|
| <index></index> | integer | message location index in the memory < <b>memw&gt;</b><br>(see <b>+CPMS</b> ). If message storing fails for some<br>reason, an error code is reported. |

- The DCD signal shall be in **ON** state while <**data**> is entered. The echoing of <**data**> is controlled by echo command **E**.
- In PDU mode, not only SUBMIT messages can be stored in SIM, but also DELIVER and STATUS REPORT messages (3GPP TS 23.040 SMS-STATUS-REPORT messages). SUBMIT messages can only be stored with status 2 or 3; DELIVER and STATUS REPORT messages can only be stored with status 0 or 1.
- Care must be taken to ensure that during the command execution, which may take several seconds, no other SIM interacting commands are issued.
- It is possible to save a concatenation of at most 10 SMs; the maximum number of chars depends on <dcs>:

2448 chars 2144 chars if 8-bit is used 1072 chars if UCS2 is used

In text mode, not only SUBMIT messages can be stored in SIM, but also DELIVER messages.

The type of saved message depends upon the current <fo> parameter (see +CSMP). For a DELIVER message, current <vp> parameter (see +CSMP) is used to set the message Service Centre Time Stamp <scts>, so it must be an absolute time string, e.g. "09/01/12,11:15:00+04".

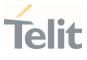

SUBMIT messages can only be stored with status "STO UNSENT" or "STO SENT"; DELIVER messages can only be stored with status "REC UNREAD" or "REC READ".

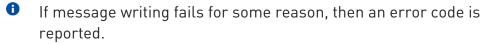

#### **?** AT+CMGW=?

Test command returns the **OK** result code.

To avoid malfunctions it is suggested to wait for the **+CMGW: <index>** or **+CMS ERROR: <err>** response before issuing further commands.

AT+CMGF=0 set PDU mode
 OK

AT+CMGW=18 > 088128010099010259115507811020905512F90000A704F4F29C0E +CMGW: 29 OK

AT+CMGF=1 set text mode OK

AT+CSMP=17,167,0,0 OK

AT+CSCA="821029190903",145 OK

AT+CMGW="0165872928" > test message... +CMGW: 28

Page 197 of 413

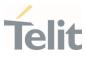

80668ST11067A Rev. 3

Page **198** of **413** 

2022-01-20

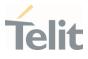

#### 3.4.17. AT+CMGD - Delete Message

This command allows to delete from memory messages.

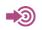

3GPP TS 27.005

| SIM Presence | Setting saved | Can be aborted | MAX timeout | SELINT |
|--------------|---------------|----------------|-------------|--------|
| Required     | No            | No             | -           | 2      |

# → AT+CMGD=<index>[,<delflag>]

Execution command deletes SMS message(s) from a selected memory storage. Storage is selected by command **+CPMS**.

Parameters:

| Name                | Туре                                                                                                    | Default | Description                                                                                                    |  |  |  |  |
|---------------------|----------------------------------------------------------------------------------------------------|---------|----------------------------------------------------------------------------------------------------|--|--|--|--|
| <index></index>     | integer                                                                                                    | -       | Message index in the selected storage; it<br>can have values form 1 to N, where N<br>depends on the available space in the<br>selected storage (see <b>+CPMS</b> ) |  |  |  |  |
| <delflag></delflag> | integer                                                                                                    | 0       | Type of multiple message deletion                                                                                                    |  |  |  |  |
|                     | Values:                                                                                                    |         |                                                                                                    |  |  |  |  |
|                     | 0 : delete message specified in <index></index>                                                                                                    |         |                                                                                                    |  |  |  |  |
|                     | <ul> <li>1 : delete all read messages from selected storage leaving unread messages and stored mobile originated messages (whether sent or not) untouched</li> </ul> |         |                                                                                                    |  |  |  |  |
|                     | ead messages from selected storage and<br>e originated messages, leaving unread<br>and unsent mobile originated messages                                             |         |                                                                                                    |  |  |  |  |

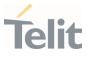

- 3 : delete all read messages from selected storage, sent and unsent mobile originated messages, leaving unread messages untouched
- 4 : delete all messages from selected storage.
- 0 If <delflag> is present and not set to 0 then, if <index> is greater than 0, <**index**> is ignored and the command follows the rules for <delflag> shown above.

## **?** AT+CMGD=?

Test command shows the valid memory locations **<index>** and the supported values of <delflag>.

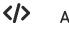

AT+CMGD=? +CMGD: (1,2,3,6,7,17,18,19,20,37,38,39,47),(0-4) 0K

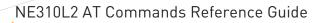

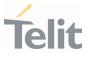

## 3.4.18. AT+CGSMS - Select Service for MO SMS Messages

Set command is used to specify the service or service preference that the MT will use to send MO SMS messages.

## 3GPP TS 27.005

| SIM Presence | Setting saved | Can be aborted | MAX timeout | SELINT |
|--------------|---------------|----------------|-------------|--------|
| Required     | Auto          | No             | -           | 2      |

## AT+CGSMS=[<service>]

Parameter:

| Name                | Ту    | ре      | Default  | Description                                                            |
|---------------------|-------|---------|----------|------------------------------------------------------------------------|
| <service></service> | inte  | eger    | 1        | indicates the service or service<br>preference to be used              |
|                     | Value | S:      |          |                                                                        |
|                     | 0 :   | GPRS    |          |                                                                        |
|                     | 1 :   | circuit | switched |                                                                        |
|                     | 2 :   |         |          | Use circuit switched if SMS via<br>t available or GPRS not registered. |
|                     | 3 :   |         |          | preferred. Use GPRS if SMS via<br>not available.                       |
|                     |       |         |          |                                                                        |

• Entering AT+CGSMS= returns OK but has no effect.

## AT+CGSMS?

The read command returns the currently selected service or service preference in the format:

80668ST11067A Rev. 3

Page 201 of 413

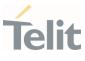

+CGSMS: <service>

## **?** AT+CGSMS=?

Test command reports the supported list of currently available <**service**>.

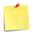

The **<service**> value is saved on NVM as global parameter.

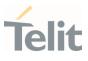

#### 3.5. Phonebook

#### 3.5.1. AT+CPBS - Select Phonebook Memory Storage

This set command selects phonebook memory storage, which will be used by other phonebook commands.

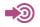

3GPP TS 27.007

| SIM Presence | Setting saved    | Can be aborted | MAX timeout | SELINT |
|--------------|------------------|----------------|-------------|--------|
| Required     | Specific profile | No             | -           | 2      |

▲ AT+CPBS=<storage>[,<password>]

Parameters:

| Name                | Туре   | Default         | Description                                                                         |
|---------------------|--------|-----------------|-------------------------------------------------------------------------------------|
| <storage></storage> | string | "SM"            | specify the phonebook memory storage                                                |
|                     | Values | :               |                                                                                     |
|                     | "SM"   | : SIM p         | bhonebook                                                                           |
|                     | "FD"   | : SIM f<br>2/2+ | ixed dialing-phonebook (FDN)(only phase<br>SIM)                                     |
|                     | "LD"   |                 | ast-dialing-phonebook (+CPBF is not<br>cable for this storage)                      |
|                     | "MC"   |                 | e missed (unanswered received) calls list<br>BF is not applicable for this storage) |
|                     | "RC"   |                 | eceived calls list (+CPBF is not applicable<br>nis storage)                         |
|                     |        |                 |                                                                                     |

80668ST11067A Rev. 3

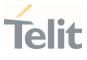

|                       | "MB"   | : | mailbox numbers stored on SIM; it is possible<br>to select this storage only if the mailbox<br>service is provided by the SIM (see #MBN)                                                                                                    |
|-----------------------|--------|---|----------------------------------------------------------------------------------------------------|
|                       | "DC"   | : | ME last-dialing-phonebook (+CPBF is not applicable for this storage)                                                                                                    |
|                       | "ME"   | : | ME phonebook                                                                                                    |
| "EN"                  |        | : | SIM emergency numbers phonebook (+CPBW and +CPBF not applicable for this storage)                                                                                                    |
|                       | "ON"   | : | SIM own numbers (MSISDNs) phonebook<br>(+CPBF is not applicable for this storage)                                                                                                    |
|                       | "SD"   | : | SIM Service Dialing Numbers (SDN)<br>phonebook (+CPBW is not applicable for this<br>storage)                                                                                                    |
| <password></password> | string |   | <ul> <li>string type value representing the PIN2-code required when selecting PIN2-code locked <storage> above "FD".</storage></li> <li>if <password> parameter is given,</password></li> <li>PIN2 will be verified, even if it is not required, i.e. PIN2 is verified even if it it has already been inserted and verified during current session.</li> </ul> |

If "SM" is the currently selected phonebook, selecting "FD" phonebook with AT+CPBS="FD" command simply selects the FDN as the phonebook upon which all subsequent +CPBW, +CPBF and +CPBR commands act.

The command does not deactivate "SM" phonebook, and does not activate FDN.

## AT+CPBS?

Read command returns the actual values of the parameter **<storage>**, the number of occupied records **<used>** and the maximum index number **<total>**, in the format:

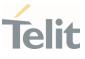

#### +CPBS: <storage>,<used>,<total>

• For <**storage**>=**"MC"**: if there are more than one missed calls from the same number the read command will return only the last call.

## ? AT+CPBS=?

Test command returns the supported range of values for the parameter <**storage**>

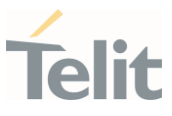

3.5.2. AT+CPBR - Read Phonebook Entries

The command reads phonebook entries.

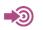

3GPP TS 27.007

| SIM Presence | Setting saved | Can be aborted | MAX timeout | SELINT |
|--------------|---------------|----------------|-------------|--------|
| Required     | No            | No             | -           | 2      |

## AT+CPBR=<index1>[,<index2>]

Execution command returns phonebook entries in location number range <index1>..<index2> from the current phonebook memory storage selected with +CPBS. If <index2> is omitted, only location <index1> is returned.

The intermediate response format is:

```
[+CPBR:<index1>,<number>,<type>,<text>[,<hidden>][,<group>]
[,<adnumber>][,<adtype>][,<secondtext>][,<email>]]
```

•••

[<CR><LF> +CPBR:<index2>,<number>,<type>,<text>[,<hidden>] [,<group>][,<adnumber>] [,<adtype>][,<secondtext>][,<email>]]]

| Name              | Туре    | Default | Description                                                                                                    |
|-------------------|---------|---------|----------------------------------------------------------------------------------------------------|
| <index1></index1> | integer | -       | value in the range of location numbers of the currently selected phonebook memory storage (see <b>+CPBS</b> ). |
| <index2></index2> | 5       | _       | value in the range of location numbers of the currently selected phonebook memory storage (see <b>+CPBS</b> ). |

#### Additional info:

80668ST11067A Rev. 3

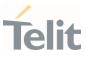

# ► Intermediate response parameters

| Name                      | Туре    | Default  | Description                                                                                                    |
|---------------------------|---------|----------|----------------------------------------------------------------------------------------------------|
| <indexn></indexn>         | integer | -        | the location number of the phonebook entry                                                                                             |
| <number></number>         | string  | -        | phone number of format < <b>type</b> >                                                                                                 |
| <type></type>             | integer | N/A      | type of phone number octet                                                                                                    |
|                           | Values: |          |                                                                                                    |
|                           | 129 :   | national | numbering scheme                                                                                                    |
|                           | 145 :   |          | ional numbering scheme<br>s the character "+")                                                                                         |
| <test></test>             | string  | -        | the alphanumeric text<br>associated to the number;<br>character set as specified by<br>command Select TE Character<br>Set <b>+CSCS</b> |
| <hidden></hidden>         | integer | 0        | indicates if the entry is hidden<br>or not                                                                                             |
|                           | Values: |          |                                                                                                    |
|                           | 0 : p   | honebook | centry not hidden                                                                                                    |
|                           | 1 : p   | honebook | a entry hidden                                                                                                    |
| <group></group>           | string  | -        | the group the entry may belong<br>to; character set as specified by<br>command Select TE Character<br>Set <b>+CSCS</b>                 |
| <adnumber></adnumber>     | string  | -        | additional phone number of<br>format < <b>adtype</b> >                                                                                 |
| <adtype></adtype>         | integer | _        | type of address octet                                                                                                    |
| <secondtext></secondtext> | string  | -        | second text field associated with the number; character set                                                                            |

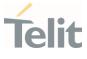

|                 |        |   | as specified by command Select<br>TE Character Set <b>+CSCS</b>                                  |
|-----------------|--------|---|--------------------------------------------------------------------------------------------------|
| <email></email> | string | - | email address; character set as<br>specified by command Select TE<br>Character Set + <b>CSCS</b> |

- If "MC" is the currently selected phonebook memory storage, a sequence of missed calls coming from the same number will be saved as one missed call and +CPBR will show just one line of information.
- If all queried locations are empty (but available), no information text lines will be returned, while if listing fails in an ME error,
   +CME ERROR: <err> is returned.

## **?** AT+CPBR=?

Test command returns the supported range of values for parameters <indexn> and the maximum lengths of <number>, <text>, <group>, <secondtext> and <email> string parameters, in the format: +CPBR: (<minIndex> -<maxIndex>),<nlength>,<tlength>,<glength>,<slength>,<elength>

Additional info:

Test command response parameters

| Name                  | Туре    | Default | Description                            |
|-----------------------|---------|---------|----------------------------------------|
| <minindex></minindex> | integer | -       | the minimum < <b>index</b> > number    |
| <maxindex></maxindex> | integer | -       | the maximum < <b>index</b> > number    |
| <nlength></nlength>   | integer | -       | maximum < <b>number</b> > field length |
| <tlength></tlength>   | integer | -       | maximum < <b>name</b> > field length   |

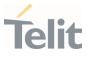

| <glength></glength> | integer | - | maximum < <b>group</b> > field length         |
|---------------------|---------|---|-----------------------------------------------|
| <slength></slength> | integer | - | maximum < <b>secondtext</b> > field<br>length |
| <elength></elength> | integer | _ | maximum < <b>email</b> > field length         |

- The value of <nlength> could vary, depending on the availability of Extension service, in the following situations:
  - if "SM" memory storage has been selected (see +CPBS) and the SIM supports the Extension1 service
  - 2. if "FD" memory storage has been selected (see **+CPBS**) and the SIM supports the Extension2 service
  - 3. if "MB" memory storage has been selected (see **+CPBS**) and the SIM supports the Extension6 service

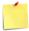

Remember to select the PB storage with **+CPBS** command before issuing PB commands.

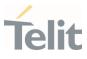

3.5.3. **AT+CPBF - Find Phonebook Entries** 

This command returns phonebook entries.

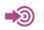

3GPP TS 27.007

| SIM Presence | Setting saved | Can be aborted | MAX timeout | SELINT |
|--------------|---------------|----------------|-------------|--------|
| Required     | Other         | No             | -           | 2      |

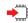

## ➡ AT+CPBF=<findtext>

Execution command returns phonebook entries (from the current phonebook memory storage selected with +CPBS) which alphanumeric field start with string <findtext>.

Parameter:

| Name                  | Туре   | Default | Description                                                                                                    |
|-----------------------|--------|---------|----------------------------------------------------------------------------------------------------|
| <findtext></findtext> | string | -       | string to be searched among the phonebook entries; used character set should be the one selected with command <b>+CSCS.</b> |

Additional info:

▶ The command returns a report in the form:

[+CPBF:<index1>,<number>,<type>,<text>[,<hidden>][,<group>][,<adnumber>] [,<adtype>][,<secondtext>][,<email>]<CR><LF>

```
+CPBF:<index2>,<number>,<type>,<text>[,<hidden>][,<group>][,<adnumber>]
[,<adtype>][,<secondtext>][,<email>][...]]]
```

| Name              | Туре    | Default | Description                                   |
|-------------------|---------|---------|-----------------------------------------------|
| <indexn></indexn> | integer | -       | The location number of the phonebook<br>entry |

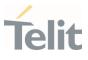

| string  | -                                                                                                    | Phone number of format < <b>type</b> >                                                                                                    |
|---------|----------------------------------------------------------------------------------------------------|----------------------------------------------------------------------------------------------------|
| integer | N/A type of phone number octet                                                                                        |                                                                                                    |
| Values: |                                                                                                    |                                                                                                    |
| 129 :   | national                                                                                                    | numbering scheme                                                                                                    |
| 145 :   | internat<br>characte                                                                                                  | ional numbering scheme (contains the<br>er "+")                                                                                                    |
| string  | -                                                                                                    | The alphanumeric text associated to the number; the character set used should be the one selected with command <b>+CSCS</b>                                                                  |
| string  | -                                                                                                    | Field of maximum length < <b>glength</b> ><br>indicating a group the entry may belong<br>to; character set as specified by<br>command Select TE Character Set <b>+CSCS</b>                   |
| string  | -                                                                                                    | additional number; phone number of<br>format < <b>adtype</b> >                                                                                                    |
| integer | -                                                                                                    | type of address octet                                                                                                    |
| string  | -                                                                                                    | Field of maximum length < <b>slength</b> ><br>indicating a second text field associated<br>with the number; character set as<br>specified by command Select TE<br>Character Set <b>+CSCS</b> |
| string  | -                                                                                                    | field of maximum length < <b>elength</b> ><br>indicating an email address; character set<br>as specified by command Select TE<br>Character Set <b>+CSCS</b>                                  |
| string  | N/A                                                                                                    | indicates if the entry is hidden or not                                                                                                    |
| Values: |                                                                                                    |                                                                                                    |
| 0 : p   | honebool                                                                                                    | < entry not hidden                                                                                                    |
| 1 : p   | honebool                                                                                                    | < entry hidden                                                                                                    |
|         | integer<br>Values:<br>129 :<br>145 :<br>string<br>string<br>integer<br>string<br>string<br>string<br>values:<br>0 : p | integer N/A<br>Values:<br>129 : national<br>145 : internat<br>characters<br>string -<br>string -<br>string -<br>string -<br>string -<br>string -<br>string -<br>0 : phonebook                |

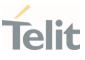

• +CPBF is not applicable if the current selected storage (see +CPBS) is either "MC", "RC" or "LD".

- If <findtext>="" the command returns all the phonebook records.
- If no PB records satisfy the search criteria then an **ERROR** message is reported.

#### ? AT+CPBF=?

Test command reports the maximum lengths of <**number**> and <**text**> fields, in the format:

#### +CPBF: <nlength>,<tlength>,<glength>,<slength>,<elength>

Additional info:

Test command response fields

| Name                | Туре    | Default | Description                                   |
|---------------------|---------|---------|-----------------------------------------------|
| <nlength></nlength> | integer | -       | Maximum length of field < <b>number</b> >     |
| <tlength></tlength> | integer | -       | Maximum length of field < <b>text</b> >       |
| <glength></glength> | integer | _       | Maximum length of field < <b>group</b> >      |
| <slength></slength> | integer | _       | Maximum length of field < <b>secondtext</b> > |
| <elength></elength> | integer | _       | Maximum length of field < <b>email</b> >      |

- The value of <nlength> could vary, depending on the availability of Extension service, in the following situations:
  - if "SM" memory storage has been selected (see +CPBS) and the SIM supports the Extension1 service
  - 2. if "FD" memory storage has been selected (see **+CPBS**) and the SIM supports the **Extension2** service
  - if "MB" memory storage has been selected (see +CPBS) and the SIM supports the Extension6 service

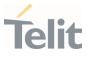

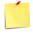

Remember to select the PB storage with **+CPBS** command before issuing PB commands.

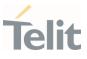

#### 3.5.4. AT+CPBW - Write Phonebook Entry

This command writes phonebook entry in the current phonebook memory.

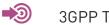

3GPP TS 27.007

| SIM Presence | Setting saved | Can be aborted | MAX timeout | SELINT |
|--------------|---------------|----------------|-------------|--------|
| Required     | Other         | No             | -           | 2      |

# AT+CPBW=[<index>][,<number>[,<type>[,<text>[,<group>[,<adnumber>[,<adtype> [,<secondtext>[,<email>[,<hidden>]]]]]]]]

Execution command writes phonebook entry in location number <**index**> in the current phonebook memory storage selected with **+CPBS**.

#### Parameters:

| Name              | Туре    | Default                                                      | Description                                                                                                    |
|-------------------|---------|--------------------------------------------------------------|----------------------------------------------------------------------------------------------------|
| <index></index>   | integer | -                                                            | value in the range of location numbers<br>of the currently selected phonebook<br>memory storage (see <b>+CPBS</b> )       |
| <number></number> | string  | -                                                            | phone number in the format < <b>type</b> >                                                                                |
| <type></type>     | integer | 129                                                          | type of number                                                                                                    |
|                   | Values: |                                                              |                                                                                                    |
|                   | 129 :   | national numbering scheme                                    |                                                                                                    |
|                   | 145 :   | international numbering scheme (contains t<br>character "+") |                                                                                                    |
| <text></text>     | string  | -                                                            | text associated to the number; used character set should be the one selected with command <b>+CSCS</b>                    |
| <group></group>   | string  | -                                                            | string type field of maximum length<br>< <b>glength</b> > indicating a group the entry<br>may belong to; character set as |

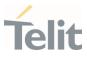

|                           |         |        | specified by command Select TE<br>Character Set <b>+CSCS</b>                                                                                                    |
|---------------------------|---------|--------|----------------------------------------------------------------------------------------------------|
| <adnumber></adnumber>     | string  | -      | additional number; string type phone<br>number of format < <b>adtype</b> >                                                                                                    |
| <adtype></adtype>         | integer | -      | type of address octet                                                                                                    |
| <secondtext></secondtext> | string  | -      | <pre>string type field of maximum length <slength> indicating a second text field associated with the number; character set as specified by command Select TE Character Set +CSCS</slength></pre> |
| <email></email>           | string  | -      | field of maximum length < <b>elength</b> ><br>indicating an email address; character<br>set as specified by command Select TE<br>Character Set <b>+CSCS</b>                                       |
| <hidden></hidden>         | integer | 0      | indicates if the entry is hidden or not                                                                                                    |
|                           | Values: |        |                                                                                                    |
|                           | 0 : pho | nebook | k entry not hidden                                                                                                    |
|                           | 1 : pho | nebook | k entry hidden                                                                                                    |

• If record number <index> already exists, it will be overwritten.

- If either <number>, <type> and <text> are omitted, the phonebook entry in location <index> is deleted.
- If either "LD", "MC" or "RC" memory storage has been selected (see +CPBS) it is possible just to delete the phonebook entry in location <index>, therefore parameters <number>, <type> and <text> must be omitted.

## ? AT+CPBW=?

Test command returns location range supported by the current storage as a compound value, the maximum length of <**number**> field, supported number format of the storage and maximum length of <**text**> field. The format is:

80668ST11067A Rev. 3

Page 215 of 413

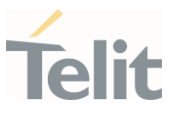

+CPBW: (list of supported <index>s),<nlength>,(list of supported <type>s),<tlength>, <glength>,<slength>,<elength> Additional info:

▶ Test command response fields

| Name                | Туре    | Default | Description                                   |
|---------------------|---------|---------|-----------------------------------------------|
| <nlength></nlength> | integer | -       | Maximum length of field < <b>number</b> >     |
| <tlength></tlength> | integer | -       | Maximum length of field < <b>text</b> >       |
| <glength></glength> | integer | -       | Maximum length of field < <b>group</b> >      |
| <slength></slength> | integer | -       | Maximum length of field < <b>secondtext</b> > |
| <elength></elength> | integer | -       | Maximum length of field < <b>email</b> >      |

- the value of <**nlength**> could vary, depending on the availability of Extension service, in the following situations:
  - if "SM" memory storage has been selected (see +CPBS) and the SIM supports the Extension1 service
  - if "FD" memory storage has been selected (see +CPBS) and the SIM supports the Extension2 service
  - 3. if "MB" memory storage has been selected (see +CPBS) and the SIM supports the Extension6 service

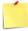

Remember to select the PB storage with **+CPBS** command before issuing PB commands.

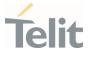

</>

if <**index**> is omitted or <**index**>=0, the number <**number**> is stored in the first free phonebook location.

AT+CPBW=0,"+39040X192YZ1",129,"Text" AT+CPBW=,"+39040X192YZ1",129,"Text"

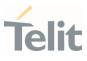

#### 3.6. Time & Alarm

#### 3.6.1. AT+CCLK - Clock Management

The command is related to real time clock management.

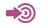

3GPP TS 27.007

| SIM Presence | Setting saved | Can be aborted | MAX timeout | SELINT |
|--------------|---------------|----------------|-------------|--------|
| Not required | Auto          | No             | -           | 2      |

#### AT+CCLK=<time>

Set command sets the real-time clock of the module.

Parameter:

| Name          |         | Туре   | Default | Description                                                                      |
|---------------|---------|--------|---------|----------------------------------------------------------------------------------|
| <time></time> |         | string | N/A     | Current time as quoted<br>string in the format:<br><b>"yy/MM/dd,hh:mm:ss±zz"</b> |
|               | Values: |        |         |                                                                                  |

- yy : year (two last digits are mandatory), range is 00..99
- MM : month (two digits are mandatory), range is 01..12
- day (two digits are mandatory) The range for dd(day) depends either on the month and on the year it refers to. Available ranges are: (01..28) (01..29) (01..30) (01..31). Trying to enter an out of range value will raise an ERROR message.
- hh : hour (two digits are mandatory), range is 00..23
- mm : minute (two digits are mandatory), range is 00..59
- ss : seconds (two digits are mandatory), range is 00..59

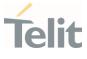

- ±zz : time zone (indicates the difference, expressed in quarter of an hour, between the local time and GMT; two digits are mandatory), range is -96...+96
- Warning: any real-time clock settings will be lost if the set command is sent between a power on and a reboot/shutdown command and if the reboot occurs within 60 seconds from the power on.

# AT+CCLK?

Read command returns the current setting **<time>** of the real-time clock, in the format:

#### +CCLK: <time>

#### ? AT+CCLK=?

Test command returns the **OK** result code.

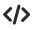

Set date and time: AT+CCLK="02/09/07,22:30:00+00" OK Read date and time: AT+CCLK? +CCLK: "02/09/07,22:30:25" OK

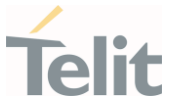

#### AT+CTZR - Time Zone Reporting 3.6.2.

This command enables and disables the time zone change event reporting.

| SIM Presence | Setting saved    | Can be aborted | MAX timeout | SELINT |
|--------------|------------------|----------------|-------------|--------|
| Not required | Specific profile | No             | -           | 2      |

#### ➡ AT+CTZR=<onoff>

Set command permits to enable/disable the time zone change event reporting.

If the reporting is enabled and whenever the time zone is changed, the MT returns the unsolicited result code:

+CTZV: <tz>

Parameter:

| Name            | Туре                                        | Default     | Description                                          |
|-----------------|---------------------------------------------|-------------|------------------------------------------------------|
| <onoff></onoff> | string                                      | 0           | enable/disable the time zone change event reporting. |
|                 | Values                                      | :           |                                                      |
|                 | 0 :                                         | Disable tir | me zone change event reporting                       |
|                 | 1 : Enable time zone change event reporting |             |                                                      |
| Unsolicite      | ed field:                                   |             |                                                      |
| N               | ame                                         | Туре        | Description                                          |
| <               | :tz>                                        | string      | New time zone.                                       |

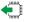

# AT+CTZR?

Read command reports the currently selected **<onoff>** in the format:

80668ST11067A Rev. 3

Page 220 of 413

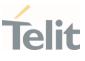

+CTZR: <onoff>

# ? AT+CTZR=?

Test command reports the supported range of values for parameter <onoff>

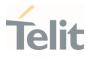

#### 3.6.3. AT+CTZU - Automatic Time Zone Update

Set command enables/disables the automatic time zone update.

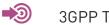

3GPP TS 27.007

| SIM Presence | Setting saved    | Can be aborted | MAX timeout | SELINT |
|--------------|------------------|----------------|-------------|--------|
| Required     | Specific profile | No             | -           | 2      |

# AT+CTZU=<onoff>

Parameter:

| Name            | Туре    | Default | Description                                        |
|-----------------|---------|---------|----------------------------------------------------|
| <onoff></onoff> | integer | 0       | enables/disables the automatic time zone<br>update |
|                 | Values: |         |                                                    |
|                 | 0 : 0   | disable |                                                    |
|                 | 1 : €   | enable  |                                                    |
|                 |         |         |                                                    |

## AT+CTZU?

Read command reports the current setting of **<onoff>** in the format:

#### +CTZU: <onoff>

#### ? AT+CTZU=?

Test command returns the supported values of parameter <**onoff**>.

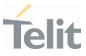

#### 3.7. **HW and Radio Control**

## 3.7.1. AT#GPIO - General Purpose Input/Output Pin Control

Configure the general-purpose input/output GPIO pins.

| SIM Presence | Setting saved | Can be aborted | MAX timeout | SELINT |
|--------------|---------------|----------------|-------------|--------|
| Not required | Other         | No             | -           | 2      |

# AT#GPIO=[<pin>,<mode>[,<dir>[,<save>]]]

Execution command allows to configure the general purpose GPIO pin.

Parameters:

| Name          | Туре    | Default | Description                                                                                                    |
|---------------|---------|---------|----------------------------------------------------------------------------------------------------|
| <pin></pin>   | integer | N/A     | GPIO pin number. The supported range<br>goes from 1 to Max value that is hardware<br>dependent. Use <b>AT#GPIO=?</b> test command<br>to know Max value. |
|               | Value:  |         |                                                                                                    |
|               | 1÷Max   | : GPIO  | pin identifier                                                                                                    |
| <mode></mode> | integer | 0       | sets GPIO pin configuration, its action<br>depends on < <b>dir</b> > value. Refer to Additional<br>info sections.                                       |
|               | Value:  |         |                                                                                                    |
|               | 0÷4 :   | mode id | entifier                                                                                                    |
| <dir></dir>   | integer | 0       | sets the GPIO pin in input, output, or<br>alternate functions. Refer to Additional info<br>sections.                                                    |
|               | Values: |         |                                                                                                    |
|               | 0 :     | pin set | as input                                                                                                    |
|               | 1 :     | pin set | as output                                                                                                    |
|               |         |         |                                                                                                    |

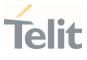

|               | 2÷16 : pin set | in alternate functions.                                                                                                    |
|---------------|----------------|----------------------------------------------------------------------------------------------------|
| <save></save> | integer 0      | GPIO pin save configuration. If < <b>save</b> > is omitted, the configuration is stored in NVM only if user set ALTx function. |
|               | Values:        |                                                                                                    |
|               | 0 : GPIO pin c | configuration is not saved                                                                                                    |
|               | 1 : GPIO pin c | configuration is saved                                                                                                    |
|               |                |                                                                                                    |

Additional info:

►► This table shows the GPIOs configurations set by **<dir>=**0 and <mode> values ranging from 0 to 4.

# AT#GPIO=<pin>,<mode>,0

| <mode></mode> | Description                                                                                   |
|---------------|-----------------------------------------------------------------------------------------------|
| 0             | Set INPUT, any internal pull up/pull down removed.                                            |
| 1             | Set INPUT, any internal pull up/pull down removed (same behavior as <b><mode></mode></b> =0). |
| 2             | Read mode, <b><dir></dir></b> can be omitted, see Additional info section below               |
| 3             | Set INPUT, and internal pull up.                                                              |
| 4             | Set INPUT, and internal pull down.                                                            |

•• This table shows the GPIOs configurations set by <**dir**>=1 and <mode> values ranging from 0 to 4.

#### AT#GPIO=<pin>,<mode>,1

| <mode></mode> | Description                                       |
|---------------|---------------------------------------------------|
| 0             | Set OUTPUT, and GPIO logical value to zero (Low). |
| 1             | Set OUTPUT, and GPIO logical value to one (High). |

80668ST11067A Rev. 3

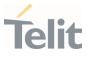

| 2 | Read mode, < <b>dir</b> > can be omitted, see Additional info section below |
|---|-----------------------------------------------------------------------------|
| 3 | <mode> has no meaning.</mode>                                               |
| 4 | <mode> has no meaning.</mode>                                               |

<mode>=2 selects the read mode. In read mode, <dir> can be omitted.

AT#GPIO=<pin>,2

| Name          | Туре    | Default | Description                                                                                                    |
|---------------|---------|---------|----------------------------------------------------------------------------------------------------|
| <stat></stat> | integer | -       | the parameter can be:<br>logic value read from pin GPIO <pin> in<br/>the case the pin &lt;<b>dir</b>&gt; is set to input.</pin>                  |
|               |         |         | logic value present in output of the pin<br>GPIO <pin> in the case the pin &lt;<b>dir</b>&gt; is<br/>currently set to output.</pin>              |
|               |         |         | no meaning value for the pin GPIO <pin><br/>in the case the pin &lt;<b>dir</b>&gt; is set to<br/>alternate function or tristate pull down.</pin> |

<dir> values from 9 to 16 select an alternate function ranging respectively from ALT1 to ALT15. <mode> must be set to 0 or 1 when an alternate function is selected. The table shows the relationship between ALTx, <dir> and the name of the associated function.

#### AT#GPIO=<pin>,0,<dir>

| ALTx                         | Functions names (between quotes) associated to ALTx   |
|------------------------------|-------------------------------------------------------|
| ALT8 (< <b>dir</b> >=9)      | #GPIO maps "DTR" on GPIO_01 or GPIO_05                |
| ALT9 (< <b>dir</b> >=10)     | #GPIO maps "RING" on GPIO_02 or GPIO_06               |
| ALT15<br>(< <b>dir</b> >=16) | <b>#GPIO</b> maps "DCD" on one of the available GPIOs |

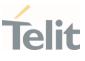

• While using the pins in the alternate function, the GPIO read/write access to that pin is not accessible and must be avoided.

## AT#GPIO?

Read command reports, for any GPIO pin, a row showing the current parameters values. Row one shows GPIO pin one, row two shows GPIO pin two, and so on.

#GPIO: <dir>,<stat><CR><LF> #GPIO: <dir>,<stat><CR><LF>

•••

If GPIO was previously set to **<mode>**= 3 or 4, the format of the returned message is:

#GPI0:<dir>,<stat>,<mode><CR><LF> #GPI0:<dir>,<stat>,<mode><CR><LF>

•••

## **?** AT#GPIO=?

Test command reports the supported range of values of the command parameters **<pin>**, **<mode>**, **<dir>**, and **<save>**.

</>

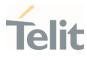

Check the available values ranges AT#GPIO=? #GPIO: (1-6),(0-4),(0-16),(0,1) OK

Set GPI0\_3 in output, and set logical value HIGH AT#GPI0=3,1,1 OK

Set GPIO\_4 as output, value HIGH a save setting AT#GPIO=4,1,1,1 #GPIO: 1,0 OK

Report GPIO\_3 state AT#GPIO=3,2 #GPIO: 1,1 OK

Read command AT#GPIO? #GPIO: 1,1 GPIO\_1 is output, value is HIGH #GPIO: 0,0 #GPIO: 0,1 GPIO\_5 is input, value is HIGH #GPIO: 1,0 OK

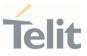

## 3.8. Easy Scan

#### 3.8.1. AT#CSURV - Network Survey

The command performs a survey on the selected band channels.

| SIM Presence | Setting saved | Can be aborted | MAX timeout | SELINT |
|--------------|---------------|----------------|-------------|--------|
| Not required | No            | No             | -           | 2      |

## AT#CSURV[=[<s>,<e>]]

Execution command performs a quick survey on channels belonging to the band selected by last **#BND** command issue, starting from channel **<s>** to channel **<e>**.

Network registration is required.

Issuing **AT#CSURV<CR>**, a full band scan is performed. The command responds with the following string:

#### Network survey started...

After a while, a list of network survey information text lines, one for each received carrier, is reported.

The **#CSURV** output ends in two ways, depending on the last **#CSURVF** setting.

If AT#CSURVF=0 or AT#CSURVF=1 the output will end with the string:

#### Network survey ended

If AT#CSURVF=2 the output will end with the string:

Network survey ended (Carrier: <NoARFCN> BCCh: <NoBCCh>)

The network survey information text lines are described in the Additional info sections.

#### Parameters:

| Name    | Туре    | Default | Description                         |  |
|---------|---------|---------|-------------------------------------|--|
| <\$>    | integer | -       | starting channel, see note section. |  |
| <e></e> | integer | -       | ending channel, see note section.   |  |

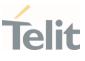

Additional info:

► 4G Networks

Network survey information text lines for NBIoT: earfcn: <earfcn> rxLev: <rxLev> mcc: <mcc> mnc> cellid: <cellId> tac: <tac> cellIdentity: <cellIdentity>

| Name                          | Туре    | Default | Description                                                                                                    |
|-------------------------------|---------|---------|----------------------------------------------------------------------------------------------------|
| <earfcn></earfcn>             | integer | -       | E-UTRA Assigned Radio<br>Channel                                                                                                    |
| <tac></tac>                   | integer | -       | Tracking Area Code; If<br><b>#CSURVF</b> last setting is 0, < <b>tac</b> ><br>is a decimal number, else it is a<br>4-digits hexadecimal number |
| <cellid></cellid>             | integer | -       | Physical cell identifier; if<br><b>#CSURVF</b> last setting is 0,<br>< <b>cellId</b> > is a decimal number,<br>else it is a hexadecimal number |
| <cellidentity></cellidentity> | integer | -       | Cell identifier; if <b>#CSURVF</b> last<br>setting is 0, < <b>cellIdentity</b> > is a<br>decimal number, else it is a<br>hexadecimal number    |

**#CSURV** end output parameters if **AT#CSURVF=2**:

Network survey ended (Carrier: <NoARFCN> BCCh: <NoBCCh>)

| Name                | Туре    | Default | Description                   |
|---------------------|---------|---------|-------------------------------|
| <noarcfn></noarcfn> | integer | -       | number of scanned frequencies |
| <nobcch></nobcch>   | integer | -       | number of found BCCH          |

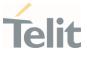

#### 4G Network

<s> and <e> parameters can assume the values shown in the Channels Ranges column, according to the module in use.

| Channels Ranges | LTE Bands |
|-----------------|-----------|
| 0,599           | 1         |
| 600,1199        | 2         |
| 1200,1949       | 3         |
| 1950,2399       | 4         |
| 2400,2649       | 5         |
| 3450,3799       | 8         |
| 5010,5179       | 12        |
| 5180,5279       | 13        |
| 5850,5999       | 18        |
| 6000,6149       | 19        |
| 6150,6449       | 20        |
| 8690,9039       | 26        |
| 9210,9659       | 28        |

</>>

4G Network

#### AT#CSURV

Network survey started ... earfcn: 5110 rxLev: -73 mcc: 136 mnc: 19A cellId: 10D tac: 2700 cellIdentity: BBA7211 earfcn: 5110 rxLev: -73 mcc: 139 mnc: 064 cellId: 10D tac: 2700 cellIdentity: BBA7211 earfcn: 5110 rxLev: -70 cellId: 009B Network survey ended (Carrier: 2 BCCh: 2) OK

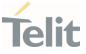

#### 3.8.2. AT#CSURVF - Network Survey Format

The command configures the numbers format used in the messages related to the surveying of the network bands channels.

| SIM Presence | Setting saved | Can be aborted | MAX timeout | SELINT |
|--------------|---------------|----------------|-------------|--------|
| Not required | No            | No             | -           | 2      |

## ▲ AT#CSURVF=[<format>]

Set command configures the numbers format in each information text line of the network survey message (Easy Scan (R)).

Parameter:

| Name              | Туре    | Default                | Description                                                                                                    |
|-------------------|---------|------------------------|----------------------------------------------------------------------------------------------------|
| <format></format> | integer | 0                      | format of some numbers (see <b>#CSURV</b><br>and <b>#CSURVC)</b> in each network survey<br>information text line |
|                   | Values: |                        |                                                                                                    |
|                   | 0 : C   | ecimal                 |                                                                                                    |
|                   | 1 : ⊦   | lexadecim              | nal                                                                                                    |
|                   |         | lexadecim<br>nessage f | nal and extended network survey end<br>ormat                                                                     |
|                   |         |                        |                                                                                                    |

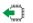

## AT#CSURVF?

Read command reports the current format of the numbers in each network survey information text line, as follows:

#### #CSURVF: <format>

#### ? AT#CSURVF=?

Test command reports the supported range of values for the parameter <format>.

80668ST11067A Rev. 3

Page 231 of 413

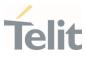

80668ST11067A Rev. 3

Page **232** of **413** 

2022-01-20

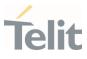

#### 3.9. Packet Domain

#### 3.9.1. AT+CGDCONT - Define PDP Context

Define PDP Context.

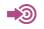

3GPP TS 27.007

| SIM Presence | Setting saved | Can be aborted | MAX timeout | SELINT |
|--------------|---------------|----------------|-------------|--------|
| Required     | Auto          | No             | -           | 2      |

# AT+CGDCONT=[<cid>[,<PDP\_type>[,<APN>[,<PDP\_addr>[,<d\_comp>[,<h\_comp>[,<I Pv4AddrAlloc>[,<emergencyIndication>]]]]]]]

Set command specifies PDP context parameter values for a PDP context identified by the (local) context identification parameter, <**cid**>.

| Parameters:   |  |
|---------------|--|
| r urunneters. |  |

| Name                  | Туре    | Default | Description                                                                                                    |
|-----------------------|---------|---------|----------------------------------------------------------------------------------------------------|
| <cid></cid>           | integer | -       | <ul> <li>(PDP Context Identifier)</li> <li>numeric parameter which</li> <li>specifies a particular PDP</li> <li>context definition.</li> <li>1max - where the value of</li> <li>max is returned by the Test</li> <li>command.</li> </ul> |
| <pdp_type></pdp_type> | string  | N/A     | (Packet Data Protocol type)<br>a string parameter which<br>specifies the type of packet<br>data protocol.                                                                                                    |
|                       | Values: |         |                                                                                                    |
|                       | "IP"    | : Int   | ernet Protocol                                                                                                    |
|                       | "IPV6"  | · Int   | ernet Protocol version 6                                                                                                    |

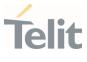

|                       | "IPV4V6" : Virtual introduced to handle<br>dual IP stack UE capability.                                                                                                    |
|-----------------------|----------------------------------------------------------------------------------------------------|
|                       | Non-IP : Transfer of Non-IP data to<br>external packet data network                                                                                                    |
| <apn></apn>           | string - (Access Point Name) a<br>string parameter which is a<br>logical name that is used to<br>select the GGSN or the<br>external packet data<br>network. If the value is<br>empty ("") or omitted, then<br>the subscription value will<br>be requested. |
| <pdp_addr></pdp_addr> | string - A string parameter that<br>identifies the terminal in the<br>address space applicable to<br>the PDP. The allocated<br>address may be read using<br>the <b>+CGPADDR</b> command.                                                                   |
| <d_comp></d_comp>     | integer 0 Numeric parameter that<br>controls PDP data<br>compression.                                                                                                    |
|                       | Values:                                                                                                    |
|                       | 0 : PDP data compression off (default if value is omitted)                                                                                                    |
|                       | 1 : PDP data compression on                                                                                                    |
|                       | 2 : V.42bis (applicable only for products supporting GSM)                                                                                                    |
| <h_comp></h_comp>     | integer 0 Numeric parameter that<br>controls PDP header<br>compression.                                                                                                    |
|                       | Values:                                                                                                    |
|                       | 0 : PDP header compression off (default if value is omitted)                                                                                                    |

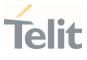

|                                             | 1 :                                                                                               | 1 : PDP header compression on |         |                                                                                                    |
|---------------------------------------------|---------------------------------------------------------------------------------------------------|-------------------------------|---------|----------------------------------------------------------------------------------------------------|
|                                             | <ul> <li>2 : RFC1144 (applicable only for produsupporting GSM; applicable for SN only)</li> </ul> |                               |         |                                                                                                    |
|                                             | 3 :                                                                                               |                               |         | applicable only for products<br>J GSM)                                                                         |
|                                             | 4 :                                                                                               |                               | porting | applicable only for products<br>g GSM; applicable for PDCP                                                     |
| <ipv4addralloc></ipv4addralloc>             | intege                                                                                            | r                             | 0       | a numeric parameter that<br>controls how the MT/TA<br>requests to get the IPv4<br>address information.         |
|                                             | Value:                                                                                            |                               |         |                                                                                                    |
|                                             | 0 :                                                                                               |                               |         | ess Allocation through NAS<br>default)                                                                         |
| <emergencyindication></emergencyindication> | intege                                                                                            | r                             | 0       | a numeric parameter used<br>to indicate whether the PDP<br>context is for emergency<br>bearer services or not. |
|                                             | Value:                                                                                            |                               |         |                                                                                                    |
|                                             | 0 :                                                                                               |                               |         | xt is not for emergency<br>vices (default)                                                                     |

To erase all params for a <cid> give as follows: AT+CGDCONT=<cid>,<pdp\_type>,""

# AT+CGDCONT?

Read command returns the current settings for each defined context in the format:

80668ST11067A Rev. 3

Page 235 of 413

2022-01-20

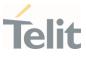

+CGDCONT: <cid>,<PDP\_type>,<APN>,<PDP\_addr>,<d\_comp>,<h\_comp>,0,0<CR>< LF>

+CGDCONT: <cid>,<PDP\_type>,<APN>,<PDP\_addr>,<d\_comp>,<h\_comp>,0,0[...]

## ? AT+CGDCONT=?

Test command returns values supported as a compound value.

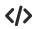

AT+CGDCONT=1,"IP","APN","10.10.10.10",0,0 OK AT+CGDCONT? +CGDCONT: 1,"IP","APN","10.10.10.10",0,0,0,0 OK AT+CGDCONT=? +CGDCONT: (1-6),"IP",,,(0-2),(0-4),0,0 +CGDCONT: (1-6),"IPV6",,,(0-2),(0-4),0,0 OK

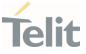

#### 3.9.2. AT+CGPADDR - Show PDP Address

This command returns a list of PDP addresses for the specified context identifiers.

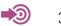

3GPP TS 27.007

| SIM Presence | Setting saved | Can be aborted | MAX timeout | SELINT |
|--------------|---------------|----------------|-------------|--------|
| Required     | No            | No             | -           | 2      |

# ▲ AT+CGPADDR=[<cid>[,...]]

Execution command returns a list of PDP addresses for the specified context identifiers.

Parameter:

| Name        | Туре    | Default | Description                                                                                                    |
|-------------|---------|---------|----------------------------------------------------------------------------------------------------|
| <cid></cid> | integer | _       | specifies a PDP context definition, see<br>+CGDCONT command. If no <cid> specified,<br/>the addresses for all defined contexts are<br/>returned.</cid> |

Additional info:

The command returns a row of information for every <cid> whose context has been defined. No row is returned for a <cid> whose context has not been defined. Here is the response format:

```
+CGPADDR: <cid>,<PDP_addr><CR><LF>
+CGPADDR: <cid>,<PDP_addr><CR><LF>
```

•••

| Name                  | Туре   | Default | Description                                                   |
|-----------------------|--------|---------|---------------------------------------------------------------|
| <pdp_addr></pdp_addr> | string | -       | identifies the terminal in an address space applicable to the |

Page 237 of 413

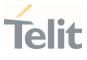

PDP. The address may be static or dynamic:

for a static address, it will be the one set by the +CGDCONT command when the context was defined

for a dynamic address it will be the one assigned during the last PDP context activation that used the context definition referred to by <cid>; <PDP\_addr> is omitted if none is available

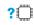

#### ? AT+CGPADDR=?

Test command returns a list of defined <cid>.

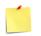

Only PDP contexts 1 and 2 can be defined

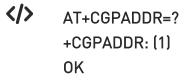

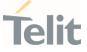

#### 3.9.3. AT+CGAUTH - Define PDP Context Authentication Parameters

This command allows the TE to specify authentication parameters for a PDP context.

#### -D 3GPP TS 27.007

| SIM Presence | Setting saved | Can be aborted | MAX timeout | SELINT |
|--------------|---------------|----------------|-------------|--------|
| Not required | Auto          | No             | -           | 2      |

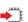

#### AT+CGAUTH=<cid>,<auth\_type>,<username>,<password>

Set command allows the TE to specify authentication parameters for a PDP context identified by the (local) context identification parameter <cid>, used during the PDP context activation and the PDP context modification procedures.

#### Parameters:

| Name                    | Туре                  | Default              | Description                                                                     |  |  |  |
|-------------------------|-----------------------|----------------------|---------------------------------------------------------------------------------|--|--|--|
| <cid></cid>             | integer               | -                    | specifies a particular PDP context definition, see the <b>+CGDCONT</b> command. |  |  |  |
| <auth_type></auth_type> | integer               | 0                    | selects the authentication protocol used for this PDP context.                  |  |  |  |
|                         | Values:               |                      |                                                                                 |  |  |  |
|                         | 0 : no authentication |                      |                                                                                 |  |  |  |
|                         | 1 : P                 | : PAP authentication |                                                                                 |  |  |  |
|                         | 2 : C                 | HAP auth             | entication                                                                      |  |  |  |
| <username></username>   | string                | -                    | User name for access to the IP network                                          |  |  |  |
| <password></password>   | string                | -                    | Password for access to the IP network                                           |  |  |  |

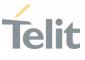

## AT+CGAUTH?

Read command returns the PDP authentication parameters, excluding **<password>**, for every defined PDP context, in the format:

+CGAUTH: <cid1>,< auth\_type1 >,<username1><CR><LF>

+CGAUTH:<cid*max*>,<auth\_type*max*>,<username*max*><CR><LF>

# **?** AT+CGAUTH=?

. . .

Test command reports the supported range of values for parameters <cid>, <auth\_type> and the maximum lengths for parameters <username> and <password>.

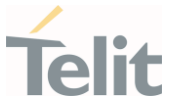

## 3.9.4. AT+CGCONTRDP - PDP Context Read Dynamic Parameters

The execution command returns the relevant information for a PDP Context established by the network.

# 🔊 3GPP TS 27.007

| SIM Presence | Setting saved | Can be aborted | MAX timeout | SELINT |
|--------------|---------------|----------------|-------------|--------|
| Required     | Auto          | No             | -           | 2      |

# → AT+CGCONTRDP[=<cid>]

The execution command returns the relevant information on a PDP Context established by the network with the context identifier <**cid**>. If the parameter <**cid**> is omitted, the information for all established PDP contexts is returned. The response message has the following format:

```
+CGCONTRDP:<cid>,<bearerId>,<apn>[,<ip&subnet>[,<gw_addr>[,<DNS_prim>
[,<DNS_sec>[, <P_CSCF_prim>[,<P_CSCF_sec>]]]]]][<CR><LF>
+CGCONTRDP:<cid>,<bearerId>,<apn>[,
<ip&subnet_mask>[,<gw_addr>[,<DNS_prim>
[,<DNS_sec>[, <P_CSCF_prim>[,<P_CSCF_sec>]]]]]] [...]]
```

If the context cannot be found an **ERROR** response is returned.

The response message parameters are described in the Additional info section.

Parameter:

| Name        | Туре    | Default | Description                                                                                                    |
|-------------|---------|---------|----------------------------------------------------------------------------------------------------|
| <cid></cid> | integer | _       | identifies a non secondary PDP context<br>definition. The parameter is local to the TE-<br>MT interface and is used in other PDP<br>context-related commands. |

#### Additional info:

80668ST11067A Rev. 3

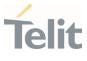

▶ List of the meaning of the response message parameters.

| Name                        | Туре    | Default | Description                                                                                                    |
|-----------------------------|---------|---------|----------------------------------------------------------------------------------------------------|
| <bearerid></bearerid>       | integer | -       | identifies the bearer, EPS Bearer<br>in EPS and NSAPI in<br>UMTS/GPRS.                                                                                                    |
| <apn></apn>                 | string  | -       | logical name used to select the<br>GGSN or the external packet data<br>network.                                                                                                    |
| <ip&subnet></ip&subnet>     | string  | -       | IP address and subnet mask of<br>the MT. The string is given as<br>dot-separated numeric (0-255)<br>parameters on the form. For<br>more information, see next<br>Additional info section. |
| <gw_addr></gw_addr>         | string  | -       | Gateway address of the MT. The<br>string is given as dot-separated<br>numeric (0-255) parameters.                                                                                         |
| <dns_prim></dns_prim>       | string  | -       | IP address of the primary DNS<br>Server.                                                                                                    |
| <dns_sec></dns_sec>         | string  | -       | IP address of the secondary DNS Server.                                                                                                    |
| <p_cscf_prim></p_cscf_prim> | string  | -       | IP address of the primary P-<br>CSCF Server.                                                                                                    |
| <p_cscf_sec></p_cscf_sec>   | string  | -       | IP address of the secondary P-<br>CSCF Server.                                                                                                    |

Referring to <ip&subnet> parameter: the string is given as dot-separated numeric (0-255) parameters. The format is:

<u>for IPv4:</u> "a1.a2.a3.a4.m1.m2.m3.m4"

for IPv6:

80668ST11067A Rev. 3

Page 242 of 413

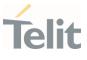

"a1.a2.a3.a4.a5.a6.a7.a8.a9.a10.a11.a12.a13.a14.a15.a16. m1.m2.m3.m4.m5.m6.m7.m8.m9.m10.m11.m12. m13.m14.m15.m16"

When **+CGPIAF** is supported, its settings can influence the format of this parameter returned with the execute form of **+CGCONTRDP**.

- The dynamic part of the PDP context will only exist if established by the network. The test command returns a list of <**cid**>s associated with active contexts.
- If the MT has dual stack capabilities, two lines of information are returned per <cid>. First one line with the IPv4 parameters followed by one line with the IPv6 parameters.

#### **?** AT+CGCONTRDP=?

Return the list of <**cid**>s associated with active contexts.

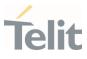

#### 3.9.5. AT+CGPIAF - Printing IP Address Format

This command selects the printout format of the IPv6 address.

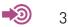

3GPP TS 27.007

| SIM Presence | Setting saved | Can be aborted | MAX timeout | SELINT |
|--------------|---------------|----------------|-------------|--------|
| Not required | No            | No             | -           | 2      |

# AT+CGPIAF=[<IPv6\_AddressFormat>[,<IPv6\_SubnetNotation>[,<IPv6\_LeadingZer os> [,<IPv6\_CompressZeros>]]]]

Parameters:

| Name                                        | Туре                                                                                                    | Default  | Description                                                                                                    |  |
|---------------------------------------------|----------------------------------------------------------------------------------------------------|----------|----------------------------------------------------------------------------------------------------|--|
| <ipv6_addressformat></ipv6_addressformat>   | integer                                                                                                    | 0        | selects the IPv6 address<br>format. Relevant for all AT<br>command parameters that<br>can hold an IPv6 address.                                                           |  |
|                                             | Values:                                                                                                    |          |                                                                                                    |  |
|                                             | а                                                                                                    | ddresses | ike dot-notation. IP<br>, and subnetwork mask if<br>, are dot-separated.                                                                                                  |  |
|                                             | <ol> <li>use IPv6-like colon-notation. IP<br/>address, and subnetwork mask if<br/>applicable and when given explicitly,<br/>are separated by a space.</li> </ol> |          |                                                                                                    |  |
| <ipv6_subnetnotation></ipv6_subnetnotation> | integer                                                                                                    | 0        | selects the subnet-notation<br>for remote address and<br>subnet mask. Setting does<br>not apply if IPv6 address<br>format<br><ipv6_addressformat>=0.</ipv6_addressformat> |  |
|                                             | Values:                                                                                                    |          |                                                                                                    |  |
|                                             |                                                                                                    |          |                                                                                                    |  |

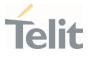

|                                           | 0 : both IP address, and subnet mask are started explicitly, separated by a space. |                                                                                                    |  |  |
|-------------------------------------------|------------------------------------------------------------------------------------|----------------------------------------------------------------------------------------------------|--|--|
|                                           | /(forward                                                                          | ut format is applying<br>slash) subnet-prefix<br>Inter-Domain Routing<br>tation.                                                                                                    |  |  |
| <ipv6_leadingzeros></ipv6_leadingzeros>   | integer 0                                                                          | selects whether leading<br>zeros are omitted or not.<br>Setting does not apply if<br>IPv6 address format<br><ipv6_addressformat>=0.</ipv6_addressformat>                                   |  |  |
|                                           | Values:                                                                            |                                                                                                    |  |  |
|                                           | 0 : leading ze                                                                     |                                                                                                    |  |  |
|                                           | o . teading 20                                                                     | eros are omitted.                                                                                                    |  |  |
|                                           | Ū                                                                                  | eros are omitted.<br>eros are included.                                                                                                    |  |  |
| <ipv6_compresszeros></ipv6_compresszeros> | Ū                                                                                  |                                                                                                    |  |  |
| <ipv6_compresszeros></ipv6_compresszeros> | 1 : leading ze                                                                     | eros are included.<br>selects whether 1-n<br>instances of 16-bit- zero<br>values are replaced by only<br>"::". This applies only once.<br>Setting does not apply if<br>IPv6 address format |  |  |
| <ipv6_compresszeros></ipv6_compresszeros> | 1 : leading ze<br>integer 0<br>Values:                                             | eros are included.<br>selects whether 1-n<br>instances of 16-bit- zero<br>values are replaced by only<br>"::". This applies only once.<br>Setting does not apply if<br>IPv6 address format |  |  |

# AT+CGPIAF?

Read command returns the current parameter setting.

# **?** AT+CGPIAF=?

Test command returns values supported as compound values.

80668ST11067A Rev. 3

Page 245 of 413

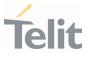

</>

AT+CGPIAF=0,0,0,0 OK

AT#SGACT=1,1 #SGACT: 252.1.171.171.205.205.239.224.0.0.0.0.0.0.1 OK

AT+CGPIAF=1,0,0,0 OK

AT#SGACT=1,1 #SGACT: FC01:ABAB:CDCD:EFE0:0:0:0:1 OK

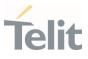

#### AT+CGEREP - Packet Domain Event Reporting 3.9.6.

This command enables or disables the presentation of unsolicited result codes.

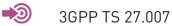

| SIM Presence | Setting saved    | Can be aborted | MAX timeout | SELINT |
|--------------|------------------|----------------|-------------|--------|
| Required     | Specific profile | No             | -           | 2      |

# ▲ AT+CGEREP=[<mode>[,<bfr>]]

Set command enables/disables sending of unsolicited result codes in case of certain events occurring in the module or in the network. The URC formats and related events are shown in the Additional info sections.

Parameters:

| Name          |      | Туре                                                                                                    | Default                           | Description                                                                                                    |
|---------------|------|----------------------------------------------------------------------------------------------------|-----------------------------------|----------------------------------------------------------------------------------------------------|
| <mode></mode> |      | integer                                                                                                    | 0                                 | controls the processing of<br>URCs specified with this<br>command.                                              |
|               | Valu | es:                                                                                                    |                                   |                                                                                                    |
|               | 0    | code buffe                                                                                                    |                                   | codes in the TA. If TA result<br>dest one can be discarded. No<br>he TE.                                        |
|               | 1    | : discard unsolicited result codes when TA-TE link is reserved (e.g. in on-line data mode); otherwise forward them directly to the TE. |                                   |                                                                                                    |
|               | 2    | link is rese<br>them to th                                                                                                    | erved (e.g. in o<br>e TE when TA- | codes in the TA when TA-TE<br>n-line data mode) and flush<br>-TE link becomes available;<br>directly to the TE. |
| <bfr></bfr>   |      | integer                                                                                                    | 0                                 | controls the effect on<br>buffered codes when <b><mode></mode></b><br>1 or 2 is entered.                        |
| 67A Rev. 3    |      | Pa                                                                                                    | ge <b>247</b> of <b>413</b>       | 2022-01-20                                                                                                    |

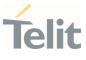

Values:

- 0 : TA buffer of unsolicited result codes defined within this command is cleared when <mode> 1 or 2 is entered.
- 1 : TA buffer of unsolicited result codes defined within this command is flushed to the TE when <mode> 1 or 2 is entered (OK response shall be given before flushing the codes)

#### Unsolicited fields:

| Name                  | Туре    | Description                                                                 |
|-----------------------|---------|-----------------------------------------------------------------------------|
| <pdp_type></pdp_type> | string  | Packet Data Protocol type, which specifies the type of packet data protocol |
| <pdp_addr></pdp_addr> | string  | identifies the terminal in the address space applicable to the PDP          |
| <cid></cid>           | integer | PDP Context Identifier                                                      |

#### AT+CGEREP?

Read command returns the current **<mode>** and **<bfr>** settings, in the format:

#### +CGEREP: <mode>,<bfr>

#### **?** AT+CGEREP=?

Test command reports the supported range of values for the **+CGEREP** command parameters.

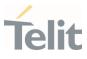

#### 3.9.7. AT+CGREG - GPRS Network Registration Status

Set command controls the presentation of the +CGREG: unsolicited result code

3GPP TS 27.007 3GPP TS 24.008

| SIM Presence | Setting saved | Can be aborted | MAX timeout | SELINT |
|--------------|---------------|----------------|-------------|--------|
| Not required | No            | No             | -           | 2      |

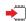

# AT+CGREG=[<mode>]

Set command enables/disables the +CGREG: unsolicited result code, and selects one of the available formats:

short format: +CGREG:<stat> long format: +CGREG:<stat>[,<lac>,<ci>[,<AcT>,<rac>]] extra long format: +CGREG:<stat>[,[<lac>],[<ci>],[<AcT>],[<rac>][,,[,[<ActiveTime>],[<PeriodicRAU>], [<GPRSREADYtimer>]]]]

Parameter:

| Name          | Туре    | Default | Description                                                                                                    |
|---------------|---------|---------|----------------------------------------------------------------------------------------------------|
| <mode></mode> | integer | 0       | enables/disables the network registration<br>unsolicited result code (URC), and selects<br>one of the available formats.<br>The following events triggers the URC:<br>URC short format is displayed every time<br>there is a change in the network<br>registration status |
|               |         |         |                                                                                                    |

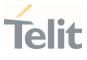

URC long or extra long format is displayed, according to <**mode**> value, every time there is a change of the network cell.

#### Values:

- 0 : disable the network registration unsolicited result code
- 1 : enable the network registration unsolicited result code, and selects the short format
- 2 : enable the network registration unsolicited result code, and selects the long format (includes the network cell identification data)
- 4 : enable the network registration and location information unsolicited result code (extra long format)

#### Unsolicited fields:

| Name          | Туре    | Description                                                                                                    |  |
|---------------|---------|----------------------------------------------------------------------------------------------------|--|
| <stat></stat> | integer | registration status of the module                                                                                          |  |
|               |         | Values:                                                                                                    |  |
|               |         | 0 : not registered, terminal is not<br>currently searching a new operator to<br>register to                                |  |
|               |         | 1 : registered, home network                                                                                               |  |
|               |         | 2 : not registered, but terminal is<br>currently searching a new operator to<br>register to                                |  |
|               |         | 3 : registration denied                                                                                                    |  |
|               |         | 4 : out of coverage                                                                                                    |  |
|               |         | 5 : registered, roaming                                                                                                    |  |
| <lac></lac>   | string  | the parameter reports:<br>Local Area Code when <b><act>=</act></b> 0<br>Tracking Area Code when <b><act>=</act></b> 8 or 9 |  |

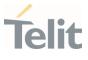

| <ci></ci>                         | string  | cell ID in hexadecimal format                                                                                                    |         |                              |
|-----------------------------------|---------|----------------------------------------------------------------------------------------------------|---------|------------------------------|
| <act></act>                       | integer | access technology of the registered network.                                                                                                    |         |                              |
|                                   |         | Values:                                                                                                    |         |                              |
|                                   |         | 0                                                                                                    | :       | GSM                          |
|                                   |         | 8                                                                                                    | :       | CAT M1                       |
|                                   |         | 9                                                                                                    | :       | NB IoT                       |
| <rac></rac>                       | string  | routing a<br>format                                                                                                    | irea co | de (one byte) in hexadecimal |
| <activetime></activetime>         | string  | one byte in an 8 bit format. Indicates the Active<br>Time value (T3324) allocated to the UE. The<br>Active Time value is coded as one byte (octet 3)<br>of the GPRS Timer 2 information element<br>coded as bit format (e.g. "00100100" equals 4<br>minutes). For the coding and the value range,<br>see the GPRS Timer 2 IE in 3GPP TS 24.008.                          |         |                              |
| <periodicrau></periodicrau>       | string  | one byte in an 8 bit format. Indicates the<br>extended periodic RAU value (T3312) allocated<br>to the UE. The extended periodic RAU value s<br>coded as one byte (octet 3) of the GPRS Timer<br>3 information element coded as bit format (e.g.<br>"01000111" equals 70 hours). For the coding<br>and the value range, see the GPRS Timer 3 IE<br>in 3GPP TS 24.008.     |         |                              |
| <gprsreadytimer></gprsreadytimer> | string  | one byte in an 8 bit format. Indicates the GPRS<br>READY timer value (T3314) allocated to the UE.<br>The GPRS READY timer value is coded as one<br>byte (octet 2) of the GPRS Timer information<br>element coded as bit format (e.g. "01000011"<br>equals 3 decihours or 18 minutes). For the<br>coding and the value range, see the GPRS<br>Timer IE in 3GPP TS 24.008. |         |                              |

Interpretended and the module is registered on some network cell.
Interpretended and the module is registered on some network cell.

80668ST11067A Rev. 3

Page 251 of 413

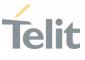

#### AT+CGREG?

Read command returns the current value of <**mode**>, the registration status <**stat**>, and the network information (**<lac>**, **<ci>**, **<AcT>**, and **<rac>** ) according to the used <**mode**> parameter value.

+CGREG: <mode>,<stat>[,<lac>,<ci>[,<AcT>,<rac>]]

<lac>, <ci>, <AcT>, and <rac> network information is reported only if <mode>=2 or 4 and the module is registered on some network cell.

#### **?** AT+CGREG=?

Test command returns supported values for parameter <mode>.

#### 3.9.8. AT+CGATT - PS Attach or Detach

This execution command is used to register (attach) the terminal to or deregister (detach) the terminal from the Packet Domain service.

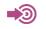

3GPP TS 27.007

| SIM Presence | Setting saved | Can be aborted | MAX timeout | SELINT |
|--------------|---------------|----------------|-------------|--------|
| Required     | No            | No             | -           | 2      |

#### AT+CGATT=<state>

Parameter:

| Name            | Туре    | Default | Description            |
|-----------------|---------|---------|------------------------|
| <state></state> | integer | N/A     | state of PS attachment |
|                 | Values: |         |                        |
|                 | 0 : de  | tached  |                        |
|                 | 1 : at  | tached  |                        |
|                 |         |         |                        |

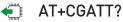

Read command returns the current PS state in the format: +CGATT: <state>

#### **?** AT+CGATT=?

Test command returns the values range of the **<state>** parameter.

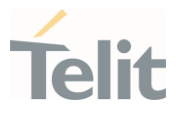

</>

AT+CGATT? +CGATT: 0 OK

AT+CGATT=? +CGATT: (0,1) OK

AT+CGATT=1 OK

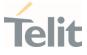

#### 3.9.9. AT+CSODCP - Sending of Originating Data Via the Control Plane

The set command is used by the TE to transmit data over control plane to network via MT. Context identifier <**cid**> is used to link the data to particular context.

| SIM Presence | Setting saved | Can be aborted | MAX timeout | SELINT |
|--------------|---------------|----------------|-------------|--------|
| Required     | No            | No             | -           | 2      |

# AT+CSODCP=<cid>,<cpdataLength>,<cpdata>,<RAI>[,<typeOfUserData>]

| Parameters: |
|-------------|
|-------------|

| Name                          | Туре    | Default | Description                                                                                                    |
|-------------------------------|---------|---------|----------------------------------------------------------------------------------------------------|
| <cid></cid>                   | integer | -       | specifies a particular PDP<br>context or EPS bearer context<br>definition. The <b><cid></cid></b> parameter is<br>local to the TE-MT interface and<br>identifies the PDP or EPS bearer<br>contexts which have been setup<br>via AT command (see <b>+CGDCONT</b><br>command)                                                                                                    |
| <cpdatalength></cpdatalength> | integer | -       | indicates the number of octets of<br>the < <b>cpdata</b> > information<br>element. When there is no data to<br>transmit, the value shall be set to<br>zero.                                                                                                    |
| <cpdata></cpdata>             | string  | -       | is a string of octets. Contains the<br>user data container contents.<br>When there is no data to<br>transmit, the <b><cpdata></cpdata></b> shall be<br>an empty string (""). This<br>parameter shall not be subject to<br>conventional character<br>conversion as per <b>+CSCS</b> . The<br>coding format of the user data<br>container and the maximum<br>length of <b><cpdata></cpdata></b> are<br>implementation specific. |

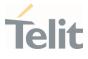

| <rai></rai>                       | integer | 0                                                                                                    | indicates the value of the release assistance indication                             |  |  |  |
|-----------------------------------|---------|----------------------------------------------------------------------------------------------------|--------------------------------------------------------------------------------------|--|--|--|
|                                   | Values: |                                                                                                    |                                                                                      |  |  |  |
|                                   | 0 : r   | no informa                                                                                                    | ation available                                                                      |  |  |  |
|                                   | С       | <ul> <li>the MT expects that exchange of data will b<br/>completed with the transmission of the ESI<br/>DATA TRANSPORT message</li> </ul> |                                                                                      |  |  |  |
|                                   | С       | ompleted                                                                                                    | pects that exchange of data will be<br>with the receipt of an ESM DATA<br>RT Message |  |  |  |
| <typeofuserdata></typeofuserdata> | integer | 0                                                                                                    | indicates whether the user data<br>that is transmitted is regular or<br>exceptional  |  |  |  |
|                                   | Values: |                                                                                                    |                                                                                      |  |  |  |
|                                   | 0 : r   | egular da                                                                                                    | ta                                                                                   |  |  |  |
|                                   | 1 : e   | exception                                                                                                    | data                                                                                 |  |  |  |
|                                   |         |                                                                                                    |                                                                                      |  |  |  |

### **?** AT+CSODCP=?

Test command reports the supported range of values for parameters: <cid>,<cpdataLength>, <RAI> and <typeOfUserData>.

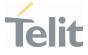

### 3.9.10. AT+CRTDCP - Reporting of Terminating Data Via the Control Plane

The set command is used to enable and disable reporting of data from the network to the MT that is transmitted via the control plane in downlink direction.

| SIM Presence | Setting saved | Can be aborted | MAX timeout | SELINT |
|--------------|---------------|----------------|-------------|--------|
| Required     | No            | No             | -           | 2      |

# → AT+CRTDCP=[<reporting>]

If reporting is enabled, the MT returns the following unsolicited result code when data is received from the network.

#### +CRTDCP: <cid>,<cpdataLength>,<cpdata>

Parameter:

| Name                    | Туре                                           | Default                                                                          | Description                                                             |  |
|-------------------------|------------------------------------------------|----------------------------------------------------------------------------------|-------------------------------------------------------------------------|--|
| <reporting></reporting> | integer                                        | 0                                                                                | controlling reporting of mobile<br>terminated control plane data events |  |
|                         | Values:                                        |                                                                                  |                                                                         |  |
|                         | 0 : disable reporting of MT control plane data |                                                                                  |                                                                         |  |
|                         |                                                | enable reporting of MT control plane data by the unsolicited result code +CRTDCP |                                                                         |  |

#### Unsolicited fields:

| Name                          | Туре    | Description                                                                                                    |
|-------------------------------|---------|----------------------------------------------------------------------------------------------------|
| <cid></cid>                   | integer | specifies a particular PDP context or EPS<br>bearer context definition. The <b><cid></cid></b><br>parameter is local to the TE-MT interface<br>and identifies the PDP or EPS bearer<br>contexts which have been setup via AT<br>command (see <b>+CGDCONT</b> command) |
| <cpdatalength></cpdatalength> | integer | indicates the number of octets of the <cpdata> information element</cpdata>                                                                                                    |
| <cpdata></cpdata>             | string  | is a string of octets. Contains the user data container contents. This parameter shall not                                                                                                    |

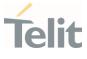

be subject to conventional character conversion as per **+CSCS**. The coding format of the user data container and the maximum length of **<cpdata>** are implementation specific

# AT+CRTDCP?

Read command returns the current parameter setting for +CRTDCP command in the format:

+CRTDCP: <reporting>

### **?** AT+CRTDCP=?

Test command reports the supported range of values for parameter <**reporting>**, and range of supported **<cid>** and **<cpdataLength>**.

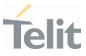

#### 3.10. **IPEasy**

#### 3.10.1. **AT#SGACT - Context Activation**

This command enables/disables the PDP context activation.

| SIM Presence | Setting saved | Can be aborted | MAX timeout | SELINT |
|--------------|---------------|----------------|-------------|--------|
| Required     | No            | No             | -           | 2      |

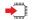

#### AT#SGACT=<cid>,<stat>[,<userId>[,<pwd>]]

Execution command is used to activate the specified PDP context, followed by binding data application to the PS network. Also, it is used to deactivate the PDP context and unbind data application from PS network.

Execution command returns a list of IP addresses for the specified context identifiers in the format:

for IP or IPV6 PDP context: #SGACT: <ipAddr>

for DUAL STACK IPV4V6 PDP context: **#SGACT:** [<ipAddrV4>],[<ipAddrV6>]

#### Parameters:

| Name          | Туре                       | Default | Description                                                                                   |  |
|---------------|----------------------------|---------|-----------------------------------------------------------------------------------------------|--|
| <cid></cid>   | integer                    | -       | specifies a particular PDP context definition. To know the range see <b>+CGDCONT</b> command. |  |
| <stat></stat> | integer                    | 0       | activates/disactivates the PDP context specified                                              |  |
|               | Values:                    |         |                                                                                               |  |
|               | 0 : deactivate the context |         |                                                                                               |  |
|               | 1 : activate the context   |         |                                                                                               |  |
|               |                            |         |                                                                                               |  |

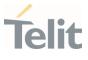

| <userid></userid> | string | - | user identifier, used only if the context requires it |
|-------------------|--------|---|-------------------------------------------------------|
| <pwd></pwd>       | string | - | password, used only if the context requires it        |

Additional info:

Meaning of the parameters returned by the command.

| Name                  | Туре   | Default | Description                                      |
|-----------------------|--------|---------|--------------------------------------------------|
| <ipaddr></ipaddr>     | string | -       | ip address ipv4 or ipv6                          |
| <ipaddrv4></ipaddrv4> | string | -       | ip address ipv4 (if v4 PDP context<br>activated) |
| <ipaddrv6></ipaddrv6> | string | -       | ip address ipv6 (if v6 PDP context<br>activated) |

- Context activation/deactivation returns ERROR if there is not any socket associated to it, see #SCFG.
- In LTE network, default PDP context (<cid>=1) is activated by piggybacking on LTE attach procedure and maintained until detached from network. This command with <cid>=1 is just binding or unbinding application to the default PDP context.
- If the unsolicited result code for obtaining IP address was enabled (urcmode value) using #SGACTCFG command, on start up and due to USB enumeration timing the unsolicited may not appear, user should manually use +CGPADDR command to see the IP address.
- **1 #SCFG=x,0** will close all unclosed **AT#SD** sockets on <**cid**>=x.

#### AT#SGACT?

Read command returns the state of all the contexts that have been defined in the format:

80668ST11067A Rev. 3

Page 260 of 413

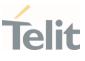

### #SGACT: <cid<sub>1</sub>>,<stat<sub>1</sub>><CR><LF>

#SGACT: <cid<sub>n</sub>>,<stat<sub>n</sub>>

• Each row in the read command's answer is optional.

# ? AT#SGACT=?

...

Test command reports the range for the parameters <cid> and <stat>.

# Telit

### NE310L2 AT Commands Reference Guide

# 3.10.2. AT#SCFG - Socket Configuration

The command sets the configuration for the socket.

| SIM Presence | Setting saved | Can be aborted | MAX timeout | SELINT |
|--------------|---------------|----------------|-------------|--------|
| Required     | Auto          | No             | -           | 2      |

# AT#SCFG=<connld>,<cid>,<pktSz>,<maxTo>,<connTo>,<txTo>

Set command sets the socket configuration parameters.

#### Parameters:

| Name              | Туре    | Default  | Description                                                                                                    |
|-------------------|---------|----------|----------------------------------------------------------------------------------------------------|
| <connld></connld> | integer | N/A      | Socket connection identifier.                                                                                                    |
|                   | Value:  |          |                                                                                                    |
|                   | 1÷6 :   | Socket o | connection identifier value                                                                                                    |
| <cid></cid>       | integer | -        | PDP context identifier. To know the range see <b>+CGDCONT</b> command.                                                                       |
| <pktsz></pktsz>   | integer | 300      | Packet size in bytes to be used by the TCP/UDP/IP stack for data sending.                                                                    |
|                   | Values: |          |                                                                                                    |
|                   | 0       | : sele   | ct automatically default value                                                                                                    |
|                   | 1÷1500  | : pack   | et size in bytes                                                                                                    |
| <maxto></maxto>   | integer | 90       | Exchange timeout in seconds (or socket inactivity timeout); if there's no data exchange within this timeout period the connection is closed. |
|                   | Values: |          |                                                                                                    |
|                   | 0       | : not    | timeout                                                                                                    |
|                   | 1÷6553  | 5 : tim  | eout                                                                                                    |

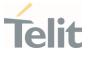

| <connto></connto> | integer |   | 600    | Connection timeout in tenths of seconds.<br>If we cannot establish a connection to the<br>remote within this timeout period, an<br>error is raised. |
|-------------------|---------|---|--------|----------------------------------------------------------------------------------------------------|
|                   | Values: |   |        |                                                                                                    |
|                   | 0       |   | : not  | imeout                                                                                                    |
|                   | 10÷1200 | ) | : time | eout value in hundreds of milliseconds                                                                                                    |
| <txto></txto>     | integer |   | 50     | data sending timeout; data are sent even<br>if they are less than max packet size, after<br>this period. Used for online data mode<br>only.         |
|                   | Values: |   |        |                                                                                                    |
|                   | 0       | : | no tim | eout                                                                                                    |
|                   | 1÷255   | : | timeou | ut in tenths of seconds                                                                                                    |
|                   | 256     | : | timeou | ut value of 10 ms                                                                                                    |
|                   | 257     | : | timeou | ut value of 20 ms                                                                                                    |
|                   | 258     | : | timeou | ut value of 30 ms                                                                                                    |
|                   | 259     | : | timeou | ut value of 40 ms                                                                                                    |
|                   | 260     | : | timeou | ut value of 50 ms                                                                                                    |
|                   | 261     | : | timeou | ut value of 60 ms                                                                                                    |
|                   | 262     | : | timeou | ut value of 70 ms                                                                                                    |
|                   | 263     | : | timeou | ut value of 80 ms                                                                                                    |
|                   | 264     | : | timeou | ut value of 90 ms                                                                                                    |

# AT#SCFG?

Read command returns the current socket configuration parameters values for all the six sockets, in the format:

80668ST11067A Rev. 3

Page 263 of 413

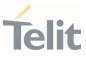

#### **#SCFG:**

<connld1>,<cid1>,<pktsz1>,<maxTo1>,<connTo1>,<txTo1><CR><LF> #SCFG: <connld2>,<cid2>,<pktsz2>,<maxTo2>,<connTo2>,<txTo2><CR><LF> ... #SCFG: <connld6>,<cid6>,<pktsz6>,<maxTo6>,<connTo6>,<txTo6>

#### ? AT#SCFG=?

Test command returns the range of supported values for all the parameters.

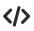

Example of test command.

AT#SCFG?
 #SCFG: 1,1,300,90,600,50
 #SCFG: 2,2,300,90,600,50
 #SCFG: 3,2,250,90,600,50
 #SCFG: 4,1,300,90,600,50
 #SCFG: 5,1,300,90,600,50
 #SCFG: 6,1,300,90,600,50
 OK

#### AT#SCFGEXT - Socket Configuration Extended 3.10.3.

This command sets the socket configuration extended parameters.

| SIM Presence | Setting saved | Can be aborted | MAX timeout | SELINT |
|--------------|---------------|----------------|-------------|--------|
| Required     | Auto          | No             | -           | 2      |

#### AT#SCFGEXT=<connId>,<srMode>,<recvDataMode>,<keepalive>[,<ListenAutoRsp</p> > [,<sendDataMode>]]

Set command sets the socket configuration extended parameters.

#### Parameters:

| Name                          | Туре     | Default    | Description                                                                                      |
|-------------------------------|----------|------------|--------------------------------------------------------------------------------------------------|
| <connld></connld>             | integer  | 1          | socket connection identifier                                                                     |
|                               | Value:   |            |                                                                                                  |
|                               | 1÷conMax |            | et connection identifier.<br>ax value is returned by test<br>nand                                |
| <srmode></srmode>             | integer  | 0          | SRING unsolicited mode, see<br>Additional info section.                                          |
|                               | Values:  |            |                                                                                                  |
|                               | 0 : Norr | mal        |                                                                                                  |
|                               | 1 : Data | amount     |                                                                                                  |
|                               | 2 : Data | view       |                                                                                                  |
|                               | 3 : Data | view with  | UDP datagram information                                                                         |
| <recvdatamode></recvdatamode> | integer  | 0          | Data view mode for received<br>data in command mode<br>( <b>#SRECV</b> or < <b>srMode</b> > = 2) |
|                               | Values:  |            |                                                                                                  |
|                               | 0 : Text | mode       |                                                                                                  |
| 067A Rev. 3                   | Page 2   | 265 of 413 | 2022-01-                                                                                         |

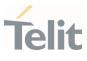

|                                 | 1 : Hexadecimal r | node                                                                                            |
|---------------------------------|-------------------|-------------------------------------------------------------------------------------------------|
| <keepalive></keepalive>         | integer 0         | Set the TCP Keepalive value in minutes                                                          |
|                                 | Values:           |                                                                                                 |
|                                 | 0 : deactivate    | ed                                                                                              |
|                                 | 1÷240 : keepalive | time in minutes                                                                                 |
| <listenautorsp></listenautorsp> | integer O         | set the listen auto-response<br>mode, that affects the<br>commands <b>#SL</b> and <b>#SLUDP</b> |
|                                 | Values:           |                                                                                                 |
|                                 | 0 : deactivated   |                                                                                                 |
|                                 | 1 : activated     |                                                                                                 |
| <senddatamode></senddatamode>   | integer 0         | Data mode for sending data in command mode ( <b>#SSEND</b> )                                    |
|                                 | Values:           |                                                                                                 |
|                                 | 0 : data represen | ted as text                                                                                     |
|                                 |                   | ted as sequence of<br>numbers (from 00 to FF). Each                                             |

Additional info:

► These are the **SRING** formats, depending on **<srMode**> setting:

if <srMode> = 0 (Normal):
SRING: <connld>

if <srMode> = 1 (Data amount):
SRING: <connId>,<recData>

if <**srMode**> = 2 (Data view):

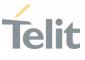

#### SRING: <connld>,<recData>,<data>

if <srMode> = 3 (Data view with UDP datagram information): SRING: <sourceIP>,<sourcePort>,<connId>,<recData>,<dataLeft>,<data>

| Name                      | Туре    | Default | Description                                                                      |
|---------------------------|---------|---------|----------------------------------------------------------------------------------|
| <recdata></recdata>       | integer | -       | amount of data received on the socket connection number <b><connld></connld></b> |
| <data></data>             | mixed   | -       | data received displayed following<br>< <b>recvDataMode&gt;</b> value             |
| <sourcelp></sourcelp>     | string  | -       | IP address of the source of data                                                 |
| <sourceport></sourceport> | string  | -       | IP port of the source of data                                                    |
| <dataleft></dataleft>     | integer | -       | number of bytes left in the UDP<br>datagram                                      |

• Keepalive is available only on TCP connections.

• For the behavior of **#SL** and **#SLUDP** in case of auto response mode or in case of no auto response mode, see the description of the two commands.

#### AT#SCFGEXT?

Read command returns the current socket extended configuration parameters values for all the six sockets, in the format:

```
#SCFGEXT: <connId<sub>1</sub>>,
<srMode>,<dataMode>,<keepalive>,<ListenAutoRsp>,0<CR><LF>
```

. . .

```
#SCFGEXT:<connId<sub>conMax</sub>>,<srMode>,<dataMode>,<keepalive>,
<ListenAutoRsp>,0<CR><LF>
```

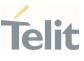

# **?** AT#SCFGEXT=?

</>

Test command returns the range of supported values for all the sub parameters.

Socket 1 set with data view sring, text data mode, a keepalive time of 30 minutes and listen auto-response set.
 Socket 3 set with data amount sring, hex recv data mode, no keepalive and listen auto-response not set.
 Socket 4 set with hex recv and send data mode.

AT#SCFGEXT? #SCFGEXT: 1,2,0,30,1,0 #SCFGEXT: 2,0,0,0,0,0 #SCFGEXT: 3,1,1,0,0,0 #SCFGEXT: 4,0,1,0,0,1 ... OK

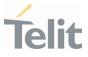

### 3.10.4. AT#SCFGEXT2 - Socket Configuration Extended 2

Socket Configuration Extended.

| SIM Presence | Setting saved | Can be aborted | MAX timeout | SELINT |
|--------------|---------------|----------------|-------------|--------|
| Not required | Auto          | No             | -           | 2      |

# AT#SCFGEXT2=<connId>,<bufferStart>[,<abortConnAttempt>[,<unused\_B>[,<unused\_C> [,<noCarrierMode>]]]]

Set command sets the socket configuration extended parameters for features not included in **#SCFGEXT** command.

#### Parameters:

| Name              | Туре    | Default | Description                                                                                                    |
|-------------------|---------|---------|----------------------------------------------------------------------------------------------------|
| <connld></connld> | integer | N/A     | socket connection identifier                                                                                                    |
|                   | Value:  |         |                                                                                                    |
|                   | 1÷max   | (max    | et connection identifier value<br>value is returned by the Test<br>nand)                                                                                                    |
| <br>bufferStart>  | integer | 0       | select one of the two data<br>sending timeout methods, the<br>first one defined "old" the<br>second one "new".<br>The "old" data sending timeout<br>method is set - by default - by<br><b>#SCFG</b> command, which sets<br>also the < <b>txTo</b> > data sending<br>timeout value. With<br><b>#SCFGETXT2</b> command, you<br>can set either the "old" or the<br>"new" data sending timeout<br>method. If the "new" method is<br>selected, the "old" one is |
|                   |         |         | automatically disabled.<br>The checking if new data have<br>been received from serial port                                                                                                    |

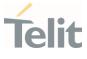

|                                       | Values  | :                                                                     | is done with a granularity that<br>is directly related to <b>#SCFG</b><br>< <b>txTo</b> > setting with a<br>maximum period of 1 sec.                                                                                                    |
|---------------------------------------|---------|-----------------------------------------------------------------------|----------------------------------------------------------------------------------------------------|
|                                       |         | timer only                                                            | " method: start transmission<br>first time if new data are<br>rom the serial port                                                                                                    |
|                                       |         | transmissi                                                            | w" method: restart<br>on timer when new data is<br>rom serial port                                                                                                    |
| <abortconnattempt></abortconnattempt> | integer | - 0                                                                   | enable the abort of an ongoing<br>connection attempt started by<br><b>#SD</b> command and before the<br>reception of the <b>CONNECT</b><br>message (in online mode) or<br><b>OK</b> message (in command<br>mode).<br>Values automatically saved in<br>NVM. |
|                                       | Values  | :                                                                     |                                                                                                    |
|                                       |         | not possibl<br>attempt                                                | le to interrupt connection                                                                                                    |
|                                       |         | attempt (<<br>resolution<br>back contr<br>of a charac<br>given to the | le to interrupt the connection<br>connTo> set by #SCFG or DNS<br>running if required) and give<br>fol to AT interface by reception<br>cter. As soon as the control<br>e AT interface, the ERROR<br>vill be received on the interface                       |
|                                       | integer | · _                                                                   | reserved for future use                                                                                                    |
| <unused_b></unused_b>                 |         |                                                                       |                                                                                                    |

80668ST11067A Rev. 3

Page **270** of **413** 

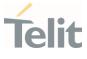

| <nocarriermode></nocarriermode> | integer | 0     | select the <b>NO CARRIER</b><br>message format received<br>when the socket is closed. |
|---------------------------------|---------|-------|---------------------------------------------------------------------------------------|
|                                 | Values: |       |                                                                                       |
|                                 |         |       | nal information is attached to<br>ER message                                          |
|                                 | 1 : NO  | CARRI | ER: <connld> message</connld>                                                         |
|                                 |         |       | ER: <connid>, <cause><br/>Refer to Additional info section</cause></connid>           |
|                                 |         |       |                                                                                       |

Additional info:

<noCarrierMode>=2 selects the following NO CARRIER message format: NO CARRIER: <connId>, <cause>

| Name            | Туре    | Default | Description                                                                                                    |
|-----------------|---------|---------|----------------------------------------------------------------------------------------------------|
| <cause></cause> | integer | -       | is the socket disconnection cause.<br>Refer to <b>#SLASTCLOSURE</b> command to<br>know its values and meanings. |

- Is necessary to avoid overlapping of the two methods. Enabling new method, the old method for transmission timer (#SCFG) is automatically disabled to avoid overlapping.
- Check if new data have been received from serial port is done with a granularity directly related to <txTo> parameter which is set by #SCFG command. The maximum period is 1 sec.
- Like **#SLASTCLOSURE**, in case of subsequent consecutive closure causes received, the original disconnection cause indicated.
- In the case of command mode connection and remote closure with subsequent inactivity timeout closure without retrieval of all available data (#SRECV or SRING mode 2), it is indicated cause 1 for both possible FIN and RST from remote.

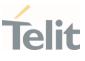

### AT#SCFGEXT2?

Read command returns the current socket extended configuration of the six sockets. The format is:

#SCFGEXT2:<connld<sub>1</sub>>,<bufferStart<sub>1</sub>>,<abortConnAttempt<sub>1</sub>>,0,0,<noCarrierMode<sub>1</sub> ><CR><LF>

#SCFGEXT2:<connld<sub>6</sub>>,<bufferStart<sub>6</sub>>,<abortConnAttempt<sub>6</sub>>0,0,<noCarrierMode<sub>6</sub>><CR><LF>

#### **?** AT#SCFGEXT2=?

. . .

Test command returns the range of supported values for all parameters.

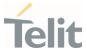

</>

Set the new transmission timer behavior for <**connld**>=1 and <**connld**>=2 sockets.

AT#SCFGEXT2=1,1 OK

AT#SCFGEXT2=2,1 OK

Check the current extended configuration of the six sockets AT#SCFGEXT2? #SCFGEXT2: 1,1,0,0,0,0 #SCFGEXT2: 2,1,0,0,0,0 #SCFGEXT2: 3,0,0,0,0,0 #SCFGEXT2: 4,0,0,0,0,0 #SCFGEXT2: 5,0,0,0,0,0 #SCFGEXT2: 6,0,0,0,0,0

Check the current configuration of the six sockets

AT#SCFG? #SCFG: 1,1,300,90,600,50 #SCFG: 2,1,300,90,600,50 #SCFG: 3,1,300,90,600,50 #SCFG: 4,2,300,90,600,50 #SCFG: 5,2,300,90,600,50 #SCFG: 6,2,300,90,600,50 OK

Change the <txTo> data sending timeout of the <connld>=1 socket. AT#SCFG=1,1,300,90,600,30 OK

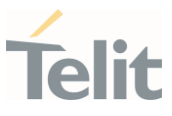

#### 3.10.5. AT#SKTRST - Socket Parameters Reset

#### Socket Parameters Reset

| SIM Presence | Setting saved | Can be aborted | MAX timeout | SELINT |
|--------------|---------------|----------------|-------------|--------|
| Not required | Auto          | No             | -           | 2      |

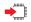

#### AT#SKTRST

Execution command resets the **#SCFG** socket parameters to the "factory default" configuration and stores them in the NVM of the device.

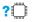

#### AT#SKTRST=?

Test command returns the **OK** result code.

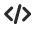

Reset of the socket parameters AT#SKTRST OK

# Telit

#### NE310L2 AT Commands Reference Guide

#### 3.10.6. AT#SD - Socket Dial

Execution command opens a remote connection via socket.

| SIM Presence | Setting saved | Can be aborted | MAX timeout | SELINT |
|--------------|---------------|----------------|-------------|--------|
| Required     | No            | No             | -           | 2      |

# AT#SD=<connId>,<txProt>,<rPort>,<IPaddr>[,<closureType>[,<lPort>[,<connMode> [,<txTime>[,<userIpType>]]]]]

Execution command opens a remote connection via socket.

Parameters:

| NI                | -       |         |                                                                          |  |  |
|-------------------|---------|---------|--------------------------------------------------------------------------|--|--|
| Name              | Туре    | Default | Description                                                              |  |  |
| <connld></connld> | integer | N/A     | Socket connection identifier.                                            |  |  |
|                   | Value:  |         |                                                                          |  |  |
|                   | 1÷max   |         | et connection identifier value (max value<br>curned by the Test command) |  |  |
| <txprot></txprot> | integer | N/A     | Transmission protocol.                                                   |  |  |
|                   | Values: | Values: |                                                                          |  |  |
|                   | 0 : TCP |         |                                                                          |  |  |
|                   | 1 : L   | IDP     |                                                                          |  |  |
| <rport></rport>   | integer | N/A     | Remote host port to contact.                                             |  |  |
|                   | Value:  |         |                                                                          |  |  |
|                   | 1÷6553  | 5 : rem | note host port number                                                    |  |  |
| <ipaddr></ipaddr> | string  | -       | IP address of the remote host:                                           |  |  |
|                   |         |         | - any valid IP address in the format:<br>"xxx.xxx.xxx.xxx"               |  |  |
|                   |         |         | - any host name to be solved with a DNS                                  |  |  |
|                   |         |         | query                                                                    |  |  |

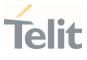

|                             |         |                       | XXXX:XXXX:XXXX:XXXX:XXXX:XXXX:XXXX:XXXX:XXXX                                                                                 |
|-----------------------------|---------|-----------------------|----------------------------------------------------------------------------------------------------|
|                             |         |                       | xxx.xxx.xxx.xxx.xxx.xxx.xxx.                                                                                                 |
|                             |         |                       | XXX.XXX.XXX.XXX.XXX.XXX.XXX                                                                                                  |
| <closuretype></closuretype> | integer | 0                     | Socket closure behavior only for TCP<br>when remote host has closed. The<br>parameter has no effects for UDP<br>connections. |
|                             | Values: |                       |                                                                                                    |
|                             | 0 :     | local ho:<br>has clos | st closes immediately when remote host<br>ed                                                                                 |
|                             | 255 :   | local ho              | st closes after an escape sequence (+++)                                                                                     |
| <lport></lport>             | integer | N/A                   | UDP connections local port <u>only for UD</u><br>connections. The parameter has no<br>effects for TCP connections.           |
|                             | Value:  |                       |                                                                                                    |
|                             | 1÷6553  | 5 : UDI               | P local port number                                                                                                    |
| <connmode></connmode>       | integer | 0                     | Connection mode.                                                                                                    |
|                             | Values: |                       |                                                                                                    |
|                             | 0 : 01  | nline moo             | de connection                                                                                                    |
|                             | 1 : co  | ommand                | mode connection                                                                                                    |
| <txtime></txtime>           | integer | 0                     | adjusting a time interval for series of UDP data packets will be uploaded.                                                   |
|                             | Values: |                       |                                                                                                    |
|                             | 0       | : Time                | e interval is not requested                                                                                                  |
|                             | 1÷1000  | : Time                | e interval in milliseconds                                                                                                   |
| <useriptype></useriptype>   | integer | 0                     | ip type for socket to open                                                                                                   |
|                             | Values: |                       |                                                                                                    |
|                             | 0 : n   | o ip type (           | chocon                                                                                                    |

Page **276** of **413** 

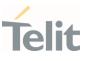

- 1 : ipv4
- 2 : ipv6
- **(userlpType>** parameter is only valid when **<IPaddr>** is domain name and dual stack connection is open by **#SGACT**.

When **<userlpType>** is **"no ip type chosen**" ipv6 will be requested firstly. When ipv6 DNS server does not support so ipv4 will be requested.

- <closureType> parameter is valid for TCP connections only and has no effect (if used) for UDP connections.
- <lPort> parameter is valid for UDP connections only and has no effect (if used) for TCP connections
- If we set <connMode> to online mode connection and the command is successful we enter in online data mode and we see the intermediate result code CONNECT. After the CONNECT we can suspend the direct interface to the socket connection (N.B. the socket stays open) using the escape sequence (+++): the module moves back to command mode and we receive the final result code OK after the suspension.

After such a suspension, it is possible to resume it in every moment (unless the socket inactivity timer timeouts, see **#SCFG**) by using the **#SO** command with the corresponding **<connld>**.

- If we set <connMode> to command mode connection and the command is successful, the socket is opened, and we remain in command mode and we see the result code OK.
- If there are input data arrived through a connected socket and not yet read because the module entered command mode before reading them (after an escape sequence or after #SD has been issued with <connMode> set to command mode connection), these data are buffered and we receive the SRING URC (SRING presentation format depends on the last #SCFGEXT setting); it is possible to read these data afterwards issuing #SRECV. Under the same hypotheses it is possible to send data while in command mode issuing #SSEND.
- <txTime> parameter is valid for UDP connections only and has no effect (if used) for TCP connections. For slow servers it is recommended to adjust the time interval for uploading series of data packets in order to do not lose

Page 277 of 413

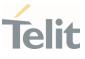

data. The following data packet will be sent after the previous data packet's time interval has been expired.

### **?** AT#SD=?

Test command reports the range of values for all the parameters.

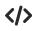

Examples of socket dial in online and command mode.

Open socket 1 in online mode
 AT#SD=1,0,80,"www.google.com",0,0,0

#### CONNECT

```
...
Open socket 1 in command mode
AT#SD=1,0,80,"www.google.com",0,0,1
OK
```

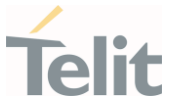

#### 3.10.7. AT#SO - Socket Restore

Execution command resumes the direct interface to a socket connection which has been suspended by the escape sequence.

| SIM Presence | Setting saved | Can be aborted | MAX timeout | SELINT |
|--------------|---------------|----------------|-------------|--------|
| Required     | Auto          | No             | -           | 2      |

#### ▲ AT#SO=<connld>

Parameter:

| Name              | Туре       | Default | Description                                        |
|-------------------|------------|---------|----------------------------------------------------|
| <connld></connld> | integer    | N/A     | socket connection identifier                       |
|                   | Value:     |         |                                                    |
|                   | 1÷conMax : |         | ection identifier. conMax value is<br>eest command |

#### **?** AT#S0=?

Test command reports the range of values for <**connld**> parameter

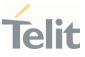

#### 3.10.8. AT#SH - Socket Shutdown

The set command closes a socket.

| SIM Presence | Setting saved | Can be aborted | MAX timeout | SELINT |
|--------------|---------------|----------------|-------------|--------|
| Required     | No            | No             | -           | 2      |

# ▲T#SH=<connld>

Parameter:

| Name              | Туре    | Default | Description                                                |
|-------------------|---------|---------|------------------------------------------------------------|
| <connld></connld> | integer | N/A     | socket connection identifier to be closed                  |
|                   | Value:  |         |                                                            |
| 1÷conMax :        |         |         | onnection identifier. conMax value is<br>I by test command |

Socket cannot be closed in states "resolving DNS" and "connecting", see #SS command.

#### **?** AT#SH=?

Test command reports the range for parameter <connld>

# Telit

# NE310L2 AT Commands Reference Guide

#### 3.10.9. AT#SL - Socket Listen

#### The command opens/closes socket listening.

| SIM Presence | Setting saved | Can be aborted | MAX timeout | SELINT |
|--------------|---------------|----------------|-------------|--------|
| Required     | No            | No             | -           | 2      |

# AT#SL=<connId>,<listenState>,<listenPort>[,<lingerT>]

Set command opens/closes a socket listening for an incoming TCP connection on a specified port.

#### Parameters:

| Name                        | Туре                       | Default     | Description                  |  |  |  |
|-----------------------------|----------------------------|-------------|------------------------------|--|--|--|
| <connld></connld>           | integer                    | N/A         | socket connection identifier |  |  |  |
|                             | Value:                     |             |                              |  |  |  |
|                             | 1÷6 : soo                  | cket conne  | ction identifier             |  |  |  |
| <listenstate></listenstate> | integer                    | N/A         | listening action             |  |  |  |
|                             | Values:                    |             |                              |  |  |  |
|                             | 0 : close socket listening |             |                              |  |  |  |
|                             | 1 : start                  | socket list | ening                        |  |  |  |
| <listenport></listenport>   | integer                    | N/A         | local listening port         |  |  |  |
|                             | Value:                     |             |                              |  |  |  |
|                             | 1÷65535 :                  | local list  | ening port value             |  |  |  |
| <lingert></lingert>         | integer                    | N/A         | linger time                  |  |  |  |
|                             | Values:                    |             |                              |  |  |  |
|                             | 0 : im                     | mediate clo | osure after remote closure   |  |  |  |
|                             |                            |             |                              |  |  |  |

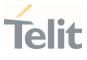

- 255 : local host closes only after an escape sequence (+++)
- If successful, command returns a final result code OK. If the ListenAutoRsp flag has not been set through the command #SCFGEXT (for the specific <connId>), then, when a TCP connection request comes on the input port, if the sender is not filtered by internal firewall, an URC is received:

#### +SRING : <connld>

Afterwards we can use **#SA** to accept the connection or **#SH** to refuse it.

If the ListenAutoRsp flag has been set, then, when a TCP connection request comes on the input port, if the sender is not filtered by the internal firewall, the connection is automatically accepted: the **CONNECT** indication is given and the modem goes into **online data mode**.

If the socket is closed by the network the following URC is received:

#### **#SKTL: ABORTED**

#### AT#SL?

Read command returns all the actual listening TCP sockets.

#### ? AT#SL=?

Test command returns the range of supported values of the parameters.

# </>

Open a socket listening for TCP on port 3500. AT#SL=1,1,3500 OK

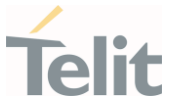

#### 3.10.10. AT#SLUDP - Socket Listen UDP

This command opens/closes a socket listening for an incoming UDP connection on a specified port.

| SIM Presence | Setting saved | Can be aborted | MAX timeout | SELINT |
|--------------|---------------|----------------|-------------|--------|
| Required     | Other         | No             | -           | 2      |

#### AT#SLUDP=<connId>,<listenState>,<listenPort>

Execution command opens/closes a socket listening for an incoming UDP connection on a specified port.

#### Parameters:

| Name                        | Туре                        | Default   | Description                                                 |
|-----------------------------|-----------------------------|-----------|-------------------------------------------------------------|
| <connld></connld>           | integer                     | N/A       | socket connection identifier                                |
|                             | Value:                      |           |                                                             |
|                             | 1÷conMax                    |           | connection identifier. conMax<br>s returned by test command |
| <listenstate></listenstate> | integer                     | 0         | indicates the action that will be performed                 |
|                             | Values:                     |           |                                                             |
|                             | 0 : closes socket listening |           |                                                             |
|                             | 1 : starts socket listening |           |                                                             |
| <listenport></listenport>   | integer                     | 1         | local listening port                                        |
|                             | Value:                      |           |                                                             |
|                             | 1÷65535 :                   | available | e port numbers                                              |

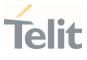

If the ListenAutoRsp flag has not been set through the command #SCFGEXT (for the specific connId), then, when an UDP connection request comes on the input port, if the sender is not filtered by internal firewall, an URC is received:

#### +SRING : <connld>

Afterwards we can use **#SA** to accept the connection or **#SH** to refuse it.

If the ListenAutoRsp flag has been set, then, when an UDP connection request comes on the input port, if the sender is not filtered by the internal firewall, the connection is automatically accepted: the **CONNECT** indication is given and the modem goes into <u>online data mode</u>.

If the socket is closed by the network the following URC is received:

#### **#SLUDP: ABORTED**

when closing the listening socket <listenPort> is a don't care parameter

#### AT#SLUDP?

Read command returns all the actual listening UDP sockets.

#### **?** AT#SLUDP=?

Test command returns the range of supported values for all the sub parameters.

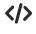

Next command opens a socket listening for UDP on port 3500. AT#SLUDP=1,1,3500 OK

Page 284 of 413

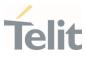

80668ST11067A Rev. 3

Page **285** of **413** 

2022-01-20

# Telit

#### NE310L2 AT Commands Reference Guide

#### 3.10.11. AT#SA - Socket Accept

Execution command accepts an incoming socket connection.

| SIM Presence | Setting saved | Can be aborted | MAX timeout | SELINT |
|--------------|---------------|----------------|-------------|--------|
| Required     | No            | No             | -           | 2      |

#### AT#SA=<connld>[,<connMode>]

Execution command accepts an incoming socket connection after an URC

#### SRING: <connld>

Parameters:

| Name                  | Туре                                                                             | Default | Description                                  |
|-----------------------|----------------------------------------------------------------------------------|---------|----------------------------------------------|
| <connld></connld>     | integer                                                                          | N/A     | Socket connection identifier.                |
|                       | Value:                                                                           |         |                                              |
|                       | 1÷max : Socket connection identifier value (max is returned by the Test command) |         |                                              |
| <connmode></connmode> | integer                                                                          | 0       | Connection mode, as for command <b>#SD</b> . |
|                       | Values:<br>0 : online mode connection<br>1 : command mode connection             |         |                                              |
|                       |                                                                                  |         |                                              |
|                       |                                                                                  |         |                                              |

- The **SRING** URC has to be a consequence of a **#SL** issue.
- Setting the command before to having received a SRING will result in an ERROR indication, giving the information that a connection request has not yet been received.

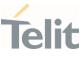

# **?** AT#SA=?

Test command reports the range of values for all the parameters.

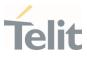

#### 3.10.12. AT#SSEND - Send Data in Command Mode

This command is used to send data through a connected socket.

| SIM Presence | Setting saved | Can be aborted | MAX timeout | SELINT |
|--------------|---------------|----------------|-------------|--------|
| Not required | No            | No             | -           | 2      |

### AT#SSEND=<connld>[,<Rai>]

Execution command permits, while the module is in command mode, to send data through a connected socket.

After entering **AT#SSEND=...** command, and terminated the command line with **<CR>**, the module returns the following four characters sequence prompt, and waits for data to send:

<CR><LF><greater\_than><space> (see IRA character set: 13, 10, 62, 32)

To send the entered data, enter Ctrl-Z char (0x1A hex); to abort the operation enter ESC char (0x1B hex).

If data are successfully sent, the command returns **OK**. If data sending fails for some reason, an error code is reported.

| Name              | Туре       | Default     | Description                                                |
|-------------------|------------|-------------|------------------------------------------------------------|
| <connld></connld> | integer    | N/A         | Selection on which Socket connection identifier send data. |
|                   | Value:     |             |                                                            |
|                   | 1÷10 : Soc | ket connect | ion identifier supported                                   |
| <rai></rai>       | integer    | 1           | RAI (Release Assistance<br>Indication) configuration       |
|                   | Values:    |             |                                                            |
|                   |            |             |                                                            |

Parameters:

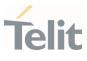

- 1 : Set RAI to: "No further uplink or downlink data transmission subsequent to this transmission"
- 2 : Set RAI to: "Only a single downlink data transmission and no further uplink data transmissions subsequent to this transmission"
- The maximum number of bytes to send is 1500 bytes; trying to send more data will cause the surplus to be discarded and lost.
- It is possible to use #SSEND only if the connection was opened by #SD, else the ME is raising an error.
- A byte corresponding to BS char (0x08) is treated with its corresponding meaning; therefore previous byte will be cancelled (and BS char itself will not be sent).
- RAI (Release Assistance Indication) is supported in NB-IoT only, otherwise is ignored.

## **?** AT#SSEND=?

Test command returns the range of supported values for parameter <**connld**> and <**Rai**>.

Send data through socket number 2 AT#SSEND=2 >Test<CTRL-Z> OK

## 3.10.13. AT#SSENDEXT - Send Data in Command Mode extended

This command allows to send data through a connected socket including all possible octets (from 0x00 to 0xFF).

| SIM Presence | Setting saved | Can be aborted | MAX timeout | SELINT |
|--------------|---------------|----------------|-------------|--------|
| Not required | No            | No             | -           | 2      |

## AT#SSENDEXT=<connld>,<bytesToSend>[,<Rai>]

Execution command permits, while the module is in command mode, to send data through a connected socket including all possible octets (from 0x00 to 0xFF).

After entering **AT#SSENDEXT=...** command, and terminated the command line with **<CR>**, the module returns the following four characters sequence prompt, and waits for data to send:

<CR><LF><greater\_than><space> (see IRA character set: 13, 10, 62, 32)

When **<bytesToSend>** bytes have been sent, operation is automatically completed.

If data are successfully sent, the command returns **OK**. If data sending fails for some reason, an error code is reported.

Parameters:

| Name                        | Туре                                | Default | Description                     |  |  |  |
|-----------------------------|-------------------------------------|---------|---------------------------------|--|--|--|
| <connld></connld>           | integer                             | N/A     | socket connection<br>identifier |  |  |  |
| Value:                      |                                     |         |                                 |  |  |  |
|                             | 1÷10 : socket connection identifier |         |                                 |  |  |  |
| <bytestosend></bytestosend> | integer                             | N/A     | number of bytes to be<br>sent   |  |  |  |
|                             | Value:                              |         |                                 |  |  |  |
|                             |                                     |         |                                 |  |  |  |
|                             |                                     |         |                                 |  |  |  |

80668ST11067A Rev. 3

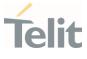

|             | 1÷maxBytes :         | of bytes t                                                                                                    | s is the maximum number<br>that can be sent and it is<br>by the test command |  |
|-------------|----------------------|----------------------------------------------------------------------------------------------------|------------------------------------------------------------------------------|--|
| <rai></rai> | integer              | N/A                                                                                                    | RAI (Release Assistance<br>Indication) configuration                         |  |
|             | Values:              |                                                                                                    |                                                                              |  |
|             |                      |                                                                                                    | ner uplink or downlink data<br>quent to this transmission"                   |  |
|             | transmis<br>transmis | Set RAI to: "Only a single downlink data<br>transmission and no further uplink data<br>transmissions subsequent to this<br>transmission" |                                                                              |  |
|             |                      |                                                                                                    |                                                                              |  |

- It's possible to use **#SSENDEXT** only if the connection was opened by **#SD**, else the modem returns an error.
- All special characters are sent like a generic byte. For example, 0x08 is not interpreted as a BS (BackSpace) but it is simply sent through the socket.
- RAI (Release Assistance Indication) is supported in NB-IoT only, otherwise is ignored.

#### **?** AT#SSENDEXT=?

Test command returns the range of supported values for parameters <connld>, <bytesToSend> and <Rai>.

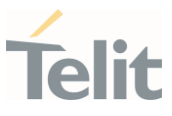

〈/〉 Open the socket in command mode: AT#SD=1,0,<port>,"IP address",0,0,1 OK

Enter the command specifying total number of bytes as second parameter: **AT#SSENDEXT=1,256** 

> ......; Terminal echo of bytes sent is displayed hereOK

All possible bytes (from 0x00 to 0xFF) are sent on the socket as generic bytes.

## 3.10.14. AT#SRECV - Socket Receive Data in Command Mode

The command permits the user to read data arrived through a connected socket when the module is in command mode.

| SIM Presence | Setting saved | Can be aborted | MAX timeout | SELINT |
|--------------|---------------|----------------|-------------|--------|
| Required     | No            | No             | -           | 2      |

## AT#SRECV=<connld>,<maxByte>[,<UDPInfo>]

Execution command permits the user to read data arrived through a connected socket but buffered and not yet read because the module entered command mode before reading them; the module is notified of these data by a **SRING:** URC, whose presentation format depends on the last **#SCFGEXT** setting.

#### Parameters:

| Name                | Туре                                                      | Default | Description                                                          |  |  |  |
|---------------------|-----------------------------------------------------------|---------|----------------------------------------------------------------------|--|--|--|
| <connld></connld>   | integer NA                                                |         | socket connection identifier                                         |  |  |  |
|                     | Value:                                                    |         |                                                                      |  |  |  |
|                     | 1÷conM                                                    |         | cket connection identifier. conMax value<br>returned by test command |  |  |  |
| <maxbyte></maxbyte> | integer                                                   | NA      | max number of bytes to read                                          |  |  |  |
|                     | Value:                                                    |         |                                                                      |  |  |  |
|                     | 1÷1500                                                    | : max r | number of bytes to read                                              |  |  |  |
| <udpinfo></udpinfo> | integer                                                   | 0       | enables/disables the visualization of UDP datagram information.      |  |  |  |
|                     | Values:                                                   |         |                                                                      |  |  |  |
|                     | 0 : UDP information disabled                              |         |                                                                      |  |  |  |
|                     | 1 : UDP information enabled, see Additional info section. |         |                                                                      |  |  |  |

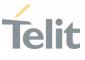

Additional info:

If <UDPInfo> is set to 1 (AT#SRECV=<connId>,<maxBytes>,1), the command returns a message having the following format:

#SRECV: <remoteIP>,<remotePort><connld>,<recData>,<dataLeft>

| Name                      | Туре    | Default | Description                         |
|---------------------------|---------|---------|-------------------------------------|
| <remotelp></remotelp>     | string  | -       | remote ip address                   |
| <remoteport></remoteport> | string  | -       | remote port address                 |
| <recdata></recdata>       | integer | -       | received data                       |
| <dataleft></dataleft>     | integer | -       | remaining bytes in the<br>datagram. |

Issuing **#SRECV** when there is no buffered data raises an error.

## **?** AT#SRECV=?

Test command returns the range of supported values for parameters <connId> <maxByte> and <UDPInfo>.

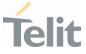

## 3.10.15. AT#SSENDUDP - Send UDP Data to a Specific Remote Host

This command allows to send data over UDP to a specific remote host.

| SIM Presence | Setting saved | Can be aborted | MAX timeout | SELINT |
|--------------|---------------|----------------|-------------|--------|
| Not required | No            | No             | -           | 2      |

## AT#SSENDUDP=<connld>,<remotelP>,<remotePort>[,<Rai>]

This command allows, while the module is in command mode, to send data over UDP to a specific remote host. UDP connection has to be previously completed with a first remote host through **#SLUDP / #SA**. Then, if module receives data from this or another host, it is able to send data to it. Like command **#SSEND**, the device responds with ">" prompt and waits for the data to send.

#### Parameters:

| Name                      | Туре                                                                                              | Default      | Description                                                                              |  |  |
|---------------------------|---------------------------------------------------------------------------------------------------|--------------|------------------------------------------------------------------------------------------|--|--|
| <connld></connld>         | integer                                                                                           | 1            | socket connection identifier                                                             |  |  |
|                           | Value:                                                                                            |              |                                                                                          |  |  |
|                           | 1÷10 :                                                                                            | identifier r | number                                                                                   |  |  |
| <remotelp></remotelp>     | string                                                                                            | -            | IP address of the remote host in dotted decimal notation, string type: "xxx.xxx.xxx.xxx" |  |  |
| <remoteport></remoteport> | integer                                                                                           | 1            | remote host port                                                                         |  |  |
|                           | Value:                                                                                            |              |                                                                                          |  |  |
|                           | 1÷65535                                                                                           | : host po    | ort number                                                                               |  |  |
| <rai></rai>               | integer                                                                                           | N/A          | RAI (Release Assistance<br>Indication) configuration                                     |  |  |
|                           | Values:                                                                                           |              |                                                                                          |  |  |
|                           | 1 : Set RAI to: "No further uplink or downlink data transmission subsequent to this transmission" |              |                                                                                          |  |  |
|                           |                                                                                                   |              |                                                                                          |  |  |

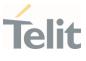

- 2 : Set RAI to: "Only a single downlink data transmission and no further uplink data transmissions subsequent to this transmission"
- After SRING that indicates incoming UDP data and issuing #SRECV to receive data itself, through #SS is possible to check last remote host (IP/Port).
- If successive resume of the socket to online mode is performed (#SO), connection with first remote host is restored as it was before.
- RAI (Release Assistance Indication) is supported in NB-IoT only, otherwise is ignored.

#### **?** AT#SSENDUDP=?

Test command reports the supported range of values for parameters <connId>,<remoteIP> and <remotePort> and <Rai>.

</>

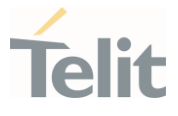

 Starts listening on <LocPort> (previous setting of firewall through #FRWL has to be done)
 AT#SLUDP=1,1,<LocPort> OK

SRING: 1 UDP data from a remote host available

AT#SA=1,1 OK

SRING: 1

AT#SI=1 #SI: 1,0,0,23,0 23 bytes to read OK

AT#SRECV=1,23 #SRECV:1,23 message from first host OK

AT#SS=1 #SS: 1,2,<LocIP>,<LocPort>,<RemIP1>,<RemPort1> OK

AT#SSENDUDP=1,<RemIP1>,<RemPort1> >response to first host OK

SRING: 1 UDP data from a remote host available

AT#SI=1 #SI: 1,22,23,24,0 24 bytes to read OK

AT#SRECV=1,24 #SRECV:1,24 message from second host OK

Page **297** of **413** 

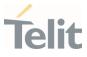

AT#SS=1 #SS: 1,2,<LocIP>,<LocPort>,<RemIP2>,<RemPort2> OK

Remote host has changed, we want to send a response: AT#SSENDUDP=1,<RemIP2>,<RemPort2> >response to second host OK

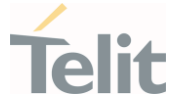

## 3.10.16. AT#SSENDUDPEXT - Send UDP Data to a Specific Remote Host EXTENDED

This command permits, while the module is in command mode, to send data over UDP to a specific remote host including all possible octets (from 0x00 to 0xFF)

| SIM Presence | Setting saved | Can be aborted | MAX timeout | SELINT |
|--------------|---------------|----------------|-------------|--------|
| Not required | Other         | No             | -           | 2      |

## AT#SSENDUDPEXT=<connld>,<bytestosend>,<remoteIP>,<remotePort>[,<Rai>]

Set command permits, while the module is in command mode, to send data over UDP to a specific remote host including all possible octets (from 0x00 to 0xFF).

As indicated about **#SSENDUDP**, UDP socket has to be previously opened through **#SLUDP / #SA**, then we are able to send data to different remote hosts.

Like **#SSENDEXT**, the device responds with the prompt '> ' and waits for the data to send, operation is automatically completed when <**bytestosend**> have been sent.

| Name                        | Туре      | Default      | Description                                                                        |
|-----------------------------|-----------|--------------|------------------------------------------------------------------------------------|
| <connld></connld>           | integer   | N/A          | socket connection identifier                                                       |
|                             | Value:    |              |                                                                                    |
|                             | 1÷10 : io | lentifier nu | ımber                                                                              |
| <bytestosend></bytestosend> | integer   | N/A          | bytes to be sent                                                                   |
|                             | Value:    |              |                                                                                    |
|                             | 1÷1500 :  | number o     | of bytes to be sent                                                                |
| <remotelp></remotelp>       | string    | -            | IP address of the remote host in<br>dotted decimal notation<br>("xxx.xxx.xxx.xxx") |
| <remoteport></remoteport>   | integer   | N/A          | remote host port                                                                   |

Parameters:

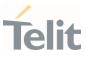

|             | Value:                                                                                                    |
|-------------|----------------------------------------------------------------------------------------------------|
|             | 1÷65535 : host port number                                                                                                    |
| <rai></rai> | integer N/A RAI (Release Assistance<br>Indication) configuration                                                                                            |
|             | Values:                                                                                                    |
|             | 1 : Set RAI to: "No further uplink or downlink data transmission subsequent to this transmission"                                                           |
|             | <ul> <li>Set RAI to: "Only a single downlink data<br/>transmission and no further uplink data<br/>transmissions subsequent to this transmission'</li> </ul> |

RAI (Release Assistance Indication) is supported in NB-IoT only, otherwise is ignored.

#### **?** AT#SSENDUDPEXT=?

Test command reports the supported range of values for parameters <**connld**>, <**bytestosend**>, <**remoteIP**>, <**remotePort**> and <**Rai**>.

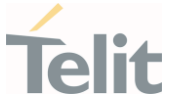

## 3.10.17. AT#SLASTCLOSURE - Detect the Cause of a Socket Disconnection

The command detects the cause of a socket disconnection.

| SIM Presence | Setting saved | Can be aborted | MAX timeout | SELINT |
|--------------|---------------|----------------|-------------|--------|
| Required     | No            | No             | -           | 2      |

## AT#SLASTCLOSURE=<connld>

Execution command reports the socket disconnection cause.

#### Parameter:

| Name              | Туре     | Default | Description                                       |
|-------------------|----------|---------|---------------------------------------------------|
| <connld></connld> | integer  | N/A     | socket connection identifier                      |
|                   | Value:   |         |                                                   |
|                   | 1÷conMax |         | ection identifier. conMax value is<br>est command |

#### Additional info:

The execution command reports the disconnection cause of the selected socket. The format of the returned message is:

#### #SLASTCLOSURE: <connld>,<cause>

| Name            | Туре                         | Default      | Description                       |
|-----------------|------------------------------|--------------|-----------------------------------|
| <cause></cause> | hex                          | 0            | socket<br>disconnection<br>cause. |
|                 | Values:                      |              |                                   |
|                 | 0 : not available (socket ha | s not yet be | een closed)                       |

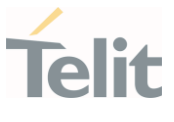

- remote host TCP connection close due to FIN/END: normal remote disconnection decided by the remote application
- remote host TCP connection close due to RST, all other cases in which the socket is aborted without indication from peer (for instance because peer doesn't send ack after maximum number of retransmissions/peer is no more alive). All these cases include all the "FATAL" errors after recv or send on the TCP socket (named as different from EWOULDBLOCK)
- 3 : socket inactivity timeout
- 4 : network deactivation (PDP context deactivation from network)
- 5 : DNS Error
- Any time socket is re-opened, last disconnection cause is reset. Command report 0 (not available).
- User closure cause (**#SH**) is not considered and if a user closure is performed after remote disconnection, remote disconnection cause remains saved and is not overwritten.

If more consecutive closure causes are received, the original disconnection cause is saved.
 (For instance: if a TCP FIN is received from remote and later a TCP RST because we continue to send data, FIN cause is saved and not overwritten)

- Also in case of <closureType> (#SD) set to 255, if the socket has not yet been closed by user after the escape sequence,
   #SLASTCLOSURE indicates remote disconnection cause if it has been received.
- In case of UDP, cause 2 indicates abnormal (local) disconnection.
   Cause 3 and 4 are still possible.
   (Cause 1 is obviously never possible)

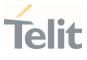

In case of command mode connection and remote closure with subsequent inactivity timeout closure without retrieval of all available data (#SRECV or SRING mode 2), it is indicated cause 1 for both possible FIN and RST from remote.

## **?** AT#SLASTCLOSURE=?

Test command reports the supported range for parameter <connld>

# Telit

## NE310L2 AT Commands Reference Guide

#### 3.10.18. AT#SS - Socket Status

Execution command reports the current sockets status.

| SIM Presence | Setting saved | Can be aborted | MAX timeout | SELINT |
|--------------|---------------|----------------|-------------|--------|
| Not required | No            | No             | -           | 2      |

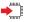

## ) AT#SS

Execution command reports the current sockets status using the following message format:

#SS: <connId>,<state>,<locIP>,<locPort>,<remIP>,<remPort><CR><LF> [<connId>,<state>,<locIP>,<locPort>,<remIP>,<remPort><CR><LF>[...]]

Additional info:

▶ Parameters meaning.

| Name              | Туре     | Default                | Description                  |
|-------------------|----------|------------------------|------------------------------|
| <connld></connld> | integer  | -                      | socket connection identifier |
| <state></state>   | integer  | 0                      | actual state of the socket   |
|                   | Values:  |                        |                              |
|                   | 0 : socł | ket closed             |                              |
|                   |          | ket with ar<br>nection | n active data transfer       |
|                   | 2 : socł | ket susper             | nded                         |
|                   | 3 : socł | ket susper             | nded with pending data       |
|                   | 4 : socł | ket listenir           | ng                           |
|                   |          |                        |                              |

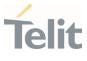

- 5 : socket with an incoming connection. Waiting for the user accept or shutdown command
- 6 : socket in opening process. The socket is not in Closed state but still not in Active or Suspended or Suspended with pending data state

| <locip></locip>     | string  | - | IP address associated by the context activation to the socket                                                                                                    |
|---------------------|---------|---|----------------------------------------------------------------------------------------------------|
| <locport></locport> | integer | - | two meanings:<br>the listening port if we put<br>the socket in listen mode<br>the local port for the<br>connection if we use the<br>socket to connect to a<br>remote machine |
| <remip></remip>     | string  | - | when we are connected to a remote machine this is the remote IP address                                                                                                    |
| <remport></remport> | string  | - | it is the port we are<br>connected to on the remote<br>machine                                                                                                    |

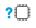

#### AT#SS=?

Test command reports the range for <**connld**> parameter.

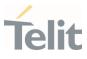

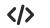

Get information about all sockets. AT#SS #SS: 1,3,91.80.90.162,61119,88.37.127.146,10510 #SS: 2,4,91.80.90.162,1000 #SS: 3,0 #SS: 4,0 #SS: 5,3,91.80.73.70,61120,88.37.127.146,10509 #SS: 6,0 OK

Socket 1: opened from local IP 91.80.90.162/local port 61119 to remote IP 88.37.127.146/remote port 10510 is suspended with pending data.

Socket 2: listening on local IP 91.80.90.162/local port 1000.

Socket 5: opened from local IP 91.80.73.70/local port 61120 to remote IP 88.37.127.146/remote port 10509 is suspended with pending data.

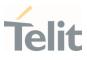

#### 3.10.19. AT#SI - Socket Info

This command is used to get socket information.

| SIM Presence | Setting saved | Can be aborted | MAX timeout | SELINT |
|--------------|---------------|----------------|-------------|--------|
| Required     | No            | No             | -           | 2      |

## AT#SI[=<connld>]

Execution command returns information about all sockets data traffic.

#### Parameter:

| Name              | Туре    | Default | Description                                                                                                    |
|-------------------|---------|---------|----------------------------------------------------------------------------------------------------|
| <connld></connld> | integer | NA      | socket connection identifier. Refer to<br>Additional info sections to have<br>information about the use of the < <b>connld</b> ><br>parameter |
|                   | Value:  |         |                                                                                                    |
|                   | 1÷con№  |         | socket connection identifier. conMax value is<br>returned by test command                                                                     |

Additional info:

If the execution command is used with the <connld> socket identifier, it returns data traffic information on the selected socket. The format of the returned message is:

#SI: <connId>,<sent>,<received>,<buff\_in>,<ack\_waiting>

| Name                  | Туре    | Default | Description                                                                                                    |
|-----------------------|---------|---------|----------------------------------------------------------------------------------------------------|
| <sent></sent>         | integer | -       | total amount (in bytes) of data<br>sent since the last time the<br>socket connection identified by<br>< <b>connld</b> > has been opened |
| <received></received> | integer | -       | total amount (in bytes) of received data since the last                                                                                 |

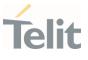

|                             |         |   | time the socket connection<br>identified by < <b>connld</b> > has been<br>opened                                                                                                    |
|-----------------------------|---------|---|----------------------------------------------------------------------------------------------------|
| <br>buff_in>                | integer | - | total amount (in bytes) of data<br>just arrived through the socket<br>connection identified by<br>< <b>connld</b> > and currently<br>buffered, not yet read                                                                                                    |
| <ack_waiting></ack_waiting> | integer | - | total amount (in bytes) of sent<br>and "not yet acknowledged<br>data" since the last time the<br>socket connection identified by<br>< <b>connld</b> > has been opened.<br>The data "not yet<br>acknowledged" are available<br>only for TCP connections.<br>For UDP connections<br>< <b>ack_waiting</b> > value is always<br>0. |

If the AT#SI command is used without the <connld> socket identifier, it returns data traffic information on all sockets. For each socket, the format of the returned message is:

#SI: <connld<sub>n</sub>>,<sent<sub>n</sub>>,<received<sub>n</sub>>,<buff\_in<sub>n</sub>>,<ack\_waiting<sub>n</sub>>

## ? AT#SI=?

Test command reports the range of <**connld**> parameter.

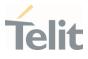

</>

• Get information about data traffic of all sockets.

```
AT#SI
#SI: 1,123,400,10,50
#SI: 2,0,100,0,0
#SI: 3,589,100,10,100
#SI: 4,0,0,0,0
#SI: 5,0,0,0,0
```

0K

• Assume that sockets 1,2,3 are opened and having some data traffic. To get traffic information only for the socket <**connld**>=1 enter the following command:

AT#SI=1 #SI: 1,123,400,10,50 OK

Socket <**connld**>=1 has 123 bytes sent, 400 bytes received, 10 bytes waiting to be read and 50 bytes waiting to be acknowledged from the remote side.

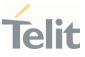

## 3.10.20. AT#ST - Socket Type

## Socket Type

| SIM Presence | Setting saved | Can be aborted | MAX timeout | SELINT |
|--------------|---------------|----------------|-------------|--------|
| Required     | Auto          | No             | -           | 2      |

## AT#ST[=<connld>]

Set command reports the current type of the socket (TCP/UDP) and its direction (Dialer/Listener)

Parameter:

| Name              | Туре     | Default                                                                | Description                  |
|-------------------|----------|------------------------------------------------------------------------|------------------------------|
| <connld></connld> | integer  | N/A                                                                    | socket connection identifier |
|                   | Value:   |                                                                        |                              |
|                   | 1÷conMAX | socket connection identifier. conMax value is returned by test command |                              |

#### Additional info:

► The response format is:

## #ST: <connld>,<type>,<direction>

| Name          | Туре    | Default   | Description |
|---------------|---------|-----------|-------------|
| <type></type> | integer | N/A       | socket type |
|               | Values: |           |             |
|               | 0 : N   | o socket  |             |
|               | 1 : T(  | CP socket |             |
|               | 2 : U   | DP socket |             |
|               | 2 : U   | DP socket |             |

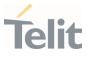

| <direction></direction> | integer N/A  | direction of the socket |
|-------------------------|--------------|-------------------------|
|                         | Values:      |                         |
|                         | 0 : None     |                         |
|                         | 1 : Dialer   |                         |
|                         | 2 : Listener |                         |

Issuing #ST command without <connld> socket identifier, it returns information about type of all sockets. For each socket, the format of the returned message is:

#ST: <connld<sub>n</sub>>,<type<sub>n</sub>>,<direction<sub>n</sub>><CR><LF>

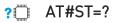

Test command reports the range for parameter <connld>.

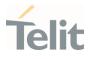

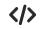

Examples for single socket and for all sockets

 For single socket
 AT#ST=3 #ST: 3,2,1

Socket 3 is an UDP dialer

 for all socket
 AT#ST #ST: 1,0,0 #ST: 2,0,0 #ST: 3,2,1 #ST: 4,2,2 #ST: 5,1,1
 ...

> Socket 1 is closed. Socket 2 is closed. Socket 3 is an UDP dialer Socket 4 is an UDP listener Socket 5 is a TCP dialer

# Telit

#### NE310L2 AT Commands Reference Guide

#### 3.10.21. AT#PING - Send PING Request

This command is used to send Ping Echo Request.

| SIM Presence | Setting saved | Can be aborted | MAX timeout | SELINT |
|--------------|---------------|----------------|-------------|--------|
| Required     | Other         | No             | -           | 2      |

## AT#PING=<IPaddr>[,<retryNum>[,<len>[,<timeout>[,<ttl>[,<pdpId>]]]]]

Execution command is used to send Ping Echo Request messages and to receive the corresponding Echo Reply. Before sending PING Request the PDP context must be activated by **#SGACT** command.

Once the single Echo Reply message is received, a string like that is displayed:

#### #PING: <replyId>,<Ip Address>,<replyTime>,<ttl>

| Name                  | Туре              | Default | Description                                                                                                    |
|-----------------------|-------------------|---------|----------------------------------------------------------------------------------------------------|
| <lpaddr></lpaddr>     | string            | -       | address of the remote host, string type.<br>This parameter can be either:<br>- any valid IP address in the format:<br>"xxx.xxx.xxx.xxx"<br>- any host name to be solved with a<br>DNS query |
| <retrynum></retrynum> | integer<br>Value: | 4       | the number of Ping Echo Request to send                                                                                                    |
|                       | 1÷64 :            | Ping Ed | cho Request number                                                                                                    |
| <len></len>           | integer           | 32      | the length of Ping Echo Request<br>message                                                                                                    |
|                       | Value:            |         |                                                                                                    |
|                       |                   |         |                                                                                                    |

#### Parameters:

80668ST11067A Rev. 3

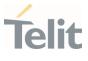

|                     | 32÷1460 | : Pin | g Echo Request length                                                                                                    |
|---------------------|---------|-------|----------------------------------------------------------------------------------------------------|
| <timeout></timeout> | integer | 50    | the timeout, in 100 ms units, waiting a<br>single Echo Reply                                                                                                    |
|                     | Value:  |       |                                                                                                    |
|                     | 1÷600 : | timeo | ut, in 100 ms units                                                                                                    |
| <ttl></ttl>         | integer | 128   | time to live                                                                                                    |
|                     | Value:  |       |                                                                                                    |
|                     | 1÷255 : | time  | to live                                                                                                    |
| <pdpld></pdpld>     | integer | -     | specifies a PDP context definition. Use<br>the <b>AT+CGDCONT=?</b> test command to<br>get the range of the supported values.<br>Refer to additional info section for<br>default value. |

Additional info:

<pdpld> default value.

> The default value of this parameter depends on the software customization as shown in the following table.

| Software customization | <pdpld> default value</pdpld> |
|------------------------|-------------------------------|
| Verizon                | 3                             |
| All other              | 1                             |

#### Unsolicited fields:

| Name                    | Туре    | Description                                             |  |
|-------------------------|---------|---------------------------------------------------------|--|
| <replyid></replyid>     | integer | Echo Reply number                                       |  |
| <ipaddress></ipaddress> | string  | IP address of the remote host                           |  |
| <replytime></replytime> | integer | time, in 100 ms units, required to receive the response |  |

80668ST11067A Rev. 3

Page **314** of **413** 

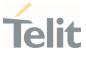

<ttl> integer time to live of the Echo Reply message

- When the Echo Request timeout expires (no reply received on time) the response will contain <**replyTime**> set to 600 and <**ttl**> set to 255.
- To receive the corresponding Echo Reply is not required to enable separately #ICMP

#### **?** AT#PING=?

Test command reports the supported range of values for the **#PING** command parameters.

AT#PING="www.telit.com" #PING: 01,"81.201.117.177",6,50 #PING: 02,"81.201.117.177",5,50 #PING: 03,"81.201.117.177",6,50 #PING: 04,"81.201.117.177",5,50 OK

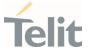

#### 3.10.22. AT#SCFGEXT3 - Socket Configuration Extended 3

This command sets the socket configuration extended parameters for features not included in **#SCFGEXT** command nor in **#SCFGEXT2** command.

| SIM Presence | Setting saved | Can be aborted | MAX timeout | SELINT |
|--------------|---------------|----------------|-------------|--------|
| Required     | Auto          | No             | -           | 2      |

## AT#SCFGEXT3=<connId>,<immRsp>[,<closureTypeCmdModeEnabling>[,<fastSRIN G>[,<ssendTimeout>[,<unusedD>]]]]

Parameters:

| Name              | Туре    | Default                                | Description                                                    |
|-------------------|---------|----------------------------------------|----------------------------------------------------------------|
| <connld></connld> | integer | N/A                                    | socket<br>connection<br>identifier                             |
|                   | Value:  |                                        |                                                                |
|                   | 1÷max : | identifier                             | value (max<br>eturned by the                                   |
| <immrsp></immrsp> | integer | 0                                      | enables <b>#SD</b><br>command<br>mode<br>immediate<br>response |
|                   | Values: |                                        |                                                                |
|                   | #SD]    | in comma<br>  returns a<br>et is conne |                                                                |
|                   | retur   |                                        | nd mode<br>iately; then<br>connection                          |

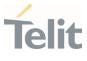

|                                                           | COIII     |     | and #SS          |                                                                              |
|-----------------------------------------------------------|-----------|-----|------------------|------------------------------------------------------------------------------|
| <closuretypecmdmodeenabling></closuretypecmdmodeenabling> | integer   |     | 0                | it has no<br>effect and is<br>included only<br>for backward<br>compatibility |
|                                                           | Value:    |     |                  |                                                                              |
|                                                           | 0 : facto | ory | v default        |                                                                              |
| <fastsring></fastsring>                                   | integer   |     | 0                | it has no<br>effect and is<br>included only<br>for backward<br>compatibility |
|                                                           | Value:    |     |                  |                                                                              |
|                                                           | 0 : facto | ory | v default        |                                                                              |
| <ssendtimeout></ssendtimeout>                             | integer   |     | 0                | timeout for<br><b>#SSEND</b>                                                 |
|                                                           | Values:   |     |                  |                                                                              |
|                                                           | 0         | :   | no time          | out                                                                          |
|                                                           | 1         | :   | in case          | ate exit(error)<br>of stack<br>ary suspended<br>lly                          |
|                                                           | 100÷600   | :   | timeout<br>units | in 100 msec                                                                  |
| <unusedd></unusedd>                                       | mixed     |     | 0                | unused<br>parameter                                                          |
|                                                           | Value:    |     |                  |                                                                              |
|                                                           | 0 : facto | ٥r  | v default        |                                                                              |

80668ST11067A Rev. 3

Page **317** of **413** 

2022-01-20

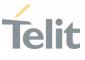

## AT#SCFGEXT3?

Read command returns the current socket extended configuration parameters values for all the max sockets, in the format:

#SCFGEXT3:<connId<sub>1</sub>>,<immRsp<sub>1</sub>>,<closureTypeCmdModeEnabling>, <fastsring>,<ssendTimeout>,0<CR><LF>

#SCFGEXT3:<connId<sub>max</sub>>,<immRsp<sub>max</sub>>,<closureTypeCmdModeEnabling>,<fastsring>,<ssendTimeout>,0<CR><LF>

## **?** AT#SCFGEXT3=?

. . .

Test command returns the range of supported values for all the parameters.

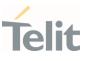

## 3.11. FTPEasy

#### 3.11.1. AT#FTPAPP - FTP Append

This command is used to append data to an already existing file via FTP during an FTP session.

| SIM Presence | Setting saved | Can be aborted | MAX timeout | SELINT |
|--------------|---------------|----------------|-------------|--------|
| Not required | No            | No             | -           | 2      |

## AT#FTPAPP=<fileName>[,<connMode>]

Set command, issued during an FTP connection, opens a data connection and append data to existing **<fileName**> file.

If the data connection succeeds, a **CONNECT** indication is sent, afterward a **NO CARRIER** indication is sent when the socket is closed.

| Name                  | Туре    | Default   | Description         |
|-----------------------|---------|-----------|---------------------|
| <filename></filename> | string  | -         | the file name       |
| <connmode></connmode> | integer | 0         | the connection mode |
|                       | Values: |           |                     |
|                       | 0 : on  | line mode |                     |
|                       | 1 : co  | mmand mo  | de                  |

Parameters:

- If <connMode> is set to 1, the data connection is opened, the device remains in command mode and the OK result code is displayed (instead of CONNECT).
- Use the escape sequence +++ to close the data connection.
- The command causes an **ERROR** result code if no FTP connection has been opened yet.

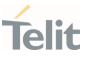

## **?** AT#FTPAPP=?

Test command reports the maximum length of **<fileName>** and the supported range of values of **<connMode>**. The format is:

**#FTPAPP: <length>**, (list of supported **<connMode>s**)

Additional info:

▶ Parameter meaning.

| Name              | Туре    | Default | Description                                       |
|-------------------|---------|---------|---------------------------------------------------|
| <length></length> | integer | -       | is the maximum length of<br><filename></filename> |

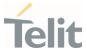

## 3.11.2. AT#FTPAPPEXT - FTP Append Extended

The command sends data on a FTP data port while the module is in command mode.

| SIM Presence | Setting saved | Can be aborted | MAX timeout | SELINT |
|--------------|---------------|----------------|-------------|--------|
| Required     | No            | No             | -           | 2      |

## AT#FTPAPPEXT=<bytesToSend>[,<eof>]

Execution command sends data on a FTP data port while the module is in command mode.

FTP data port must be previously opened by **#FTPPUT** (or **#FTPAPP**) with <**connMode**> parameter set to command mode connection.

After command line is terminated with **<CR>**, the module responds sending a four characters sequence prompt, and waits for the specified number of bytes:

#### <CR><LF><greater\_than><space> (IRA 13, 10, 62, 32)

When **<bytesToSend>** bytes have been sent, operation is automatically completed. If (all or part of the) data are successfully sent, then the response is:

#### #FTPAPPEXT: <sentBytes> OK

If data sending fails for some reason, an error code is reported.

Parameters:

| Name                        | Туре                     | Default | Description                |
|-----------------------------|--------------------------|---------|----------------------------|
| <bytestosend></bytestosend> | integer                  | N/A     | number of bytes to be sent |
|                             | Value:                   |         |                            |
|                             | 1÷1500 : number of bytes |         |                            |
| <eof></eof>                 | integer                  | 0       | data port closure          |
|                             |                          |         |                            |

Page **321** of **413** 

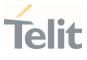

Values:

- 0 : normal sending of data chunk
- 1 : close data port after sending data chunk

Additional info:

► Parameters:

| Name                    | Туре                     | Default | Description              |
|-------------------------|--------------------------|---------|--------------------------|
| <sentbytes></sentbytes> | integer                  | N/A     | the number of sent bytes |
|                         | Value:                   |         |                          |
|                         | 1÷1500 : number of bytes |         |                          |

• <sentBytes> could be less than <bytesToSend>.

#### **?** AT#FTPAPPEXT=?

Test command reports the supported values of parameters <br/><br/>bytesToSend> and <eof>.

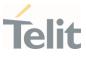

#### 

AT#FTPPUT=<filename>,1 OK

the second param (1) means that we open the connection in command mode Here data socket will stay opened, but interface will be available (command mode)

AT#FTPAPPEXT=Size >binary data #FTPAPPEXT: <sentBytes> OK

write here the binary data. As soon Size bytes are written, data are sent and **OK** is returned

Last **#FTPAPPEXT** will close the data socket, because second (optional) parameter has this meaning:

AT#FTPAPPEXT=Size,1 >binary data #FTPAPPEXT: <sentBytes> OK

write here the binary data. As soon Size bytes are written, data are sent and **OK** is returned and the data socket is closed.

If the user has to reopen the data port to send another (or append to the same) file, they can restart with **#FTPPUT** (or **#FTPAPP**).

Then **#FTPAPPEXT** to send the data chunks on the reopened data port.

If, while sending the chunks, the data port is closed from remote, user will be aware of it because **#FTPAPPEXT** will indicate **ERROR** and cause (available if previously issued the command **AT+CMEE=2**) will indicate that socket has been closed.

Also in this case obviously, data port will have to be reopened with **#FTPPUT** and the related commands.

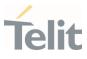

#### 3.11.3. AT#FTPCLOSE - FTP Close Command

The command purpose is to close the previously open FTP connection.

| SIM Presence | Setting saved | Can be aborted | MAX timeout | SELINT |
|--------------|---------------|----------------|-------------|--------|
| Required     | No            | No             | -           | 2      |

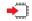

## AT#FTPCLOSE

Execution command closes an FTP connection.

## **?** AT#FTPCLOSE=?

Test command returns the **OK** result code.

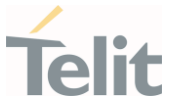

#### 3.11.4. AT#FTPCMD - FTP Send Commands

This command sends an FTP command or a combination of two commands to an FTP server.

| SIM Presence | Setting saved | Can be aborted | MAX timeout | SELINT |
|--------------|---------------|----------------|-------------|--------|
| Required     | Other         | No             | -           | 2      |

#### AT#FTPCMD=<command1>,<respCode1>[,<command2>,<respCode2>]

Execution command, issued during an FTP connection, sends <**command1**> to an FTP server and expects <**respCode1**> reply. Optionally, after the execution of the first command, a second command can be sent (<**command2**> and <**respCode2**>).

Parameters:

| Name                    | Туре                  | Default     | Description                                                                  |  |
|-------------------------|-----------------------|-------------|------------------------------------------------------------------------------|--|
| <command1></command1>   | string                | -           | name of the 1 <sup>st</sup> command (maximum<br>length 200 characters)       |  |
| <respcode1></respcode1> | integer               | N/A         | Expected response code from FTP server after < <b>command1</b> > execution   |  |
|                         | Values:               |             |                                                                              |  |
|                         | 1 : E                 | expected of | code 1XY                                                                     |  |
|                         | 2 : Expected code 2XY |             |                                                                              |  |
|                         | 3 : E                 | xpected o   | code 3XY                                                                     |  |
|                         | 4 : E                 | expected of | code 4XY                                                                     |  |
|                         | 5 : E                 | expected of | code 5XY                                                                     |  |
| <command2></command2>   | string                | -           | name of the <b>2<sup>nd</sup> command (maximum</b><br>length 200 characters) |  |
| <respcode2></respcode2> | integer               | N/A         | Expected response code from FTP server after < <b>command2</b> > execution   |  |
|                         | Values:               |             |                                                                              |  |
|                         |                       |             |                                                                              |  |

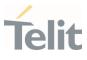

- 1 : Expected code 1XY
- 2 : Expected code 2XY
- 3 : Expected code 3XY
- 4 : Expected code 4XY
- 5 : Expected code 5XY
- The command causes an **ERROR** result code to be returned if no FTP connection has been opened yet.
- To read unexpected **ERROR** result codes returned from the FTP server, use **AT#FTPMSG** command.

#### ? AT#FTPCMD=?

Test command reports the maximum length of <**command1**> and <**command2**> and the supported range of values of <**respCode1**> and <**respCode2**>.

Additional info:

► The format is:

**#FTPCMD:** <length>, (list of supported <respCode1>s), <length>, (list of supported <respCode2>s)

| Name              | Туре    | Default | Description                                                     |
|-------------------|---------|---------|-----------------------------------------------------------------|
| <length></length> | integer | -       | maximum length of < <b>command1</b> > or<br>< <b>command2</b> > |

. . .

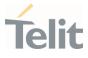

- Examples of command executions.
  - Rename file on remote server: • at#ftpcmd="RNFR test.txt",3,"RNT0 test2.txt",2 350 File or directory exists, ready for destination name 250 Rename successful 0K . . . . . . Create directory on remote server: at#ftpcmd="MKD testDir",2 257 "/testDir" - Directory successfully created 0K . . . . . . Remove Directory on remote server: at#ftpcmd="RMD testDir",2 250 RMD command successful 0K . . .

80668ST11067A Rev. 3

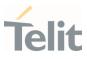

#### 3.11.5. AT#FTPCWD - FTP Change Working Directory

Command to change the working directory on FTP server.

| SIM Presence | Setting saved | Can be aborted | MAX timeout | SELINT |
|--------------|---------------|----------------|-------------|--------|
| Required     | No            | No             | -           | 2      |

## AT#FTPCWD=[<dirname>]

Execution command, issued during an FTP connection, changes the working directory on FTP server.

#### Parameter:

| Name                | Туре   | Default | Description                        |
|---------------------|--------|---------|------------------------------------|
| <dirname></dirname> | string | -       | Name of the new working directory. |

• The command causes an **ERROR** result code to be returned if no FTP connection has been opened yet.

#### **?** AT#FTPCWD=?

Test command returns the **OK** result code.

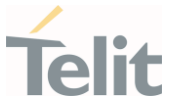

#### 3.11.6. AT#FTPDELE - FTP Delete

This command, issued during a FTP connection, allows to delete a file from the remote working directory.

| SIM Presence | Setting saved | Can be aborted | MAX timeout | SELINT |
|--------------|---------------|----------------|-------------|--------|
| Required     | No            | No             | -           | 2      |

#### AT#FTPDELE=[<filename>]

Execution command, issued during a FTP connection, deletes a file from the remote working directory.

#### Parameter:

| Name                  | Туре   | Default | Description                           |
|-----------------------|--------|---------|---------------------------------------|
| <filename></filename> | string | -       | Name of the file that must be deleted |

- This command returns an ERROR result code if no FTP connection has been opened yet.
- This command returns an **ERROR** result code in case of delayed server response.

If this is the case, the **#FTPMSG** response is temporarily empty; a later check of the **#FTPMSG** response will show the server response.

#### **?** AT#FTPDELE=?

Test command returns **OK** result code.

# Telit

#### NE310L2 AT Commands Reference Guide

#### 3.11.7. AT#FTPGET - FTP Get Command

This command executes the FTP Get function during an FTP connection.

| SIM Presence | Setting saved | Can be aborted | MAX timeout | SELINT |
|--------------|---------------|----------------|-------------|--------|
| Not required | No            | No             | -           | 2      |

#### AT#FTPGET=[<filename>]

Execution command opens a data connection and starts getting a file from the FTP server. If the data connection succeeds a **CONNECT** indication is sent and the file is received on the serial port.

Parameter:

| Name                  | Туре   | Default | Description                   |
|-----------------------|--------|---------|-------------------------------|
| <filename></filename> | string | -       | file name to get from server. |

- The command causes an **ERROR** result code to be returned in case no FTP connection has been opened yet.
- Command closure should always be handled by application. To avoid download stall situations a timeout should be implemented by the application.

#### **?** AT#FTPGET=?

Test command returns the **OK** result code.

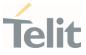

#### 3.11.8. AT#FTPGETPKT - FTP Get in Command Mode

FTP gets in command mode.

| SIM Presence | Setting saved | Can be aborted | MAX timeout | SELINT |
|--------------|---------------|----------------|-------------|--------|
| Required     | No            | No             | -           | 2      |

#### AT#FTPGETPKT=<fileName>[,<viewMode>]

Execution command, issued during an FTP connection, opens a data connection and starts getting a file from the FTP server while remaining in command mode.

The data port is opened, we remain in command mode and we see the result code **OK**.

Retrieval from FTP server of <**fileName**> is started, but data are only buffered in the module.

It is possible to read data afterwards issuing **#FTPRECV** command.

#### Parameters:

| Name                  | Туре    | Default   | Description                                   |
|-----------------------|---------|-----------|-----------------------------------------------|
| <filename></filename> | string  | -         | file name. Maximum length: 200<br>characters. |
| <viewmode></viewmode> | integer | 0         | choose the view mode                          |
|                       | Values: |           |                                               |
|                       | 0 : te  | ext forma | t                                             |
|                       | 1 : h   | exadecim  | nal format                                    |

- The command causes an **ERROR** result code to be returned in case no FTP connection has been opened yet.
- Command closure should always be handled by application. To avoid download stall situations a timeout should be implemented by the application.

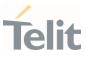

#### AT#FTPGETPKT?

Read command reports current download state for <**fileName**> with <**viewMode**> chosen, in the format:

#### #FTPGETPKT: <remotefile>,<viewMode>,<eof>

Additional info:

▶ The following parameter signals the state of the file transmission.

| Name        | Туре  |                                                  | Default | Description |  |  |
|-------------|-------|--------------------------------------------------|---------|-------------|--|--|
| <eof></eof> | in    | teger                                            | N/A     | End of file |  |  |
|             | Value | S:                                               |         |             |  |  |
|             | 0 :   | file currently being transferred                 |         |             |  |  |
|             | 1 :   | complete file has been transferred to FTP client |         |             |  |  |
|             |       |                                                  |         |             |  |  |

#### **?** AT#FTPGETPKT=?

Test command returns **OK** result code.

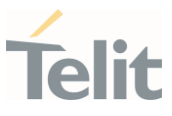

#### 3.11.9. AT#FTPLIST - FTP List

This command is used during a FTP connection.

| SIM Presence | Setting saved | Can be aborted | MAX timeout | SELINT |
|--------------|---------------|----------------|-------------|--------|
| Not required | No            | No             | -           | 2      |

## → AT#FTPLIST[=[<name]]

Execution command, issued during an FTP connection, opens a data connection and starts getting from the server the list of contents of the specified directory or the properties of the specified file

#### Parameter:

| Name          | Туре   | Default | Description                          |
|---------------|--------|---------|--------------------------------------|
| <name></name> | string | -       | is the name of the directory or file |

- The command causes an **ERROR** result code to be returned if no FTP connection has been opened yet.
- Issuing AT#FTPLIST<CR> opens a data connection and starts getting from the server the list of contents of the working directory.

#### **?** AT#FTPLIST=?

Test command returns the **OK** result code.

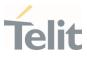

#### 3.11.10. AT#FTPMSG - FTP Read Message

This command returns the last response received from the FTP server.

| SIM Presence | Setting saved | Can be aborted | MAX timeout | SELINT |
|--------------|---------------|----------------|-------------|--------|
| Required     | No            | No             | -           | 2      |

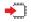

#### AT#FTPMSG

Execution command returns the last response received from the server during an FTP connection.

#### **?** AT#FTPMSG=?

Test command returns the **OK** result code.

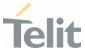

#### 3.11.11. AT#FTPOPEN - FTP Connection Opening

This execution command opens an FTP connection toward the FTP server.

| SIM Presence | Setting saved | Can be aborted | MAX timeout | SELINT |
|--------------|---------------|----------------|-------------|--------|
| Required     | No            | No             | -           | 2      |

## AT#FTPOPEN=[<server:port>,<username>,<password>,<mode>[,<cid>]] Parameters:

| Name                        | Туре               | Default                | Description                                                                                                    |
|-----------------------------|--------------------|------------------------|----------------------------------------------------------------------------------------------------|
| <server:port></server:port> | string             | -                      | address and port of FTP server<br>(factory default port 21), in the format:<br>"ipv4" / "ipv4:port"<br>"ipv6" / "[ipv6]" / "[ipv6]:port"<br>"dynamic_name" /<br>"dynamic_name:port" |
| <username></username>       | string             | -                      | authentication user identification for FTP                                                                                                    |
| <password></password>       | string             | -                      | authentication password for FTP                                                                                                    |
| <mode></mode>               | integer<br>Values: | 0                      | active or passive mode                                                                                                    |
|                             |                    | ctive mod<br>assive mo |                                                                                                    |
| <cid></cid>                 | string             | -                      | PDP context identifier                                                                                                    |

- In FTP Open case, the solution dependency limits the maximum time out to 1200 (120 seconds). The FTPTO value that exceed 1200 is considered as 1200.
- Before opening FTP connection the PDP context must been activated with #SGACT.

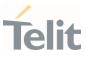

#### **?** AT#FTPOPEN=?

Test command returns the **OK** result code

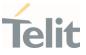

#### 3.11.12. AT#FTPPUT - FTP Send File

This command sends a file to the FTP server.

| SIM Presence | Setting saved | Can be aborted | MAX timeout | SELINT |
|--------------|---------------|----------------|-------------|--------|
| Required     | Other         | No             | -           | 2      |

#### ▲ AT#FTPPUT=[<filename>[,<connMode>]]

Execution command, issued during an FTP connection, opens a data connection and starts sending <**filename**> file to the FTP server.

#### Parameters:

| Name                  | Туре    | Default   | Description                                                                                                    |
|-----------------------|---------|-----------|----------------------------------------------------------------------------------------------------|
| <filename></filename> | string  | -         | name of the file (maximum length 200<br>characters)                                                                                                    |
| <connmode></connmode> | integer | 0         | select online or command mode:<br>If online mode is selected (default) and<br>the data connection succeeds, a<br><b>CONNECT</b> indication is sent; afterward<br>a <b>NO CARRIER</b> indication is sent when<br>the socket is closed.<br>If command mode is selected and the<br>data connection succeeds, we remain<br>in command mode and we see the<br>result code <b>OK</b> (instead of <b>CONNECT</b> ). |
|                       | Values: |           |                                                                                                    |
|                       | 0 : o   | nline moo | le                                                                                                    |
|                       | 1 : c   | ommand    | mode                                                                                                    |
|                       |         |           |                                                                                                    |

• Use the escape sequence +++ to close the data connection.

80668ST11067A Rev. 3

Page 337 of 413

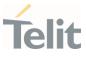

• The command causes an **ERROR** result code to be returned if no FTP connection has been opened yet.

#### **?** AT#FTPPUT=?

Test command reports the maximum length of **<filename>** and the supported range of values of **<connMode>**.

Additional info:

The format is:
#FTPPUT: <length>, (list of supported <connMode>s)

| Name              | Туре    | Default | Description                           |
|-------------------|---------|---------|---------------------------------------|
| <length></length> | integer | _       | maximum length of < <b>filename</b> > |

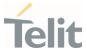

#### 3.11.13. AT#FTPPWD - FTP Print Working Directory

This command, issued during an FTP connection, shows the current working directory on FTP server.

| SIM Presence | Setting saved | Can be aborted | MAX timeout | SELINT |
|--------------|---------------|----------------|-------------|--------|
| Required     | No            | No             | -           | 2      |

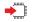

#### AT#FTPPWD

Execution command, issued during an FTP connection, shows the current working directory on FTP server.

• The command causes an **ERROR** result code to be returned if no FTP connection has been opened yet.

#### **?** AT#FTPPWD=?

Test command returns the **OK** result code.

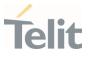

#### 3.11.14. AT#FTPRECV - Receive Data in Command Mode

The command permits the user to read a given amount of data already transferred via FTP from a remote file.

| SIM Presence | Setting saved | Can be aborted | MAX timeout | SELINT |
|--------------|---------------|----------------|-------------|--------|
| Required     | Auto          | No             | -           | 2      |

#### ▲ AT#FTPRECV=<blockSize>

Execution command permits the user to transfer at most **<blocksize**> bytes of remote file, provided that retrieving from the FTP server has been started with a previous **#FTPGETPKT** command, onto the serial port. This number is limited to the current number of bytes of the remote file which have been transferred from the FTP server.

#### Parameter:

| Name                    | Туре    | Default | Description                     |
|-------------------------|---------|---------|---------------------------------|
| <blocksize></blocksize> | integer | N/A     | maximum number of bytes to read |
|                         | Value:  |         |                                 |
|                         | 1÷3000  | : maxir | mum number of bytes to read     |

- It is necessary to have previously opened FTP data port and started download and buffering of remote file through **#FTPGETPKT** command.
- Issuing **#FTPRECV** when there is no FTP data port opened raises an error.
- Data port will stay opened if socket is temporary waiting to receive data (#FTPRECV returns 0 and #FTPGETPTK gives an EOF 0 indication).

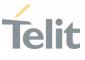

#### AT#FTPRECV?

Read command reports the number of bytes currently transferred from FTP server in the format:

#### #FTPRECV: <available>

Additional info:

► Parameter:

| Name                    | Туре    | Default | Description                                           |
|-------------------------|---------|---------|-------------------------------------------------------|
| <available></available> | integer | -       | number of transferred bytes and available for reading |

#### **?** AT#FTPRECV=?

Test command returns the supported values for parameter <**blocksize**>.

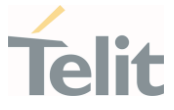

```
</>
```

To check when you have received complete file it is possible to use **#FTPGETPKT** read command:

AT#FTPGETPKT? #FTPGETPKT:sample.txt,0,1 OK (you will get <eof> set to 1)

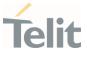

#### 3.11.15. AT#FTPREST - Set Restart Position for FTP GET

Set command sets the restart position for successive **#FTPGET** (or **#FTPGETPKT**) command. It permits to restart a previously interrupted FTP download from the selected position in byte.

| SIM Presence | Setting saved | Can be aborted | MAX timeout | SELINT |
|--------------|---------------|----------------|-------------|--------|
| Required     | Auto          | No             | -           | 2      |

#### AT#FTPREST=[<restartPosition>]

Parameter:

| Name                                | Туре    | Default | Description                                                                                |
|-------------------------------------|---------|---------|--------------------------------------------------------------------------------------------|
| <restartposition></restartposition> | integer | -       | position in byte of restarting for<br>successive <b>#FTPGET</b> (or<br><b>#FTPGETPKT</b> ) |

- It is necessary to issue #FTPTYPE=0 before successive #FTPGET (or #FTPGETPKT command) to set binary file transfer type.
- Setting <restartPosition> takes effect on successive FTP download. After successive successfully initiated #FTPGET (or #FTPGETPKT) command <restartPosition> is automatically reset.
- Value set for <restartPosition> takes effect on next data transfer (data port opened by #FTPGET or #FTPGETPKT). Then <restartPosition> value is automatically assigned to 0 for next download.

#### AT#FTPREST?

Read command returns the current <restartPosition>:

#### #FTPREST:<restartPosition>

80668ST11067A Rev. 3

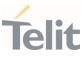

#### **?** AT#FTPREST=?

Test command returns the **OK** result code.

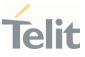

#### 3.11.16. AT#FTPTO - FTP Time Out

Set the FTP time out.

| SIM Presence | Setting saved | Can be aborted | MAX timeout | SELINT |
|--------------|---------------|----------------|-------------|--------|
| Required     | No            | No             | -           | 2      |

## AT#FTPTO=[<tout>]

Set command sets the time out used when opening either the FTP control channel or the FTP traffic channel.

#### Parameter:

| Name          | Туре     | Default | Description                        |
|---------------|----------|---------|------------------------------------|
| <tout></tout> | integer  | 100     | time out in 100 milliseconds units |
|               | Value:   |         |                                    |
|               | 100÷5000 | ) : hun | dreds of milliseconds              |
|               |          |         |                                    |

#### AT#FTPTO?

Read command returns the current FTP operations time out in the format: **#FTPTO: <tout>** 

#### **?** AT#FTPTO=?

Test command returns the supported values of parameter <tout>.

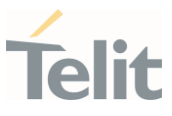

#### 3.11.17. AT#FTPTYPE - FTP Type

This command sets the FTP file transfer type.

| SIM Presence | Setting saved | Can be aborted | MAX timeout | SELINT |
|--------------|---------------|----------------|-------------|--------|
| Not required | No            | No             | -           | 2      |

## AT#FTPTYPE=[<type>]

Set command, issued during a FTP connection, sets the file transfer type.

#### Parameter:

| Name          | Туре     | Default | Description        |
|---------------|----------|---------|--------------------|
| <type></type> | integer  | N/A     | file transfer type |
|               | Values:  |         |                    |
|               | 0 : bina | ary     |                    |
|               | 1 : AS(  | CII     |                    |

• The command causes an **ERROR** result code to be returned if no FTP connection has been opened yet.

#### • AT#FTPTYPE?

Read command returns the current file transfer type, in the format:

#### #FTPTYPE: <type>

#### **?** AT#FTPTYPE=?

Test command returns the range of available values for parameter **<type>**:

#### **#FTPTYPE: (0,1)**

80668ST11067A Rev. 3

Page 346 of 413

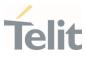

80668ST11067A Rev. 3

Page **347** of **413** 

2022-01-20

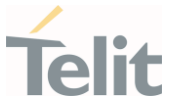

#### 3.11.18. AT#FTPCFG - FTP Configuration

This command sets the time-out used when opening either the FTP control channel or the FTP traffic channel.

| SIM Presence | Setting saved | Can be aborted | MAX timeout | SELINT |
|--------------|---------------|----------------|-------------|--------|
| Required     | No            | No             | -           | 2      |

#### ▲ AT#FTPCFG=<tout>,<IPPignoring>[,<FTPSEn>[,<FTPext>]]

#### Parameters:

| Name                        | Туре                    | Default                                                                                                    | Description                              |  |
|-----------------------------|-------------------------|----------------------------------------------------------------------------------------------------|------------------------------------------|--|
| <tout></tout>               | integer                 | 100                                                                                                    | time out in 100 milliseconds units       |  |
|                             | Value:                  |                                                                                                    |                                          |  |
|                             | 100÷5000                | : hundre                                                                                                    | eds of ms                                |  |
| <ippignoring></ippignoring> | integer                 | N/A                                                                                                    | enable or disable IP private<br>ignoring |  |
|                             | Values:                 |                                                                                                    |                                          |  |
|                             | mod<br>rece             | <ul> <li>No IP Private ignoring. During a FTP passive mode connection client uses the IP address received from server, even if it is a private IPV4 address.</li> <li>IP Private ignoring enabled. During a FTP passive mode connection if the server sends a private IPV4 address the client doesn't consider this and connects with server using the IP address used in #FTPOPEN.</li> </ul> |                                          |  |
|                             | pass<br>priva<br>this a |                                                                                                    |                                          |  |
| <ftpsen></ftpsen>           | integer                 | 0                                                                                                    | disable FTPS security                    |  |
|                             | Values:                 |                                                                                                    |                                          |  |
|                             |                         |                                                                                                    |                                          |  |

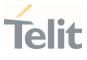

0 : disable FTPS security: all FTP commands will perform plain FTP connections.

#### 1 : enable FTPS security

| <ftpext></ftpext> | integer  | 1                                                         | PORT/PASV and EPRT/EPSV commands.                                                                                                    |  |
|-------------------|----------|-----------------------------------------------------------|----------------------------------------------------------------------------------------------------|--|
|                   |          |                                                           | Option added to pass-through<br>firewall that is unaware of the<br>extended FTP commands for<br><b>#FTPPUT</b> , <b>#FTPLIST</b> , <b>#FTPAPP</b> ,<br><b>#FTPGET</b> . |  |
|                   | Values:  |                                                           |                                                                                                    |  |
|                   | 0 : alwa | iys use EP                                                | RT and EPSV commands                                                                                                    |  |
|                   |          | if both module and server ipv4 use PORT and PASV commands |                                                                                                    |  |

• If parameter <**tout**> is omitted the behavior of set command is the same as read command.

#### AT#FTPCFG?

Read command reports the currently selected parameters in the format:

#FTPCFG: <tout>,<IPPignoring>,<FTPSEn>,<FTPext>

#### **?** AT#FTPCFG=?

Test command reports the supported range of values for parameter(s): <tout>, <IPPignoring>, <FTPSEn>, and <FTPext>.

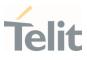

#### 3.12. **HTTP**

#### 3.12.1. AT#HTTPCFG - Configure HTTP Parameters

This command sets the parameters needed to the HTTP connection.

| SIM Presence | Setting saved | Can be aborted | MAX timeout | SELINT |
|--------------|---------------|----------------|-------------|--------|
| Required     | Auto          | No             | -           | 2      |

AT#HTTPCFG=<prof\_id>[,<server\_address>[,<server\_port>[,<auth\_type>[,<usern ame>

[,<password>[,<ssl\_enabled>[,<timeout>[,<cid>[,<pkt\_size>[,<unused1>[,<unused2>]]]]]]]]]]]]

Parameters:

| Name                              | Туре    | Default   | Description                                                                                                    |
|-----------------------------------|---------|-----------|----------------------------------------------------------------------------------------------------|
| <prof_id></prof_id>               | integer | N/A       | select the profile identifier.                                                                                                    |
|                                   | Value:  |           |                                                                                                    |
|                                   | 0÷2 :   | Profile i | dentifier                                                                                                    |
| <server_address></server_address> | string  | -         | IP address of the HTTP server. This<br>parameter can be either:<br>- any valid IP address in the format:<br>"xxx.xxx.xxx.xxx"<br>- any valid IPv6 address in one of the<br>following format:<br>"xxx.xxx.xxx.xxx.xxx.xxx.<br>xxx.xxx.xxx.x |
| <server_port></server_port>       | integer | N/A       | select TCP remote port.<br>for first and second profile 80, by default                                                                                                    |

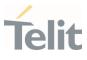

|                             |                                                                                     |                                                 | for third profile 9978, by default                                                                                                    |
|-----------------------------|-------------------------------------------------------------------------------------|-------------------------------------------------|----------------------------------------------------------------------------------------------------|
|                             |                                                                                     |                                                 |                                                                                                    |
|                             | Value:                                                                              |                                                 |                                                                                                    |
|                             | 1÷65535                                                                             |                                                 | P remote port of the HTTP server to<br>nnect to                                                                                                    |
| <auth_type></auth_type>     | integer                                                                             | 0                                               | select HTTP authentication type.                                                                                                    |
|                             | Values:                                                                             |                                                 |                                                                                                    |
|                             | 0 : no a                                                                            | authen                                          | tication                                                                                                    |
|                             | 1 : bas                                                                             | ic auth                                         | entication                                                                                                    |
| <username></username>       | string                                                                              | -                                               | configure authentication user identification string for HTTP.                                                                                                    |
| <password></password>       | string                                                                              | -                                               | configure authentication password string for HTTP.                                                                                                    |
| <ssl_enabled></ssl_enabled> | integer                                                                             | 0                                               | enable/disable SSL encryption.                                                                                                    |
| oot_onabtou                 | 5                                                                                   | Ũ                                               |                                                                                                    |
|                             | Values:                                                                             | Ū                                               | 5.122.0, 2.1522.0 00 2 0.101 ) p 1.011                                                                                                    |
|                             | Values:                                                                             | -                                               | ption disabled                                                                                                    |
|                             | Values:<br>0 : SSL                                                                  | . encry                                         |                                                                                                    |
| <timeout></timeout>         | Values:<br>0 : SSL                                                                  | . encry                                         | ption disabled                                                                                                    |
|                             | Values:<br>0 : SSL<br>1 : SSL                                                       | . encry<br>. encry                              | ption disabled<br>ption enabled                                                                                                    |
|                             | Values:<br>0 : SSL<br>1 : SSL<br>integer                                            | encry<br>encry<br>120<br>: tim                  | ption disabled<br>ption enabled                                                                                                    |
|                             | Values:<br>0 : SSL<br>1 : SSL<br>integer<br>Value:                                  | encry<br>encry<br>120<br>: tim                  | ption disabled<br>ption enabled<br>timeout, data from HTTPS server.<br>le interval in seconds to wait for receiving                                                                                                    |
| <timeout></timeout>         | Values:<br>0 : SSL<br>1 : SSL<br>integer<br>Value:<br>1÷65535                       | encry<br>encry<br>120<br>: tim                  | ption disabled<br>ption enabled<br>timeout, data from HTTPS server.<br>e interval in seconds to wait for receiving<br>a from HTTP server.<br>PDP context identifier. See <b>+CGDCONT</b>                                                             |
| <timeout></timeout>         | Values:<br>0 : SSL<br>1 : SSL<br>integer<br>Value:<br>1÷65535<br>integer            | encry<br>encry<br>120<br>: tim<br>dat           | ption disabled<br>ption enabled<br>timeout, data from HTTPS server.<br>e interval in seconds to wait for receiving<br>a from HTTP server.<br>PDP context identifier. See <b>+CGDCONT</b><br>command.<br>size for data sending ( <b>#HTTPSND</b> ) or |
| <timeout></timeout>         | Values:<br>0 : SSL<br>1 : SSL<br>integer<br>Value:<br>1÷65535<br>integer<br>integer | encry<br>encry<br>120<br>: tim<br>dat<br>-<br>0 | ption disabled<br>ption enabled<br>timeout, data from HTTPS server.<br>e interval in seconds to wait for receiving<br>a from HTTP server.<br>PDP context identifier. See <b>+CGDCONT</b><br>command.<br>size for data sending ( <b>#HTTPSND</b> ) or |

Page **351** of **413** 

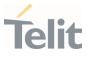

| <unused1></unused1> | integer | - | parameter for future use. Must be set to<br>0. |
|---------------------|---------|---|------------------------------------------------|
| <unused2></unused2> | integer | - | parameter for future use. Must be set to<br>0. |

- A special form of the set command, AT#HTTPCFG=<prof\_id>, causes the values for profile number <prof\_id> to reset to default values.
- Only one profile can use the SSL encryption.

#### **AT#HTTPCFG?**

Read command returns the current settings for each defined profile in the format: #HTTPCFG:<prof\_id>,<server\_address>,<server\_port>,<auth\_type>,<username>, <password>,<ssl\_enabled>,<timeout>,<cid>,<pkt\_size>,0,0<CR><LF>[<CR><LF>

#HTTPCFG:<prof\_id>,<server\_address>,<server\_port>,<auth\_type>,<username>,<password>,<ssl\_enabled>,<timeout>,<cid>,<pkt\_size>,0,0]<CR><LF>[...]]

## ? AT#HTTPCFG=?

Test command returns the supported range of parameters <prof\_id>, <server\_port>, <auth\_type>, <ssl\_enabled>, <timeout>, <cid>,<pkt\_size>,<unused1>,<unused2>, and the maximum length of <server\_address>, <username> and <password> parameters in the format:

#HTTPCFG:(list of supported <prof\_id>s),<s\_length>,(list of supported <server\_port>s), (list of supported <auth\_type>s),<u\_length>,<p\_length>,(list of supported <ssl\_enabled>s),(list of supported <timeout>s),(list of supported <cid>s),(list of supported <pkt\_size>s),(0),(0)

#### Additional info:

Meaning of the <...\_length> parameters:

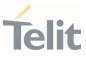

| Name                  | Туре    | Default | Description                                              |
|-----------------------|---------|---------|----------------------------------------------------------|
| <s_length></s_length> | integer | -       | maximum length of parameter<br>< <b>server_address</b> > |
| <u_length></u_length> | integer | -       | maximum length of parameter<br>< <b>username</b> >.      |
| <p_length></p_length> | integer | -       | maximum length of parameter<br>< <b>password</b> >.      |

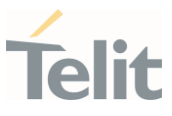

## 3.12.2. AT#HTTPQRY - Send HTTP GET, HEAD or DELETE Request This command performs a GET, HEAD or DELETE request to HTTP server.

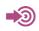

Standard RFC 2616

| SIM Presence | Setting saved | Can be aborted | MAX timeout | SELINT |
|--------------|---------------|----------------|-------------|--------|
| Not required | Auto          | No             | -           | 2      |

AT#HTTPQRY=<prof\_id>,<command>,<resource>[,<extra\_header\_line>]

Parameters:

| Name                                    | Туре     | Default   | Description                                                                                                 |
|-----------------------------------------|----------|-----------|----------------------------------------------------------------------------------------------------|
| <prof_id></prof_id>                     | integer  | N/A       | profile identifier                                                                                          |
|                                         | Value:   |           |                                                                                                    |
|                                         | 0÷2 :    | identifie | r values                                                                                                    |
| <command/>                              | integer  | 0         | identifies command requested<br>to HTTP server                                                              |
|                                         | Values:  |           |                                                                                                    |
|                                         | 0 : 0    | θET       |                                                                                                    |
|                                         | 1 : ⊦    | IEAD      |                                                                                                    |
|                                         | 2 : C    | DELETE    |                                                                                                    |
| <resource></resource>                   | string   | -         | is the HTTP resource (URI),<br>object of the request. It must<br>always start with "/" (slash<br>character) |
| <extra_header_line></extra_header_line> | string   | -         | is the optional HTTP header<br>line                                                                         |
| Additional info:                        |          |           |                                                                                                    |
|                                         | <b>D</b> | E/ .(/10  | 2022.01.2                                                                                                   |

80668ST11067A Rev. 3

Page 354 of 413

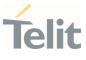

When the HTTP server answer is received, then the following URC is put on the serial port:

#### **#HTTPRING:**

<prof\_id>,<http\_status\_code>,<content\_type>,<data\_size>

If there are no data from server or the server does not answer within the time interval specified in <**timeout**> parameter of **#HTTPCFG** command, then the URC **#HTTPRING** <**http\_status\_code>** parameter has value 0.

| Name                                  | Туре   | Default | Description                                                                                                    |
|---------------------------------------|--------|---------|----------------------------------------------------------------------------------------------------|
| <http_status_code></http_status_code> | string | -       | is the status code, as<br>received from the server,<br>see RFC 2616                                                                                             |
| <content_type></content_type>         | string | -       | reports the "Content-<br>Type" header line, as<br>received from the server,<br>see RFC 2616                                                                     |
| <data_size></data_size>               | string | -       | is the byte amount of data<br>received from the server.<br>If the server does not<br>report the "Content-<br>Length:" header line, the<br>parameter value is 0. |

To set more than one HTTP header line in parameter <extra\_header\_line>, they have to be separated by ">>"

#### Example:

## AT#HTTPQRY=0,0, "myURI","Content-Type: xyz>>Authorization: something"

#### Where:

"myURI" must always start with "/" (slash).

Here an example where **#HTTPQRY** requests for the homepage of www.myhost.com:

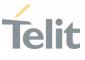

AT#HTTPCFG=0,"www.myhost.com",80 OK AT#HTTPQRY=0,0,"/" OK

If sending ends successfully, the response is OK; otherwise an error code is reported.

The HTTP request header sent with **#HTTPQRY** always contains the "Connection: close" line, and it cannot be removed.

#### **?** AT#HTTPQRY=?

Test command reports the supported range of values for the parameters <prof\_id> and <command> and the maximum length of <resource> parameter in the format:

**#HTTPQRY:**(list of supported **<prof\_id>s**),(list of supported **<command>s**),**<r\_length>**, **<m\_length>** 

Additional info:

Meaning of <...\_length> parameters:

| Name                  | Туре    | Default | Description                                                  |
|-----------------------|---------|---------|--------------------------------------------------------------|
| <r_length></r_length> | integer | -       | maximum length of parameter<br>< <b>resource</b> >.          |
| <m_length></m_length> | integer | -       | maximum length of parameter<br>< <b>extra_header_line</b> >. |

80668ST11067A Rev. 3

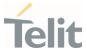

#### 3.12.3. AT#HTTPSND - Send HTTP POST or PUT request

This command performs a POST or PUT request to HTTP server and starts sending data to the server.

| SIM Presence | Setting saved | Can be aborted | MAX timeout | SELINT |
|--------------|---------------|----------------|-------------|--------|
| Required     | No            | No             | -           | 2      |

### AT#HTTPSND=<profId>,<command>,<resource>,<dataLen>[,<postParam> [,<extraHeaderLine>]]

After entering **AT#HTTPSND=**... command, and terminated the command line with <CR>, the module returns the following three characters sequence prompt, and waits for data to send:

<greater\_than><greater\_than> (see IRA character set: 62, 62, 62)

Now, data can be entered from TE, sized <**dataLen**> bytes. If sending ends successfully the response will be **OK**, otherwise an error code will be reported.

When the HTTP server answer is received, the URC will be available on the serial port with the following format:

#### #HTTPRING: <profId>,<httpStatusCode>,<contentType>,<dataSize>

The URC parameters are described in Unsolicited Field section.

#### Parameters:

80668ST1

| Name              | Туре    | Default                  | Description                         |
|-------------------|---------|--------------------------|-------------------------------------|
| <profld></profld> | integer | N/A                      | profile identifier                  |
|                   | Value:  |                          |                                     |
|                   | 0÷2 :   | profile i                | dentifier                           |
| <command/>        | integer | N/A                      | command requested to HTTP<br>server |
|                   | Values: |                          |                                     |
| 067A Rev. 3       | Page    | <b>357</b> of <b>413</b> | 2022-01-2                           |

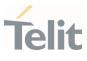

| 0 : PO | ST command |
|--------|------------|
|--------|------------|

| 1 : PUT comma | ind |
|---------------|-----|
|---------------|-----|

| <resource></resource>               | string    | -    |   | HTTP resource (uri), object of the request                                                                                                    |
|-------------------------------------|-----------|------|---|----------------------------------------------------------------------------------------------------|
| <datalen></datalen>                 | integer   | -    |   | data length to send in bytes                                                                                                    |
| <postparam></postparam>             | string    | N/A  |   | HTTP Content-type identifier,<br>used only for POST command,<br>optionally followed by colon<br>character (:) and a string that<br>extends with sub-types the<br>identifier |
|                                     | Values:   |      |   |                                                                                                    |
|                                     | 0[:extens | ion] | : | "application/x-www-form-<br>urlencoded " with optional<br>extension                                                                                                    |
|                                     | 1[:extens | ion] | : | "text/plain" with optional<br>extension                                                                                                    |
|                                     | 2[:extens | ion] | : | "application/octet-stream" with optional extension                                                                                                    |
|                                     | 3[:extens | ion] | : | "multipart/form-data" with optional extension                                                                                                    |
|                                     | other     |      | : | free string corresponding to<br>other content type and possible<br>sub-types                                                                                                |
| <extraheaderline></extraheaderline> | string    | -    |   | optional HTTP header line                                                                                                    |

Unsolicited fields:

| Name                              | Туре    | Description                                                            |
|-----------------------------------|---------|------------------------------------------------------------------------|
| <httpstatuscode></httpstatuscode> | integer | status code, as received from the server<br>(see RFC 2616)             |
| <contenttype></contenttype>       | string  | "Content-Type" header line, as received from the server (see RFC 2616) |

80668ST11067A Rev. 3

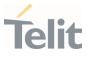

| <datasize></datasize> | integer | byte amount of data received from the server (if the server doesn't report the |  |
|-----------------------|---------|--------------------------------------------------------------------------------|--|
|                       |         | "Content-Length:" header line, the parameter value is 0)                       |  |

- The HTTP request header sent with **#HTTPSND** always contains the "Connection: close" line, and it cannot be removed.
- If there are no data from server or the server doesn't answer within the time interval specified in <timeout</li>
   parameter of #HTTPCFG command, then the URC #HTTPRING
   <a href="http://www.setue.com">http:/www.setue.com</a>

#### **?** AT#HTTPSND=?

Test command returns the supported range of parameters <profid>, <command> and <dataLen> and the maximum length of <resource>, <postParam> and <extraHeaderLine> string parameters in the format:

# HTTPSND: (list of supported <profId>s),(list of supported <command>s), <rLength>, (list of supported <dataLen>s),<pLength>,<mLength>

Additional info:

...Length> parameters meaning:

| Name                | Туре    | Default | Description                                               |
|---------------------|---------|---------|-----------------------------------------------------------|
| <rlength></rlength> | integer | -       | maximum length of parameter<br>< <b>resource</b> >        |
| <plength></plength> | integer | -       | maximum length of parameter<br>< <b>postParam</b> >       |
| <mlength></mlength> | integer | -       | maximum length of parameter<br>< <b>extraHeaderLine</b> > |

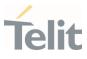

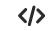

POST commands examples.

- Post 100 byte without "Content-type" header
   AT#HTTPSND=0,0,"/",100
   >>>
- Post 100 byte with "application/x-www-form-urlencoded" AT#HTTPSND=0,0,"/",100,0
   >>>
- Post 100 byte with "multipart/form-data" and extension
   AT#HTTPSND=0,0,"/",100,"3:boundary=----FormBoundary"
   >>

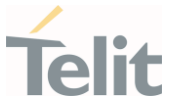

## 3.12.4. AT#HTTPRCV - Receive HTTP Server Data

This command permits the user to read data from HTTP server in response to a previous HTTP module request.

| SIM Presence | Setting saved | Can be aborted | MAX timeout | SELINT |
|--------------|---------------|----------------|-------------|--------|
| Required     | No            | No             | -           | 2      |

## AT#HTTPRCV=<profId>[,<maxByte>]

Parameters:

The module is notified of these data by the **#HTTPRING** URC. The device shall prompt a three-character sequence followed by the data:

<lpre><less\_than><less\_than> (see IRA character set: 60,60,60)

If reading ends successfully, the response is **OK**; otherwise an error code is reported.

| Name                | Туре          | Default    | Description                           |
|---------------------|---------------|------------|---------------------------------------|
| <profld></profld>   | integer       | N/A        | profile identifier                    |
|                     | Value:        |            |                                       |
|                     | 0÷2 :         | profile ic | lentifier                             |
| <maxbyte></maxbyte> | integer       | 0          | max number of bytes to read at a time |
|                     | Value:        |            |                                       |
|                     | 0,<br>64÷1500 |            | eans infinite size.                   |

• If <maxByte> is unspecified, server data will be transferred all in once.

• If the data are not present or the **#HTTPRING <httpStatusCode>** parameter has value 0, an error code is reported.

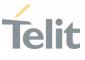

## **?** AT#HTTPRCV=?

Test command reports the supported range of values for **<profId>** and **<maxByte>** parameters in the format:

# HTTPRCV: (list of supported <profId>s,<maxByte>)

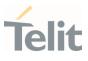

#### 3.13. **CloT Optimization**

#### AT+CCIOTOPT - CloT Optimization Configuration 3.13.1.

This command controls CIoT EPS (Cellular Internet of Things, Evolved Packet System) optimizations.

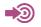

#### 3GPP TS 27.007

| SIM Presence | Setting saved | Can be aborted | MAX timeout | SELINT |
|--------------|---------------|----------------|-------------|--------|
| Not required | Auto          | No             | -           | 2      |

## AT+CCIOTOPT=[<n>[,<supportedUEopt>[,<preferredUEopt>]]]

The set command controls which CIoT EPS optimizations the UE indicates as supported and preferred in the ATTACH REQUEST and TRACKING AREA UPDATE REQUEST messages. The command also allows reporting of the CIoT EPS optimizations that are supported by the network; an unsolicited result code is used to indicate the supported CIoT EPS optimizations by the network:

#### +CCIOTOPTI: <supportedNetworkopt>

For parameter meaning refer to Unsolicited code values.

| Name        | Туре               | Default     | Description                                                                       |
|-------------|--------------------|-------------|-----------------------------------------------------------------------------------|
| <n></n>     | integer            | 0           | enables or disables<br>reporting of unsolicited<br>result code <b>+CCIOTOPTI:</b> |
|             | Values:            |             |                                                                                   |
|             | 0 : Disable        | e reporting |                                                                                   |
|             | 1 : Enable         | reporting   |                                                                                   |
|             |                    |             |                                                                                   |
| 067A Rev. 3 | Page <b>363</b> of | 413         | 2022-01-20                                                                        |

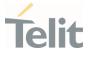

|                                                                                                    | 3    | :   |                    |                | •               | and reset the parameters<br>nization to the default                                 |
|----------------------------------------------------------------------------------------------------|------|-----|--------------------|----------------|-----------------|-------------------------------------------------------------------------------------|
| <supportedueopt></supportedueopt>                                                                                                    |      | int | eger               |                | 3               | indicates the UE's<br>support for CIoT EPS<br>optimizations.                        |
|                                                                                                    | Val  | ue  | 5:                 |                |                 |                                                                                     |
|                                                                                                    | 0    | :   | No sup             | port           |                 |                                                                                     |
|                                                                                                    | 1    | :   | Suppor<br>optimiz  |                | ontro           | l plane CloT EPS                                                                    |
|                                                                                                    | 2    | :   | Suppor<br>optimiz  |                | ıser pl         | lane CloT EPS                                                                       |
|                                                                                                    | 3    | :   | optimiz<br>optimiz | ation<br>ation | and u<br>(defau | ontrol plane CloT EPS<br>ser plane CloT EPS<br>ult value for modules<br>technology) |
| <preferredueopt></preferredueopt>                                                                                                    |      | int | eger               |                | 0               | indicates the UE's<br>preference for CloT EPS<br>optimizations.                     |
|                                                                                                    | Val  | ue  | 5:                 |                |                 |                                                                                     |
|                                                                                                    | 0    | :   | No pre             | ferenc         | ce              |                                                                                     |
|                                                                                                    | 1    | :   | Prefere<br>optimiz |                | or con          | trol plane CIoT EPS                                                                 |
|                                                                                                    | 2    | :   | Prefere<br>optimiz |                | or use          | r plane CloT EPS                                                                    |
| Unsolicited field:                                                                                                    |      |     |                    |                |                 |                                                                                     |
| Name                                                                                                    |      |     | Туре               |                |                 | Description                                                                         |
| <supportednetwork< th=""><th>opt&gt;</th><th>•</th><th>integer</th><th></th><th></th><th>he Network support for optimizations.</th></supportednetwork<> | opt> | •   | integer            |                |                 | he Network support for optimizations.                                               |
|                                                                                                    |      |     |                    | Value          | es:             |                                                                                     |

80668ST11067A Rev. 3

Page 364 of 413

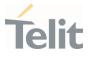

- 0 : No support.
- 1 : Support for control plane CIoT EPS optimization
- 2 : Support for user plane CIoT EPS optimization
- 3 : Support for both control plane CIoT EPS optimization and user plane CIoT EPS optimization

## AT+CCIOTOPT?

Read command returns the current parameter values in the format:

+CCIOTOPT :<n>,<supportedUEopt>,<preferredUEopt>

#### **?** AT+CCIOTOPT=?

Test command reports the range for the parameters in the format:

+CCIOTOPT: (list of supported <n>s),(list of supported <preferredUEopt>s),(list of supported <preferredUEopt>s)

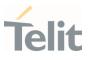

#### 3.14. **MQTT**

#### 3.14.1. AT#MQEN - Enable MQTT Feature

This command initializes a MQTT client and allocates the necessary resources.

| SIM Presence | Setting saved | Can be aborted | MAX timeout | SELINT |
|--------------|---------------|----------------|-------------|--------|
| Required     | No            | No             | -           | 2      |

#### AT#MQEN=<instanceNumber>,<enable>

Set command enables/disables the MQTT client for further configuration and usage.

| Name                              | Туре     | Default | Description                                                          |
|-----------------------------------|----------|---------|----------------------------------------------------------------------|
| <instancenumber></instancenumber> | integer  | N/A     | selects the client instance to activate or deactivate                |
|                                   | Value:   |         |                                                                      |
|                                   | 1÷maxCli | n       | lient instance range. To know<br>naxClients value use test<br>ommand |
| <enable></enable>                 | integer  | N/A     | selects if client must be activated or deactivated                   |
|                                   | Values:  |         |                                                                      |
|                                   | 0 : disa | able    |                                                                      |
|                                   | 1 : ena  |         |                                                                      |

#### AT#MQEN?

Read command returns the status of the MQTT stack in the format **#MQEN: <instanceNumber>,<enabled>** 

80668ST11067A Rev. 3

Page 366 of 413

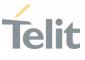

## ? AT#MQEN=?

Test command reports the available range of values for parameters.

</> Read command
AT#MQEN?
#MQEN: 1,1
#MQEN: 2,0
OK

Test command AT#MQEN=? #MQEN: (1-maxClients),(0-1) OK

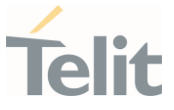

## 3.14.2. AT#MQCFG - Configure MQTT Parameters

This sets the connection parameters for the selected MQTT client.

| SIM Presence | Setting saved | Can be aborted | MAX timeout | SELINT |
|--------------|---------------|----------------|-------------|--------|
| Required     | No            | No             | -           | 2      |

## AT#MQCFG=<instanceNumber>,<hostname>,<port>,<cid>[,<sslEn>]

Parameters:

| Name                              | Туре    | Default         | Description                                                                                                    |
|-----------------------------------|---------|-----------------|----------------------------------------------------------------------------------------------------|
| <instancenumber></instancenumber> | integer | N/A             | selects the client instance. The<br>list of available clients is<br>obtained with <b>AT#MQEN?</b> or the<br>read command          |
|                                   | Value:  |                 |                                                                                                    |
|                                   | 1÷max(  | Clients :       | client instance range. To know<br>maxClients value use test<br>command                                                            |
| <hostname></hostname>             | string  | -               | URL of the MQTT broker. Default value: 0.                                                                                         |
|                                   |         |                 | Maximum length of < <b>hostname</b> > is 512 characters.                                                                          |
| <port></port>                     | integer | 0               | TCP port of the MQTT broker                                                                                                    |
|                                   | Value:  |                 |                                                                                                    |
|                                   | 1÷6553  | 5 : TCF         | Pport range                                                                                                    |
| <cid></cid>                       | integer | N/A             | PDP Context ID to be used for<br>the connection. PDP context<br>should be enabled before giving<br>this command. Default value 0. |
|                                   | Value:  |                 |                                                                                                    |
|                                   | 1÷6 :   | <cid> rai</cid> | nge                                                                                                    |
|                                   |         |                 |                                                                                                    |

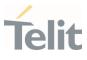

| <sslen></sslen> | integer 0 enable/disable SSL |
|-----------------|------------------------------|
|                 | Values:                      |
|                 | 0 : disable                  |
|                 | 1 : enable                   |
|                 |                              |

## AT#MQCFG?

Read command returns the configuration of all active MQTT clients in the format:

#MQCFG: <instanceNumber>,<hostname>,<port>,<cid>[,<sslEn>]

#### **?** AT#MQCFG=?

Test command reports the available range of values for parameters.

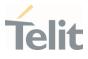

</>

•

SSL disabled (by default) AT#MQCFG=1,api.mybroker.com,1883,3 OK

Read command AT#MQCFG? #MQCFG: 1,api.mybroker.com,1883,3,0 #MQCFG: 2,,1883,1 OK

Test command AT#MQCFG=? #MQCFG: (1-maxClients),512,(1-65535),(1-6),(0-1) OK

SSL enabled AT#MQCFG=1,api.mybroker.com,8883,3,1 OK

Read command AT#MQCFG? #MQCFG: 1,api.mybroker.com,8883,3,1 #MQCFG: 2,,1883,1,0 OK

Test command AT#MQCFG=? #MQCFG: (1-maxClients),512,(1-65535),(1-6),(0-1) OK

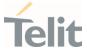

## 3.14.3. AT#MQDISC - Log Out and Disconnect from the MQTT Broker

This command performs the logout and disconnection from to the MQTT broker.

| SIM Presence | Setting saved | Can be aborted | MAX timeout | SELINT |
|--------------|---------------|----------------|-------------|--------|
| Required     | No            | No             | -           | 2      |

#### AT#MQDISC=<instanceNumber>

Disconnects gracefully from the MQTT broker, then closes the network connection

Parameter:

| Name                              | Туре      | Default | Description                                                            |
|-----------------------------------|-----------|---------|------------------------------------------------------------------------|
| <instancenumber></instancenumber> | integer   | N/A     | selects the client instance to activate or deactivate                  |
|                                   | Value:    |         |                                                                        |
|                                   | 1÷maxClie | ents :  | client instance range. To know<br>maxClients value use test<br>command |
|                                   |           |         |                                                                        |

## **?** AT#MQDISC=?

Test command reports the available range of values for parameters.

</>>

## AT#MQDISC=1 OK

Test command AT#MQDISC=? #MQDISC: (1-maxClients) OK

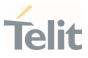

## 3.14.4. AT#MQCONN - Connect and Log in the MQTT Broker

This command performs the connection and login to the MQTT broker.

| SIM Presence | Setting saved | Can be aborted | MAX timeout | SELINT |
|--------------|---------------|----------------|-------------|--------|
| Required     | No            | No             | -           | 2      |

#### ▲ AT#MQCONN=<instanceNumber>,<clientID>,<userName>,<passWord>

Set command performs network connection (using parameters set with **#MQCFG**) and sends the CONNECT packet to the MQTT broker.

| Name                              | Туре    | Default   | Description                                                                                                    |
|-----------------------------------|---------|-----------|----------------------------------------------------------------------------------------------------|
| <instancenumber></instancenumber> | integer | N/A       | selects the client instance. The<br>list of available clients is<br>obtained with <b>AT#MQEN?</b> or the<br>read command. |
|                                   | Value:  |           |                                                                                                    |
|                                   | 1÷max(  | Clients : | client instance range. To know<br>maxClients value use test<br>command                                                    |
| <clientid></clientid>             | string  | _         | identifies each MQTT client that<br>connects to the MQTT broker.<br>Maximum length of < <b>clientID</b> > is<br>100.      |
| <username></username>             | string  | -         | authentication and<br>authorization.<br>Maximum length of < <b>userName</b> ><br>is 512.                                  |
| <password></password>             | string  | -         | authentication and<br>authorization.<br>Maximum length of < <b>passWord</b> ><br>is 512.                                  |

Parameters:

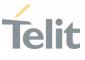

If connection status is other than init state or connected, disconnect using #MQDISC before reconnecting using #MQCONN.

## AT#MQCONN?

Read command reports the configuration of active MQTT connections in the format:

#### #MQCONN=<instanceNumber>,<state>

Additional info:

The following tables shows the **<state>** values and meanings:

| Client status: <state></state> | Normal/ Failure Events Values                          |
|--------------------------------|--------------------------------------------------------|
| 0                              | client is initialized but not connected                |
| 1                              | client performed MQTT<br>authentication with broker    |
| 2                              | connection closed or reset by the server               |
| 3                              | the answer to the ping request packet was not received |
| 4                              | the CONNACK packet was not received                    |
| 5                              | the CONNECT packet was not delivered                   |
| 6                              | failure in the m2mb APIs                               |
| 7                              | socket timeout or read error                           |

## **?** AT#MQCONN=?

Test command reports the available range of values for parameters.

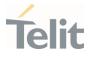

</>

AT#MQCONN=1,myClientID,myUser,myPassword OK

Scenario (1) Read command AT#MQCONN? #MQCONN: 1,1 #MQCONN: 2,0 OK Test command AT#MQCONN=? #MQCONN: (1-maxClient),100,512,512 OK

Scenario (2) Read command AT#MQCONN? #MQCONN: 1,2 OK Set command AT#MQDISC=1 OK Read command AT#MQCONN? #MQCONN: 1,0 OK

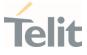

## 3.14.5. AT#MQCFG2 - Configure Additional MQTT Parameters

This command sets the optional connection parameters for the selected MQTT client.

| SIM Presence | Setting saved | Can be aborted | MAX timeout | SELINT |
|--------------|---------------|----------------|-------------|--------|
| Required     | No            | No             | -           | 2      |

#### AT#MQCFG2=<instanceNumber>,<keepAlive>,<cleanSession>

Parameters:

| Name                              | Туре    | Default   | Description                                                                                                    |
|-----------------------------------|---------|-----------|----------------------------------------------------------------------------------------------------|
| <instancenumber></instancenumber> | integer | N/A       | selects the client instance. The<br>list of available clients is<br>obtained with <b>AT#MQEN?</b> or the<br>read command.                                                                                                    |
|                                   | Value:  |           |                                                                                                    |
|                                   | 1÷max(  | Clients : | client instance range. To know<br>maxClients value use test<br>command                                                                                                    |
| <keepalive></keepalive>           | integer | 20        | timeout of periodic packet to keep connection open                                                                                                    |
|                                   | Value:  |           |                                                                                                    |
|                                   | 1÷3600  | : time    | out expressed in sec                                                                                                    |
| <cleansession></cleansession>     | integer | 1         | Indicates whether a persistent<br>connection is required. Without<br>a persistent connection, when<br>the client is offline all<br>information and messages that<br>are queued from a previous<br>persistent session are lost. |
|                                   | Values: |           |                                                                                                    |
|                                   | 1 : c   | lean sess | ion                                                                                                    |

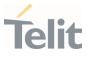

#### 0 : persistent session

#### AT#MQCFG2?

Read command returns the configuration of all active MQTT clients in the format:

#MQCFG2: <instanceNumber>,<keepAlive>,<cleanSession>

#### **?** AT#MQCFG2=?

Test command reports the available range of values for parameters.

AT# MQCFG2=1,20,1 OK

> Read command AT#MQCFG2? #MQCFG2: 1,20,1 #MQCFG2: 2,30,1 OK

Test command AT#MQCFG2=? #MQCFG2: (1-maxClients),(1-3600),(0-1)

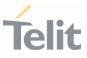

## 3.14.6. AT#MQWCFG - Configure MQTT Last Will and Testament

This command sets Last Will and Testament for the selected MQTT client.

| SIM Presence | Setting saved | Can be aborted | MAX timeout | SELINT |
|--------------|---------------|----------------|-------------|--------|
| Required     | No            | No             | -           | 2      |

## AT#MQWCFG=<instanceNumber>,<willFlag>[,<willRetain>,<willQos>,<willTopic>,<willMsg>]

Parameters:

| Name                              | Туре    | Default                     | Description                                                                                                    |
|-----------------------------------|---------|-----------------------------|----------------------------------------------------------------------------------------------------|
| <instancenumber></instancenumber> | integer | N/A                         | selects the client instance. The<br>list of available clients is<br>obtained with <b>AT#MQEN?</b> or the<br>read command.          |
|                                   | Value:  |                             |                                                                                                    |
|                                   | 1÷max   | Clients :                   | client instance range. To know<br>maxClients value use test<br>command                                                             |
| <willflag></willflag>             | integer | 0                           | selects whether the client needs<br>to specify a Last Will and<br>Testament. If set to 0, this is the<br>last parameter to be set. |
|                                   | Values: |                             |                                                                                                    |
|                                   |         | the client o<br>Will and Te | loes not need to specify a Last<br>estament                                                                                        |
|                                   |         | the client r<br>Testament   | needs to specify a Last Will and                                                                                                   |
| <willretain></willretain>         | integer | 0                           | selects whether the Last Will<br>message needs to be retained by<br>the server                                                     |
|                                   | Values: |                             |                                                                                                    |
|                                   |         |                             |                                                                                                    |

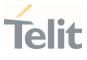

|                         | 0 : the Last Will message does not need to be retained by the server |                                                                                                    |  |
|-------------------------|----------------------------------------------------------------------|----------------------------------------------------------------------------------------------------|--|
|                         | 1 : the Last Will message needs to be retained by the server         |                                                                                                    |  |
| <willqos></willqos>     | integer 0                                                            | Quality of Service of the Last Will message                                                             |  |
|                         | Value:                                                               |                                                                                                    |  |
|                         | 0÷2 : Quality                                                        | of Service range                                                                                        |  |
| <willtopic></willtopic> | string -                                                             | Topic to publish the Last Will<br>message to. Unused. Maximum<br>length of < <b>willTopic</b> > is 256. |  |
| <willmsg></willmsg>     | string -                                                             | Last Will message. Maximum<br>length of < <b>willMsg</b> > is 1024.                                     |  |

#### AT#MQWCFG?

Read command returns the Last Will and Testament (if any) of all active MQTT clients in the format:

#MQWCFG:<instanceNumber>,<willFlag>[,<willRetain>,<willQos>,<willTopic>,<willMsg>]

## ? AT#MQWCFG=?

Test command reports the available range of values for parameters.

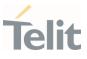

## </>> AT#MQWCFG=1,0

0K

AT#MQWCFG=1,1,1,2,myLastWillTopic,myLastWillMessage OK

Read command AT#MQWCFG? #MQWCFG: 1,0 #MQWCFG: 2,1,0,2,myTopic,myMessage OK

Test command AT#MQWCFG=? #MQWCFG: (1-maxClients),(0-1),(0-2),256,1024 OK

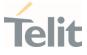

## 3.14.7. AT#MQTCFG - Configure Timeout Parameters for MQTT Transmission

This command writes the timeout options for the specified client.

| SIM Presence | Setting saved | Can be aborted | MAX timeout | SELINT |
|--------------|---------------|----------------|-------------|--------|
| Required     | No            | No             | -           | 2      |

## ▲ AT#MQTCFG=<instanceNumber>,<pktTimeout>

Parameters:

| Name                              | Туре    | Default            | Description                                                                                                    |
|-----------------------------------|---------|--------------------|----------------------------------------------------------------------------------------------------|
| <instancenumber></instancenumber> | string  | N/A                | selects the client instance. The<br>list of available clients is<br>obtained with <b>AT#MQEN?</b> or the<br>read command. |
|                                   | Value:  |                    |                                                                                                    |
|                                   | 1÷max(  | Clients :          | client instance range. To know<br>maxClients value use test<br>command                                                    |
| <pkttimeout></pkttimeout>         | integer | 10                 | timeout of the packet delivery                                                                                            |
|                                   | Value:  |                    |                                                                                                    |
|                                   | 1÷60    | : timeou<br>second | t range. Value expressed in<br>s                                                                                          |

## AT#MQTCFG?

Read command returns the timeout configuration of all active MQTT clients in the format

#MQTCFG: <instanceNumber>,<pktTimeout>

## ? AT#MQTCFG=?

Test command reports the available range of values for parameters

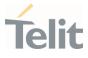

</>>

AT#MQTCFG=1,10 OK

Read command AT#MQTCFG? #MQTCFG: 1,5 #MQTCFG: 1,4 OK

Test command AT#MQTCFG=? #MQTCFG: (1-maxClients),(1-60) OK

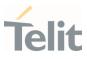

## 3.14.8. AT#MQUNS - Unsubscribe from a Topic

This command revokes the subscription to a MQTT topic.

| SIM Presence | Setting saved | Can be aborted | MAX timeout | SELINT |
|--------------|---------------|----------------|-------------|--------|
| Required     | No            | No             | -           | 2      |

#### AT#MQUNS=<instanceNumber>,<topic>

Parameters:

| Name                              | Туре   | Default  | Description                                                            |
|-----------------------------------|--------|----------|------------------------------------------------------------------------|
| <instancenumber></instancenumber> | string | N/A      | selects the client instance to activate or deactivate                  |
|                                   | Value: |          |                                                                        |
|                                   | 1÷maxC | lients : | client instance range. To know<br>maxClients value use test<br>command |
| <topic></topic>                   | string | -        | name of the topic.<br>Maximum length of < <b>topic&gt;</b> is<br>256.  |

## **?** AT#MQUNS=?

Test command reports the available range of values for parameters.

# </> AT#MQUNS=1,topicToUnsubscribe OK Test command

AT#MQUNS=? #MQUNS: (1-maxClients), OK

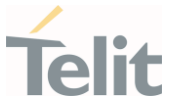

#### 3.14.9. AT#MQSUB - Subscribe to a Topic

This command performs the subscription to a MQTT topic

| SIM Presence | Setting saved | Can be aborted | MAX timeout | SELINT |
|--------------|---------------|----------------|-------------|--------|
| Required     | No            | No             | -           | 2      |

#### ▲ AT#MQSUB=<instanceNumber>,<topic>

Parameters:

| Name                              | Туре     | Default | Description                                                            |
|-----------------------------------|----------|---------|------------------------------------------------------------------------|
| <instancenumber></instancenumber> | integer  | N/A     | selects the client instance to activate or deactivate                  |
|                                   | Value:   |         |                                                                        |
|                                   | 1÷maxCli | I       | client instance range. To know<br>maxClients value use test<br>command |
| <topic></topic>                   | string   | -       | name of the topic.<br>Maximum length of < <b>topic</b> > is<br>256.    |

#### **?** AT#MQSUB=?

Test command reports the available range of values for parameters.

#### 

Test command AT#MQSUB=? #MQSUB: (1-maxClients),256 OK

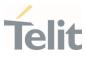

80668ST11067A Rev. 3

Page **384** of **413** 

2022-01-20

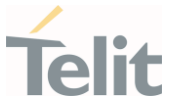

#### 3.14.10. AT#MQPUBS - Publish ASCII String

This command publishes an ASCII string to the specified MQTT topic.

| SIM Presence | Setting saved | Can be aborted | MAX timeout | SELINT |
|--------------|---------------|----------------|-------------|--------|
| Required     | No            | No             | -           | 2      |

## AT#MQPUBS=<instanceNumber>,<topic>,<retain>,<qos>,<message>

Parameters:

| Name                              | Туре    | Default   | Description                                                            |
|-----------------------------------|---------|-----------|------------------------------------------------------------------------|
| <instancenumber></instancenumber> | string  | N/A       | selects the client instance to activate or deactivate                  |
|                                   | Value:  |           |                                                                        |
|                                   | 1÷max   | Clients : | client instance range. To know<br>maxClients value use test<br>command |
| <topic></topic>                   | string  | -         | name of the topic.<br>Maximum length of < <b>topic</b> > is<br>256.    |
| <retain></retain>                 | integer | N/A       | specifies if the broker must retain this message or not                |
|                                   | Values: |           |                                                                        |
|                                   | 0 : r   | etain     |                                                                        |
|                                   | 1 : n   | o retain  |                                                                        |
| <qos></qos>                       | integer | N/A       | specifies the Quality of Service of this message                       |
|                                   | Value:  |           |                                                                        |
|                                   | 0÷2 :   | Quality o | of Service range                                                       |
| <message></message>               | string  | -         | message to publish on the topic                                        |
|                                   |         |           |                                                                        |

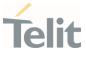

Maximum length of <**message**> can go up to 65536 depending on system memory available.

#### **?** AT#MQPUBS=?

Test command reports the available range of values for parameters.

#### 

Test command AT#MQPUBS=? #MQPUBS: (1-maxClients),256,(0-1),(0-2),65536 OK

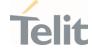

### 3.14.11. AT#MQREAD - Read Messages Received from the MQTT Broker

This command reads the message payload from the queue slot provided.

| SIM Presence | Setting saved | Can be aborted | MAX timeout | SELINT |
|--------------|---------------|----------------|-------------|--------|
| Required     | No            | No             | -           | 2      |

### AT#MQREAD=<instanceNumber>,<mld>

After command line is terminated with <CR>, the module responds sending:

#MQREAD: <instanceNumber>,<topic>,<payload\_len>,

then the module prompts the following characters sequence:

<less\_than><less\_than><less\_than><carriage return><line feed> (IRA 60, 60, 60, 13, 10)

followed by the data

| Parameters:                       |                              |           |                                                                             |  |  |
|-----------------------------------|------------------------------|-----------|-----------------------------------------------------------------------------|--|--|
| Name                              | Туре                         | Default   | Description                                                                 |  |  |
| <instancenumber></instancenumber> | string                       | N/A       | selects the client instance to activate or deactivate                       |  |  |
|                                   | Value:                       |           |                                                                             |  |  |
|                                   | 1÷max                        | Clients : | client instance range. To know<br>maxClients value use test<br>command      |  |  |
| <mld></mld>                       | integer                      | N/A       | message slot Id to be read. The read operation will free the slot resource. |  |  |
|                                   | Value:                       |           |                                                                             |  |  |
|                                   | 1÷30 : message slot Id range |           |                                                                             |  |  |
|                                   |                              |           |                                                                             |  |  |

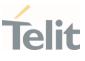

Additional info:

UNSOLICITED MESSAGE:

#### #MQRING - Received data on subscribed topic

When a message is received on the subscribed topic, an URC message is sent to all AT commands interfaces. There are 30 messages slots available for incoming messages, and it is responsibility of the user to keep them empty by reading them with #MQREAD.

If the message queue is full, and a new message arrives, the following URC **#MQRING: 0** is received.

Otherwise, for normal messages, the URC format is: #MQRING: <instanceNumber>,<mId>,<topic>,<len>

In the Unsolicited fields section are described the URC message parameters not described in the previous sections.

#### Unsolicited fields:

| Name            | Туре    | Description                                           |
|-----------------|---------|-------------------------------------------------------|
| <topic></topic> | string  | name of the topic from where the message was received |
| <len></len>     | integer | length in bytes of the received payload               |

#### AT#MQREAD?

Read command returns the unread messages count for each instance number for all active MQTT clients in the format:

#MQREAD: <instanceNumber>,<unread>

80668ST11067A Rev. 3

Page 388 of 413

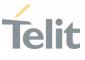

## **?** AT#MQREAD=?

Test command reports the available range of values for parameters.

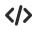

AT#MQREAD=1,2 #MQREAD: 1,myTopic,10 <<< 0123456789

Read command AT#MQREAD? #MQREAD: 1,0 #MQREAD: 2,3 OK

Test command AT#MQREAD=? #MQREAD: (1-maxClients),(1-30) OK

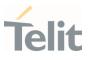

#### 3.15. **PSM (Power Saving Mode)**

#### 3.15.1. AT+CPSMS - Power Saving Mode Setting

This command enables/disables Power Saving Mode (PSM) mode.

[1] 3GPP TS 27 007 [2] 3GPP TS 24.008

| SIM Presence | Setting saved | Can be aborted | MAX timeout | SELINT |
|--------------|---------------|----------------|-------------|--------|
| Required     | Auto          | No             | -           | 2      |

## AT+CPSMS=[<mode>[,<ReqPeriodicRAU>[,<ReqGPRSreadyTimer>[,<ReqPeriodicT AU>[,<ReqActiveTime>]]]]]

The set command controls the setting of the UEs power saving mode (PSM) parameters. The command controls whether the UE wants to apply PSM or not, as well as the requested extended periodic RAU value and the requested GPRS READY timer value in GERAN, the requested extended periodic TAU value in E-UTRAN and the requested Active Time value.

Parameters:

| Name                              | Туре    | Default | Description                                                                                                    |
|-----------------------------------|---------|---------|----------------------------------------------------------------------------------------------------|
| <mode></mode>                     | integer | 0       | disables or enables the use of PSM in the UE.                                                                                                    |
|                                   | Values: |         |                                                                                                    |
|                                   | 0 : C   | Disable |                                                                                                    |
|                                   | 1 : E   | Inable  |                                                                                                    |
| <reqperiodicrau></reqperiodicrau> | string  | -       | one byte in an 8 bit format.<br>Requested extended<br>periodic RAU value ( <b>T3312</b> )<br>to be allocated to the UE in<br>GERAN. The requested |

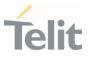

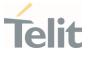

value (**T3324**) to be allocated to the UE. The requested Active Time value is coded as one byte (octet 3) of the GPRS Timer 2 information element coded as bit format (e.g. "00100100" equals 4 minutes). For the coding and the value range, see the GPRS Timer 2 IE in 3GPP TS 24.008.

A special form of the command can be given as AT+CPSMS= (with all parameters omitted). In this form, the parameter <mode> will be set to 0, the use of PSM will be disabled and data for all parameters in command +CPSMS will be removed or, if available, set to the manufacturer specific default values.

## AT+CPSMS?

Read command returns the current CPSMS configuration, in the format:

+CPSMS:<mode>,[<ReqPeriodicRAU>],[<ReqGPRSreadyTimer>],[<ReqPeriodicTAU >], [<ReqActiveTime>]

## ? AT+CPSMS=?

Test command reports the range for the parameters in the format:

+CPSMS:(list of supported <mode>s),(list of supported <ReqPeriodicRAU>s),(list of supported <ReqGPRSreadyTimer>s),(list of supported <ReqPeriodicTAU>s),(list of supported <ReqActiveTime>s)

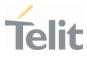

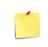

How to manage timer values octet.

T3412ext value:

Bits 5 to 1 represent the binary coded timer value. Bits 6 to 8 defines the timer value unit as follows: Bits 8 7 6 0 0 0 value is incremented in multiples of 10 minutes 0 0 1 value is incremented in multiples of 1 hour 0 1 0 value is incremented in multiples of 10 hours 0 1 1 value is incremented in multiples of 2 seconds 1 0 0 value is incremented in multiples of 30 seconds 1 0 1 value is incremented in multiples of 30 seconds 1 0 1 value is incremented in multiples of 30 seconds 1 1 value is incremented in multiples of 320 hours 1 1 value indicates that the timer is deactivated. Example: 10101100 -> 101 means values is incremented in multiples of 1 minute, 01100 means 12 -> the obtained value is 12 minutes

T3324 value:

Bits 5 to 1 represent the binary coded timer value.

Bits 6 to 8 defines the timer value unit for the GPRS timer as follows: Bits

876

0 0 0 value is incremented in multiples of 2 seconds

0 0 1 value is incremented in multiples of 1 minute

0 1 0 value is incremented in multiples of decihours

1 1 1 value indicates that the timer is deactivated.

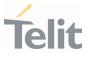

> AT+CPSMS? +CPSMS: 1,,,"10101100","00100010" OK

It means that module requires to adopt the PSM for reducing its power consumption. If the network supports PSM and accepts that the UE uses PSM with requested timers value, module enters in PSM when the active timer expires (T3324=2 minutes) and stay in this mode for ten minutes (T3412=12 minutes).

AT+CPSMS=0 OK

It means that PSM is set to disable, the module does not go to Power Saving Mode in any case.

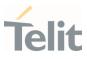

#### 3.15.2. AT#CPSMS - Power Saving Mode Setting

This command enables/disables Power Saving Mode (PSM) mode.

| SIM Presence | Setting saved | Can be aborted | MAX timeout | SELINT |
|--------------|---------------|----------------|-------------|--------|
| Required     | No            | No             | -           | 2      |

## AT#CPSMS=[<mode>[,<ReqPeriodicRAU>[,<ReqGPRSreadyTimer> [,<ReqPeriodicTAU>[,<ReqActiveTime>[,<psmVersion>[,<psmThreshold>]]]]]]]

The set command controls the setting of the UEs power saving mode (PSM) parameters. The command controls whether the UE wants to apply PSM or not, as well as the requested extended periodic RAU value and the requested GPRS READY timer value in GERAN, the requested extended periodic TAU value in E-UTRAN and the requested Active Time value.

This command, unlike the **+CPSMS** command, accepts the parameters in integer format.

| Name                                    | Туре    | Default | Description                                                                                                    |
|-----------------------------------------|---------|---------|----------------------------------------------------------------------------------------------------|
| <mode></mode>                           | integer | 0       | disables or enables the use of PSM in the UE.                                                                                      |
|                                         | Values: |         |                                                                                                    |
|                                         | 0 : d   | isable  |                                                                                                    |
|                                         | 1 : e   | nable   |                                                                                                    |
| <reqperiodicrau></reqperiodicrau>       | integer | -       | requested extended periodic<br>RAU value ( <b>T3312</b> ) to be<br>allocated to the UE in<br>GERAN. Parameter<br>expressed in sec. |
| <reqgprsreadytimer></reqgprsreadytimer> | integer | -       | requested GPRS READY<br>timer value ( <b>T3314</b> ) to be<br>allocated to the UE in<br>GERAN. Parameter<br>expressed in sec.      |

#### Parameters:

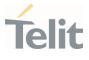

| <reqperiodictau></reqperiodictau> | integer -                                | requested extended periodic<br>TAU value ( <b>T3412</b> ) to be<br>allocated to the UE in E-<br>UTRAN. Parameter<br>expressed in sec. |
|-----------------------------------|------------------------------------------|----------------------------------------------------------------------------------------------------|
| <reqactivetime></reqactivetime>   | integer -                                | requested Active Time value<br>( <b>T3324)</b> to be allocated to<br>the UE. Parameter<br>expressed in sec.                           |
| <psmversion></psmversion>         | integer N/A                              | bitmask to indicate PSM<br>modes. Each bit is<br>configured independently.<br>Default value:<br><psmvalue>=4</psmvalue>               |
|                                   | Values:                                  |                                                                                                    |
|                                   | 0 : PSM with                             | nout network coordination                                                                                                    |
|                                   | 1 : Rel 12 PSM without context retention |                                                                                                    |
|                                   | 2 : Rel 12 PS                            | SM with context retention                                                                                                    |
|                                   | 3 : PSM in between eDRX cycles           |                                                                                                    |
| <psmthreshold></psmthreshold>     | integer 60                               | Minimum duration<br>threshold (in sec) to enter<br>PSM. Minimum value is 60<br>seconds.                                               |
|                                   | Value:                                   |                                                                                                    |
|                                   | 60 : Minimu                              | m value of duration threshold                                                                                                    |

• A special form of the command can be given as AT#CPSMS= (with all parameters omitted). In this form, the parameter **<mode>** will be set to 0, the use of PSM will be disabled and data for all parameters in command **#CPSMS** will be removed or, if available, set to the manufacturer specific default values.

80668ST11067A Rev. 3

Page 396 of 413

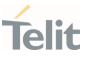

### AT#CPSMS?

Read command presents the current CPSMS configuration returned by the network, in the format:

### #CPSMS: <status>,[<T3324>],[<T3412 or T3412EXT>],<psmVersion>,<psmThreshold>,<mode>

Additional info:

Meaning of the returned parameters.

| Name                        | Туре    | Def   | ault   | Description                                                                                                    |
|-----------------------------|---------|-------|--------|----------------------------------------------------------------------------------------------------|
| <status></status>           | integer | (     | 0      | PSM status in the network                                                                                      |
|                             | Values: |       |        |                                                                                                    |
|                             | 0 : F   | PSM   | disabl | ed                                                                                                    |
|                             | 1 : F   | PSM e | enabl  | ed                                                                                                    |
| <t3324></t3324>             | integer |       | -      | T3324 timer value in the<br>network, in seconds (could<br>be different from the<br>requested one)              |
| <t3412 t3412ext=""></t3412> | integer |       | -      | T3412 or T3412Ext timer<br>value in the network, in<br>seconds (could be different<br>from the requested one). |

### ? AT#CPSMS=?

Test command returns **OK** result code.

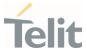

#### AT#PSMURC - Power Saving Mode URC 3.15.3.

Set command enables/disables the URC that informs when modem entering in power saving mode.

| SIM Presence | Setting saved     | Can be aborted | MAX timeout | SELINT |
|--------------|-------------------|----------------|-------------|--------|
| Required     | Common<br>profile | No             | -           | 2      |

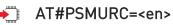

The URC format is:

### #PSMURC=<ActiveTime>,<PSMTime>

Parameter:

| Name       | Туре                    | Default | Description                |
|------------|-------------------------|---------|----------------------------|
| <en></en>  | integer                 | 0       | enable/disable URC message |
|            | Values:                 |         |                            |
|            | 0 : disable URC message |         |                            |
|            | 1 : enable URC message  |         |                            |
| Unsolicite | d fields:               |         |                            |

#### Unsolicited fields:

| Name                      | Туре    | Description                                                                                         |
|---------------------------|---------|----------------------------------------------------------------------------------------------------|
| <activetime></activetime> | integer | requested Active Time value, in seconds (T3324)                                                     |
| <psmtime></psmtime>       | integer | low power phase duration in seconds<br>(difference between T3412 and T3324 including<br>boot time). |

#### AT#PSMURC? **(**

Read command reports the status (enable/disable):

80668ST11067A Rev. 3

Page 398 of 413

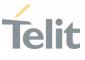

#PSMURC: <en>

### ? AT#PSMURC=?

Test command reports the supported range of value for parameter:

**#PSMURC:** (0,1)

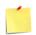

The setting is saved using the **&W** command.

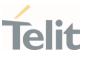

### 3.16. **Debugging**

#### 3.16.1. AT#TRACE - Enable/Disable Trace

The command selects which trace outputs you want to display through the debugging tool.

| SIM Presence | Setting saved | Can be aborted | MAX timeout | SELINT |
|--------------|---------------|----------------|-------------|--------|
| Not required | No            | No             | -           | 2      |

### AT#TRACE=[<mode>],[<configurationString>]

Parameters:

| Name                                        | Туре                                                                       | Default    | Description                                                                                                    |
|---------------------------------------------|----------------------------------------------------------------------------|------------|----------------------------------------------------------------------------------------------------|
| <mode></mode>                               | integer                                                                    | 0          | switches all trace outputs ON or OFF.                                                                                                    |
|                                             |                                                                            |            | If parameter <b><mode></mode></b> is no<br>entered in the command, the<br>following<br><b><configurationstring></configurationstring></b> will be<br>used. |
|                                             | Values:                                                                    |            |                                                                                                    |
|                                             |                                                                            |            | ce outputs OFF,<br>tion String> will be ignored                                                                                                    |
|                                             |                                                                            |            | ce outputs ON,<br>tionString> will be ignored                                                                                                    |
| <configurationstring></configurationstring> | string                                                                     | -          | enables/disables a set of<br>trace outputs, its syntax is<br>shown in the Additional info<br>section.                                                      |
| Additional info:                            |                                                                            |            |                                                                                                    |
| ► The syntax of the                         | <configur< td=""><td>ationStrin</td><td><b>ıg&gt;</b> is:</td></configur<> | ationStrin | <b>ıg&gt;</b> is:                                                                                                    |

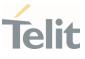

### ["<unit>=<umode>[,<unit>=<umode>[,...]]"]

Here are the meanings and values of the string parameters.

| Name          | Туре [  | Default | Description                                                                                                    |
|---------------|---------|---------|----------------------------------------------------------------------------------------------------|
| <unit></unit> | string  | N/A     | trace class name available to the<br>user to select the trace output.<br>On the right side of each name, in<br>lower case characters, there is the<br>TC_XXX string (Trace Class name)<br>shown by the debugging tool. |
|               | Values: |         |                                                                                                    |
|               | generic | :       | TC_GENERIC                                                                                                    |
|               | socket  | :       | TC_SOCKET                                                                                                    |
|               | clock   | :       | TC_CLOCK                                                                                                    |
|               | pdp     | :       | TC_PDP                                                                                                    |
|               | gnss    | :       | TC_GNSS                                                                                                    |
|               | m2m_us  | er :    | TC_M2M_USER                                                                                                    |
|               | fota    | :       | TC_FOTA                                                                                                    |
|               | fs      | :       | TC_FS                                                                                                    |
|               | qmi     | :       | TC_QMI                                                                                                    |
|               | sms     | :       | TC_SMS                                                                                                    |
|               | info    | :       | TC_INF0                                                                                                    |
|               | lwm2m   | :       | TC_LWM2M                                                                                                    |
|               | net     | :       | TC_NET                                                                                                    |
|               | sim     | :       | TC_SIM                                                                                                    |
|               | spi     | :       | TC_SPI                                                                                                    |

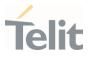

|                 | usb        | :   | TC_USB,                                       |
|-----------------|------------|-----|-----------------------------------------------|
|                 | nv         | :   | TC_NV                                         |
|                 | rtc        | :   | TC_RTC                                        |
|                 | m2m_uart   | :   | TC_UART                                       |
|                 | power      | :   | TC_POWER                                      |
|                 | ftpc       | :   | TC_FTPC                                       |
|                 | ati        | :   | TC_ATI                                        |
|                 | backup     | :   | TC_BACKUP                                     |
|                 | nipd       | :   | TC_NIPD                                       |
|                 | sys        | :   | TC_SYS                                        |
|                 | psm        | :   | TC_PSM                                        |
|                 | ssl        | :   | TC_SSL                                        |
| <umode></umode> | integer (  | 0   | enables/disables the trace output<br>selected |
|                 | Values:    |     |                                               |
|                 | 0 : disabl | les |                                               |
|                 | 1 : enabl  | es  |                                               |
|                 |            |     |                                               |

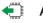

### • AT#TRACE?

Read command reports the currently selected parameter values in the format:

#TRACE: "<unit>=<umode>,...,<unit>=<umode>"

### **?** AT#TRACE=?

80668ST11067A Rev. 3

Page 402 of 413

2022-01-20

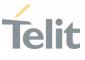

Test command returns **OK**.

</>

Here are some examples:

- Set all trace outputs OFF AT#TRACE=0 OK
- Set all trace outputs ON AT#TRACE=1 OK
- Enable/disable trace outputs selected AT#TRACE=,"generic=1,clock=0,lwm2m=1,pdp=0,gnss=0,ati=0" OK

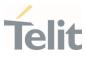

80668ST11067A Rev. 3

Page 404 of 413

2022-01-20

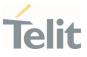

### 4. PRODUCT AND SAFETY INFORMATION

#### 4.1. Copyrights and Other Notices

#### SPECIFICATIONS ARE SUBJECT TO CHANGE WITHOUT NOTICE

Although reasonable efforts have been made to ensure the accuracy of this document, Telit assumes no liability resulting from any inaccuracies or omissions in this document, or from the use of the information contained herein. The information in this document has been carefully checked and is believed to be reliable. Telit reserves the right to make changes to any of the products described herein, to revise it and to make changes from time to time with no obligation to notify anyone of such revisions or changes. Telit does not assume any liability arising from the application or use of any product, software, or circuit described herein; neither does it convey license under its patent rights or the rights of others.

This document may contain references or information about Telit's products (machines and programs), or services that are not announced in your country. Such references or information do not necessarily mean that Telit intends to announce such Telit products, programming, or services in your country.

#### 4.1.1. Copyrights

This instruction manual and the Telit products described herein may include or describe Telit's copyrighted material, such as computer programs stored in semiconductor memories or other media. Laws in Italy and in other countries reserve to Telit and its licensors certain exclusive rights for copyrighted material, including the exclusive righ to copy, reproduce in any form, distribute and make derivative works of the copyrighted material. Accordingly, any of Telit's or its licensors' copyrighted material contained herein or described in this instruction manual, shall not be copied, reproduced, distributed, merged or modified in any manner without the express written permission of the owner. Furthermore, the purchase of Telit's products shall not be deemed to grant in any way, neither directly nor by implication, or estoppel, any license.

#### 4.1.2. Computer Software Copyrights

Telit and the 3<sup>rd</sup> Party supplied Software (SW) products, described in this instruction manual may include Telit's and other 3<sup>rd</sup> Party's copyrighted computer programs stored in semiconductor memories or other media. Laws in Italy and in other countries reserve to Telit and other 3rd Party SW exclusive rights for copyrighted computer programs, including – but not limited to - the exclusive right to copy or reproduce in any form the

Page 405 of 413

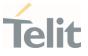

copyrighted products. Accordingly, any copyrighted computer programs contained in Telit's products described in this instruction manual shall not be copied (reverse engineered) or reproduced in any manner without the express written permission of the copyright owner, being Telit or the 3rd Party software supplier. Furthermore, the purchase of Telit products shall not be deemed to grant either directly or by implication, estoppel, or in any other way, any license under the copyrights, patents or patent applications of Telit or other 3<sup>rd</sup> Party supplied SW, except for the normal non-exclusive, royalty free license to use arising by operation of law in the sale of a product.

#### 4.2. Usage and Disclosure Restrictions

#### 4.2.1. License Agreements

The software described in this document is owned by Telit and its licensors. It is furnished by express license agreement only and shall be used exclusively in accordance with the terms of such agreement.

#### 4.2.2. Copyrighted Materials

The Software and the documentation are copyrighted materials. Making unauthorized copies is prohibited by the law. The software or the documentation shall not be reproduced, transmitted, transcribed, even partially, nor stored in a retrieval system, nor translated into any language or computer language, in any form or by any means, without prior written permission of Telit.

#### 4.2.3. High Risk Materials

Components, units, or third-party goods used in the making of the product described herein are NOT fault-tolerant and are NOT designed, manufactured, or intended for use as on-line control equipment in the following hazardous environments requiring fail-safe controls: operations of Nuclear Facilities, Aircraft Navigation or Aircraft Communication Systems, Air Traffic Control, Life Support, or Weapons Systems ("High Risk Activities"). Telit and its supplier(s) specifically disclaim any expressed or implied warranty of fitness eligibility for such High Risk Activities.

#### 4.2.4. Trademarks

TELIT and the Stylized T-Logo are registered in the Trademark Office. All other product or service names are property of their respective owners.

Page 406 of 413

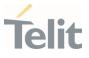

### 4.2.5. 3rd Party Rights

The software may include 3rd Party's software Rights. In this case the user agrees to comply with all terms and conditions imposed in respect of such separate software rights. In addition to 3rd Party Terms, the disclaimer of warranty and limitation of liability provisions in this License, shall apply to the 3rd Party Rights software as well.

TELIT HEREBY DISCLAIMS ANY AND ALL WARRANTIES EXPRESSED OR IMPLIED FROM ANY 3RD PARTY REGARDING ANY SEPARATE FILES, ANY 3RD PARTY MATERIALS INCLUDED IN THE SOFTWARE, ANY 3RD PARTY MATERIALS FROM WHICH THE SOFTWARE IS DERIVED (COLLECTIVELY "OTHER CODES"), AND THE USE OF ANY OR ALL OTHER CODES IN CONNECTION WITH THE SOFTWARE, INCLUDING (WITHOUT LIMITATION) ANY WARRANTIES OF SATISFACTORY QUALITY OR FITNESS FOR A PARTICULAR PURPOSE.

NO 3RD PARTY LICENSORS OF OTHER CODES MUST BE LIABLE FOR ANY DIRECT, INDIRECT, INCIDENTAL, SPECIAL, EXEMPLARY, OR CONSEQUENTIAL DAMAGES (INCLUDING WITHOUT LIMITATION LOST OF PROFITS), HOWEVER CAUSED AND WHETHER MADE UNDER CONTRACT, TORT OR OTHER LEGAL THEORY, ARISING IN ANY WAY OUT OF THE USE OR DISTRIBUTION OF THE OTHER CODES OR THE EXERCISE OF ANY RIGHTS GRANTED UNDER EITHER OR BOTH THIS LICENSE AND THE LEGAL TERMS APPLICABLE TO ANY SEPARATE FILES, EVEN IF ADVISED OF THE POSSIBILITY OF SUCH DAMAGES.

#### 4.2.6. Waiver of Liability

IN NO EVENT WILL TELIT AND ITS AFFILIATES BE LIABLE FOR AY DIRECT, INDIRECT, SPECIAL, GENERAL, INCIDENTAL, CONSEQUENTIAL, PUNITIVE OR EXEMPLARY INDIRECT DAMAGE OF ANY KIND WHATSOEVER, INCLUDING BUT NOT LIMITED TO REIMBURSEMENT OF COSTS, COMPENSATION OF ANY DAMAGE, LOSS OF PRODUCTION, LOSS OF PROFIT, LOSS OF USE, LOSS OF BUSINESS, LOSS OF DATA OR REVENUE, WHETHER OR NOT THE POSSIBILITY OF SUCH DAMAGES COULD HAVE BEEN REASONABLY FORESEEN, CONNECTD IN ANY WAY TO THE USE OF THE PRODUCT/S OR TO THE INFORMATION CONTAINED IN THE PRESENT DOCUMENTATION, EVEN IF TELIT AND/OR ITS AFFILIATES HAVE BEEN ADVISED OF THE POSSIBILITY OF SUCH DAMAGES OR THEY ARE FORESEEABLE OR FOR CLAIMS BY ANY THIRD PARTY.

#### 4.3. Safety Recommendations

Make sure the use of this product is allowed in your country and in the environment required. The use of this product may be dangerous and has to be avoided in areas where:

Page 407 of 413

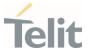

- it can interfere with other electronic devices, particularly in environments such as hospitals, airports, aircrafts, etc.
- there is a risk of explosion such as gasoline stations, oil refineries, etc. It is the responsibility of the user to enforce the country regulation and the specific environment regulation.

Do not disassemble the product; any mark of tampering will compromise the warranty validity. We recommend following the instructions of the hardware user guides for correct wiring of the product. The product has to be supplied with a stabilized voltage source and the wiring has to be conformed to the security and fire prevention regulations. The product has to be handled with care, avoiding any contact with the pins because electrostatic discharges may damage the product itself. Same cautions have to be taken for the SIM, checking carefully the instruction for its use. Do not insert or remove the SIM when the product is in power saving mode.

The system integrator is responsible for the functioning of the final product. Therefore, the external components of the module, as well as any project or installation issue, have to be handled with care. Any interference may cause the risk of disturbing the GSM network or external devices or having an impact on the security system. Should there be any doubt, please refer to the technical documentation and the regulations in force. Every module has to be equipped with a proper antenna with specific characteristics. The antenna has to be installed carefully in order to avoid any interference with other electronic devices and has to guarantee a minimum distance from the body (20 cm). In case this requirement cannot be satisfied, the system integrator has to assess the final product against the SAR regulation.

The equipment is intended to be installed in a restricted area location.

The equipment must be supplied by an external specific limited power source in compliance with the standard EN 62368-1:2014.

The European Community provides some Directives for the electronic equipment introduced on the market. All of the relevant information is available on the European Community website:

https://ec.europa.eu/growth/sectors/electrical-engineering\_en

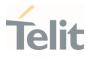

# 5. GLOSSARY

| ARFCN   | Absolute Radio Frequency Channel Number                                                    |
|---------|--------------------------------------------------------------------------------------------|
| AT      | Attention command                                                                          |
| BA      | BCCH Allocation                                                                            |
| BCCH    | Broadcast Control Channel                                                                  |
| СА      | Cell Allocation                                                                            |
| СВМ     | Cell Broadcast Message                                                                     |
| CBS     | Cell Broadcast Service                                                                     |
| ССМ     | Current Call Meter                                                                         |
| CLIR    | Calling Line Identification Restriction                                                    |
| CTS     | Clear To Send                                                                              |
| CUG     | Closed User Group                                                                          |
| DCD     | Data Carrier Detect                                                                        |
| DCE     | Data Communication Equipment                                                               |
| DCS     | Digital Cellular System                                                                    |
| DGPS    | Differential GPS, the use of GPS measurements, which are differentially corrected          |
| DNS     | Domain Name System                                                                         |
| DSR     | Data Set Ready                                                                             |
| DTE     | Data Terminal Equipment                                                                    |
| DTMF    | Dual Tone Multi Frequency                                                                  |
| DTR     | Data Terminal Ready                                                                        |
| GGA     | GPS Fix data                                                                               |
| GLL     | Geographic Position – Latitude/Longitude                                                   |
| GLONASS | Global positioning system maintained by the Russian Space Forces                           |
| GMT     | Greenwich Mean Time                                                                        |
| GNSS    | Any single or combined satellite navigation system (GPS, GLONASS and combined GPS/GLONASS) |
| GPRS    | Global Packet Radio Service                                                                |
| GPS     | Global Positioning System                                                                  |
| GSA     | GPS DOP and Active satellites                                                              |
| GSM     | Global System Mobile                                                                       |
| GSV     | GPS satellites in view                                                                     |
|         |                                                                                            |

Page **409** of **413** 

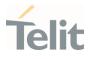

| HDLC | High Level Data Link Control                |
|------|---------------------------------------------|
| HDOP | Horizontal Dilution of Precision            |
| IMEI | International Mobile Equipment Identity     |
| IMSI | International Mobile Subscriber Identity    |
| IP   | Internet Protocol                           |
| IRA  | International Reference Alphabet            |
| IWF  | Interworking Function                       |
| ME   | Mobile Equipment                            |
| МО   | Mobile Originated                           |
| МТ   | either Mobile Terminated or Mobile Terminal |
| NMEA | National Marine Electronics Association     |
| NVM  | Non-Volatile Memory                         |
| PCS  | Personal Communication Service              |
| PDP  | Packet Data Protocol                        |
| PDU  | Packet Data Unit                            |
| PIN  | Personal Identification Number              |
| PPP  | Point to Point Protocol                     |
| PUK  | Pin Unblocking Code                         |
| RLP  | Radio Link Protocol                         |
| RMC  | Recommended minimum Specific data           |
| RTS  | Request To Send                             |
| SAP  | SIM Access Profile                          |
| SCA  | Service Center Address                      |
| SMS  | Short Message Service                       |
| SMSC | Short Message Service Center                |
| SMTP | Simple Mail Transport Protocol              |
| ТА   | Terminal Adapter                            |
| ТСР  | Transmission Control Protocol               |
| TE   | Terminal Equipment                          |
| UDP  | User Datagram Protocol                      |
| USSD | Unstructured Supplementary Service Data     |
| UTC  | Coordinated Universal Time                  |
|      |                                             |

Page **410** of **413** 

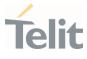

| VDOP | Vertical dilution of precision      |
|------|-------------------------------------|
| VTG  | Course over ground and ground speed |
| WAAS | Wide Area Augmentation System       |

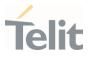

### **6.** DOCUMENT HISTORY

| Revision | Date       | Changes                                                                                                    |
|----------|------------|----------------------------------------------------------------------------------------------------|
| 3        | 2022-01-20 | New commands: AT&D, AT+IPR, AT+IFC, AT#CEERNET,<br>AT#CEERNETEXT, AT#HTTPCFG, AT#HTTPQRY, AT#HTTPSND,<br>AT#HTTPRCV, AT#MQEN, AT#MQCFG, AT#MQCFG2, AT#MQWCFG,<br>AT#MQTCFG, AT#MQCONN, AT#MQDISC, AT#MQSUB, AT#MQUNS,<br>AT#MQPUBS, AT#PORTCFG<br>Updated commands: AT&K, AT#CSURV, AT#GPI0                                                                                                    |
| 2        | 2021-11-16 | Reviewed list of supported commands to align to latest beta<br>New commands: AT+CEER, AT#FWSWITCH, AT&C, AT+CREG,<br>AT#RFSTS, AT#BND, AT#IOTBND, AT+CTZR, AT+CPMS, AT+CGREG,<br>AT+CCID, AT#CCID, AT+ICCID, AT#TRACE<br>Updated commands: AT+CSCS, ATQ, AT&K, AT#MONI, AT+CEDRXS,<br>AT+CRCES, AT+CCLK, AT+CPBW, AT+CGEREP, AT+CSODCP,<br>AT+CRTDCP, AT+CCHO, AT#GPIO, AT#SL, AT#SLUDP, AT#CSURV,<br>AT+CPSMS, AT#CPSMS, ATD |
| 1        | 2021-09-14 | Complete revision of command description structure<br>Reviewed list of supported commands to align to latest beta                                                                                                    |
| 0        | 2021-04-30 | First issue                                                                                                    |

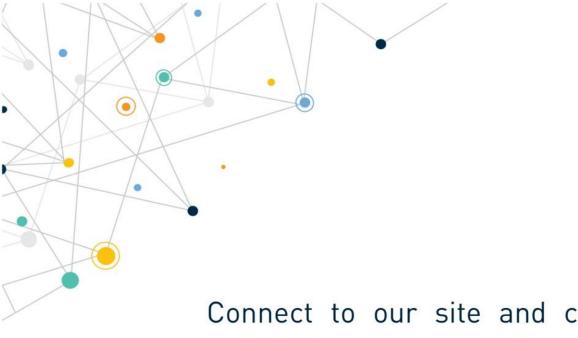

Connect to our site and contact our technical support team for any question <u>www.telit.com</u>

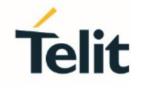

Telit reserves all rights to this document and the information contained herein. Products, names, logos and designs described herein may in whole or in part be subject to intellectual property rights. The information contained herein is provided "as is". No warranty of any kind, either express or implied, is made in relation to the accuracy, reliability, fitness for a particular purpose or content of this document. This document may be revised by Telit at any time. For most recent documents, please visit www.telit.com

Copyright © 2022, Telit